04 University of Plymouth Research Theses 01 Research Theses Main Collection

1982

# An Investigation of the Contingent Negative Variation Using Signal Processing Methods

# Nichols, Martin John

http://hdl.handle.net/10026.1/2555

http://dx.doi.org/10.24382/4149 University of Plymouth

All content in PEARL is protected by copyright law. Author manuscripts are made available in accordance with publisher policies. Please cite only the published version using the details provided on the item record or document. In the absence of an open licence (e.g. Creative Commons), permissions for further reuse of content should be sought from the publisher or author.

# An Investigation of the

 $\kappa$  -

Contingent Negative Variation

Using Signal Processing Methods

Martin John Nichols

This thesis is submitted in partial fulfilment of the requirements of the Council for National Academic Awards for the degree e degree of poctor, of Philosophy .

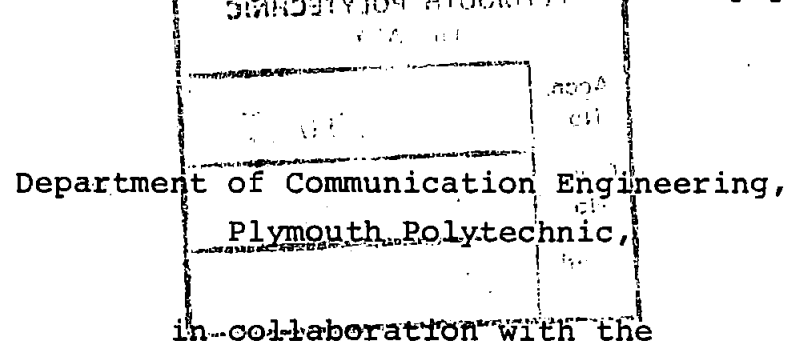

Department of Neurological Sciences., Freedom Fields Hospital, Plymouth.

August 1982

 $-1-$ 

; J.

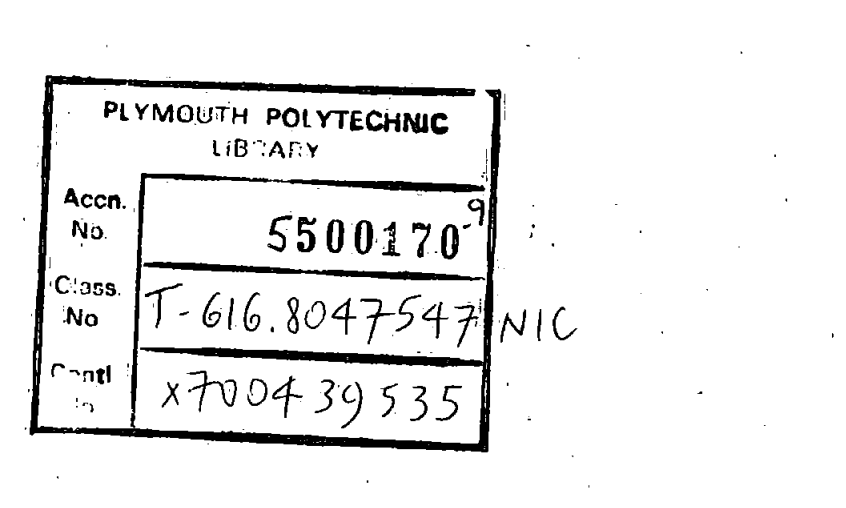

 $\frac{1}{\sqrt{2}}\left( \frac{1}{\sqrt{2}}\right) ^{2}$ 

 $\langle \hat{A} \rangle$ 

 $\label{eq:2.1} \frac{1}{\sqrt{2\pi}}\frac{1}{\sqrt{2\pi}}\int_{0}^{\infty}\frac{1}{\sqrt{2\pi}}\left(\frac{1}{\sqrt{2\pi}}\right)^{2\alpha} \frac{1}{\sqrt{2\pi}}\int_{0}^{\infty}\frac{1}{\sqrt{2\pi}}\left(\frac{1}{\sqrt{2\pi}}\right)^{2\alpha} \frac{1}{\sqrt{2\pi}}\frac{1}{\sqrt{2\pi}}\int_{0}^{\infty}\frac{1}{\sqrt{2\pi}}\frac{1}{\sqrt{2\pi}}\frac{1}{\sqrt{2\pi}}\frac{1}{\sqrt{2\pi}}\frac{1}{\sqrt{$ 

 $\label{eq:2.1} \begin{split} \mathcal{A} &= \mathcal{A} \mathcal{A} \\ &= \mathcal{A} \mathcal{A} \\ &= \mathcal{A} \mathcal{A} \end{split}$ 

 $\frac{1}{\sqrt{2}}\left( \frac{1}{\sqrt{2}}\right) \left( \frac{1}{\sqrt{2}}\right) \left( \frac{1}{\sqrt{2}}\right) \left( \frac{1}{\sqrt{2}}\right) \left( \frac{1}{\sqrt{2}}\right) \left( \frac{1}{\sqrt{2}}\right) \left( \frac{1}{\sqrt{2}}\right) \left( \frac{1}{\sqrt{2}}\right) \left( \frac{1}{\sqrt{2}}\right) \left( \frac{1}{\sqrt{2}}\right) \left( \frac{1}{\sqrt{2}}\right) \left( \frac{1}{\sqrt{2}}\right) \left( \frac{1}{\sqrt{2}}\right) \left$ 

 $\label{eq:2.1} \frac{1}{\sqrt{2}}\int_{\mathbb{R}^3}\frac{1}{\sqrt{2}}\left(\frac{1}{\sqrt{2}}\right)^2\frac{1}{\sqrt{2}}\left(\frac{1}{\sqrt{2}}\right)^2\frac{1}{\sqrt{2}}\left(\frac{1}{\sqrt{2}}\right)^2\frac{1}{\sqrt{2}}\left(\frac{1}{\sqrt{2}}\right)^2.$ 

 $\label{eq:1.1} \Delta_{\mathcal{A}}(x,y) = \frac{1}{\sqrt{2\pi}}\sum_{i=1}^n \frac{1}{\sqrt{2\pi}}\sum_{i=1}^n \frac{1}{\sqrt{2\pi}}\sum_{i=1}^n \frac{1}{\sqrt{2\pi}}\sum_{i=1}^n \frac{1}{\sqrt{2\pi}}\sum_{i=1}^n \frac{1}{\sqrt{2\pi}}\sum_{i=1}^n \frac{1}{\sqrt{2\pi}}\sum_{i=1}^n \frac{1}{\sqrt{2\pi}}\sum_{i=1}^n \frac{1}{\sqrt{2\pi}}\sum_{i=1}^n \frac{1}{\sqrt{$ 

 $\label{eq:2.1} \frac{1}{2} \sum_{i=1}^n \frac{1}{2} \sum_{j=1}^n \frac{1}{2} \sum_{j=1}^n \frac{1}{2} \sum_{j=1}^n \frac{1}{2} \sum_{j=1}^n \frac{1}{2} \sum_{j=1}^n \frac{1}{2} \sum_{j=1}^n \frac{1}{2} \sum_{j=1}^n \frac{1}{2} \sum_{j=1}^n \frac{1}{2} \sum_{j=1}^n \frac{1}{2} \sum_{j=1}^n \frac{1}{2} \sum_{j=1}^n \frac{1}{2} \sum_{j=1}^n \frac{$ 

 $\mathcal{L}(\mathcal{A})$ 

 $\sim 10^6$ 

 $\label{eq:2.1} \begin{array}{l} \mathcal{L}_{\mathcal{A}}(\mathcal{A}) \rightarrow \mathcal{L}_{\mathcal{A}}(\mathcal{A}) \end{array}$ 

 $\frac{1}{2}$ 

I hereby declare that whilst registered as a candidate for the degree of Doctor of Philosophy with the Council: for National Academic Awards I have not been registered for any other qualification of the CNAA or any other examining body.

 $M.5.$   $N_{\text{c}}^{\text{c}}\text{b}$ **Signed** 

In accordance with regulations 3.8 and 3.9 I have attended and participated in the following:-

Lectures in Conununication. Engineering (Intended for B.Sc<sup>•</sup> Hons. Students) October 1977 - May 1978. IEE Meeting, Savoy Place, London, "Microprocessors in Medical Instrumentation". 31st May 1978. BES/HPA, Nottingham, "International Evoked Potentials Symposium". 4th - 6th September 1978. EPTA, Scientific Meeting, Romford.25th November 1978. EURASIP, Lausanne, Switzerland, "First European Signal Processing Conference". 16th - 19th September 1980. EEG Society, Scientific Meeting, Plymouth.9th May 1981.

 $-2-$ 

#### An Investigation of the Contingent Negative Variation

#### Using Signal Processing Methods

## M.J. Nichols

#### Abstract

The Contingent Negative Variation (CNV) is one of many types of electrical response signals which appear in the electroencephalogram (EEG) of man subsequent to one or more stimuli. Generally these responses are small in comparison to the normal background EEG and had always been thought to consist qf a response component which was added to the background EEG. Professor B. MeA. Sayers of Imperial College suggested that the auditory response might actually be due to a temporary ordering of the phases of the components of the background EEG. A model, allowing<br>for additive and ordering effects, is proposed here. This for additive and ordering effects, is proposed here. model was tested on both auditory and CNV responses using statistical tests not previously used in evoked potential<br>studies. The tests showed that while the additive model The tests showed that while the additive model satisfactorily described the auditory responses., it did not explain the CNV responses so well. However, both sets of responses showed a certain amount of phase ordering and this was consistent with the model which showed that a repetitive additional component would always incorporate the phase ordering effect. In. the absence of detectable additivity pure phase re-ordering might alternatively occur as proposed by Sayers.

The CNV's of a patient group were also studied and certain tests are proposed as a possible method of diagnosis. The reliability of these tests was not conclusively proved as much larger control and patient groups would' be required to do this.

An important part of this work involved the introduction of a quantitative method for assessing the effectiveness of<br>methods of removing eve movement artefact from the EEG. This methods of removing eye movement artefact from the EEG. allowed the development of a more extensive correction method which was tested against two other techniques and found to be superior. This correction method will provide the basis for further research and the development of a corrector to be made commercially.

## References, Tables and ·Diagrams

I,

For each section the references are numbered  $[1]$ ,  $[2]$ , ......... and are listed at the end of that section.

Tables and diagrams are numbered 'a-h' where 'a' denotes the section number and 'b' the numerical sequence within that section. Diagrams and tables have been inserted after, and as near as. possible to the text which first refers to them.

-4-

# Table of Contents

1.

2.

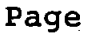

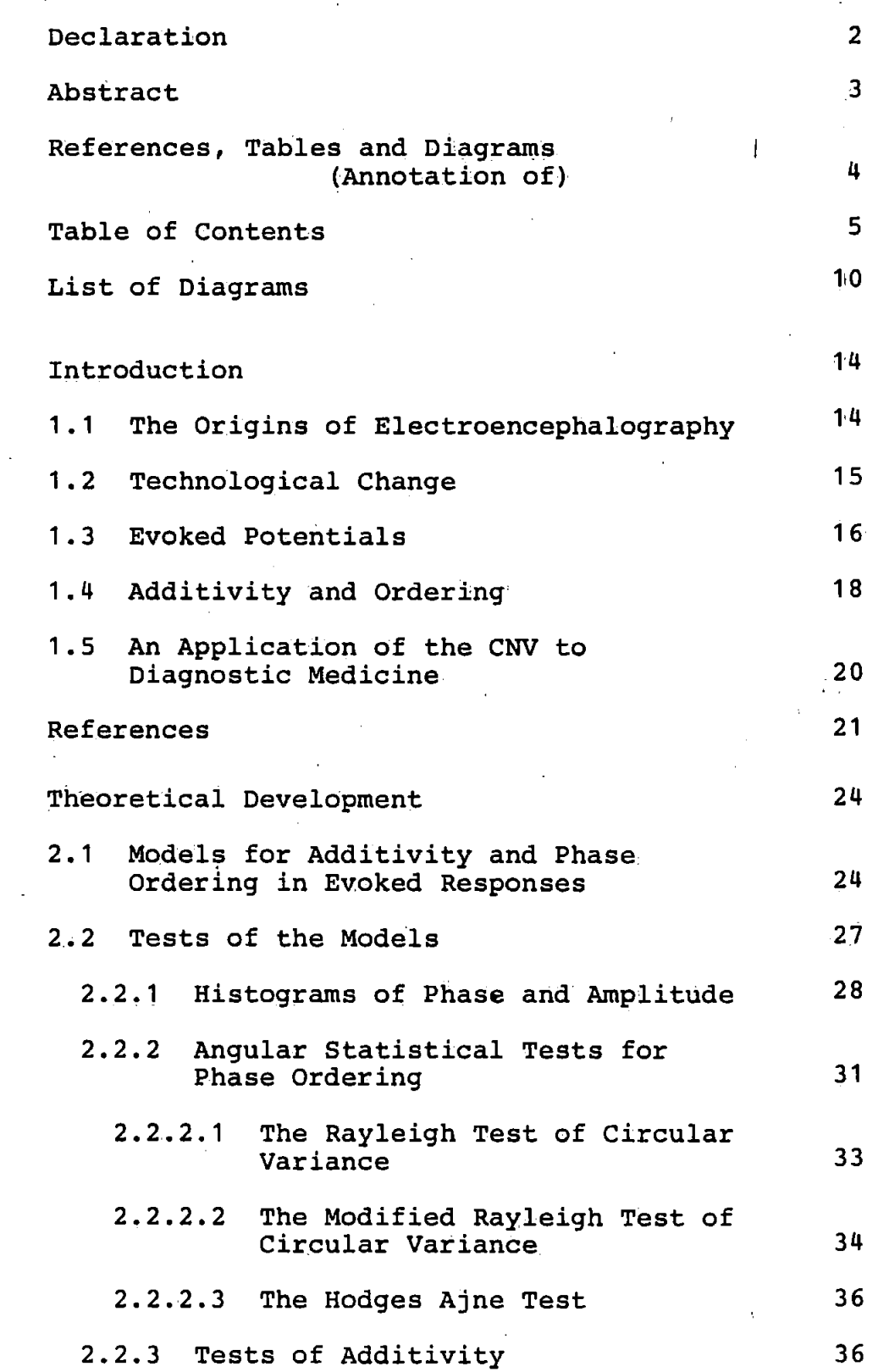

-5-

# Page

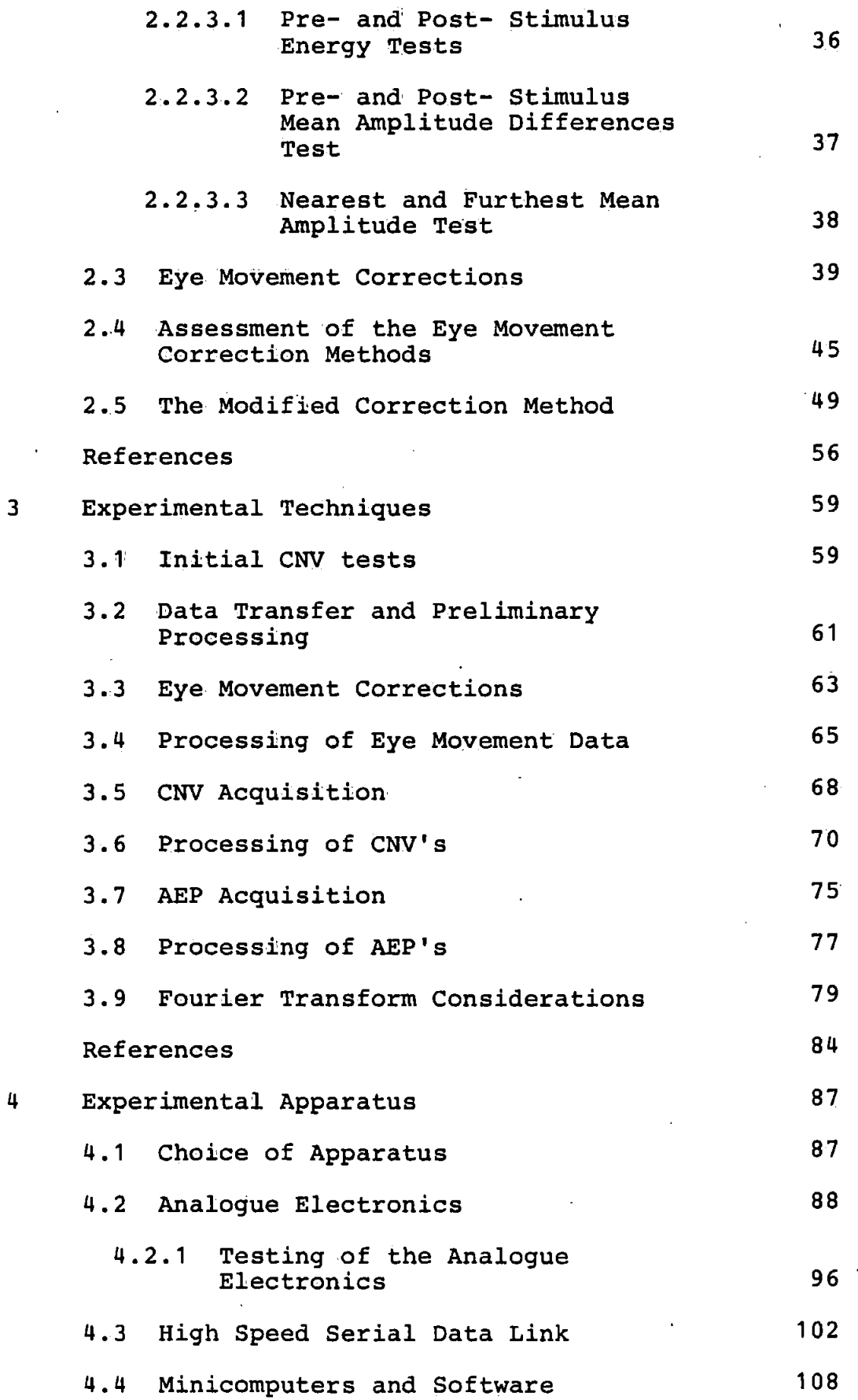

l,

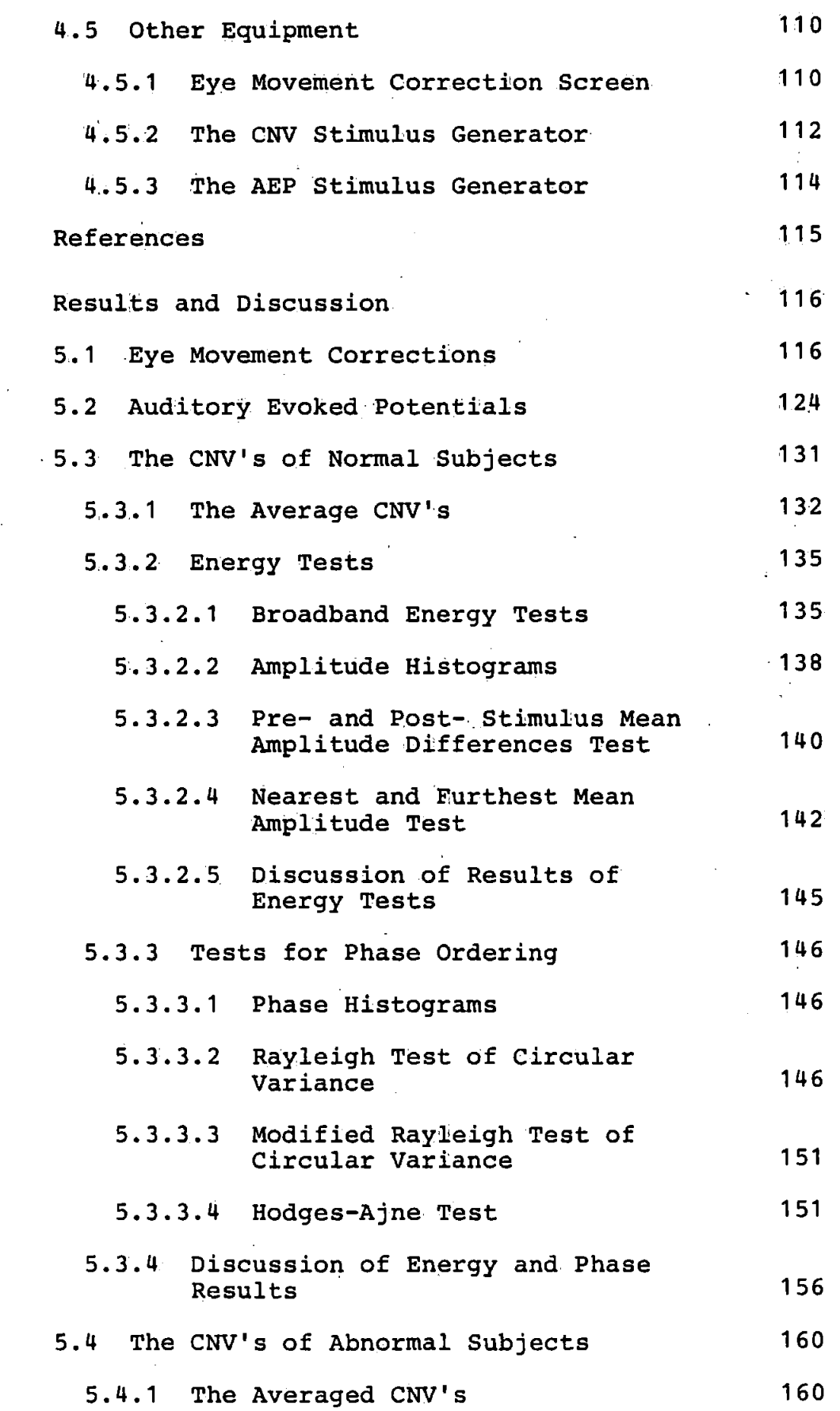

5

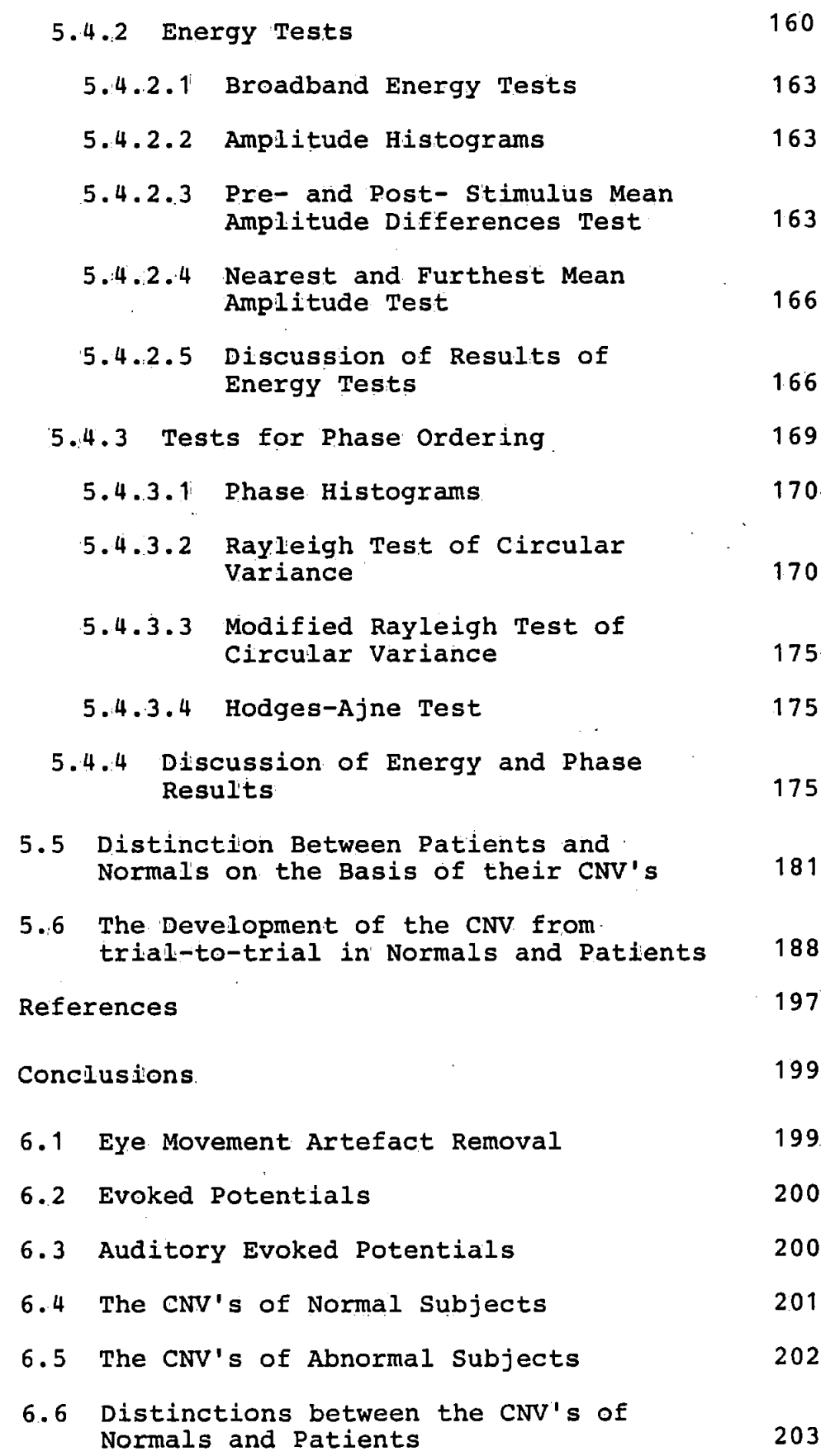

 $-8-$ 

6

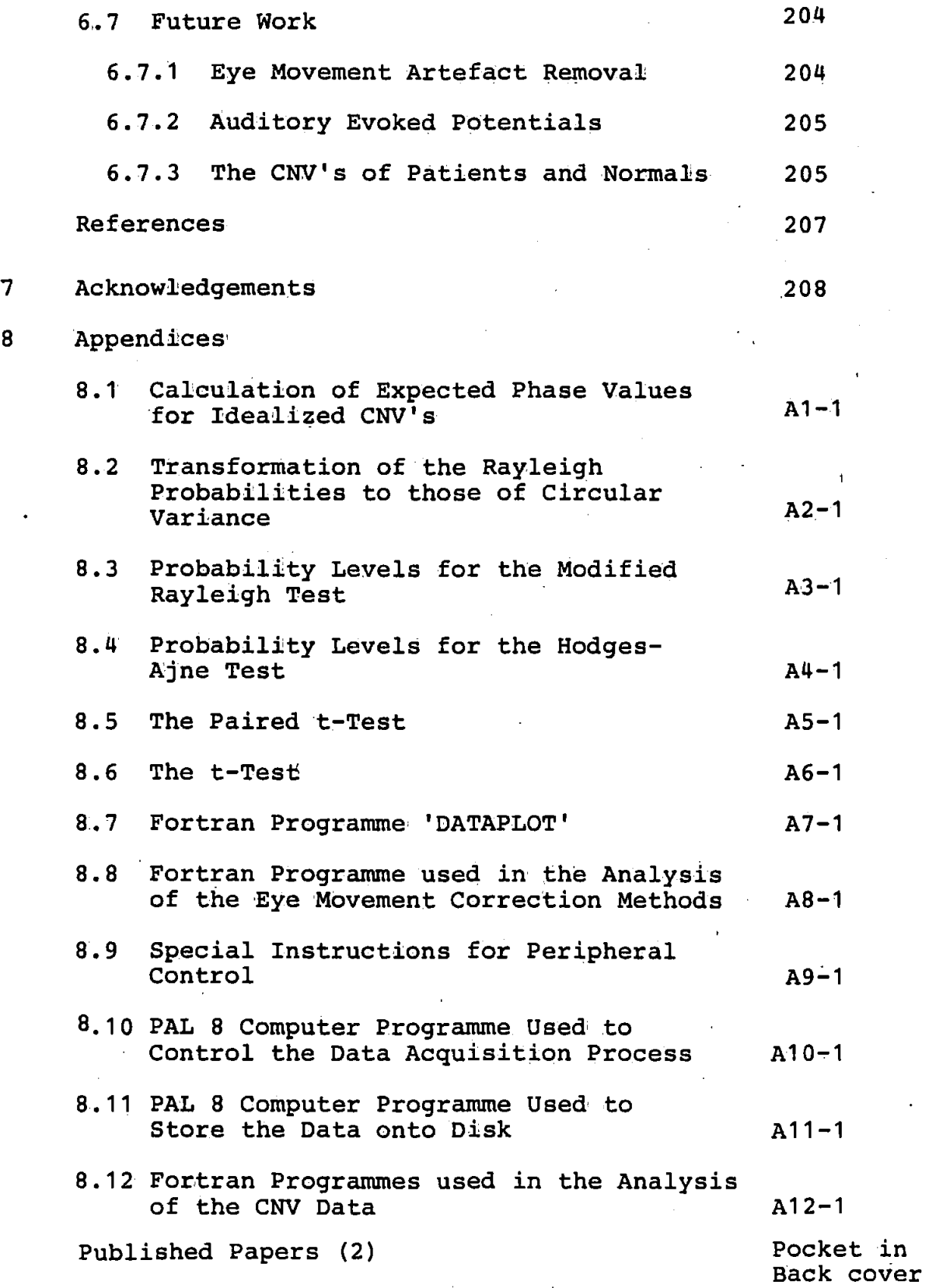

# List of Diagrams

# Page

# Figure Number

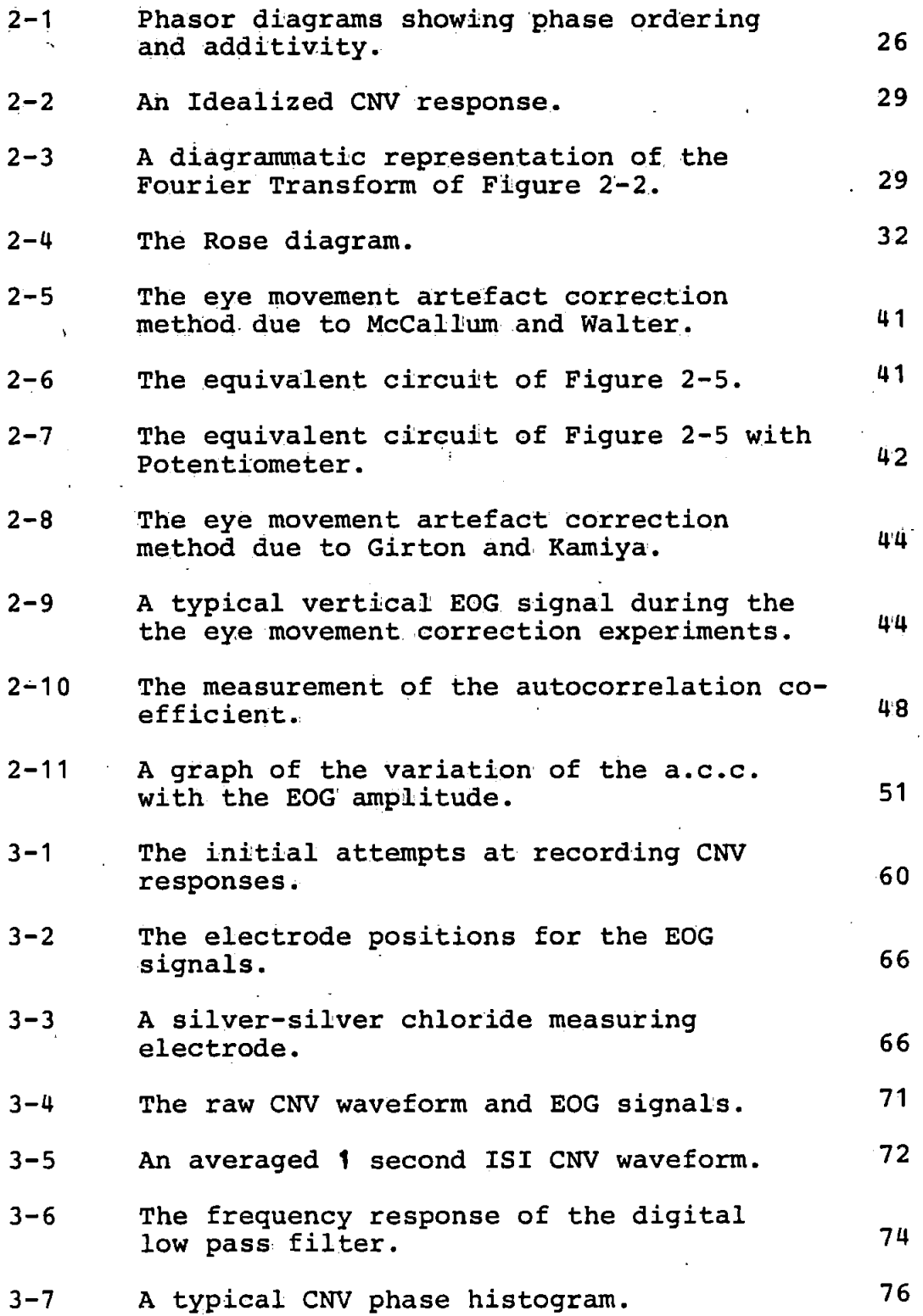

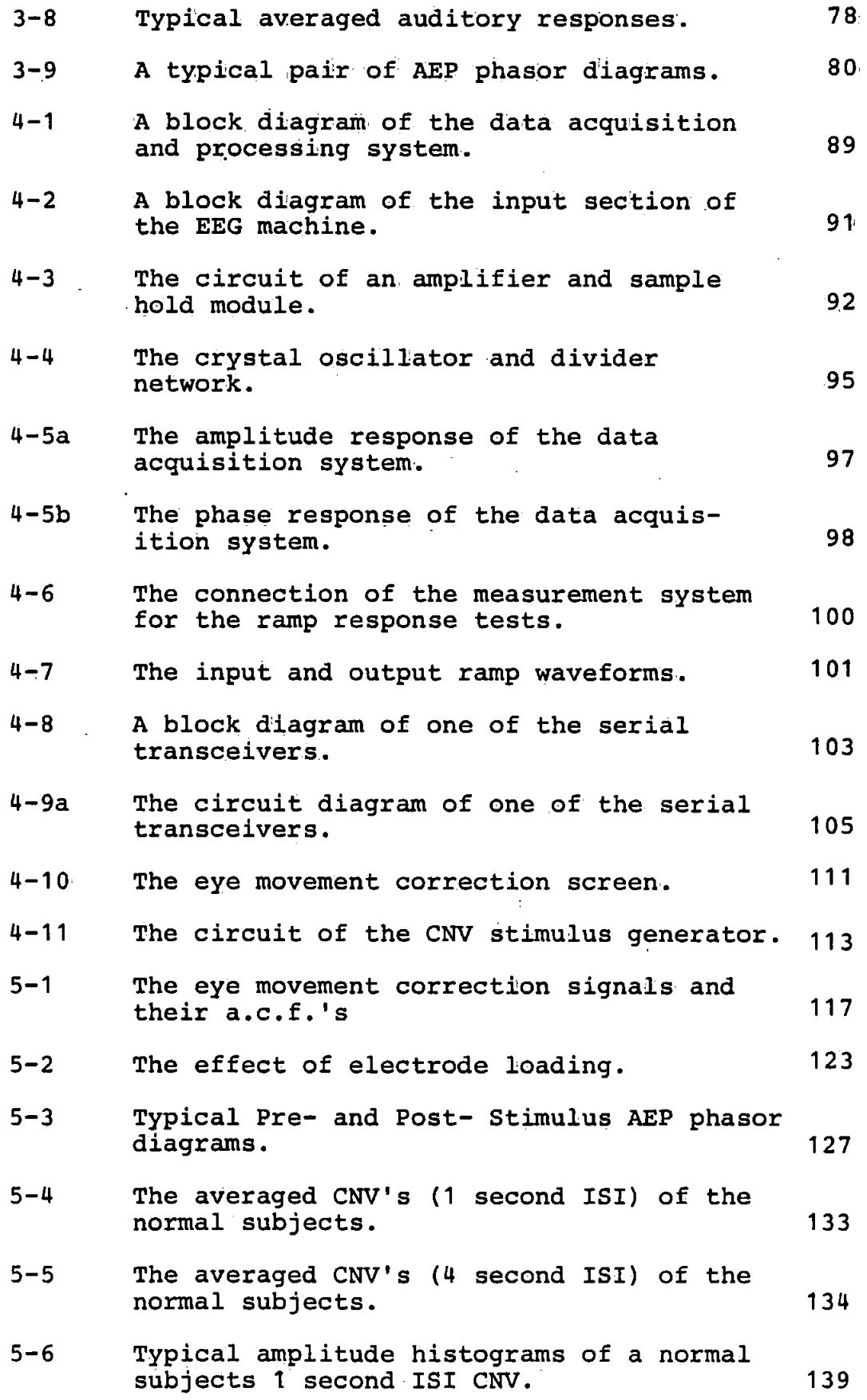

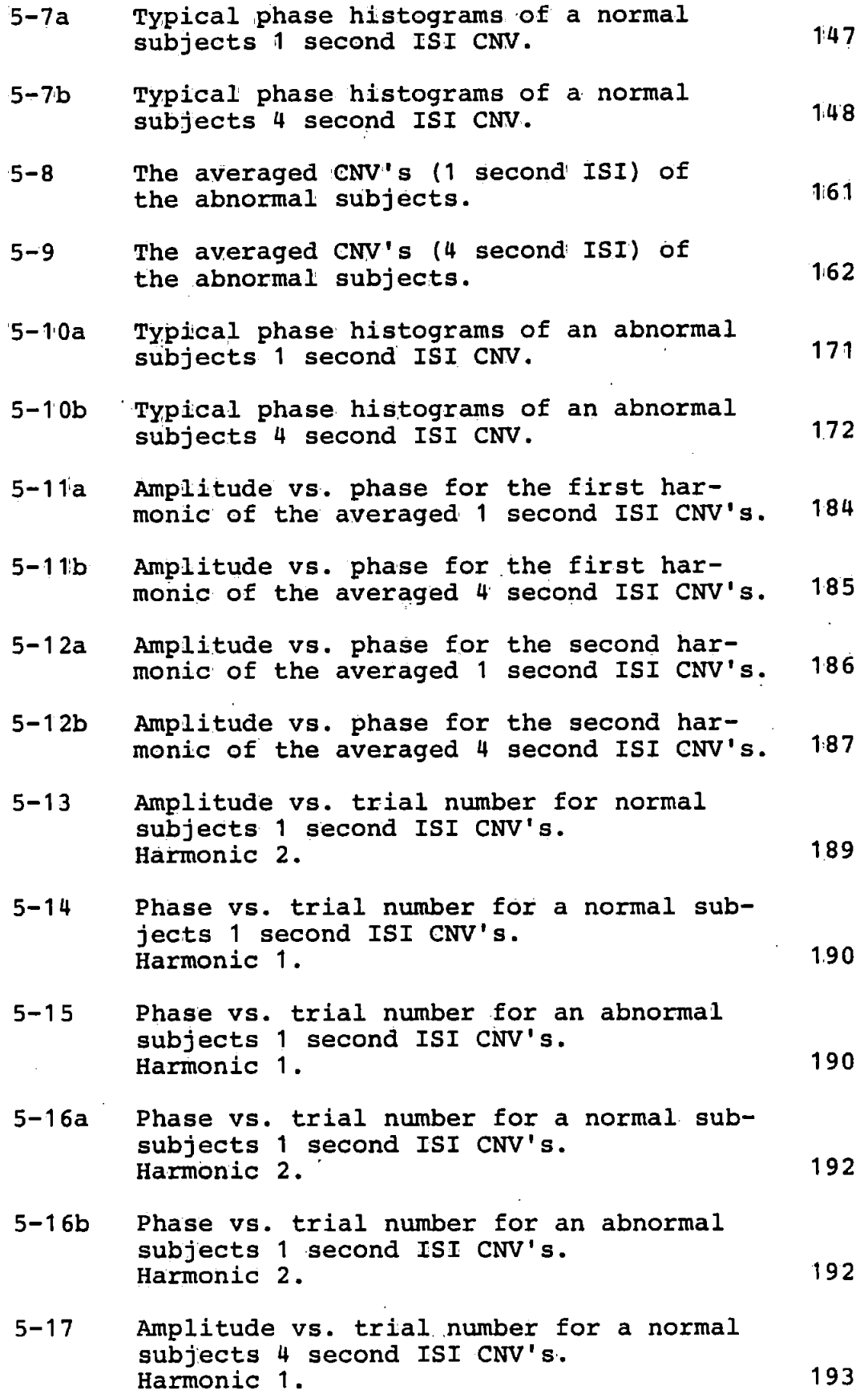

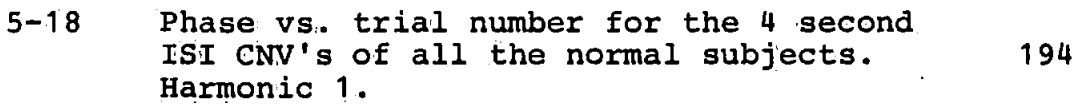

Phase vs. trial number for the 4 second  $5 - 19$ ISI CNV's of all the abnormal subjects. Harmonic 1. :195

#### 1. Introduction

#### 1.1 The Origins of Electroencephalography

Electrical engineers are frequently surprised to find that electrical activity of the brain was observed as long ago as  $1:875$  [1]. Their surprise is however understandable when one considers the infant state of electrical engineering at that time. The discovery was due to a British Physiologist called Richard Caton. Caton used Thomson·' s· (moving magnet) reflecting galvanometer to observe eiectrical fluctuations from the exposed surfaces of the brains of rabbits and monkeys. The potentials were of the order of millivolts and the necessary amplification was provided optically by the galvanometer. Using this galvanometer Caton was able to study and subsequently comment on the electrical activity he observed. His findings' were presented at a Conference and published in the British Medical Journal in August 1875 [1]. Despite being unable to make graphic recordings of the activity, Caton detected background and stimulus related potentials.

However it was not until 1'929 that Hans Berger [2] discovered the electroencephalogram (EEG) in man. He used a string galvanometer connected to electrodes attached to the scalp. Berger tried many different types of electrodes made from different metals. Unfortunately however Berger's work remained unnoticed for a number of years until Adrian and Matthews [3) (1934) and Jasper and Carmichael [4) (1935) reviewed and confirmed it.

-14-

## 1.2 Technological Change

Technological advances at this time made it possible for the electrical activity to be amplified and displayed on a cathode ray tube (CRT). Then resulting. waveforms could then be photographed for a permanent record. These early valve amplifiers were usually a.c. coupled and often suffered from pick-up of external interference. An elegant solution to this problem was the advent and adoption of the differential amplifier which was able to reject the commonmode noise at its input. During the 1940's pen recorders became more widely availabie and for the first time electroencepha'lographers could have an immediate permanent record of the brain's electrical activity. Interest in the developing field of EEG analysis grew rapidly. Many workers tried to make objective quantitative analyses of the EEG. A physicist by the name of Dietsch (5] was probably the first worker to examine the frequency of the EEG signals. He performed Fourier analysis on short sections of EEG signals using a mechanical desk calculator in the early 1930's. The method was very tedious and it was not until 1943 that Walter [6] overcame this disadvantage with his frequency analyser. This instrument consisted of a bank of twenty tuned reeds covering the range 1.5 to 30Hz. The movement of each reed was used to switch a charging current into a capacitor and thus to integrate the activity over a ten second period. The outputs of the integrators being roughly proportional to the amount of activity in given frequency band.

During the late 1940's and early SO's a considerable

 $-15-$ 

amount of interest was also shown in topographic EEG displays. Typically these devices employed twenty or more CRT's to display simultaneous EEG signals from different points on the scalp. Like the frequency analyser previously described the 'toposcopes' suffered from the instability of the valve technology of the day.

The development of new concepts in statistical communication theory give rise to the EEG signals being considered as a stochastic process. Brazier and Casby [7,8] (1951,1952) were some of the first workers to apply auto and crosscorrelation analysis to the EEG. Subsequently this method became quite popular as a shortcut to obtain the power spectrum of the EEG signal.

The major developments of the late 1950's and early 60's were however in the advent and use of the new solid state technology. The equipment was more reliable and required far less maintenance and calibration than the valve equipment that it replaced. Furthermore the advent of the digital computer made the calculation of the power spectrum a much less awesome prospect although it was not until the introduction of the Fast Fourier Transforms (FFT) by Cooley and Tukey  $[9]$  in 1965 that this method became practical for multichannel work.

#### 1.3 Evoked Potentials

In parallel with these developments in the analysis of the background EEG signal came developments in the analysis

 $-16-$ 

of potentials evoked by some external stimulus. Dawson [10] (1947) was the first person to record potentials evoked by\_ stimulation of a peripheral nerve. He used photographic superimposition whereby the waveform was displayed on a CRT whilst a camera, set for a time exposure, recorded the waveform on film. The stimulation was applied many times each causing a single scan of the CRT screen. The evoked potential is thus visible on the developed photograph due to the re-inforcing effect of the overlapping individual responses. This elaborate technique was necessary because the magnitude of the individual evoked responses were considerably smaller than the normal background EEG activity.

Development of the analysis of evoked potentials was limited by the lack of equipment capable of improving the signal to background EEG ratio. It was realised at an early stage that if it were possible to average a number of evoked responses an improvement in signal to background EEG would be achieved. Early analogue averagers were built but were cumbersome and difficult to use. The advent of digital memory and logic devices made averaging a much more attractive technique .and during the early 1960'' s many discoveries were made in the field of evoked responses. Furthermore, the advent of the general purpose laboratory minicomputer meant that evoked responses could be studied without further special equipment (except the stimulator). It was during the study of certain evoked potentials that Waiter [11] discovered a new evoked potential which later became known as the Contingent Negative Variation (CNV) . This evoked potential was found to occur between a pair of conventional auditory or visual

 $-17-$ 

stimuli provided that the patient was required to perform some action on receiving the second stimuli. The response was found to be a gradual negative shift subsequent to the .first, or warning stimulus, and increasing in negativity until the second stimulus when the desired action was performed. Unlike normal visual, auditory or somatosensory evoked responses, the CNV depended on active participation by the subject and thus involves the higher mental processes.

## 1.4 Additivity and Ordering

Since their discovery, it had always been thought that evoked potentials were due to an additional signal component which was added to the background EEG signal. Professor Sayers [12] questioned this basic assumption and performed several tests to try and establish whether the Auditory Evoked Potential (AEP) could be caused by some other mechanism. One of Sayers tests [12] involving taking a section of normal •background EEG and re-arranging the phases of the Fourier components. He found that by doing this the section of background EEG could be made to resemble an AEP. Sayers also found that if the energy contained in an AEP was calculated and compared with that for a section of background EEG, there was no significant difference [12]. This led Sayers to the conclusion that AEP's could in fact be due not to an additional signal, but to some form of phase ordering of the on-going background EEG signal. One could, for example, envisage a number of EEG generators becoming entrained for a short while subsequent to the stimulus presentation. This would give the characteristic shape of the AEP

 $-18-$ 

·but would not change the energy content of the EEG.

In order to try and verify this, Professor Sayers obtained the Fourier transforms of a set of AEP's. A diagram was then constructed showing the phase angles of the transformed responses for each harmonic [1:2);. From these diagrams Sayers was able to detect that the phase angles obtained did not form an uniform pattern between  $+\pi$  and  $-\pi$ but formed groups.

In subsequent studies Sayers used histograms to show these phase ordering effects [13]. For each of a number of the harmonic frequency components histograms were plotted to show the number of times the phase angle fell into any one of twenty-four frequency intervals of width 2n/24 radians  $(i.e. 15<sup>o</sup>)$ . From these histograms Sayers observed grouping in harmonics 2 to 5 (the fundamental frequency in these observations was 1.5625 Hz.) The amount of phase aggregation was found to be dependent on the stimulus level but not on the degree of latency. When no stimulus was applied 'the phases of the transformed EEG formed a roughiy uniform distribution [13).

The importance of Sayers' findings were such that it was considered desirable to carry out similar experiments on CNV's to establish whether they were also due to phase re-ordering as had been previously suggested by Walter [14).

 $-19$ <sup>-</sup>

## 1.5 An App!lication of the CNV to Diagnostic Medicine

Since it was first reported in 11964 the CNV has not been widely used in routine diagnostic medicine. One possible area in which the CNV may be useful is in the early diagnosis of a hereditary neurological disorder known as Huntington's Chorea (HC). This illness affects several areas of the brain including the cortex, the caudate mucleus and other parts of the corpus striatum [15]. These are all areas thought to be involved in the generation of the CNV [16]. The disease is currently diagnosed only in its later stages, usually in middle age, when the chorea (uncontrollable movement) becomes apparent. The condition becomes progressively worse causing pre-senile dementia and after a distressing long illness, ultimately leads to premature death.

A possible diagnostic procedure would therefore be to compare the CNV's of those people at risk (i.e. those with a known family history of HC) with those obtained from a normal population. Significant deviation from the normal CNV may thus indicate the presence of the disease before the other symptoms become apparent. Clearly the clinicians would have to establish the limits of the normal CNV and also whether other neurological conditions could give similar CNV's to those of HC victims. However before this can take place it is necessary to conceive, design, build and test equipment and processing methods suitable for extracting a reliable quantitative description of the CNV.

 $-20-$ 

#### References for Section 1

- [1] Caton R, "The Electric Currents of the Brain" British Medical Journal, Volume 2, page 278, August 1875.
- [2] Berger H, "Uber das Elektrenkephalogramm des Menschen" Archiv fur Psychiatrie and Nervenkrankheiten, Volume 87 pp 52J-570, 1929.
- [3] Adrian E D, Matthews B H C, "The Berger Rhythm: Potential Changes from the Occipital Lobes in Man'' Brain, Volume 57, Part 4, pp 355-385, December 1934.
- [4] Jasper H H, Carmichael L, "Electrical Potentials from the Intact Human Brain" Science, Volume 81, pp 51-53, January 1935.
- [5) Dietsch G, "Fourier-Analyse von Elektroencephalogrammen des Menschen" Pflugers Archiv fur die Gesamt Physiologie des Menschen und der Tiere, Volume 230, pp 106-112,1932.
	- [6) Walter W G, "An Automatic Low Frequency Analyser" Electronic Engineering, Volume 16, pp 9-13, June 1943.
	- [7] Brazier M A B, Casby J U, "An application of the M.I.T. digital electronic correlator to a problem in the EEG". Electroencaphalography and Clinical Neurophysiology Volume 3, page 375, 1951.
	- [8] Brazier M A B, Casby J U, ''Cross correlation and autocorrelation studies of electroencephalographic potentials"

-21-

[81] continued

Electroencephalography and Clinical Neurophysiology, Volume 4. pp 201-211, 19.52.

- [9] Cooley J W, Tukey J W, "An Algorithm for the Machine Calculation of Complex Fourier Series" Mathematics of Computation, Volume 119, pp 297-301, 1965
- [10] Dawson G D "Cerebral Responses to the Electrical Stimulation of the Peripheral Nerve in Man" 'Journal of Neurology, Neurosurgery and Psychiatry, volume 1:0, pp 134-140., 1947.
- [11] Walter W G, Cooper R, Aldridge V J, McCallum W C, Winter A L, "Contingent Negative Variation: An Electric Sign of Sensorimotor Association and Expectancy in the Human Brain".

Nature, Volume 203, pp 380-384, July 1964.

- [12] Sayers B MeA, Beagley H A, Henshall W R, "The Mechanism of Auditory Evoked EEG Responses" Nature, Volume 24·7, pp 481-483, February 1974.
- ·[ 13] Sayers B MeA, Beagley H A, Riha J, "Pattern Analysis of Auditory-Evoked EEG Potentials" Audiology, Volume 18, pp 1-16, 1979.
- [14] McCallum W C, Knott J R, (Editors) "Event-Related Slow Potentials of the Brain: their relation to behaviour'' Electroencephalography and Clinical Neurophysiology, Supplement No. 33 Part II Discussion, page 128 Published by Elsevier Scientific Publishing Company 1973.

 $-22-$ 

- $[15]$  Scott D F, Heathfield K W G, Toone B, Margerison J H, "The EEG in Huntington's chorea: a clinical and neuropatholo9ical study" Journal of Neurology, Neurosurgery and Psychiatry, Voltume 35; pp 97-102, 1972
- [16] McCallum W C, Papakostopoulos D, Gombi R, Winter A L, Cooper R, Griffith H B, "Event Related Slow Potential Changes in Human Brain Stem"

Nature, Volume 242, pp 465-467, 1973.

# 2.1 Models for Additivity and Phase Ordering in Evoked Responses

Although introduced as being mutually exclusive, there is no fundamental reason why an evoked response should not be the result of both additive and phase re-ordered components. Furthermore any added signal giving the characteristic shape of either an AEP or a CNV will have its own well defined phase spectrum. Thus the identification of a phase pattern in an evoked response (CNV or AEP) is not in itself sufficient evidence for phase re-ordering. At this point it is as well to define what is meant by phase ordering and phase re-ordering. Phase ordering is used here to describe the situation where a phase spectrum has a recognizable pattern irrespective of the cause of this pattern, whereas phase re-ordering is used to describe the situation where the phases of an existing signal have been changed so as to cause phase ordering. Since phase patterns are not sufficient evidence for phase re-ordering, it is necessary to consider amplitude characteristics as well.

Consider first a .finite realisation of the pre-stimulus background EEG signal which is of the same length as the section of EEG containing the evoked response. Because the signal is random the Fourier harmonic components into which it may be analysed will have random amplitudes and phases. If the nth harmonic is selected it may be very conveniently represented in amplitude and phase by a phasor on a phasor diagram. The same procedure can be carried out for each prestimulus realisation recorded in a series of trials, i.e. the

 $-24-$ 

,,

nth harmonic component of each realisation may be plotted as a phasor on the same phasor diagram. This procedure will result in a diagram such as is shown in Fig. 2-1a, in which the amplitudes are random and the phase angles, which are also random, are distributed approximately uniformly about a circle. For ease of comprehension a circle of arbitrary radius •has been superimposed on the phasor diagram. The crosses on the circles indicate the directions of the phasors.

Now consider the effects of a stimulus on this diagram. Assume that the phasor diagram for the post-stimulus section of EEG containing the evoked response may be derived directly from the pre-stimulus phasor diagram. If the evoked response were due to phase re-ordering effects its nth harmonic phasor diagram would be obtained by rotating all of the phasors of-Fig. 2-1a towards the. preferred phase angle. Thus the phasor diagram of Fig. 2-lb would be obtained. The characteristic feature is that although there is phase ordering present the amplitudes are unaltered. The phase ordering present is responsible for the characteristic waveform of the evoked response. This phase re-ordering model may now be compared with the additive signal model. This will be considered for the two cases of low and high level stimulus. In the low level stimulus case it is assumed that a small additive evoked response is. produced which may be analysed into its harmonic components. The nth harmonic component, assumed to be the same in each realisation, is represented as a small phasor which has to be added to each of the phasors of Fig. 2-1a to produce the post-stimulus phasor diagram. This produces Fig. 2-1c. This figure shows that a certain amount of phase ordering is produced while the amplitudes of the nth

 $-25-$ 

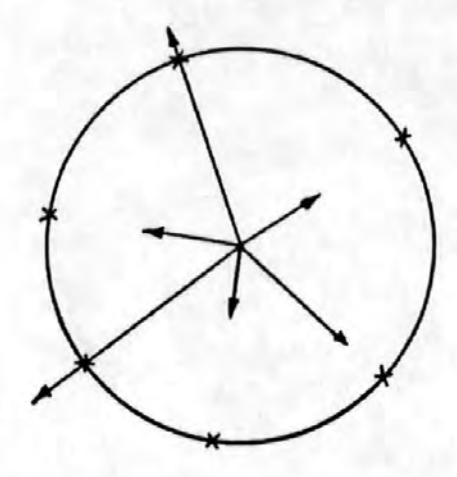

Background EEG Phase ordering

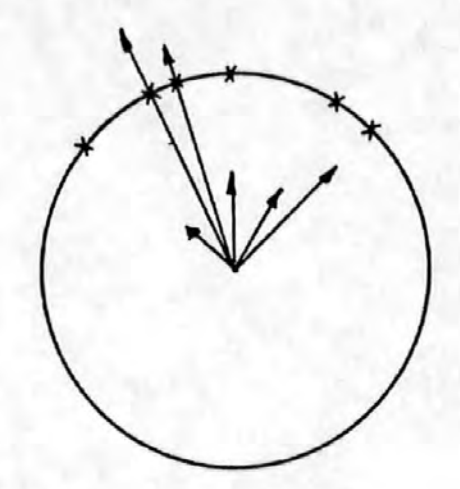

Fig. 2-la Fig. 2-lb

Phasor diagrams

Fig. 2-lc Small additive component

*I* 

Fig. 2-ld Large additive component

-26-

Figure 2-1

harmonic are changed. Those phasors directed towards the preferred angle are increased in length, whilst those opposed are decreased.. For a small additive signal the average length of the phasors would be virtually unaltered. The same argument may be applied in the case of a high level stimulus. The phasor to be added to Fig. 2-1a is now large and the poststimulus phasor diagram is as shown in Fig.2-1'd. It is seen that the large additive signal results in pronounced phase ordering and a considerable increase in phasor amplitudes.

The models clearly demonstrate that phase ordering will be produced by either mechanism and will increase with stimulus level. The presence of an additive component may be inferred by changes. in amplitude of the nth harmonic. In the next section the statistical tests used to detect phase ordering and amplitude and energy changes will be described.

#### 2.2 Tests of the Models

Various processing methods and tests were devised in an attempt to determine which of the above models was the most appropriate to the CNV. Because of the variable nature of the CNV, both from subject to subject, and also from trial to trial with the same subject, evidence for phase ordering has to be sought on a statistical basis. It is possible to detect phase ordering by Fourier transforming the 'Negative Variation' sections of a sequence of CNV's (i.e. that section of the CNV remaining when the two involuntary stimulus responses were ignored) and testing the phase values. One method of visually detecting phase ordering would be to plot phase histograms, whereas the variability of the responses

 $-27-$ 

could be judged by plotting amplitude histograms.

#### 2 .. 2. 1• Histograms of Phase and' Amplitude

The phase values for each harmonic frequency component could be grouped into bands of known angular width such that the range  $-\pi$  to  $\pi$  was covered in a number of steps. Histograms could then be plotted showing, for a particular frequency, the distribution of the phase values. If phase ordering were present then the phase histograms would be expected to show aggregation about some particular phase value. Indeed if the responses were identical, then in the absence of any noise the histograms would show a given frequency component of every response as having the same phase value. However if no phase ordering were present then the phase histograms would be expected to exhibit an uniform distribution of phase over the range  $-\pi$  to  $\pi$ .

By considering the shape of an ideal CNV response [1] it is possible to predict the values, for each harmonic. frequency, around which phase grouping should take place. Figure 2-2 shows an idealised CNV of about one second interstimulus interval. Ignoring the evoked responses  $R_1$  and  $R_2$ the responses may be considered as a linear function of time. This may be Fourier transformed as follows:-

1 N-1 [ x(i)e -21Tjin J X(ri.) <sup>=</sup><sup>N</sup> ••••• ~ ••••••••• (1) N <sup>E</sup> i=O <sup>1</sup>N-1 = E [X (i) (cos (21r~n) - j s~n . (2lTin))l(2) N. N i=O

but  $x(i) = -ki$  over the range  $0 \le i \le N$ 

$$
-28-
$$

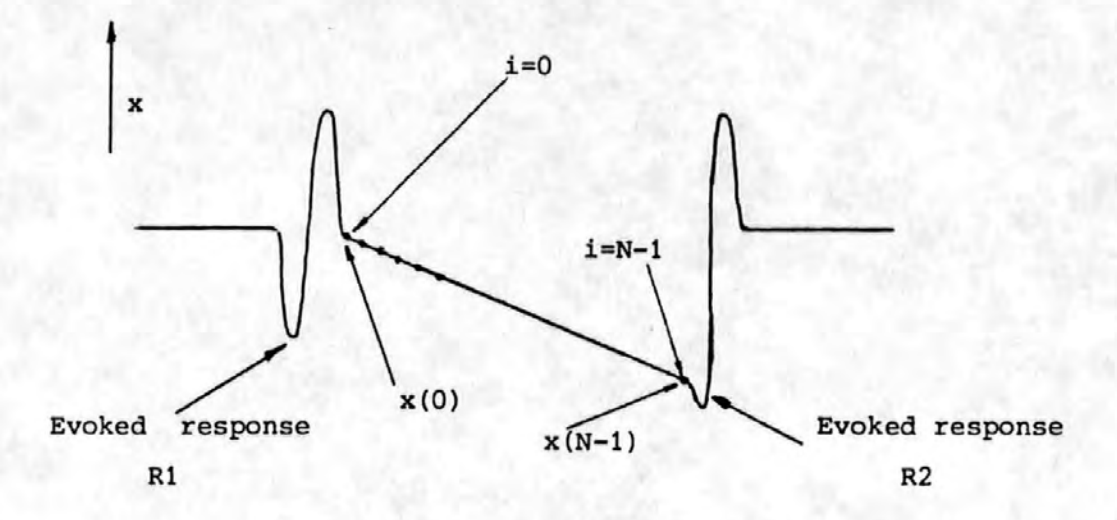

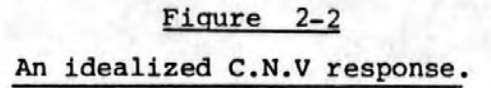

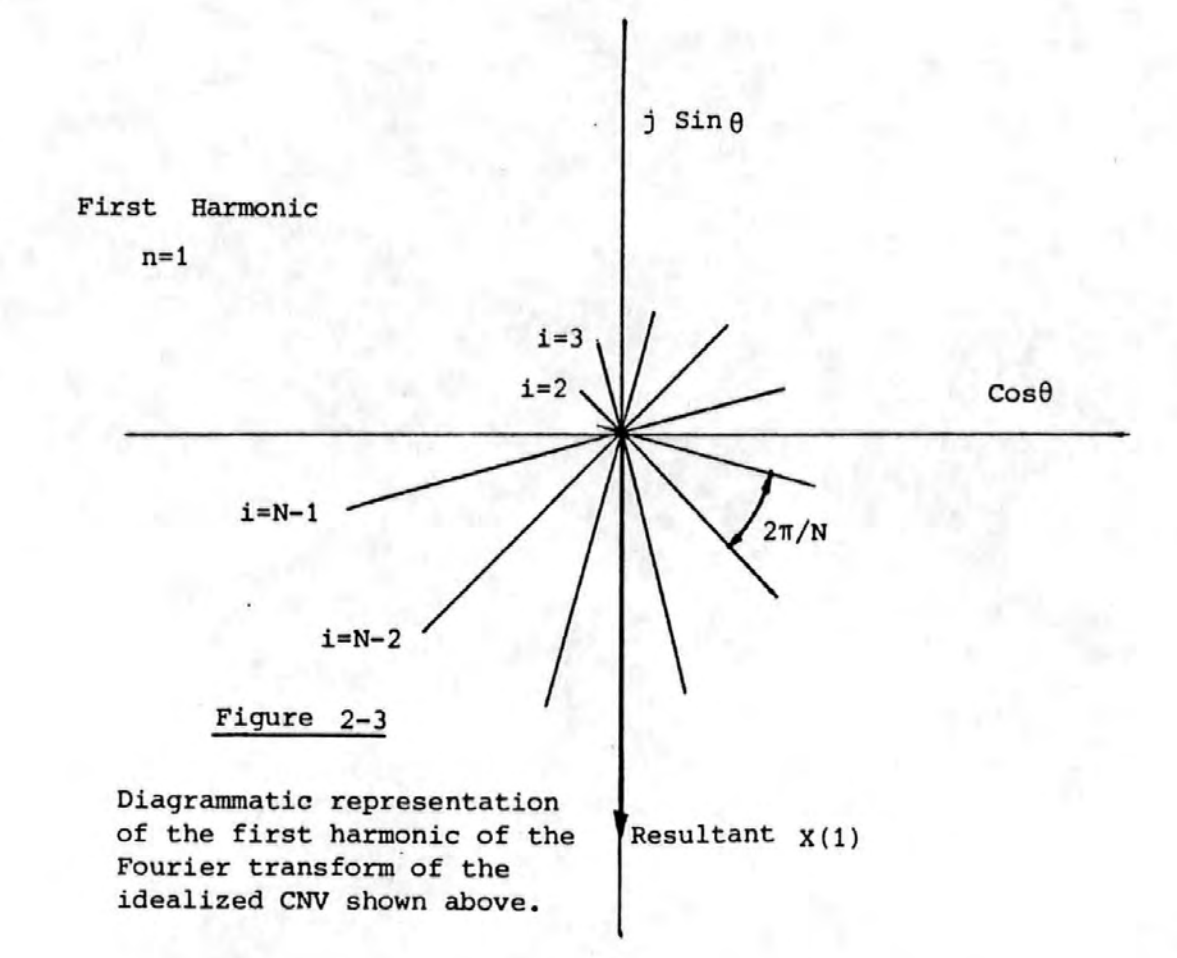

$$
X(n) = \frac{1}{N} \qquad \sum_{i=0}^{N-1} \left[ -ki \cos \left( \frac{2 \pi i n}{N} \right) \right] + \frac{1}{N} \qquad \sum_{i=0}^{N-1} \left[ ki \sin \left( \frac{2 \pi i n}{N} \right) \right] \cdots (3)
$$

The first harmonic component is thus

$$
X(1) = \frac{1}{N} \sum_{i=0}^{N-1} \left[ -ki \cos\left(\frac{2\pi i}{N}\right) \right] + \frac{j}{N} \sum_{i=0}^{N-1} \left[ ki \sin\left(\frac{2\pi i}{N}\right) \right] \cdots (4)
$$

The individual terms of these summations may be represented as shown in Figure 2-3. The resultant (i.e. the first harmonic component) is clearly in either the third ·or fourth quadrant. In fact calculation shows that for large N the angle approaches  $-90^\circ$ . Thus the phase histograms ' ' ' ' ' ' ' ' ' ' ' ' ' ' ' would be expected to show aggregation at this phase angle. Additional calculations (see Appendix 8.1) showed that the phase angles of all of the first 6 harmonics would aggregate at  $-90^\circ$ .. Furthermore, for longer CNV's (i.e. those with a longer ISI) which often change shape after approximately two seconds [2] the phase angles are also in the third and fourth quadrants. This suggests that all normal CNV's.should have phase histograms which show aggregation in the third and fourth quadrants ..

One disadvantage of phase histograms is that the phase data is cyclic. yet the histogram axis is not. This disadvantage can be illustrated by assuming that, for example, an evoked response has a phase which tends towards n. Instead of a group of phase 'bins' at n one would observe a cluster at  $\pi$  and a cluster at  $-\pi$  (i.e. at opposite ends of

 $-30-$ 

I)

the angular scale). This problem can be overcome by using either Rose diagrams. (see Figure  $2-4$ ) or by using the phasor diagrams previously described. Whichever method of display is chosen the question to be resolved remains the same. This is simply whether the phase ordering observed occurs by chance or whether there is some mechanism forcing. the phasors to some preferred direction.

Histograms could also be plotted for the amplitude information. Provided the background EEG were negligible, these would give information about the variability of the CNV responses. If, for example, each individual CNV response was identical to the next, then the amplitude histograms would show only one value of amplitude for each frequency component. If, on the other hand, the responses were very variable then the amplitude histograms would show many values of amplitude i.e. a spread of amplitude. This may be useful in the classification of certain subject categories. One difficulty which arises with amplitude histograms is that of the choice of the amplitude scale and interval. Unfortunately this choice might be critical in assessing whether one subjects responses are more variable than anothers.

## 2.2.2 Angular Statistical Tests for Phase Ordering

To determine whether the grouping of a set of phasors could have occurred by chance it is necessary to perform angular statistical tests on the harmonic components of the sample of individual CNV's. These tests are described below. All three tests are non-parametric.

-31-

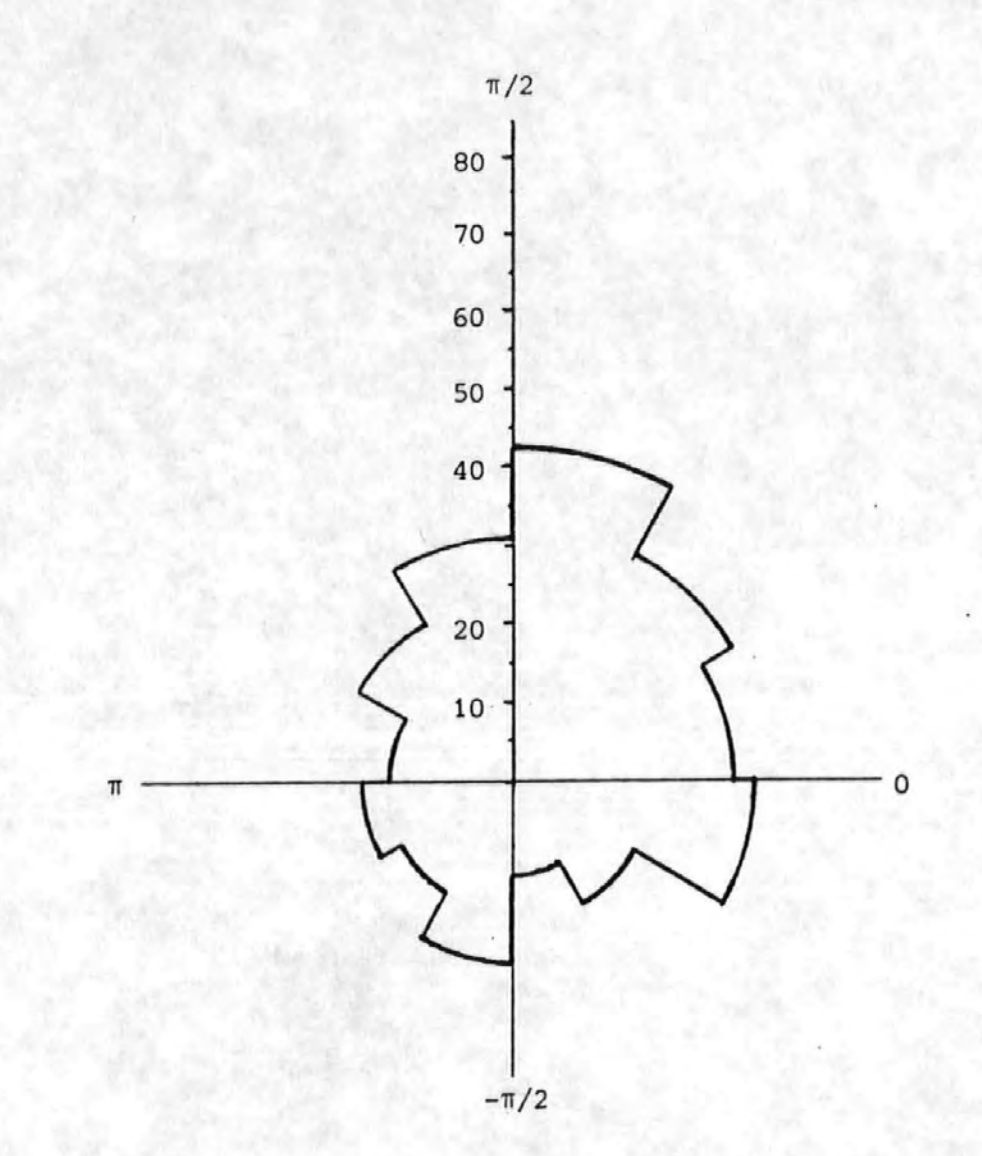

Figure 2-4

The Rose diagram

## 2.2.2.1 The Rayleigh Test of Circular Variance

This is the first of a number of tests used to determine whether a set of N phase angles  $\{\theta_i\}$  are distributed in a non-uniform manner. It could therefore be used to detect phase ordering.

The circular variance can be calculated as follows:- [3)

- Circular Variance So =  $1 \overline{R}$ where  $\overline{R}$  =  $\sqrt{\overline{C}^2 + \overline{S}^2}$  .......... (6) . . . . . . . . . . ( 5)
	- and c s 1 N  $=$   $\sum$  cos N i=1 1 N  $=$   $-\sum$  sin N i=1  $\theta_{\texttt{i}}$  ........ (7)  $\theta_{\mathbf{i}}$  ...... (8)

Clearly if  $\theta_1 = \theta_2 = \dots = \theta_N = \theta$ 

then  $\overline{C}$  = cos  $\theta$  and  $\overline{S}$  = sin  $\theta$ 

This gives  $\overline{R} = \int \cos^2 \theta + \sin^2 \theta$  $= 1 \ldots (9)$ 

> $So$ 0  $\ldots$  (10)

This corresponds to the perfect phase ordering situation where all the phase angles are the same.

Alternativelly consider the situation where  $\theta_{\rm s}$  =  $\frac{2\pi\mathrm{i}}{\mathrm{N}}$ ·~ N i.e.  $\{\theta_i\}$  are distributed uniformly over the range 0 to  $2\pi$ . In this case the summations  $\overline{C}$  and  $\overline{S}$  are both zero.

Hence 
$$
\overline{R}
$$
 = 0  
\nSo = 1  
\n...... (11)  
\n(12)

This corresponds to the situation where all the phase angles are uniformiy distributed. Thus to determine whether a set of angles are distributed in a significantly nonuniform manner, tables of the Rayleigh distribution must be consulted. However the commonly tabulated Rayleigh distribution probabilities [3] are in terms of R not  $\overline{R}$ . These two quantities are related by the expression R =  $N\overline{R}$ . (In the broadest sense  $\overline{R}$  is more meaningful than R since  $\overline{R}$  always lies between zero and one whereas R lies between zero and N).

Alternatively, however the tables can be transformed to yield significance levels for So in place of R. Details of this transformation and the resulting tables for So are given in Appendix 8.2

# 2.2.2.2 The Modified Rayleigh Test of Circular Variance

In an attempt to take both the amplitude and the phase angle into consideration Johnson [4] suggested the use of the modified test statistic To given by

$$
To = 1 - \sqrt{\frac{\sum_{i=1}^{N} r_i \cos \theta_i}{\sum_{i=1}^{N} r_i}} + \frac{\sum_{i=1}^{N} r_i \sin \theta_i}{\sum_{i=1}^{N} r_i} \dots (13)
$$

-34-
Where  $r_{+}$  is the length of the ith phasor

 $\theta$ , is the phase angle of the ith phasor

If  $\{\theta_i\}$  are all aligned (i.e.  $\theta_1 = \theta_2 \ldots \ldots = \theta_N$ ) then the statistic To = 0 whereas if the angles are uniformly distributed over the range  $0 - 2\pi$  and all the phasors have the same length then To  $= 1$ .

Unfortunately however the distribution of To is not easily obtainable and is likely to depend critically on the assumptions made in deriving it. However Moore [5], uses the rank of the phasor magnitudes rather than their magnitudes and thus avoids this problem. Thus a new statistic Uo may be defined.

$$
UO = 1 - \sqrt{\frac{\sum_{i=1}^{N} R_i \cos \theta_i}{\sum_{i=1}^{N} R_i}} + \sqrt{\frac{\sum_{i=1}^{N} R_i \sin \theta_i}{\sum_{i=1}^{N} R_i}} \dots (14)
$$

Where  $R_i$  is the rank of the ith phasor.

This is closely related to the statistic R\* proposed by Moore [51 and significance levels for uo may be obtained from those for R\* by use of the formula

$$
R^* = \frac{(1 - U_0) (N + 1)}{2 \sqrt{N}}
$$
 (15)

-35-

Tabulated values of the probabilities for Uo are given in Appendix 8.3. Where calculated values of Uo are significantly different from unity then the phasors are nonuniformly distributed.

# 2.2.2.3 The Hodges-Ajne Test

This is an alternative test used to determine whether a set of angles are distributed in a non-uniform manner. The test statistic, m is given by the minimum number of observations lying in any semi-circle. If the value of m is small in relation to the number of observations, N then the angles are non-uniformly distributed. For given values of m and N the significance level of the test may be calculated from the formula [6].

 $^{\rm N}$ C Significance level =  $\frac{(N-2m)^{6}m}{N-1}$  x 100% ••••••••••••••••(16) 2 N Provided m < 3

This test is similar in principle to that used by Sayers [7]. A table of significance levels is given in Appendix 8.4

# 2.2.3 Tests of Additivity

These tests were used in an attempt to detect changes in the energy content of the evoked responses. These tests are described below.

# 2.2.3.1 Pre- and Post- Stimulus Energy Tests

The energy in the pre- and post-stimulus records was

-36-

compared by means of a two' tailed t-test. For a section .of pre-stimulus EEG the mean square value was calculated using the formula

> N  $E = \frac{1}{2} \sum_{i=1}^{2} x_i^2$ N  $\frac{1}{i}$  i  $i=1$ ••••••••••.•••.•• ( 1 7)

where E is proportional to the signal energy . N i•s the number of data points over which E is to be calculated  $x_i$  is the ith value of the signal

This calculation was repeated for the section containing the CNV response and the difference between the two values was noted. For one second ISI CNV's the lengths of the pre- and post- stimulus sections were the same  $(N = 80$  or  $640$  ms) but for the 4 second ISI CNV's only 200 points (1.6 seconds) of pre- stimulus information was available whereas 400 points  $(3.2$  seconds) were included to encompass the CNV response.

The differences for each of the thirty-two trials were then averaged and the mean of the differences was subjected to a two-tailed t-test (see Appendix 8.5) to determine whether it was significantly different from zero. A non-significant mean value indicated no statistical difference between preand post- stimulus energy. A significant positive value indicated that the post-stimulus energy exceeded the prestimulus energy, whilst a significant negative value indicated the. reverse.

# 2.2.3.2. Pre - and Post - Stimulus Mean Ampiitude Differences Test

This test was also a paired two-tailed t-test. For

-37-

each of the thirty-two trials the differences between the corresponding pre- and post-stimulus phasor lengths for a given harmonic component were formed. The mean of the differences, was calculated and tested to establish. whether it was significantly different from zero. A significant positive result indicated that the evoked potential was associated with an additive effect at the nth harmonic., although it gave no indication as to the mechanism involved. Because of the limited amount of pre-stimulus information (see section 2. 2. 3. 1) it was not possible to perform this test on the four second ISI CNV's. (See also Appendix 8.5)

# 2.2.3.3 Nearest and Furthest Mean Aniplitude Test

This test investigated the variation of amplitude with phase angle in the post-stimulus nth harmonic phasor diagram. Increased amplitudes in the direction of preferred phase combined with decreased amplitudes in the opposed direction would be evidence for an additive effect. The mean length of that half of the vectors whose phase angles lay within the smallest arc was calculated as was that of the remaining vectors. A one-tailed t-test was then performed to determine whether the former mean value was greater than the latter. In order to allow for the possibility of unequal variances, a correction was made to the degrees of freedom used in these statistical tests (See Appendix 8.6). A significant result would provide evidence for an additive effect. This test is not infallible, however. The additive signal might combine with an oppositely directed phasor to produce a small phasor in the smallest arc, or alignment of all the phasors in the

-38-

preferred direction would also render the test unreliable. For these reasons the results of this test should not be examined without reference to the tests for phase ordering previously described.

### 2.3 Eye Movement Corrections

At an early stage of the investigation it was found to be necessary to remove the effects of eye movements from the measured EEG signal. These effects are due to a steady pottential between the cornea and the retina of each eye. When the eyes are moved the proportion of this potential detected at the scalp electrodes varies and hence an artefact related to the ocular position is superimposed on the EEG signal. Because of the relative magnitudes of the EEG and the cornearetinal potential the artefact introduced is considerably greater than the EEG. Thus the EEG may be completely obscured by the artefact. A number of workers  $[8, 9, 10, 11, 12, 13]$ had published details of methods for removing the artefact but no record of a comparison of the available techniques could be found.

One method of removing the effects of eye movements from the EEG was proposed and used by McCallum and Walter [8]. The method is based on the use of a potemtiometer to balance out the effects of vertical eye movements. One end of the potentiometer was connected to a mid-frontal electrode and the other end to an electrode placed on the mastoid processes as shown in Figure 2-5. The centre tap of the potentiometer was used as a reference for a vertex EEG electrode. The operation of the circuit is best explained by the use of

~39-

a simplified equivalent circuit .as depicted by Figure 2-6. The EOG signal (V<sub>EOG</sub>) is shunted by the resistors  $R_1, R_2, R_3$ in series. These resistors represent the tissue etc. surrounding the eye. At point  $P_1$  allong this resistance chain the EEG generator may be considered to be connected. Another point  $(P_2)$  represents the mastoid process. If the EEG signal is measured between points  $P_3$  and  $P_2$  then the observed signal will be the sum of both the EEG and a fraction of the EOG. The fraction of the EOG signal contained in the EEG will be given by  $R_3/(R_1 + R_2 + R_3)$ .

$$
V = V_{EEG} + \frac{R_3 V_{EOG}}{R_1 + R_2 + R_3}
$$

If, however, the potentiometer is connected as shown in Figure 2-7a then by adjusting the position of the wiper the vertical EOG component can be balanced out. The point of balance can be derived from the re-drawn circuit Figure 2-7b. The current, I, from the EOG generator splits into  $I_1$  and  $I_2$  at the connection of  $R_5$  and  $R_1$ 

I, <sup>=</sup> R1+R3 R1+R3+R5 I ••••••••• · ••••• ( 1 9")

 $\ldots$  . . . . . . . (18)

I •· ~ •••••••••• -•• ( 2 0.) 

The potentiometer,  $R_5$ , may be represented as two resistors in series the common point being the wiper. Thus the two resistors have the values  $kR_5$  and (1-k)  $R_5$  where

-40-

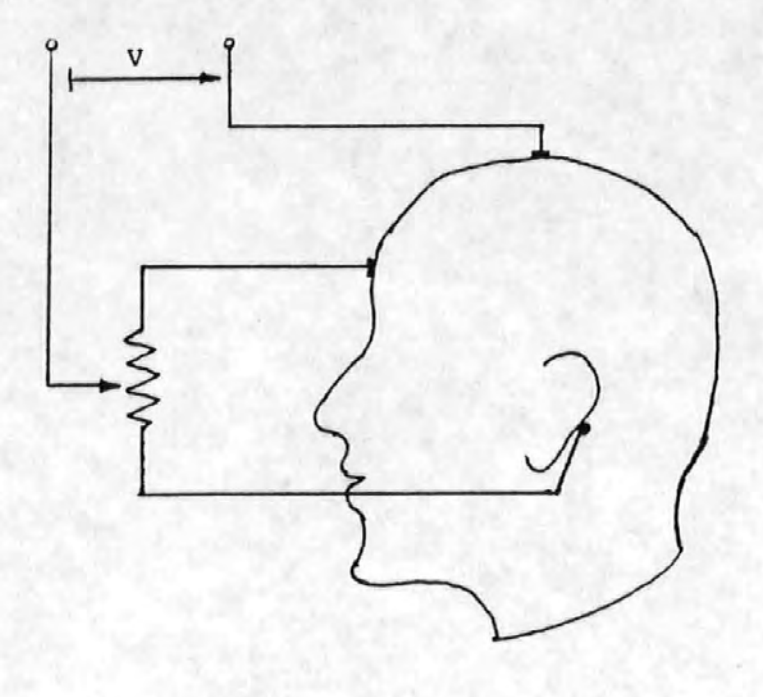

Figure 2-5

Eye movement correction method due to McCallum and Walter.

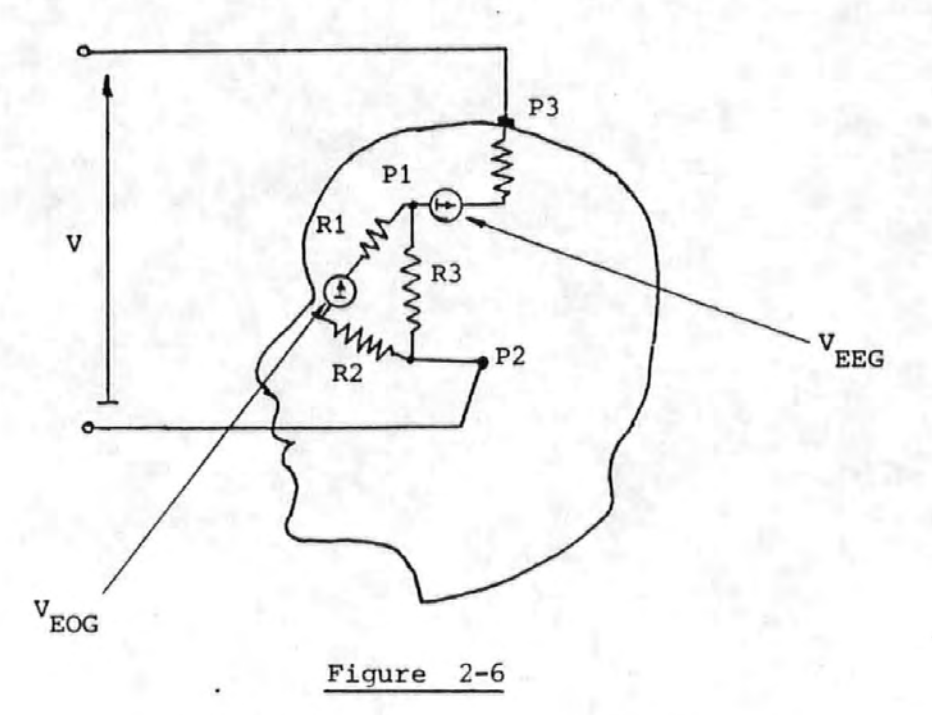

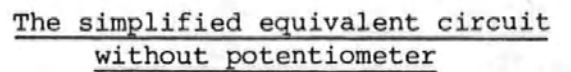

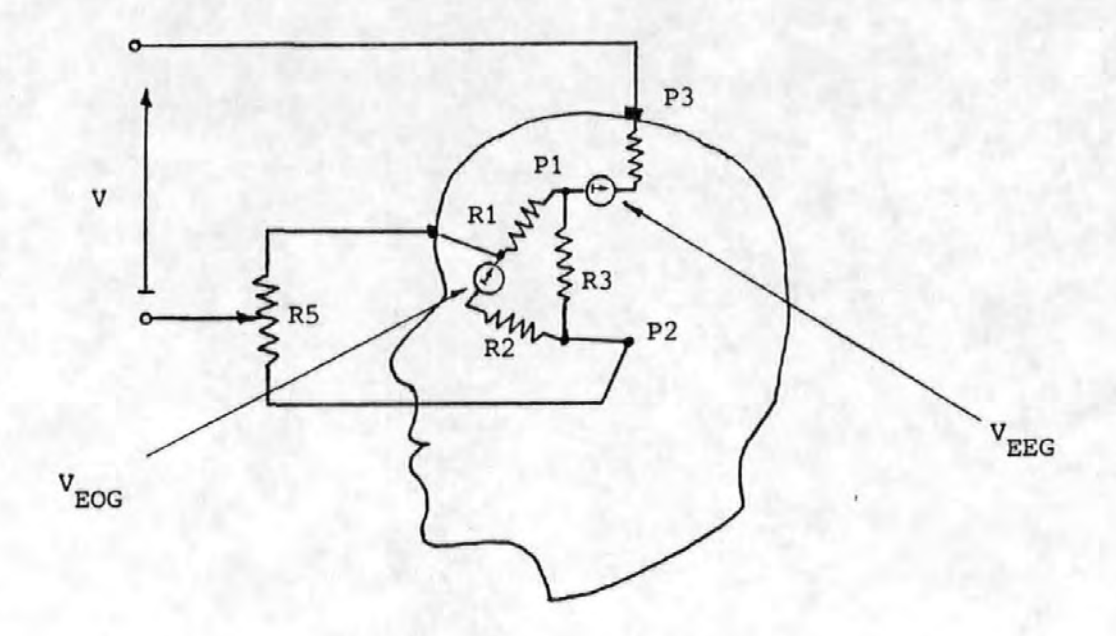

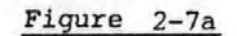

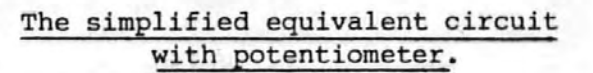

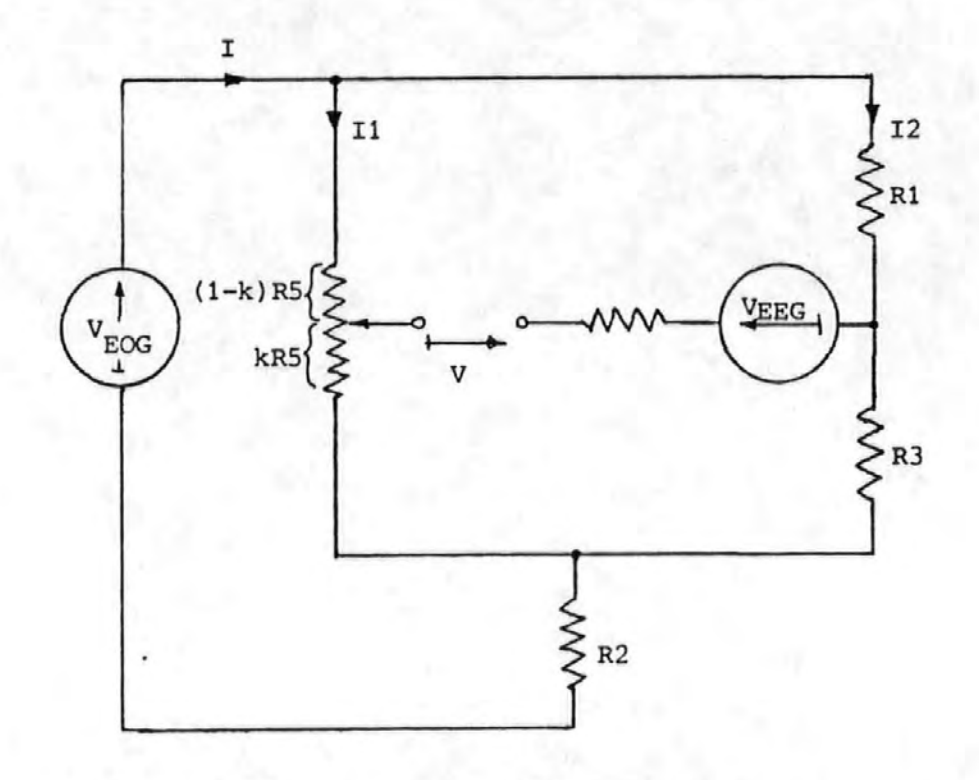

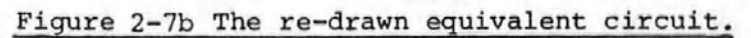

(

k is a fraction between 0 and 1 representing the setting of the potentiometer. When  $I_1kR_5$  equals  $I_2R_3$  then the EOG signal will be eliminated. from' the EEG.

Thus

$$
I_1 k R_5 = I_2 R_3
$$
\n
$$
R_{1+} R_3
$$
\n
$$
I_1 k R_5 = \frac{R_5}{R_1 + R_3 + R_5}
$$
\n
$$
I_1 k R_5 = \frac{R_5}{R_1 + R_3 + R_5}
$$
\n
$$
I_1 k R_3
$$
\n
$$
I_2 k R_5 = I_1 k R_3
$$
\n
$$
(21)
$$

$$
(R_1 + R_3) k = R_3
$$
 (23)  
  
 $R_3$  (24)

 $\kappa$ <sub>3</sub> Since  $\frac{1}{R + R}$  is always in the range 0 to 1 for positive  $1''3$ values of  $R_1$  and  $R_3$  the balance point can always be attained.

A variation of this technique was proposed by Girton and Kamiya [9] and is shown in Figure 2-8. The observed EEG signal is again asswned to be .the swn of the true EEG and a fraction of the EOG signals. Unlike McCallum and Walters method, this.technique allows for the independant correction of both horizontal and vertical components of the EOG in the EEG. The 'horizontal and vertical components of the EOG are obtained from electrodes\_placed around the eyes and are amplified by the differential amplifiers  $A_1$  and  $A_2$ . The EEG signal is amplified by a further differential amplifier  $A_3$  connected to electrodes at the vertex and at the mastoid processes. Fractions of the amplified EOG components are then tapped off by means of the potentiometers  $R_1$  and  $R_2$ .

-43-

 $\ddot{\phantom{0}}$ 

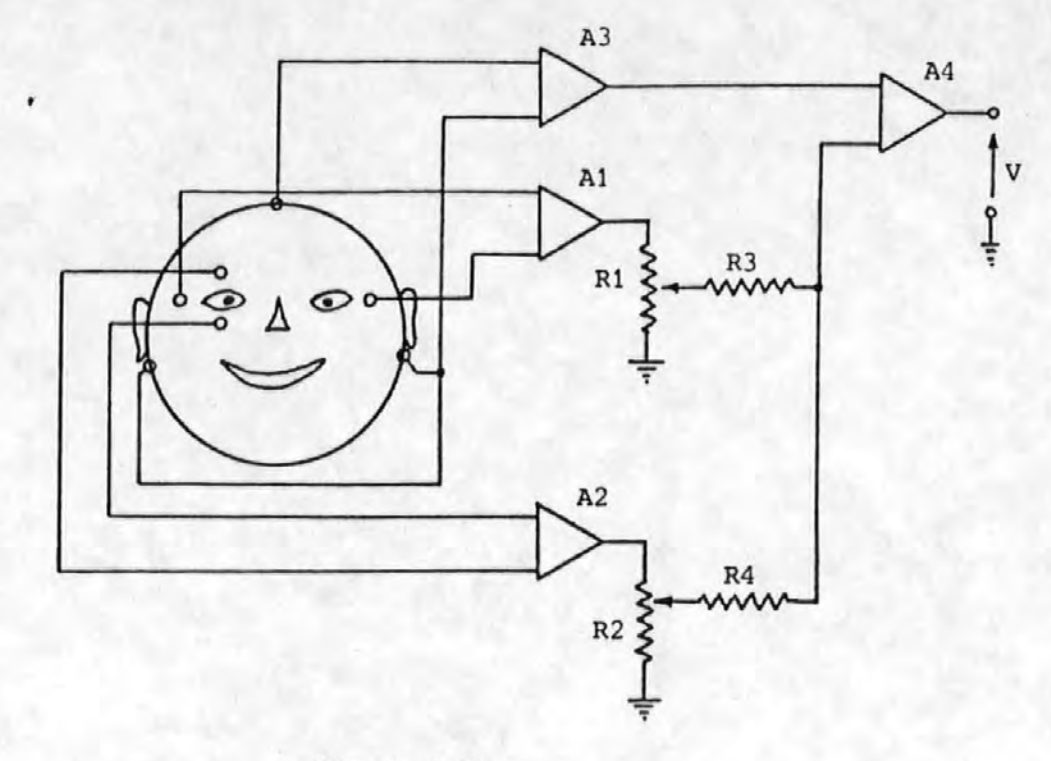

Figure 2-8

The method of Girton and Kamiya

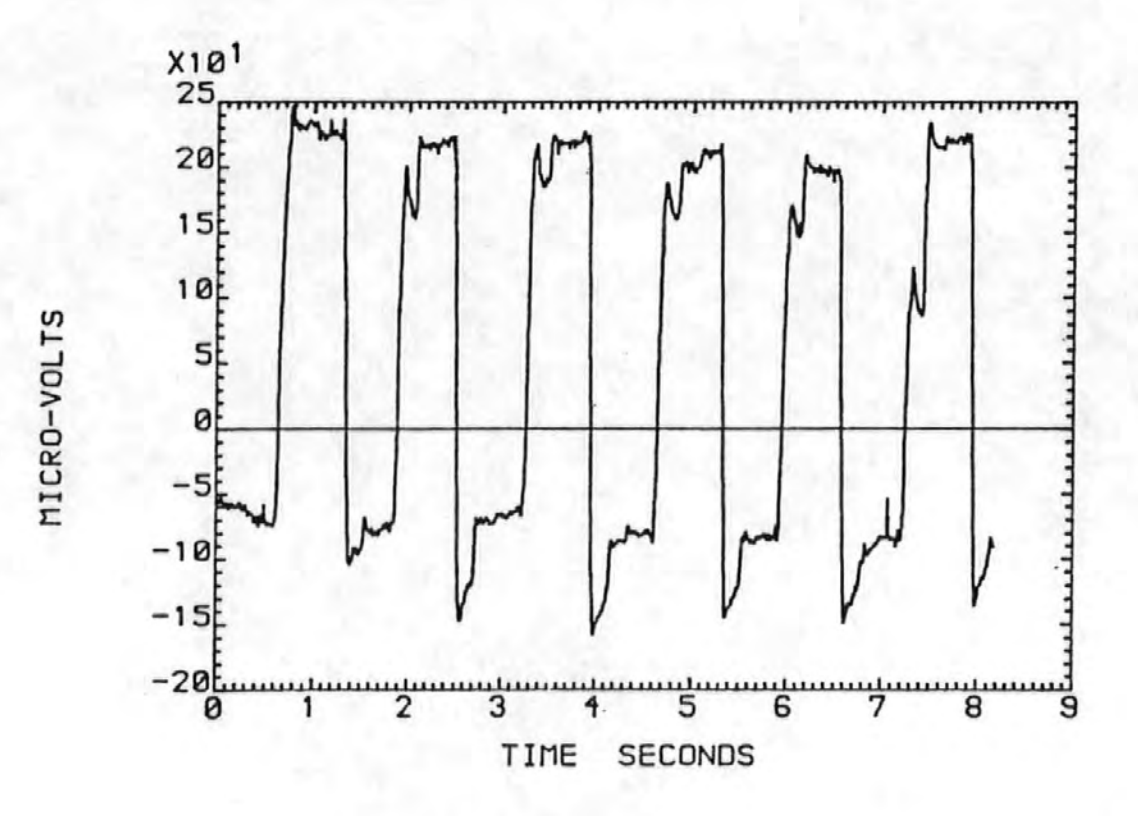

# Figure 2-9

A typical vertical left EOG signal durinq the eye movement correction experiments

These signals are then summed by the resistors  $R_3$  and  $R_4$ . Finally the summed EOG components are subtracted from the EEG by means of a further differential amplifier  $A_{\mu}$ . Thus the output signal V consists of the corrupted EEG signal less fractions of the horizontal and vertical components of the EOG. By adjusting the potentiometers  $R_1$  and  $R_2$  these fractions can be chosen so as to remove the corrupting EOG components in the output signal.

Both these techniques (McCallum and Walters and Girton and Kamiya) rely on the manual adjustment of the potentiometer(s) to obtain maximum artefact rejection. These adjustments are normally made whilst observing the chart output and are thus subjective. As the balance point (i.e. the point of maximum artefact rejection) is approached so the effect of further adjustment becomes more difficult to assess because of the masking nature of the background EEG. The process of adjustment is also rather slow. If, for example, it takes one minute to adjust each potentiometer, then for a 16 channel recording it would take about a quarter of an hour to set the potentiometers for McCallum and Walters method or over half an hour for Girton and Kamiya's method. This would normally be quite unacceptable.

# 2.4 Assessment·of the Eye Movement Correction Methods

The quantitative assessment of the different correction procedures was based on the knowledge that the autocorrelation function (a.c.f.) of a rectangular waveform is triangular. [14] In the experiments described in Section 3.3 the almost periodic eye movements produced an EOG which was

-45-

nearly a rectangular wave (Figure 2-9) and so the measured EEG's were contaminated by a nearly rectangular wave. It is shown below that incomplete •correction may be detected by the presence of a triangular component of the same period as the EEG present in the a.c.f. of the corrected EEG. If the a.c.f. showed no triangular components of similar period to the EOG, then the correction procedure was effective. If the  $a, c, f$ . fell rapidly to an average value of zero the efficiency of the corresponding correction was high. This method allowed very small residual EOG signals to be detected in the background EEG activity even in cases where they were visually indiscernable in the corrected waveform.

Let  $Q(t)$  be the EEG signal after incomplete correction

Then C · (.-r) = e: [1Q1( t}Q ( t+-r) 1 •••••••••••••• '(,25') qq . ' . '

Where  $C^{\text{out}}(\tau)$  is the autocovariance of Q at lag  $\tau$ , qq  $\epsilon$  denotes the expected value and all signals are adjusted to have zero mean value.

Q(t) may be considered to be the sum of the uncorrupted EEG signal  $E(t)$  and the remaining artefact  $I(t)$ , so that

Q;(t) = E (t) + I ( t) ••••••••••••••.••• (26)

Hence

$$
C_{qq}(\tau) = \epsilon[[E(t) + I(t)] + [E(t+\tau) + I(t+\tau)] \dots (27)
$$
  
\n
$$
= \epsilon[E(t) \cdot E(t+\tau)] + \epsilon[I(t) \cdot I(t+\tau)]
$$
  
\n
$$
+ \epsilon[E(t) \cdot I(t+\tau)] + \epsilon[I(t) \cdot E(t+\tau)] \dots \dots (28)
$$
  
\nor  
\n
$$
C_{qq}(\tau) = C_{ee}(\tau) + C_{ii}(\tau) + C_{ei}(\tau) + C_{ie}(\tau) (29)
$$

where the suffices indicate the auto and cross covariances.

-46-

Because  $E(t)$  and  $I(t)$  are statistically independant,  $C_{\text{eq}}(\tau) = C_{\text{He}}(\tau) = 0$ , while  $C_{\text{ee}}(\tau)$  will fall rapidly with <sup>t</sup>increasing T.

Hence

 $C_{qq}(\tau) \approx C_{\text{ii}}(\tau)$  for large  $\pi$ .

Since the autocorrelation function and the autocovariance function are related by the variance then

 $R_{qq}(\tau) \approx R_{ij}(\tau)$  for large  $\tau$ . (where R denotes the autocorrelation function)

Since I(t) is approximately rectangular then  $R_{i,j}(\tau)$  and hence  $R_{qq}(\tau)$  will be triangular.

Thus to assess the effectiveness of the correction metgod the autocorrelation function of the corrected waveform was calculated and plotted. Those a.c.f.'s which contained any triangularity were examined further and the period, and the peak to peak envelope amplitude of the triangularity were noted at a lag of two seconds. A two second lag was chosen since the initial decrease in the autocorrelation had always been completed within two seconds (by observation of the a.c.f. 's) .. Figure. 2-10 shows graphically how these measurements were made. The peak to peak amplitude of the a.c.f.'s at this lag is referred to as the autocorrelation co-efficient (a.c.c.)

The autocovariance function  $C_{aa}(\tau)$  of the EEG signal E(t) will fall rapidly to zero with increasing  $\tau$  since the EEG contains no regular periodic component.

$$
-47+
$$

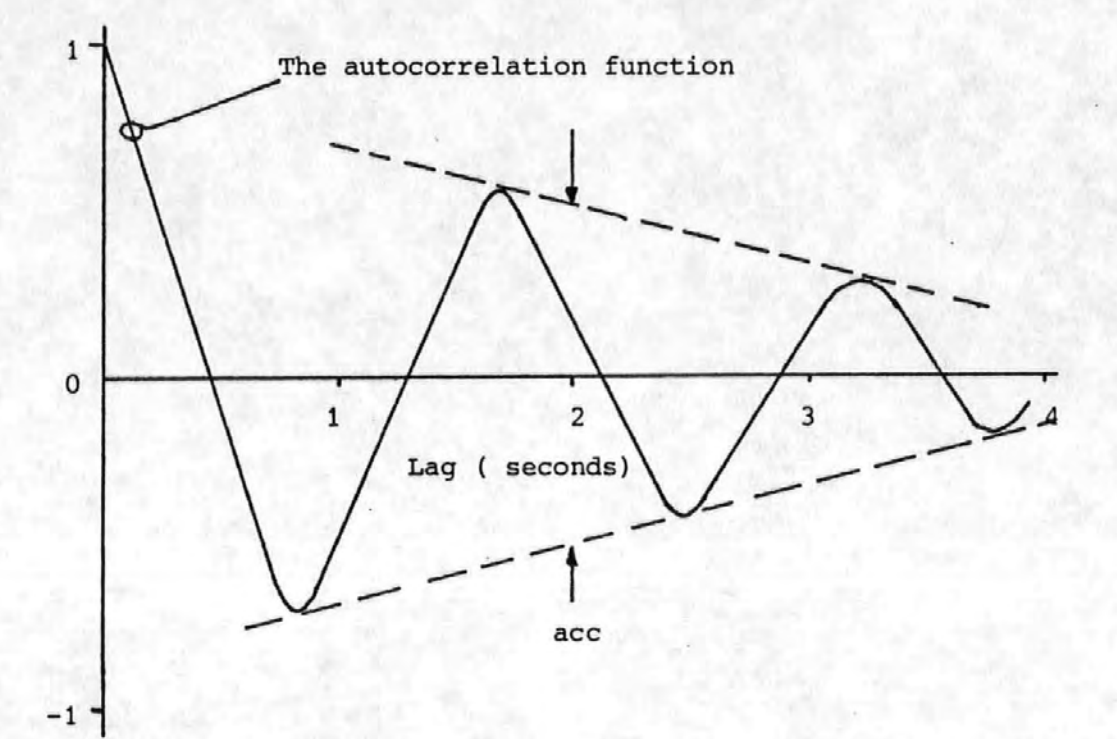

The autocorrelation co-efficient (ace) is the peak to peak amplitude of the envelope of the autocorrelation function at a lag of two seconds.

### Figure 2-10

# Measurement of the Autocorrelation Co-efficient

As a practical test of the sensitivity of the method a square wave of known amplitude was added to a section of 'eyes open' background EEG. The frequency of the square wave was chosen to be 0:• 8 Hz as this was about the. most common frequency observed in the EOG signals during the eye movement correction experiments. The resultant signal was analysed in the same way as the corrected EEG signals. Table  $2-$ 1 shows the resuits of these tests with differing amounts of square wave added to the synthetic background EEG. From· the table it may be deduced that the autocorrelation coefficient gives a good indication of the magnitude of residual artefact and can detect residual components with amplitudes of only one quarter of the. background. Figure  $2-11$  shows the variation of the a.c.c. with differing amounts of residual square wave present in the EEG.

# 2.5 The Modified Correction Method

The modified form of Quilters correction method [1;0] is described here. The fundamental assumption upon which the method is based is that the measured EEG signal can be considered to be formed from a linear combination of the true EEG and the interfering artefact signals. Thus if the artefact signals could be measured independently of the EEG then by subtracting the appropriate fractions of the artefact signals from the observed (corrupted) EEG the true EEG could be established. Fortunately, the artefact signals due to eye movements can be obtained by placing electrodes in close proximity to the eyes, thus if the fractions of these signals present in the observed EEG are known the true EEG can be

-49-

# Table 2-1

### The results of tests performed to determine

#### the sensitivity of the ACC to residual square wave

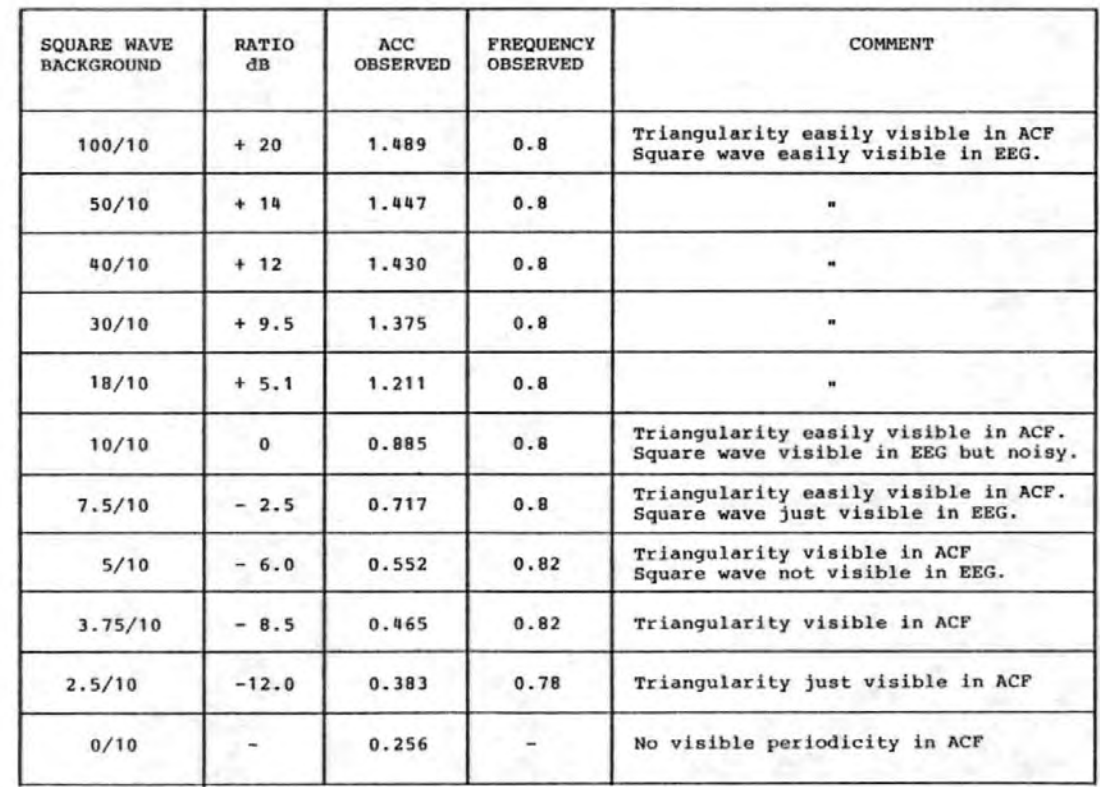

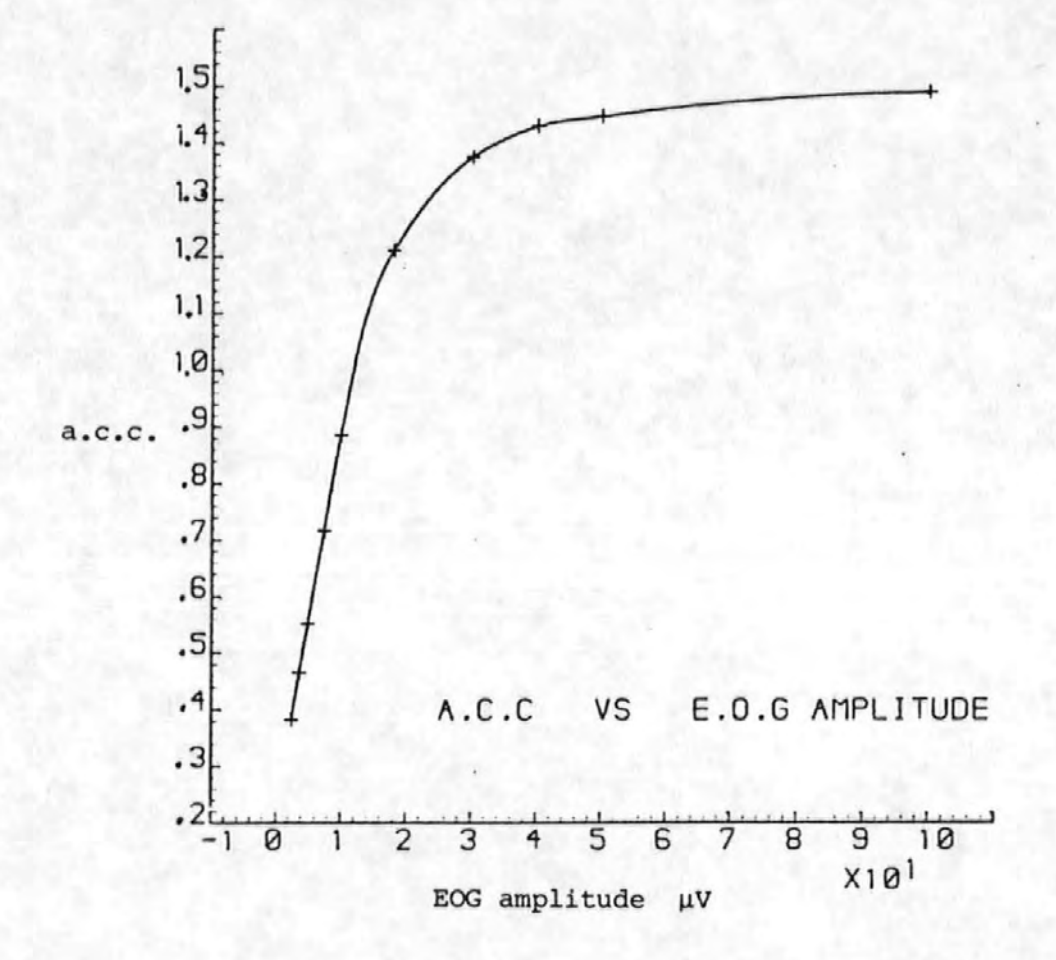

# Figure 2-11

A graph showing the variation of the autocorrelation co-efficient with the amplitude of a synthesized square EOG signal.

obtained. Since the eyes are free to swivel about two axes it is necessary to allow for both horizontal and vertical artefact signals. Furthermore since the eyes do not always move in unison or through the same amount of arc, and may have different dipole moments, it may be necessary to allow for horizontal and vertical components from each eye *in* the EEG.

Assuming that the transmission path between the source and the scalp electrode *is* linear and M(t) is the measured EEG signal,  $E(t)$  is the true EEG signal,  $K_1, K_2, K_3, K_4$  are constants,  $V_T(t)$  is the vertical component of the left EOG  $H<sub>p</sub>(t)$  is the horizontal component of the right EOG etc., then

$$
M(t) = E(t) + K_1 V_L(t) + K_2 V_R(t) + K_3 H_L(t) + K_4 H_R(t) \dots (30)
$$

or

$$
E(t) = M(t) - [K_1V_L(t) + K_2V_R(t) + K_3H_L(t) + K_4H_R(t)] \dots (31)
$$

Thus if the constants  $K_1 \ldots K_{4}$  could be found then the uncorrupted EEG signal E(t) could be determined.

Rewriting equation (30) in discrete time form gives  $M(i) = E(i) + K_1V_L(i) + K_2V_R(i) + K_3H_L(i) + K_4H_R(i) \dots (32)$ where i represents the sample number. Defining

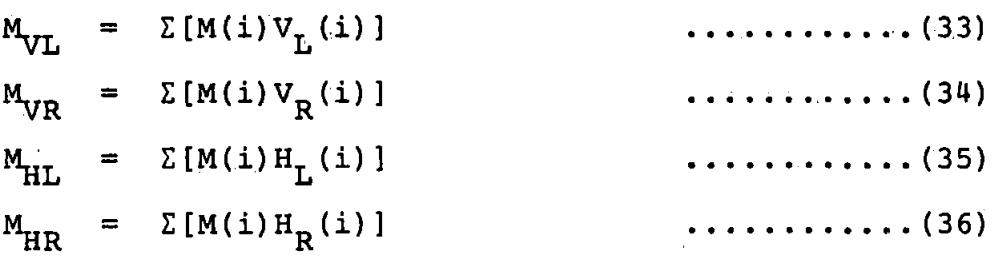

 $-52-$ 

Where all the summations are carried out over the range  $i = 1$  to N, the number of data samples.

Substituting equation (32) into equation (33) gives:- $M_{\text{V}L} = \Sigma \left[ \{ E(i) + K_1 V_L(i) + K_2 V_R(i) + K_3 H_L(i) + K_4 H_R(i) \} V_L(i) \right] ... (37)$ 

$$
= \Sigma [E(i) V_{L}(i) + K_{1}V_{L}^{2}(i) + K_{2}V_{R}(i) V_{L}(i) + K_{3}H_{L}(i) V_{L}(i) +
$$

$$
K_{\mu}H_{R}(i) V_{T}(i) \tag{38}
$$

defining  $P_{VI} = \Sigma V_L^2$  (i) •.•••••• (. 3 9)

$$
B = \Sigma [V_{R}(i) V_{T}(i)] \qquad \qquad \ldots \ldots \qquad (40)
$$

$$
C_{CL} = \Sigma [V_L(i)H_L(i)]
$$
\n
$$
C = \Sigma [V_L(i)H_R(i)]
$$
\n
$$
\dots \dots \dots (41)
$$
\n
$$
\dots \dots \dots (42)
$$

gives

••••••• ( 4 3)

Substituting equation (32) into equation (34) and defining

$$
P_{VR} = \Sigma V_R^{-2}(i)
$$
\n
$$
D = \Sigma [V_R(i) H_L(i)]
$$
\n
$$
C_{CR} = \Sigma [V_R(i) H_R(i)]
$$
\n
$$
T_{CR} = \Sigma [V_R(i) H_R(i)]
$$
\n
$$
T_{CR} = \Sigma [V_R(i) H_R(i)]
$$
\n
$$
T_{CR} = \Sigma [V_R(i) H_R(i)]
$$

$$
C_{CR} = \Sigma [V_R(i) H_R(i)] \qquad \qquad \ldots \qquad (46)
$$

gives

$$
M_{VR} = \Sigma [E(i) V_R(i)] + K_1 B + K_2 P_{VR} + K_3 D + K_4 C_{CR} \dots \dots \dots (47)
$$

Substituting equation (32) into equations (35) and (36) in a similar manner and defining

$$
P_{HL} = \Sigma H_L^{2} (i) \qquad \qquad \ldots \ldots \ldots (48)
$$
  
\n
$$
P_{HR} = \Sigma H_R^{2} (i) \qquad \qquad \ldots \ldots \ldots (49)
$$
  
\n
$$
A = \Sigma [H_L(i) H_R(i)] \qquad \qquad \ldots \ldots \ldots (50)
$$

-53-

$$
M_{HL} = \Sigma [E(i) H_L(i)] + K_1 C_{CL} + K_2 D + K_3 P_{HL} + K_4 A \quad \dots \dots \tag{51}
$$
  
and

dives

$$
M_{HR} = \Sigma [E(i) H_R(i)] + K_1 C + K_2 C_{CR} + K_3 A + K_4 P_{HR} \dots \dots \dots \tag{52}
$$

Equations  $(43)$ ,  $(47)$ ,  $(51)$ ,  $(52)$  may be more conveniently handled if written in matrix form.

$$
\begin{bmatrix} M_{VL} \\ M_{VR} \\ M_{HR} \end{bmatrix} = \begin{bmatrix} \Sigma \left[ E \left( i \right) V_{L} \left( i \right) \right] \\ \Sigma \left[ E \left( i \right) V_{R} \left( i \right) \right] \\ \Sigma \left[ E \left( i \right) H_{L} \left( i \right) \right] \\ \Sigma \left[ E \left( i \right) H_{R} \left( i \right) \right] \end{bmatrix} + \begin{bmatrix} P_{VL} & B & C_{CL} & C \\ B & P_{VR} & D & C_{CR} \\ \vdots & P_{HR} & D & C_{CR} \\ C_{CL} & D & P_{HL} & A \\ C_{CR} & A & P_{HR} \end{bmatrix} \begin{bmatrix} K_{1} \\ K_{2} \\ K_{3} \\ K_{4} \end{bmatrix} . \tag{53}
$$

or  
\n
$$
M = Z + X \cdot K
$$
\n
$$
\dots \dots \tag{54}
$$

Where M, Z, X and K represent the respective matrices.<br>The elements of the column matrix Z may be considered as the cross eo-variance between the true EEG signal and the four artefact signals at zero lag.

Provided E(i) does not affect the artefact signals  $V_L(i)$  etc. then the correlation between E(i) and the artefact signals will be small. The matrix Z is thus assumed to be zero.

The values  $K_1 - K_4$  may now be obtained by solving the equation

$$
M = X.K
$$

Since matrices M and X only involve quantities which

-54-

can be obtained from the signals  $M(i)$  and  $V_{\Gamma}(i)$ ,  $V_{\Gamma}(i)$ ,  $H_L(i)$  and  $H_R(i)$ .

Therefore K -1 =X ·M ••••..•.••• io • • ( 5 6j)

The values of  $K_1$ ..... $K_{\mu}$  may then be substituted into equation (31) and hence the true EEG signal can be calculated.

There are however a number of limitations to this technique. The most important of these are:-

- $(i)$  A considerable amount of computation is involved in the calculation of the 'sums of products' terms in matrices X and M.
- (ii) The matrix  $2$  may not be sufficiently small to be neglected.
- (iii) The method (as described) cannot be applied online since a prior knowledge of the signals over N data points is required.

Offsetting these disadvantages are:-

- (i) No manual setting up is required. (Unlike the methods due to McCallum and Walter and Girton and Kamiya where manual setting ·of the potentiometers is required. Manual setting up is both time consuming and is subjective and is therefore also inaccurate) .
- (ii) The method is.self-optimizing i.e. New and optimum values of  $K_1 - K_{\mu}$  are found for each N point data epoch.

 $-55-$ 

# References for Section 2

- [1] McAdam D W, "Physiological Mechanisms" Published in "Event-Related Slow Potentials of the Brain: Their relations to Behaviour" Edited by McCallum W C & Knott *a* R Electroencephalography and Clinical Neurophysiology Supplement No. 33, pp 79-86. Published by Elsevier Scientific Publishing Company  $1973.$
- [2] Rohrbaugh J w, Syndulko K, Lindsley D B., "Brain Wave Components of the Contingent Negative Variation in Humans" Science, Volume 191, pp 1:055-1i057, 1976.
- [3] Mardia K V, "Statistics of Directional Data" Published by Academic Press (London), 1972.
- $[4]$  Johnson T E, A Private Communication with the Author.
- [5] Moore B R, "A Modification of the Rayleigh test for Vector data" Biometrika, Volume 67, pp 175-180, 1980.
- [6] Hedges J L, "A bivariate sign test" Annals of Mathematical Statistics Volume 26, pp 523-527, 1955.
- [7] Beagley H A, Sayers B McA, Ross A J, "Fully Objective ERA by Phase Spectral Analysis" Acta Oto-laryngologica, Volume 87, pp 270-278, 1979.

-56-

- [8] McCallum W C, Walter W G, "The Effects of Attention and Distraction on the Contingent Negative Variation in Normal and Neurotic Subjects" Electroencephal:ography and Clinical Neurophysiology, Volume 25, pp 319-329, 1968.
- [9] Girton D G, Kamiya J, "A simple on-line technique for removing. Eye• Movement Artifacts from the EEG" Electroencephalography and Clinical Neurophysiology, Volume 34, pp 212-216., 1973.

J

- [10] Quilter P M, MacGillivray B B, Wadbrook D G, "The Removal of Eye Movement Artefact from EEG Signals using correlation Techniques" Random Signals Analysis, IEE Conference Publication No. 159, pp 93-100, 1977.
- [11] Whitton J L, Lue F, Moldofsky H, "A spectral Method for removing Eye Movement Artifacts from the EEG" Electroencephalography and Clinical Neurophysiology, Volume 44, pp 735-741, 1978.
- [12] Hillyard S A, Galambos R, "Eye Movement Artifact in the CNV" Electroencephalography and Clinical Neurophysiology, Volume 28, pp 173-182, 1970.
- [13] Corby J C, Kopell B S,, "Differential Contributions of Blinks and Vertical Eye Movements as Artifacts in EEG Recording"

Psychophysiology, Volume 9, pp 640-644, November 1972.

-57-

[14] Barlow J S, Brazier M A B, "A Note on a Correlator for Electroencephalographic Work" Electroencephalography and Clinical Neurophysiology Volume 6, pp 321-325, 1954.

# 3•. Experimental Techniques

#### 3.1 Initial CNV Tests

In order to gain first hand information about the problems associated with obtaining CNV responses two subjects were examined using conventional evoked' response averaging equipment. These tests-were .carried out using equipment available at Freedom Fields Hospital during the first few months of this investigation. The two stimuli used were an auditory 'click' followed by a flashing lamp. Averaging over 64 trials was performed by a Medelec DAV6 digital averager. The resulting average CNV's are shown in Figure 3-1.

The observations made from these tests shaped the way in which the present measurement system was developed and the tests were performed. These observations are summarized below.

- (1) The dynamic range of the averager<sup>†</sup> was often exceeded causing it to reject some of the trials.
- $(2)$  The onset of the visual stimulus caused the subjects to blink in several of the individual trials. These blinks are highly undesirable since they introduce an artefact which is synchronised to the visual stimulus.

 $T$ The Medelec DAV6 averager uses an 8 bit analogue-todigital converter and hence has an inherent dynamic range of one part in  $2^8$  or 48 dB. at the input. However this range is only fully utilized if the gain of the preceeding analogue stage is set such that the largest input signal just fails to overload the converter. Unfortunately the variable nature of most bioelectric signals means· that the amplitude of the largest signal cannot be predicted. Thus either a considerable amount of "Headroom" must be allowed (which in turn reduces the effective dynamic range), or a certain degree of overloading of the converter must be tolerated.

-59-

 $\overline{\phantom{0}}$ lamp click

 $-40\mu\text{V}$ 

slight negative shift i.e. CNV is visible

 $-40\mu\text{V}$  $\begin{matrix} 1 \\ \text{click} \end{matrix}$  $\leftarrow$  1 second  $\leftarrow$ little or no CNV response  $\frac{1}{2}$  $\biggl\downarrow_{\text{lamp}}$ 

# Figure 3-1

The initial attempts at recording CNV responses

- (3) The subjects became tired and showed less motivation in the later trials.
- (4) · The supjects frequently moved· their eyes which invariably caused the signal averager to overload. This indicated the presence of quite large artefacts induced by eye movements.

As a result of these observations -

- $(1)$  The dynamic range of the proposed data acquisition system was increased to 72 dB.
- (2) Two auditory stimuli were used in place of one auditory and one visual.
- (3) The possibility of using fewer trials in the averaging process or alternative methods to averaging, would clearly .have to be considered.
- (4) Some method of removing the effects of eye movement artefact would have to be implemented.

# 3.2 Data Transfer and Preliminary Processing

During transfer from the disk of the minicomputer logging system to a data base on the Polytechnic main computer several tests were performed to verify the authenticity of the data and to ensure that no errors occurred in the transfer. In view of the large amounts of data involved these tests were performed automatically. The eye movement correction experiments involved the transfer of nearly 100,000 twelve bit words for each subject and approximately 400,000 words for each subject for the CNV tests.

-61-

For compatibility with conventional hardware each of the twelve bit words was split into two six bit quantities to which parity and marker<sup>1</sup> bits were added. These eight bit quantities (bytes) were initially transferred to the main computer on paper tape although eight inch, single density, single sided, floppy disks were subsequently adopted for speed and ease of handiing.. To each batch of 11024 words. (204'8 bytes) were added a batch number, an unique 'start of batch' indicator and a modulo 256 (eight bit) checksum.

When read into the main computer the parity and marker bits were tested for each byte and the checksum re-calculated and compared with that read for each batch. Any errors then found were reported<sup>2</sup> and the faulty batch was rejected. Rejected batches were re-transferred at a later date. The data for each experiment and subject was stored in a sequential access data file along with certain relevant system and. other parameters (e.g. the sample rate, the analogue filter ·cut-off frequencies, the amplitude calibration constants, subjects name etc.) The final test of the transferred data was performed with the aid of a programme written in Fortran IV and using the Gino [ 1] graphics subroutines. This programme (Appendix 8.7) was used to plot the data on an interactive graphics terminal where a visual comparison<sup>3</sup>

- $1$  The marker bit was used to indicate whether the six bits concerned were the most (marker bit = 1) or the least (marker bit =  $0$ ) significant of the original twelve bit word.
- <sup>2</sup> Paper tape error rates  $\approx$  1:1.8 x 10<sup>0</sup> bits Floppy disk error rates <  $1:34.7 \times 10^6$  bits.
- An identical waveform was not expected since the chart output of the EEG machine had different. filtering to that employed in the acquisition electronics.

was made with the relevant section of the chart output of the EEG machine.

### 3.3 Eye Movement Corrections

As previously mentioned the eye movement artefact is . caused by a standing potential between the cornea and the retina of the eye [2]. Whilst the eyes remain stationary the potential recorded from scalp electrodes will contain no artefact (except possibly a d.c. component) but any change in position will result in an artefact being superimposed on the background EEG activity. The amount of artefact introduced is related to the angular displacement of the eye and the position of the measuring electrodes [2]. Several methods of removing the artefact have been suggested based on the subtraction of a fraction of the electrooculogram (EOG) i.e. the potential measured at electrodes placed in close proximity to the eyes, from the measured EEG [ 3, 4., 5)

Other methods involving a considerable degree of eooperation from the subjects [6,7) were examined but rejected on the grounds that such co-operation cannot always be obtained, particularly with very young, old or diseased subjects.

In order to test the effectiveness of the methods due to McCallurn & Walter [3), Quilter [5) and a modified form of Quilters method derived here, eye movement experiments were performed on six volunteers. The volunteers were asked to make periodic eye movements whilst the EOG and EEG data was stored for subsequent analysis. To obtain consistent

-63-

eye movements through a known angle (20<sup>0</sup>) the wooden screen described in section 4.5.1 was utilised.

During these: experiments the subjects were asked to fixate on the illuminated centre LED. One of the per± pheral LED's was then switched on and the subjects were told to look repeatedly from the centre LED to the illuminated one at the· periphery of the screen and back.

Whilst the subject was performing this task eight second epochs of data were digitized at 125 samples per second and stored. This procedure was repeated twice for each of the eight LED's around the periphery of the screen and for ten subjects. The data thus obtained consisted of digitized versions of the following six analogue signals:-

- (i) The vertical component of the left EOG  $(electrodes 6 8 7)$ .
- (ii) The vertical component of the right EOG  $(electrodes 2 and 3)$ .
- (iii) The horizontal component of the left EOG  $(electrodes 4 and 5)$ .
	- (iv) The horizontal component of the right EOG  $(electrodes 4 6 5)$ .
		- (v) The vertex EEG referred to linked earlobes.
	- (vi) The analogue corrected vertex EEG (McCallum and Walters method [3).

The positions of the electrodes for the EOG signals

-64-

are shown in Figure 3-2.

Prior to the recordings the subjects were asked to make extreme up and down eye movements in order that the balancing. potentiometer utilized in the correction method due to McCallum and Walter [3] could be adjusted for the optimum artefact rejection. It should be noted however that this "optimum setting" was somewhat subjective in that it was based on a visual assessment of the residual eye movement artefact present in the chart output of the EEG machine.

The digitized' signals were then transferred from the minicomputer logging system to the Polytechnilc main computer for analysis. To assess the effectiveness of the correction techniques the procedure described in section 2.4 was utilized.

## 3.4 Processing of Eye Movement Data

The computer programme in Appendix 8.8 was used to perform the eye movement corrections described in section 2.5 This programme also calculates the auto-correlation function of the corrected signal for analysis of the effectivness of the correction method. It was realized at an early stage that although Quilter's original correction method only used single horizontal and vertical EOG components it should be tried to discover if the modified method was significantly 'better. Furthermore, since visual examination of the early data showed a high degree of correlation between the left and right vertical EOG components it was thought worthwhile to try a correction based on two horizontal EOG components but only one vertical component. (The horizontal components

-65-

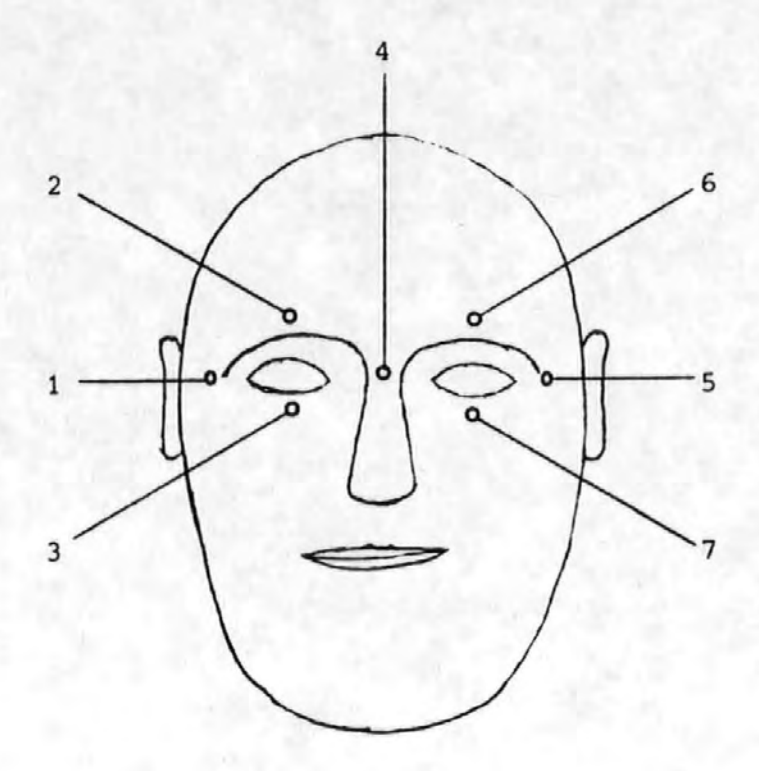

Figure 3-2

Electrode pOsitions for eye movement corrections

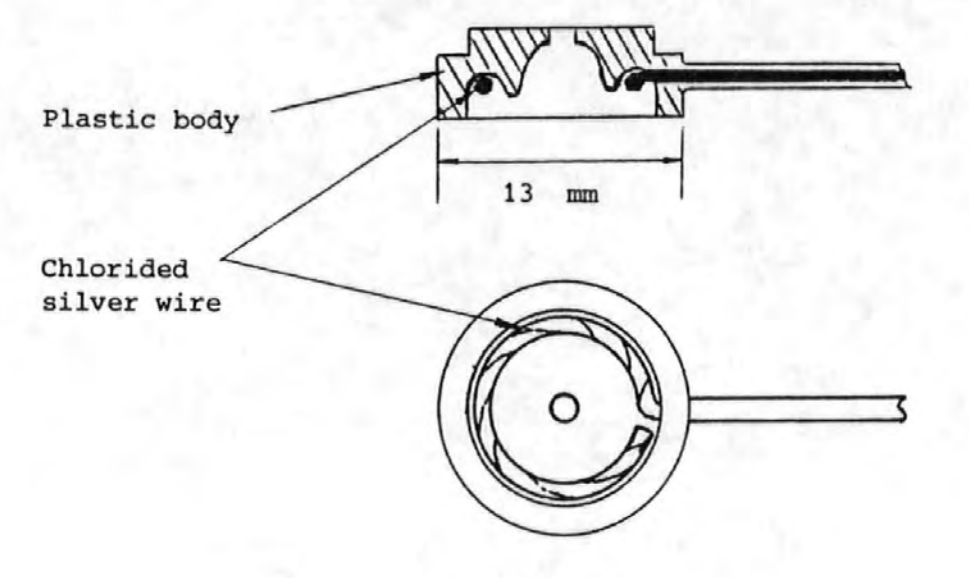

Figure 3-3

Chlorided silver wire low frequency electrode of the EOG's were not so highly correlated as the vertical: ones). This correction method (the three channel method) may be derived in a similar way to that described in section 2.5 except that the· initial equation is

 $M_1(t) = E(t) + k_1 V(t) + k_2 H_{T_1}(t) + k_3 H_{R}(t) \ldots \ldots \ldots$  (1) where  $V(t)$  is the vertical EOG signal from either the left or the right eye and all other quantities are as described. in 2:. 5

The following processing. was thus performed.

- (i) Correction by Quilter's method and calculation of .autocorrelation function (acf).
- (ii) Correction by the three channel method and calculation of the acf.
- (iii) Correction by the method described in 2.5 i.e. the four channel method and calculation of the acf .·
	- (.iv) Calcuiation of the acf for the signal corrected' by the method of McCallum and Walter.

In the four channel method electrodes 6-7 (vertical left EOG), 4-5 (horizontal left EOG), 2-3 (vertical right EOG) and 4-1 (horizontal right EOG) were used, (see Figure 3.2). In the three channel method all the above electrodes were used with the exception of those giving the vertical right EOG signal. For Quilters method electrodes 6-7 and 4-5 were used. (This is very slightly different to the electrode placements used by Quilter who would have used 6-7 and 5-7 instead of  $6-7$  and  $4-5$ ).

-67-

### 3.5 CNV Acquisition

In an attempt to obtain consistent CNV's from the subjects the recording procedure was standardized. The subjects were seated at one end of the recording room facing,, and at about 2 metres distant from the end wall. The silversilver chloride electrodes were attached to the subject with glue (scalp electrodes) or adhesive tape (facial electrodes). Facial electrodes (see Figure  $3-2$ ) were used to record the four components of the EOG for subsequent eye movement artefact correction by the four channel method described in Section 2.5 Two·channels of CNV information were obtained from electrodes located at the vertex and at a point on the midline approximately 30mm anterior to the vertex. Both electrodes used a common reference which was obtained from a pair of connected electrodes on the left and right earlobes.

After being attached to the subject the electrodes were filled with 'Neptic' electrode gel by means of a syringe with a blunted needle inserted into the hple in the plastic body of the electrode holder (see Figure 3-3) The blunted . needle of the syringe was also used to abraid the skin under the electrode whilst the gel was inserted. This procedure ensured a low impedance between the electrode and the scalp  $(typically 5k\Omega or less)$ . When all the electrodes had been similarly treated the impedance between an arbitrary electrode and each of the others was measured using a Specialised Laboratory Equipment model EIT impedance meter.

This instrument measures (approximately) the modulus of the complex impedance at  $13Hz$ . It is important to note that

-68-

although the electrode scalp interface impedance is largely resistive at low frequencies, the use of a resistance measuring device with a d.c. internal source must 'be avoided at all cost when using chlorided silver electrodes [8]. Failure to observe this principle results in a serious degradation of the electrode stability.

If the impedance between any electrode pair was found to be greater than  $5k\Omega$  the skin below the offending electrode was further abraided until this value was achieved. When the impedance of all the electrodes was satisfactory they were connected to the EEG machine and the electrode selector switches<sup>t</sup> set for the required electrode pairs. The filters in the data acquisition system (see Section 4.2) were set for a -3dB passband of 0.016 to 30Hz. The sample rate was 125Hz.

In order to familiarize the subject with the stimuli eight presentations were made during which the subject was not required to respond to the second stimulus. The subject was then told to "press the button as quickly as you can when you hear the tone" and a further thirty-two trials were made constituting the CNV run.

Since one particular area of interest was the effect of the inter-stimulus interval (ISI) i.e. the time delay between the click and the tone, two sets of thirty-two CNV trials were made. The first with a one second ISI and the second with a four second ISI. In each case eight presentations

These switches allow each of the machines differential amplifiers to be connected to any two electrodes on the scalp.

-69-

were made (with the appropriate ISI) before the run.

As with the previous section the digitized signals were transferred from the logging system to the Polytechnic main computer for processing and analysis.

# 3. 6 Processing of. CNV'·s.

Because the CNV is of such a small magnitude in comparison to the normal background EEG activity they are difficult to quantify on an fndividual basis. Typically the CNV may be of 5-20uV in magnitude whereas normal background activity can be  $50\mu$ V or more. However in favourable circumstances the individual CNV's can be observed in chart output of the EEG machine (see Figure 3-4). The normal method employed to improve CNV to background EEG (which may be regarded as signal to noise) ratio is to take a number of individual CNV's and average them. This process produces an average CNV but since the background EEG is not correlated from trial to trial the background EEG in the average is reduced by a factor proportional to the square root of the number of individual CNV's included in the average. In their original report Walter and colleagues (9] used averages of six or twelve trials.

After verification of the stored CNV data a programme was used to calculate the average CNV and plot this waveform on a graph plotter. The averaging was normally carried out over thirty-two individual CNV's. A typical average CNV 'is shown in Figure 3-5. Prior to averaging, each individual CNV was processed to remove the effects of eye movements as

 $-70-$
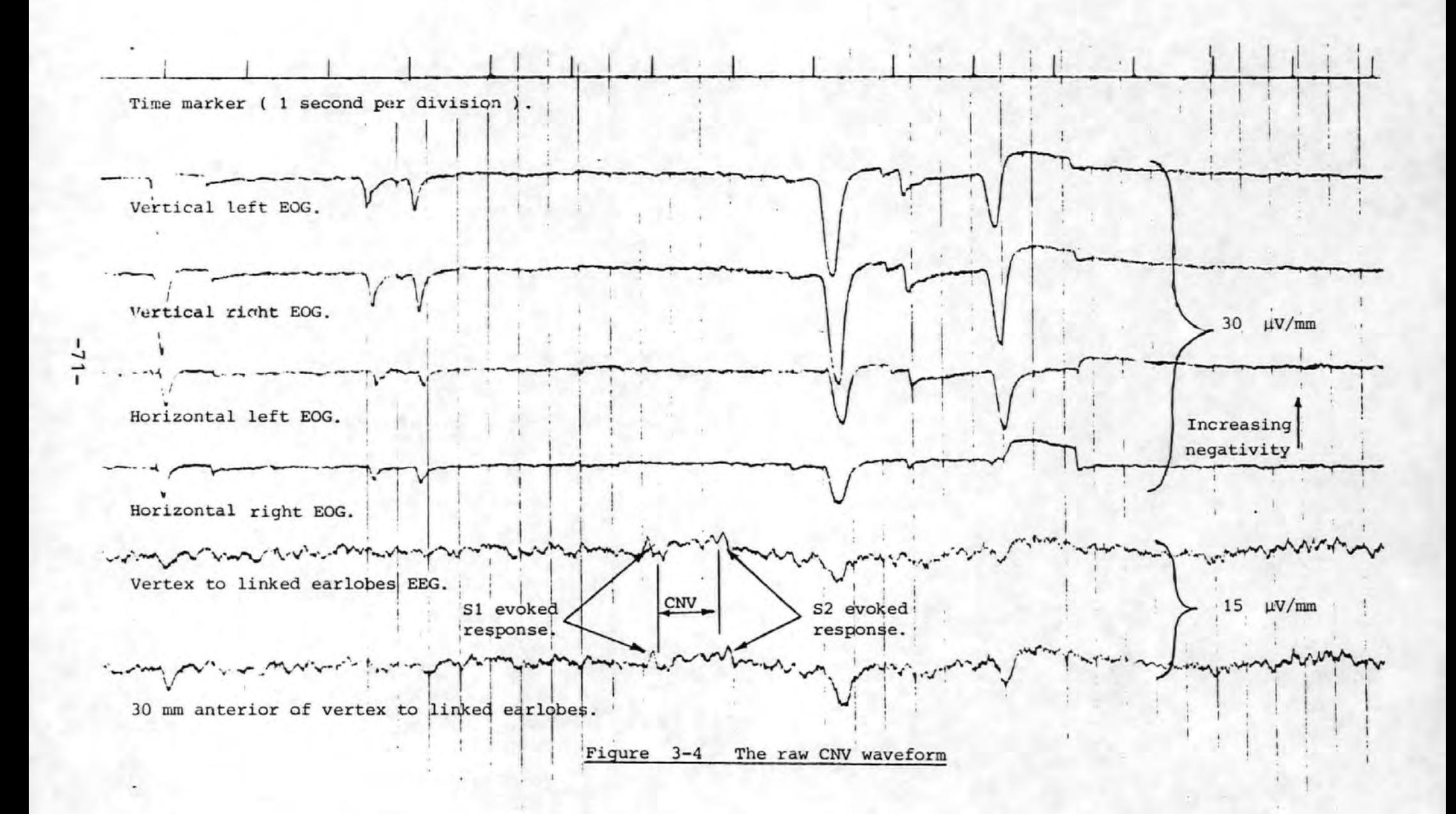

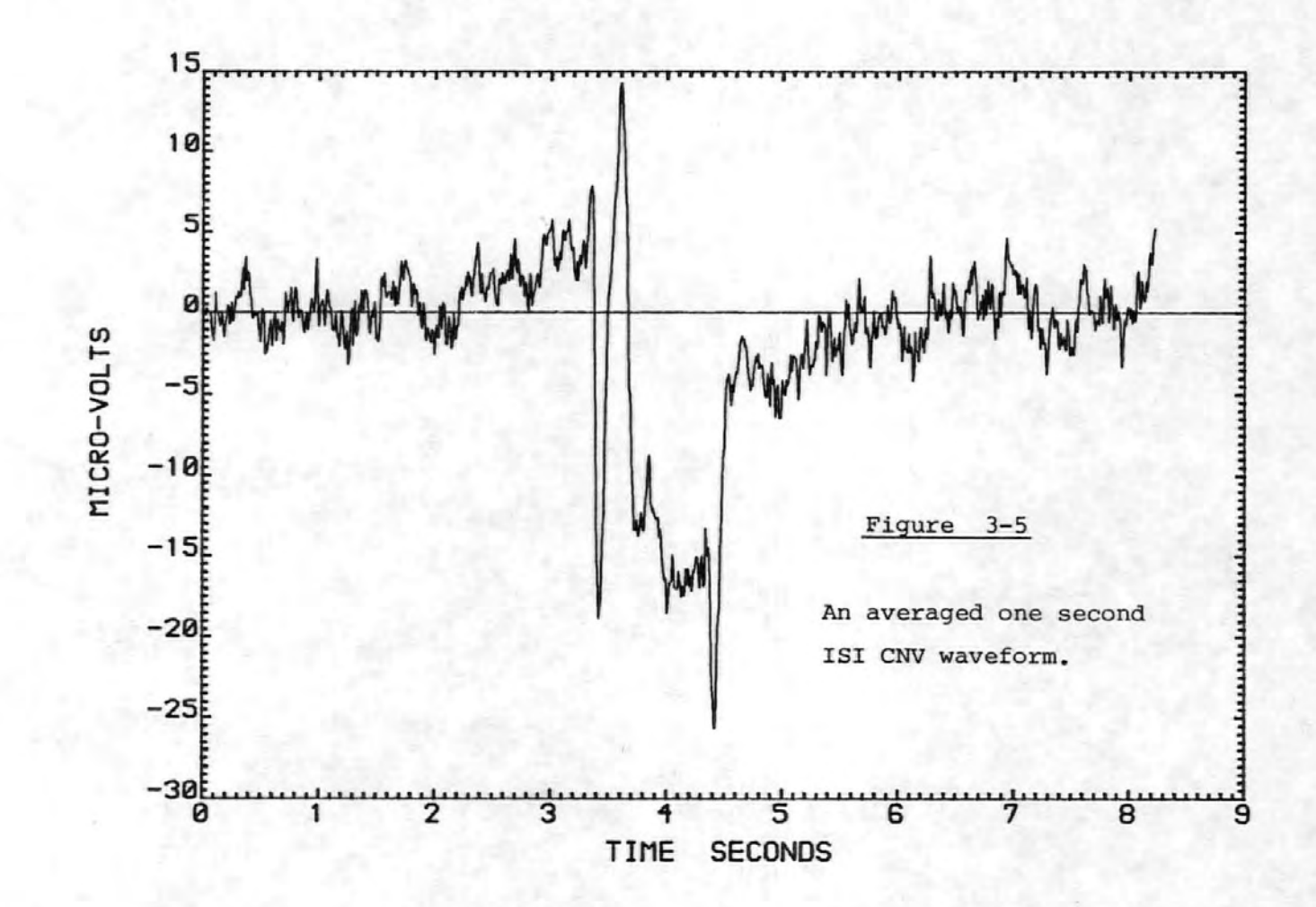

previously described. In an attempt to further improve the averaged CNV a linear phase digital lowpass filter was used to remove some of the remaining higher frequency background components. A linear phase filter was chosen in order to preserve the shape of the CNV as much as possible. The response and weighting co-efficients of the filter used most often, are given in Figure 3-6. This and other filters have been designed with the aid of the computer programme given in the book by Rabiner and Gold [10].

In view of the work of Professor Sayers and colleagues  $[11, 12, 13, 14, 15, 16]$  concerning the nature of the auditory evoked response it was decided to perform similar experiments on the CNV. Sayers showed that the auditory evoked response may be due not to an additional response, but to a re-ordering of the phase spectra of the background, i.e. the phases of certain frequencies of the background EEG generators become entrained by the stimulus and hence re- \_shape the background EEG into the characteristic auditory evoked response. One of Sayers' most important tests was to calculate the energy in the EEG before and during the response to the auditory stimulus. According to Sayers if, as had previously been assumed, the response was an additional signal then the energy during the response would be greater than that before or after, whereas if the response was due to a phase re-ordering then the energy would not change. Sayers offered evidence to suggest that this re'sponse may indeed be due to a phase re-ordering. A programme was therefore written to calculate the energies of individual background and eNV sections of the EEG. In addition to this test Fast

 $-73-$ 

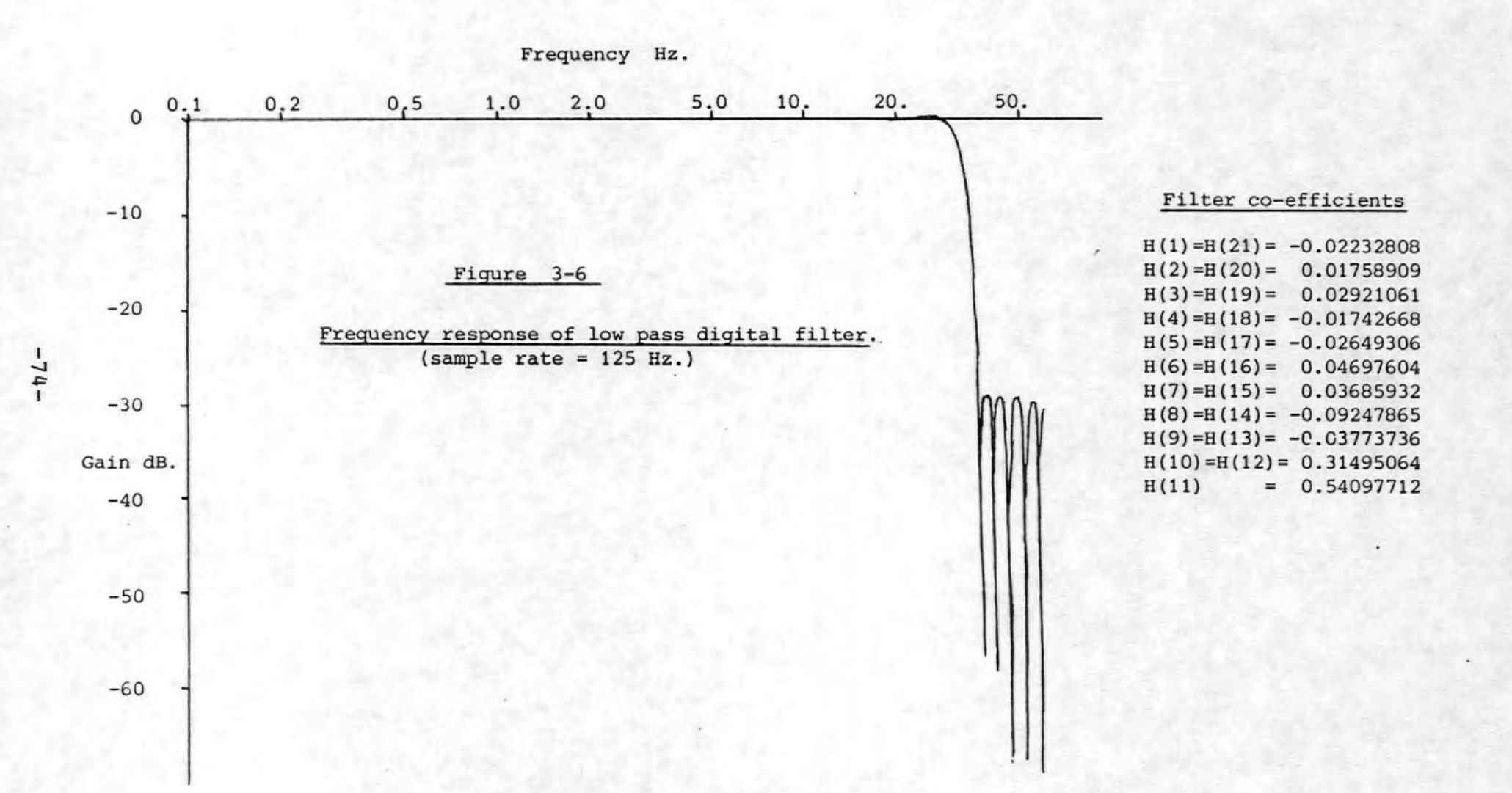

Fourier transforms of the CNV's were performed and the phases of the first few frequency components were noted. This procedure was repeated for each of the thirty-two· CNV measurements for each subject. The phase information for each frequency components was· then sorted into twenty four bands of fifteen degrees each. Histograms (Figure-3-7) were then plotted for each frequency component showing the number of times a phase angle occurred within each band.

#### 3.7 AEP Acquisition

In view of the important nature of Professor Sayers work [11, 12, 13] on the Auditory Evoked Potential (AEP), and the possible relevance of his findings to other evoked potentials (e.g. the CNV), it was decided to perform a short series of experiments in an attempt to confirm his results. AEP's were recorded from three subjects whilst relaxed and seated in the measurement room. The recording electrodes were placed at the vertex and on the right mastoid processes for the EEG signa], and in the usual facial positions for the four channel eye movement corrections. The auditory stimulus was obtained from an Amplaid stimulus generator set to deliver 1kHz. tone bursts with 100 ms duration including approximately 10 ms of rise and. fall according to a "cosine squared" law. This signal was applied to the right transducer of a pair of Koss KG stereo headphones. The subjects auditory threshold was then determined by applying the above stimulus with gradually decreasing intensity. When the subject could no longer hear the stimulus tone then the threshold had been found. The experiment then commenced with an

-75-

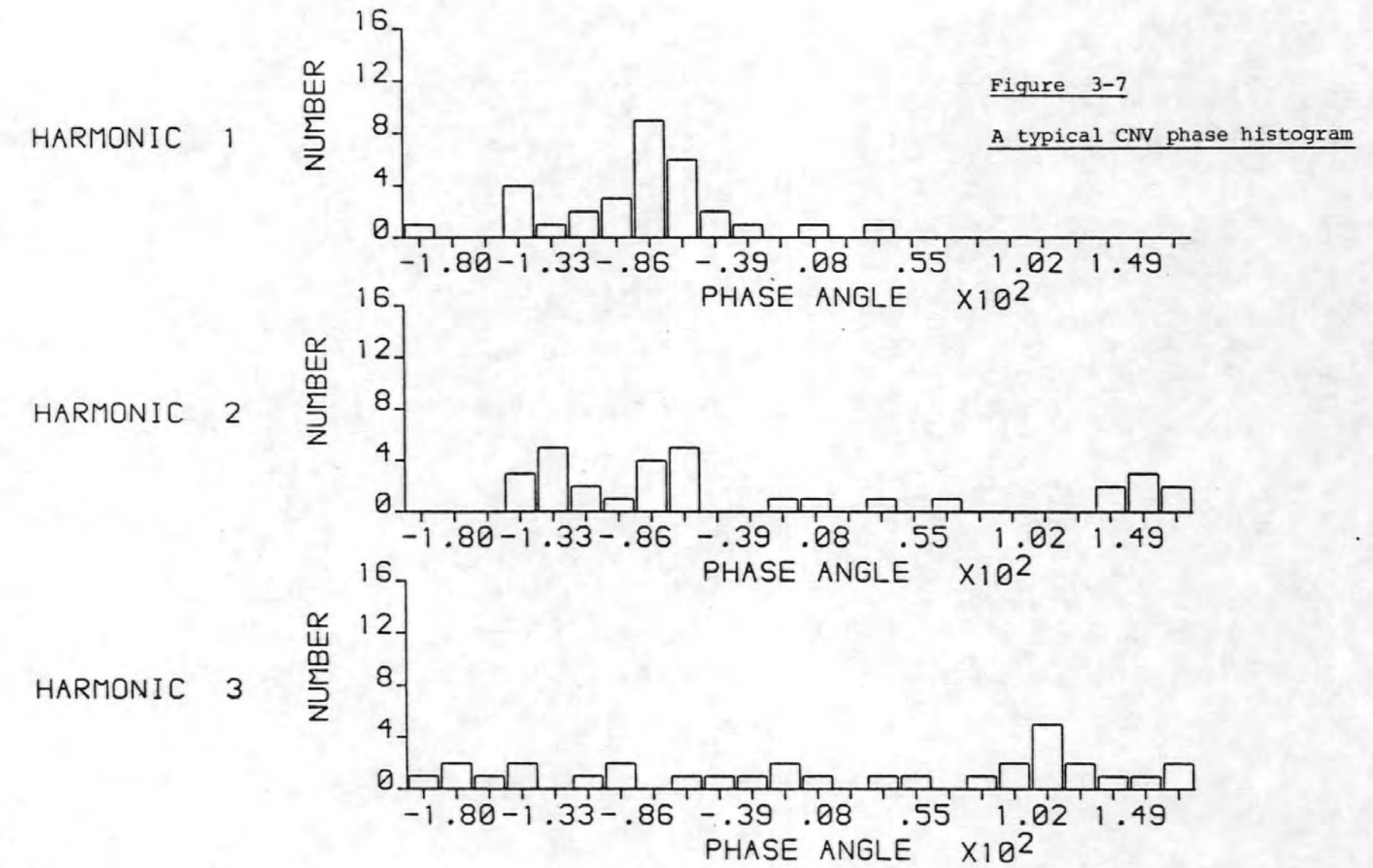

 $-32 -$ 

auditory stimulus 70dB (65 for one subject) above the threshold. Thirty-two sections of the EEG/EOG signals were then recorded each with two stimulus presentations at known places within each section. This gave a total of 64 evoked responses at this stimulus level. A further thirty-two trials were then made with the stimulus level set to 40dB above the subjects threshold.

## *<sup>3</sup>*•. a Processing of· AEP 's

The stored AEP<sup>"</sup> s were first processed to remove any eye movement artefact by the four channel correction method. The average AEP was then calculated and plotted. A typical pair of high and low stimulus averaged AEP's are shown in Figures  $3-8a$  and  $3-8b$ . A test was then performed to determine whether the energy present in the EEG signal after stimulus was any different to that in the signal prior to the stimulus. The "energy" values were calculated by summing the squares of values of the 64 data points preceeding and succeeding the stimulus as described in Section 2.2.3.1 Since the. sampling rate was 125Hz this represented 0.512 seconds of data prior and subsequent to the stimulus. The differences betwen the pre- and post-stimulus energey values were calculated for each of the 64 individual responses, and the mean of these differences was subjected to a two-tailed t-test. The result of this test indicated whether the mean of the differences was significantly different from zero.

In an attempt to establish whether phase-ordering was present the eye movement corrected sections of EEG containing the AEP's were subjected to Fourier transformation by a

-77-

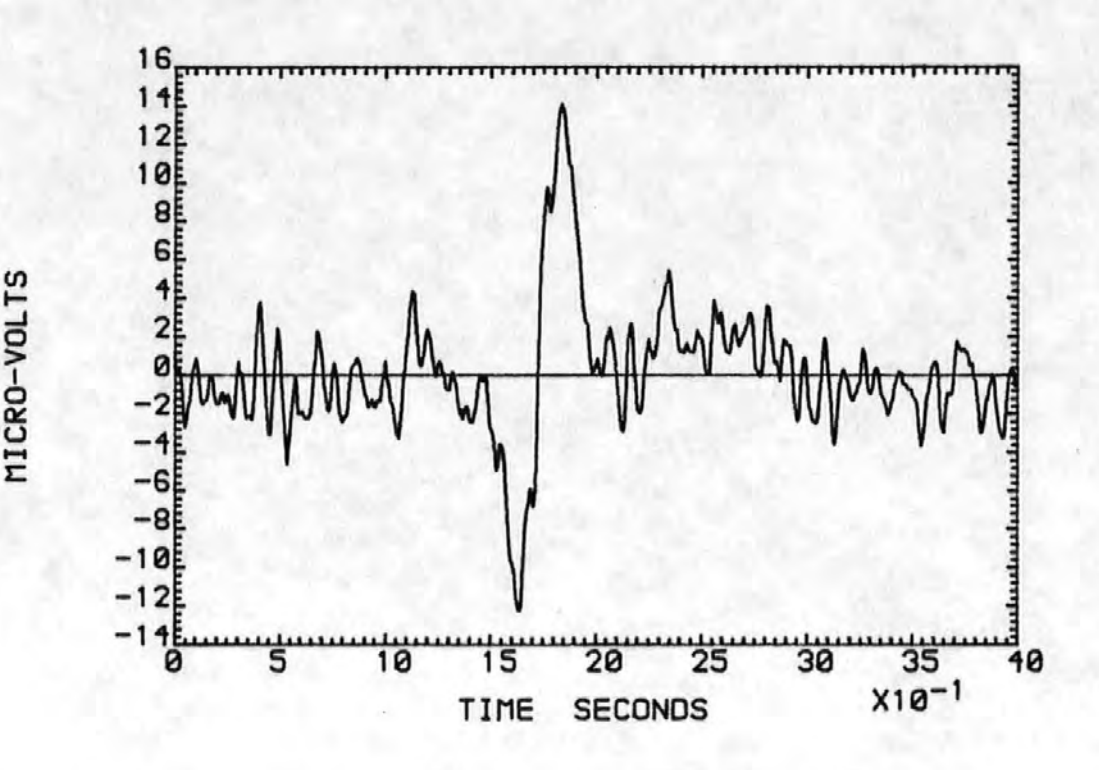

Figure 3-8a An averaged auditory response to a high level stimulus.

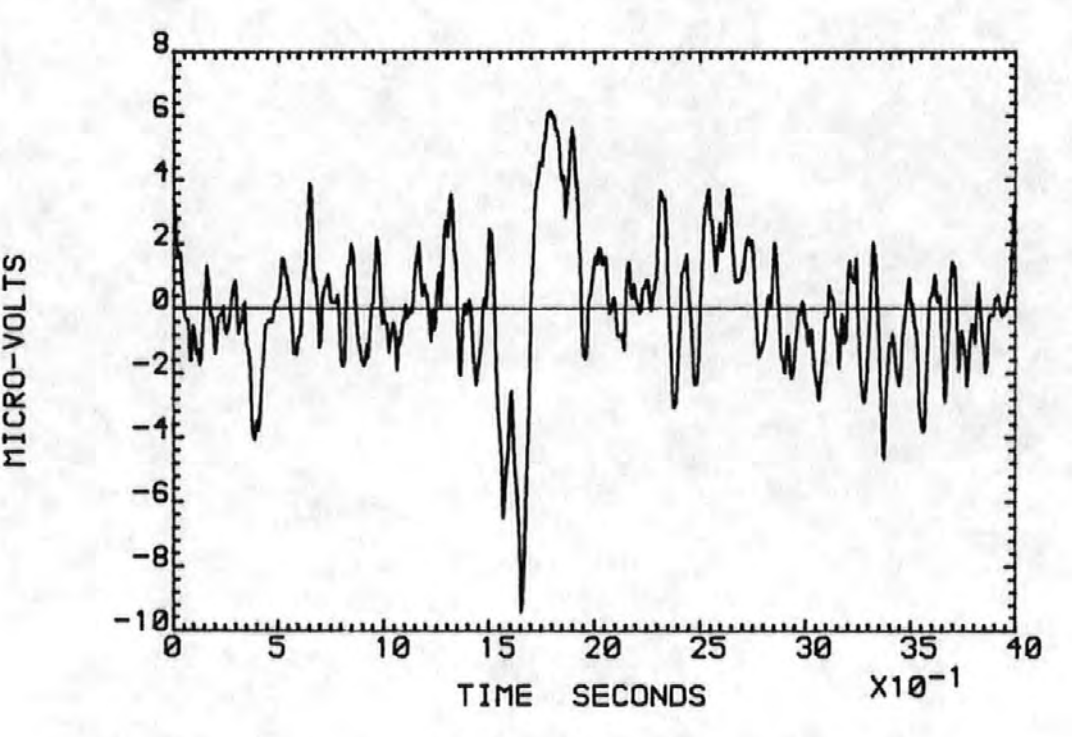

Figure 3-8b. An averaged auditory response to a low level stimulus.

CRO-VOLTS

radix two FFT. The phases of the six lowest frequency components (excluding the d.c. term) were stored for each of the 64 AEP's. Histograms were then plotted showing the number of times the phase angle of the transformed AEP's fell within a particular range for each of these six frequency components (sometimes referred to as harmonics).

As an alternative to the phase histogram, phasor diagrams were plotted showing, for a particular harmonic frequency, the amplitudes and phases of the transformed responses. These diagrams were also plotted for the sections of EEG data preceeding the application of the stimulus (i.e. background EEG' data'). A typical pair of background/AEP phasor diagrams are shown in Figure 3-9. For clarity the phasors were represented by a cross at (what would have been) the tip of the phasor. Also for ease of interpretation a circle of arbitrary radius has been drawn and onto this small triangles have been added to show the phases of the components independently of their amplitudes. Like the phase histograms the phasor diagrams were plotted for each of the first six harmonics. The statistical tests described in Section 2.2.2 were then applied to the phasor diagram information.

## 3.9 Fourier Transform Considerations

Several of the methods adopted for studying the CNV's and the auditory evoked potentials (AEP's) made use of a time to frequency transformation. A Fast Fourier Transform (FFT) was used to split the responses up into different frequency components which could then be studied in greater detail. A number of important factors were considered in

-79-

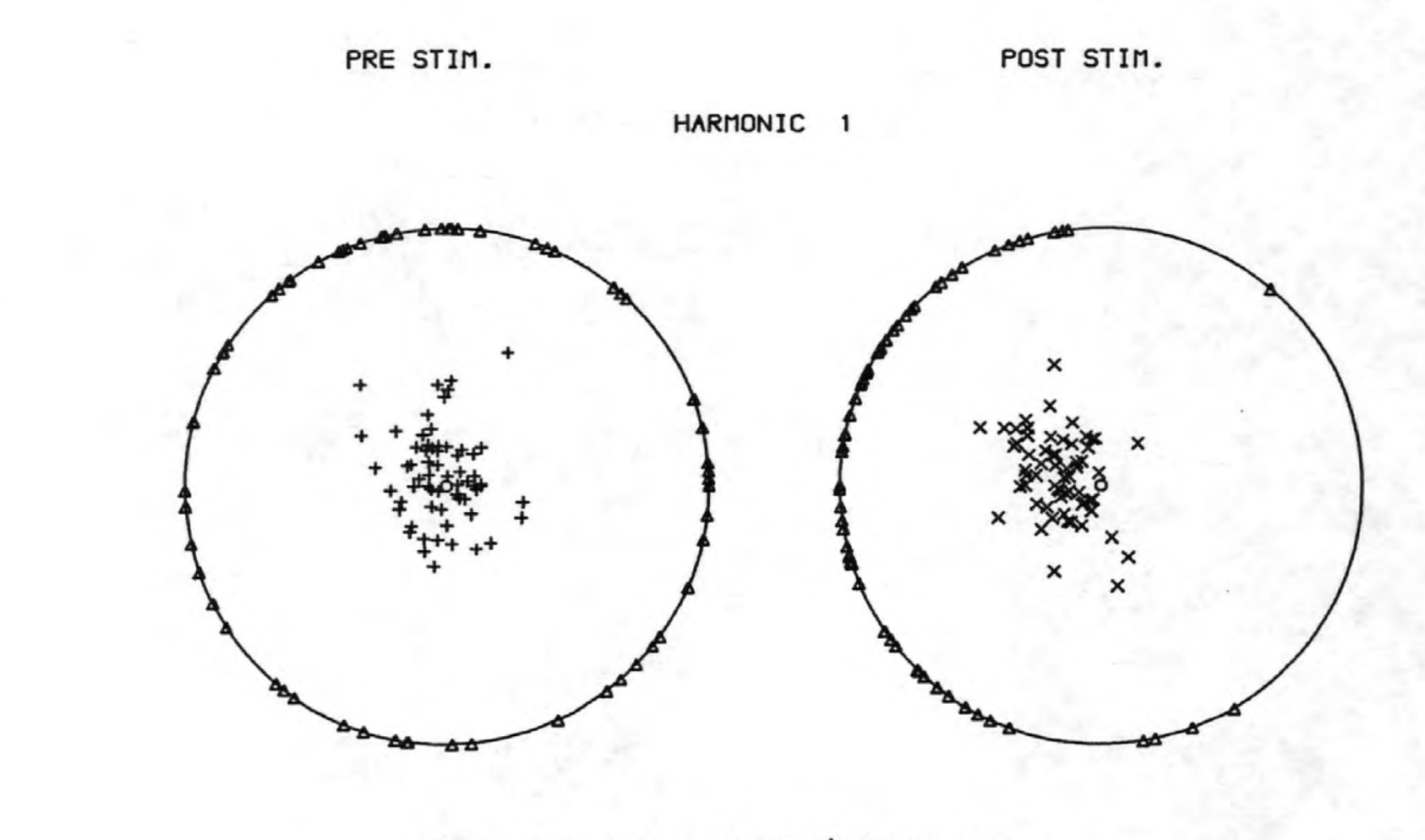

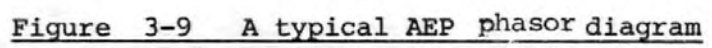

 $-0.8 -$ 

choosing the parameters of the transform. These included the length of the section of data to be transformed, the required spectral resolution, and the time (and cost) of the transformation. However since the lengths of both the CNV's and AEP's were well defined these proved to be the ultimate In practice the response data was augmented limitation. with a number of zero valued "data" points to bring the total number of points up to a value suitable for transformation with the radix 2 FFT.

Because of the finite length  $(T_m)$  of the data the spectrum obtained was that of the data convolved with that of the window or truncation function. If, for example, the truncation function was rectangular i.e.

data to be transformed = data multiplied by one  $(0 < t < T_m)$ 

> = data multiplied by zero elsewhere,

then the spectrum of the data would be convolved with the well known SINC function with zero crossings at frequencies of  $n/m$ , where  $n =$ ......-3, -2, -1, 1, 2, 3............ This would result in distortion of the true spectrum to an extent that would often be unacceptable. For this reason many other truncation functions have been devised which cause much less spectral distortion. The truncation function chosen was the cosine taper (sometimes referred to as the raised cosine) which was applied for 10% of the data length at each end of the data. This function can be described mathematically by the following expressions:-

 $-81-$ 

$$
\frac{1}{2}[1 - \cos \{\frac{t\pi}{0.1} T_m\}]
$$
\n
$$
0 < t < 0.1 T_m
$$
\n
$$
\frac{1}{2}[1 - \cos \{\frac{(1 - t)\pi}{0.1 T_m}\}]
$$
\n
$$
0.1 T_m < t < 0.9 T_m
$$
\n
$$
\frac{1}{2}[1 - \cos \{\frac{(1 - t)\pi}{0.1 T_m}\}]
$$
\n
$$
0.9 T_m < t < T_m
$$

This window function has smaller and more rapidly de-.creasing side lobes than the rectangular window which resulted in much less spectral leakage  $[47]$ .

Where it was necessary to augment the response data with zeros to fulfil the transform requirements., the windowing was applied prior to the addition of the zeros. Since windowing the zeros does not remove any discontinuity at the end of the true data. Furthermore since the d.c. component was of no interest it was removed by subtracting the mean value of the data from the data.

The FFT algorithm adopted was that described by Robinson [18]. The FORTRAN implementation of this algorithm was capable of forward and inverse Fourier transforms. The data to be transformed was submitted to the subroutine as an array of compiex numbers. Since all the input data was real, the imaginary components of the array were set to zero before transformation took place. The N output data points were returned to the calling program in the same array and were generally complex. For some of the analysis method's these were then converted by a further subroutine to modulus and phase information arrays. Although N complex points were returned by the FFT only the first  $N/2+1$  were meaningful since

-82-

the remaining N/2-1 points represent the negative frequency values. (i.e. a mirror image of the first N/2 points. The zero frequency or d.c. component was not mirrored).

#### References for Section 3

- [1]: Computer Aided Design Centre, "GINO-F" and "GINO-GRAF" User Manuals. Published by the CAD Centre, Madingly Road, Cambridge.
- [2] ·Geddes L A, Baker L E, "Principles of Applied' Biomedical Instrumentation" Chapter 11, pp 5.09-517. Published by John Wiley & Sons, New York. 2nd Edition 1975.
- [3] McCallum W C, Walter W G, "The Effects of Attention and Distraction on the Contingent Negative Variation in Normai and Neurotic Subjects" Electroencephalography and Clinical Neurophysiology, Volume 25, pp 319-329, 1968.
- [ 4] Girton D G., Kamiya J, "A simple on-line technique for removing Eye Movement Artifacts from the EEG" Electroencephalography and Clinical Neurophysiology, Volume 34, pp 212-216, 1973.
- [5] Quil!ter P M, MacGillivray B B, Wadbrook D G, "The Removal of Eye Movement Artefact from EEG Signals using Correlation Techniques". Random Signals Analysis, IEE Conference Publication NO•. 159., pp 93-100, 1:977.
- [6.] Hillyard S A; Galarnbos R, "Eye Movement Artifact in the CNV" Electroencephalography and Clinical Neurophysiology, Volume 28., pp 173-182, 1'970.
- [7] Corby J C, Kopell B S, "Differential Contributions of Blinks and Vertical Eye Movements as Artifacts in EEG Recording" Psychophysiology, Volume 9, pp 640-644, 1972.
- [8] Cooper R, Osselton J W, Shaw J C, "EEG Technology" Chapter 2, page 20 Third Edition, Published by Butterworths, London, 1980.
- [9] Walter, W G, Cooper R, Aldridge V J, McCallum W C, Winter A L, "Contingent Negative Variation": An Electric Sign of Sensorimotor Association and Expectancy in the Human Brain". Nature, Volume 203, pp 380-384,1964.
- [10] Rabiner L R, Gold B, "Theory and Application of Digital Signal Processing'' Chapter 3 and pp 1•94-204 Published by Prentice- ·Hall, New Jersey, 1975.
- [11] Sayers B McA, Beagley H A, Henshall W R, "The Mechanism of Auditory Evoked EEG Responses" Nature, Volume 247, pp481-483:, 1974.
- [12] Sayers B, McA, Beagley H A, "Objective Evaluation of Auditory Evoked EEG Responses". Nature, Volume 251, pp 608-609, 1974.
- [13] Inbar G F (Editor), "Signal Analysis and Pattern Recognition in Biomedical Engineering". Part 1, pp 7-22 Published by Halsted Press Division, John Wiley & Sons., New York 1975.

-85-

- Sayers B, McA, Beagley H A, Riha J, "Pattern  $[114]$ Analysis of Auditory Evoked EEG Potentials" Audiology, Volume 18, pp 1-16, 1979.
- Beagley H A, Sayers B McA, Ross A J, "Fully Objective  $[115]$ ERA by Phase Spectral Analysis" Acta Oto-laryngologica Volume 87, pp 270-278, 1979.
- Ross A J, Beagley H A, Sayers B McA, "Signal Stat- $[16]$ istics in Objective Auditory Evoked Potential (Detection by the Phase Spectral Method" Journal of Biomedical Engineering, Volume 2, pp 310-314, 1980.
- [17] Otnes R K, Enochson L, "Digital Time Series Analysis" pp 281-285 Published by John Wiley and Sons, 1972.
- Robinson E A, "Multichannel Time Series Analysis with  $[18]$ Digital Computer Programs" Page 63 Published by Holden-Day, San Francisco Revised Edition 1978.

#### 4.. Experimental Apparatus

In order to investigate the processing of EEG signals a data acquisition and storage system was required. Several constraints were placed on the choice of this system. The most serious constraint was the lack of finance to fund such a system. However a considerable amount of equipment was available both at the Polytechnic and at Freedom Fields Hospital. Thus whilst the apparatus described here may not be the most elegant solution possible, it is a solution which, for the main parts, utilised freely available equipment.

# 4.1 Choice of Apparatus

Two commonly used methods for the storage of the EEG data were initially considered. The first of these being an analogue magnetic tape system. This method has the advantage that large amounts of data may be recorded and stored for subsequent retrieval and analysis. Typical modern instrumentation tape recorders are capable of storing seven channels of data with a bandwidth extending from  $d.c.$  (by the use of frequency modulation) to 20kHz or more depending on the tape speed. Since EEG signals are normally of interest between d.c. and 40 Hz. very low tape speeds may be used. With such low speeds many hours of data may be stored on a 366m (1200 feet) spool of tape.

The second technique considered was on-line digital storage. The signals are first amplified and filtered in the normal way but are than digitised instead of being sent to the usual. EEG chart recorder. The digitised signal may be

 $-87-$ 

stored on any convenient medium but magnetic tape or disk is most common due to the high rates at which the data may be· transferred. This method has the advantage· that once digitised, the signals are subject to no further noise or distortion. Since two minicomputers were available one of which had a high speed analogue-to-digital converter, multiplexer and numerous other interface components;, and the other a flying head disk of approximately 2.5  $M$  bytes capacity, the digital method was chosen. Furthermore, since evoked responses lasting but a few seconds were to be studied the ·disadvantage of being unable to store more than a few minutes of data was not considered important. An added bonus was that the minicomputer could be programmed to provide pulses at the chosen instant to trigger the external stimulus generators necessary for evoked response studies.

## 4.2 Analogue Electronics

Figure  $4-1$  is a block diagram of the complete data acquisition system. The EEG signals were obtained from. silver-silver chloride electrodes attached to the subject by glue or adhesive tape. These signals were fed into the electrode selector switches and differential amplifiers of an eight channel Elma-Schonander electroencephalograph. In addition to producing the normal paper chart record, the electroencephalograph was coupled to external amplifiers and filters to allow the information from six of the eight channels to be digitised and stored for subsequent analysis.

The point at which the signals were extracted from the EEG machine was chosen such that the electrode selector

-88-

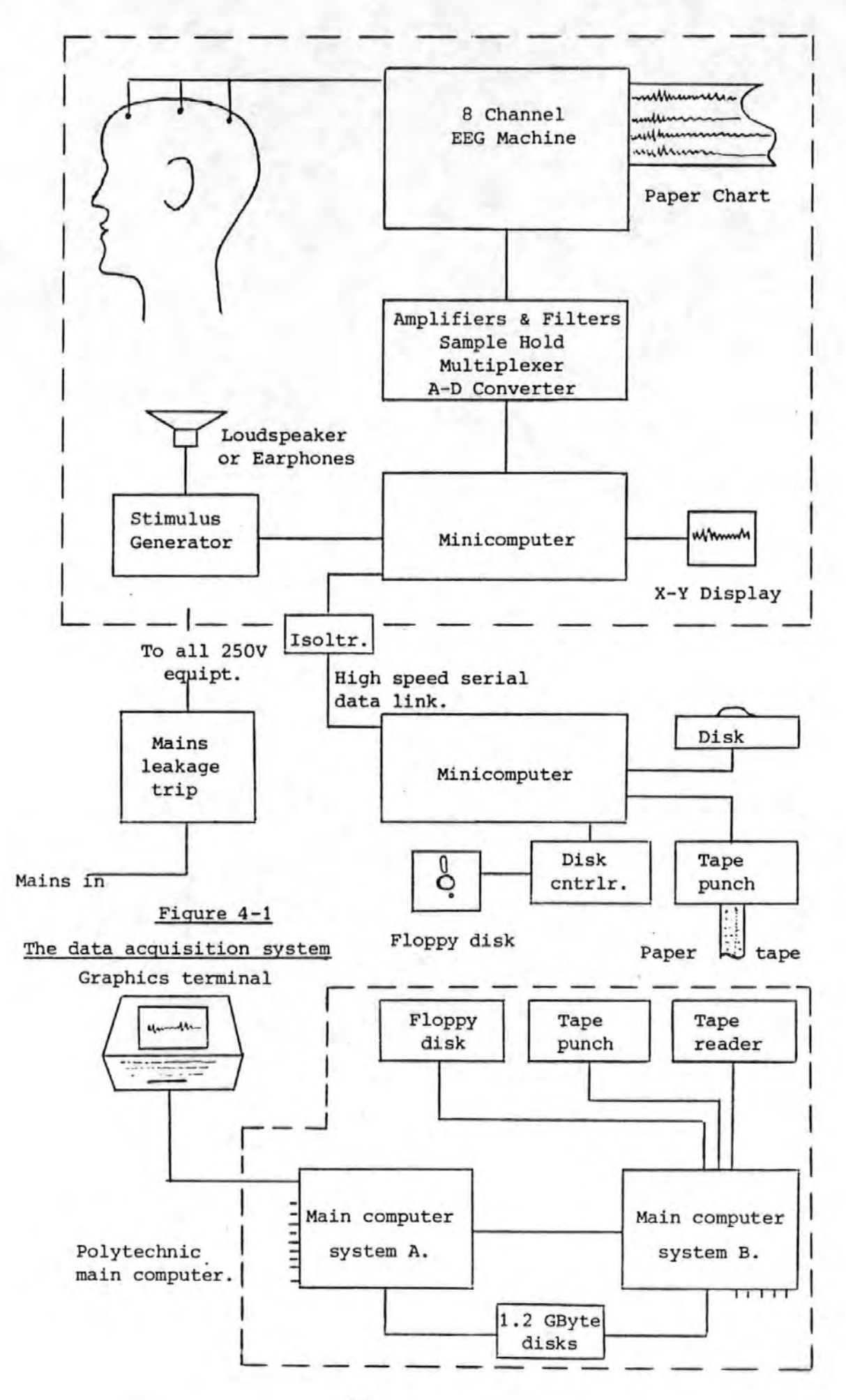

switches and the first stage (d.c. coupled x 50) of amplification were utilised (see Figure  $4-2$ ). The next stage of amplification in the EEG machine could not be used because the interconnection between the first and second stages formed a high pass  $C-R$  network with a cut-off frequency of  $0.069$  Hz. This frequency was not low enough for CNV recordings where 0·016 Hz. is usually considered to be a more appropriate lower limit (this value corresponds to a time constant of 10 seconds). For this reason the differential outputs of the first stage were wired to a 25 pin 'D  $^{\circ}$ type' socket on the rear of the EEG machine.. In this way the machine was still able to perform its normal duties and could simply be un-plugged from the additional equipment used to digitise the signals. When used for data logging a fairly short screened multicore cable with a 25 pin 'D type' plug at either end was used to connect the EEG machine to a screened box containing modules for amplifying, filtering and sampling six of the eight EEG machine channels (further modules could be added at a later date should it become neeessary to digitise all eight channels).

The input circuit of each module (see Figure 4-3) comprised of, a differential high pass C-R network with switchable capacitors to give cut-off frequencies of 0·01:6, 0·034 and 0•16 Hz. The differential signals were then converted to unbalanced form by an amplifier comprising of two  $BIFFET$ <sup>†</sup> operational amplifier integrated circuits (RCA type 3140) and a single bipolar operational amplifier (type µA 741). The gain of this stage was adjusted to  $#00$ . The variable resistor VR1 was incorporated to allow optimisation of the

 $^{\texttt{t}}$ An integrated circuit employing both bipolar and field effect transistors.

 $-90-$ 

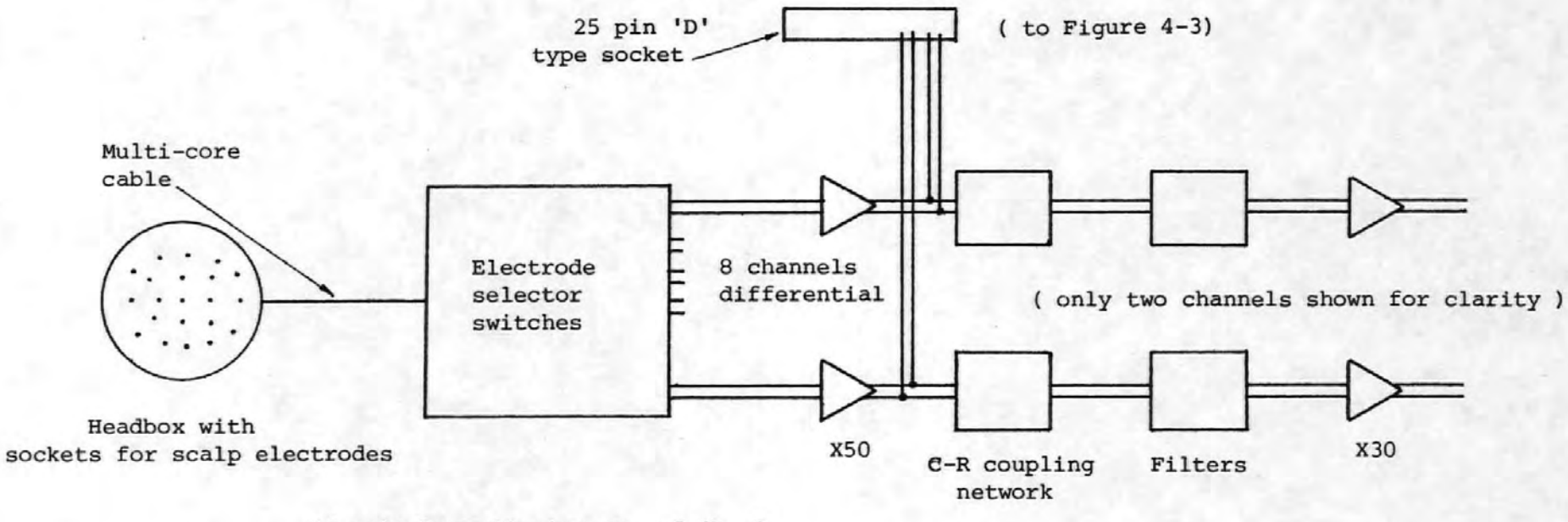

16 switches allowing any of the 8 channels to be connected to any pair of scalp electrodes.

#### Figure 4-2

A block diagram of the input section of the EEG machine.

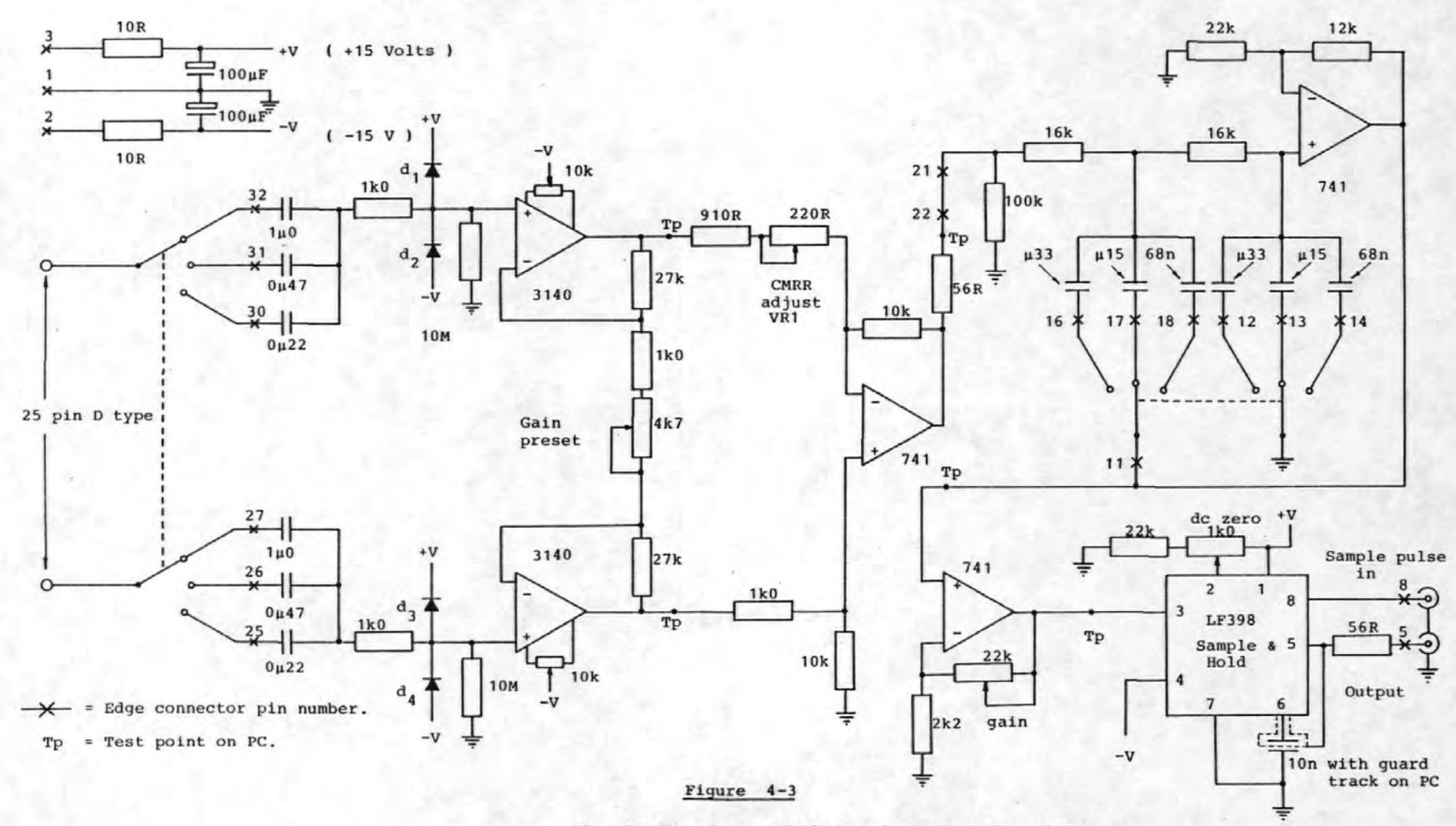

The circuit of an amplifier and sample hold module

 $-25-$ 

common mode rejection ratio (CMRR). The diodes  $d_1 - d_4$ were incorporated to protect the input circuits of the 3140 operational amplifiers.

The output of this stage was then fed into a second order active filter based on the Sallen and Key design [1]. The calculation of the circuit elements for the desired cut-off frequencies (30, 70 and 130 Hz. switch selectable) was simplified by the use of the tables given in Millman and Halkias [2]. After careful consideration of the various frequency response characteristics the Butterworth filter was chosen because it had a suitably flat amplitude response in the passband without undue phase distortion. The cut-off frequencies of 30, 70 and 130 Hz,. were chosen because they are commonly used in EEG work and would therefore make any results obtained from our data logging system comparable with results obtained by other workers. Low pass filtering is necessary to prevent aliasing in the subsequent digitisation stage and to attenuate some of the unwanted higher frequency components (e.g. muscle artefact, power frequency interference etc.) High pass filtering (the CR input network) was included to minimise the drift which can occur because of electrode instability. After low pass filtering the signals were further amplified by an operational amplifier (type  $\mu$ A 741) connected in the non-inverting mode with a variable gain. The gain of these amplifiers was set to utilise the complete range of the 12 bit analogue to digital converter with scalp signals of  $±$  $700\mu$ V (channels 1-4) and  $\pm$  350 $\mu$ V (channels 5 & 6). The final function of the modules was to sample and hold the output of the final amplifier at the required instant in time.

-93-

This function was performed by a Signetics type LF 398 integrated circuit.

In order to sample the analogue signals at the required rate a pulse signal was generated by an oscillator and divider network which was then fed into each of the six sample and hold IC's. This pulse signal was also fed into the POP 8/f Hybrid Computer Interface [3) so as to cause an interrupt at every sample instant. Since the sampling was to be performed at precisely regular intervals a quartz crystal oscillator and a frequency divider were built specially. The oscillator (Figure 4-4) used a circuit recommended by the crystal · manufacturers [4] and provided a signal of approximately 1 volt RMS at a frequency of 100kHz. This signal was squared by  $T_{r2}$ and divided in frequency by two Transistor-Transistor Logic (TTL) 7490 decade dividers and a TTL 74.93 4 bit binary divider as shown in Figure 4-4. The outputs of the 7493 give possible sampling frequencies of 500, 250, 125 or 62.5 Hz. Since only .two of these frequencies were likely to be needed ( 125 or 250 Hz..) a two position toggle switch was employed to select the required frequency and feed it to the input of a TTL 74121 monostable multivibrator. This device was employed to convert the square wave output of the divider chain into a pulse waveform, with a 100  $\mu$ s active period, necessary for the sample hold circuit. The sampling frequencies are accurate to within approximately one part in  $10<sup>5</sup>$ .

The six sampled analogue waveforms were then passed to an Analogue Devices : MPX8A multiplexer and a Hybrid Systems Corp. ADC-591-12A-G 12 bit analogue to digital converter. These two devices were part of the POP 8/f Hybrid Computer Interface

-94-

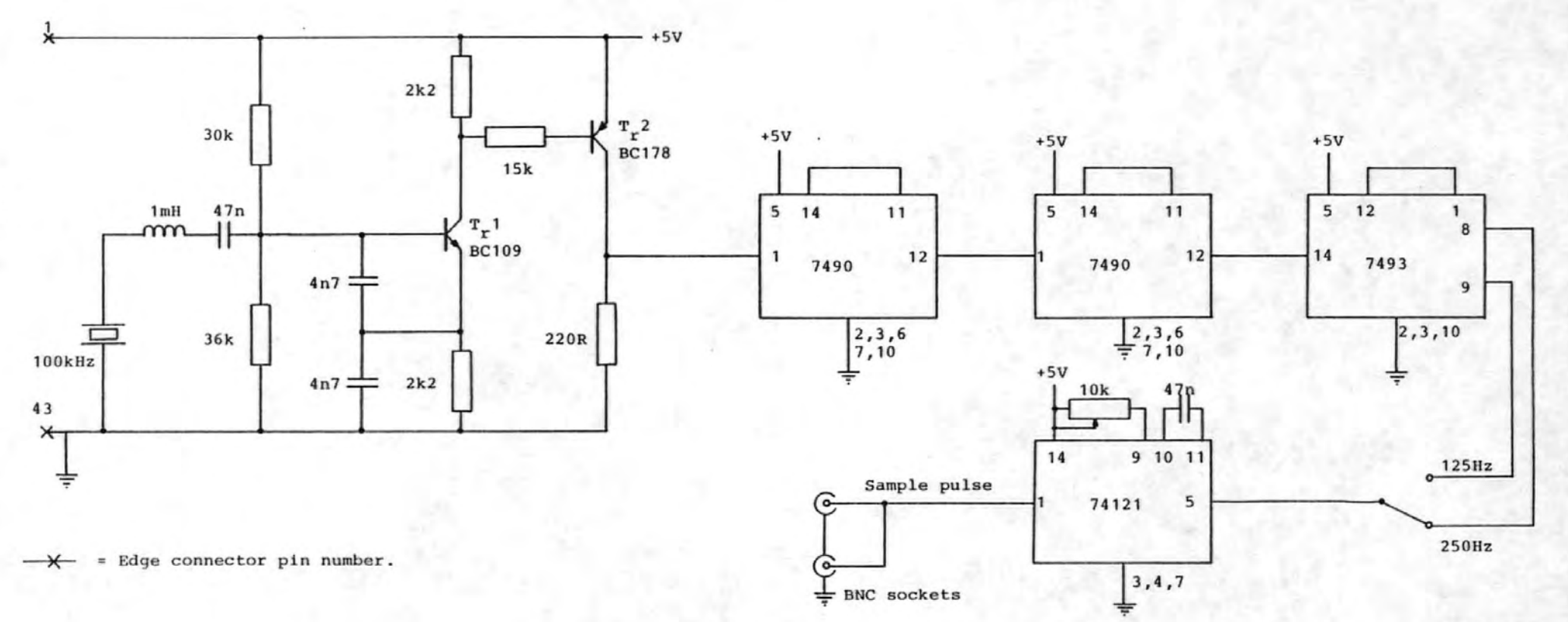

Figure  $4-4$ 

The crystal oscillator and divider network

 $-56-$ 

designed and built by Yeats  $[3]$ .

## 4.2.1 Testing of the Analogue Electronics

The amplitude and phase responses of one channel of the measurement system are shown in Figures 4-Sa and 4-5b. In addition to measuring the amplitude and phase responses other tests were performed to determine the common mode rejection ratio (CMRR) and the effect of the filtering on a ramp waveform (similar to an ideal CNV). The CMRR was measured by connecting the inputs of the channel under test together at the headbox and injecting a 15 Hz. sine wave signal between the connected inputs and earth. The common mode input voltage ( $V_{1c}$ ) and the output voltage ( $V_{0c}$ ) were measured and the common mode gain  $(A<sub>c</sub>)$  found by dividing  $V<sub>oc</sub>$  by  $V<sub>ic</sub>$ . The CMRR was then obtained by dividing the differential gain  $(A<sub>D</sub>)$  by the common mode gain  $(A<sub>C</sub>)$ . The values of the CMRR for channels 1 and 5 are given in table 4-1.

### Table  $4-1$

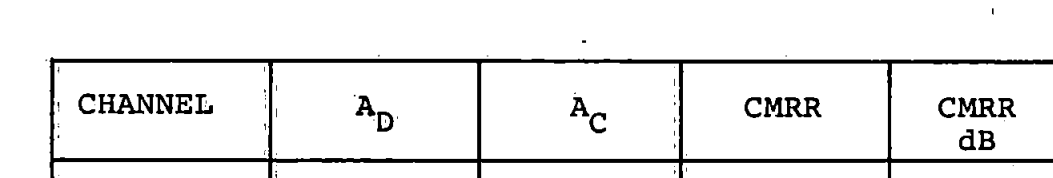

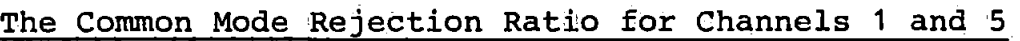

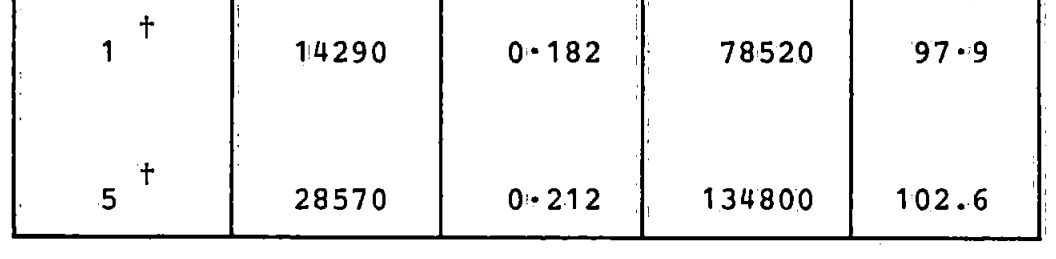

t

The time constant was set to 10 seconds and the low pass filter was set to a cut-off frequency of 30 Hz.

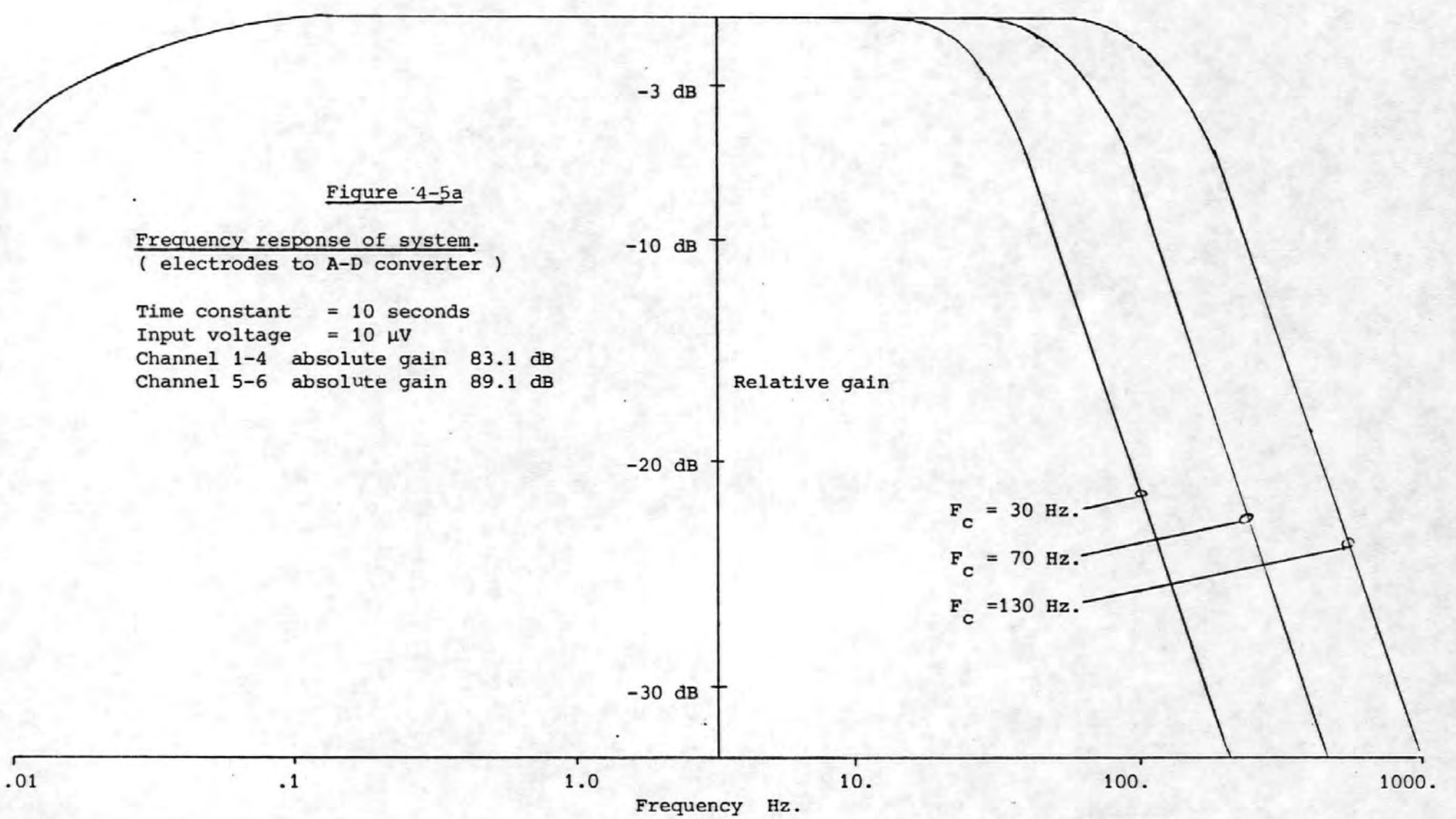

 $-63 -$ 

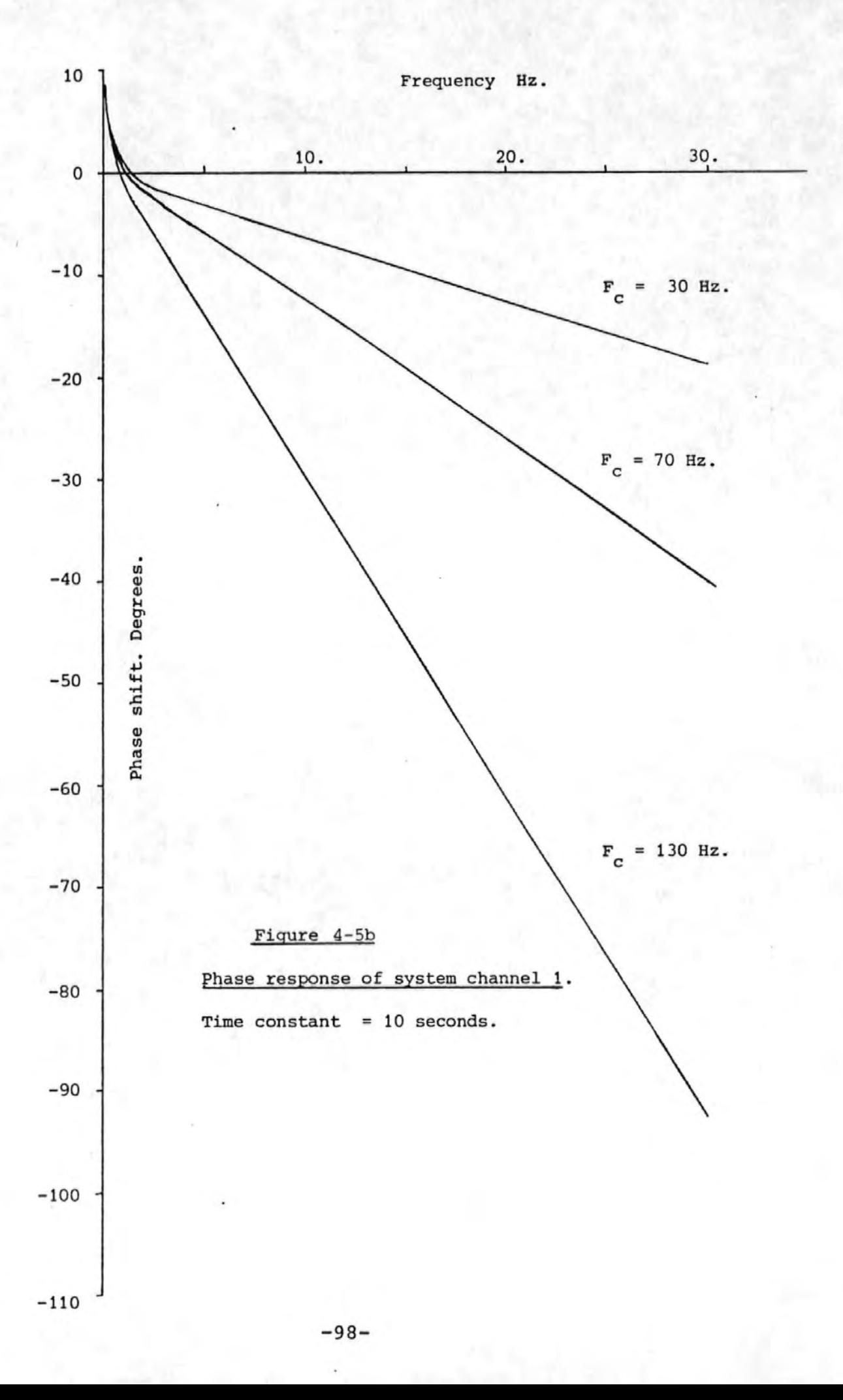

The circuit of Figure  $4-6$  was used to show the likely effect of the low and high pass filters on an ideal CNV response.. The function generator was set to deliver a ramp waveform which was fed into an attenuator and also to the Channel 2 multiplexer input. The output of the attenuatorwas fed into the headbox and amplified and filtered in the usual way before being passed on to the multiplexer. Figures 4-7a and 4-7b show the two waveforms, one having been subjected to low and high pass filtering, and the other having undergone no filtering. It may be observed from these diagrams that the distortion introduced is quite small. The' settings of the low and high pass filters were 30 Hz. and  $0.016$  Hz. (time constant = 10 seconds). The amplitude of the ramp signal at the headbox input connections was as indicated in Figure  $4-7b$ . Because of the unusual connection the voltages indicated in Figure 4-7a must be multiplied by the system gain (14290) to give the true voltage levels.

except that inherent in the sampling. process.

t

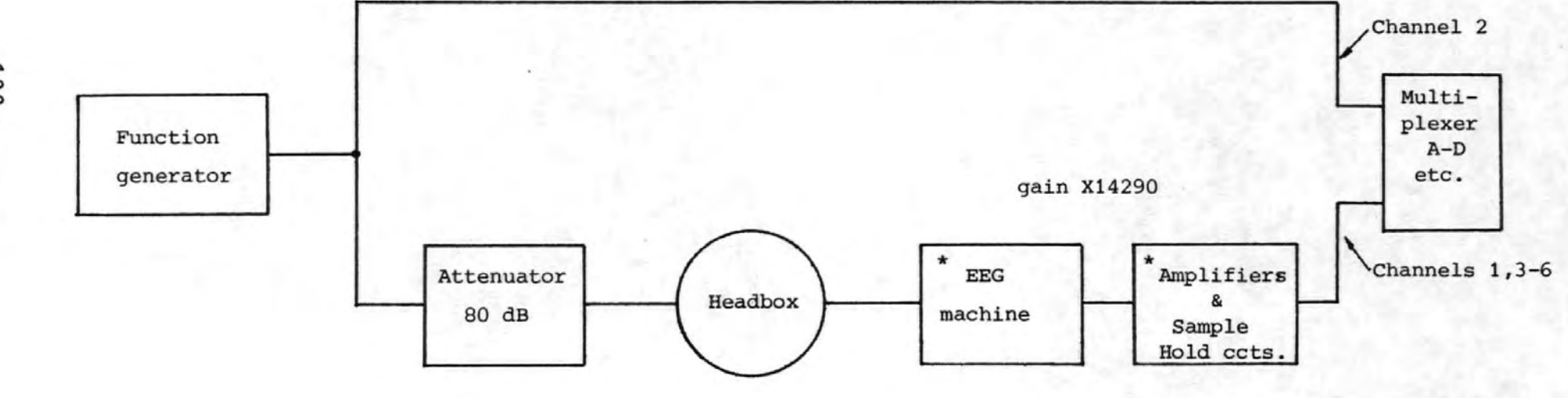

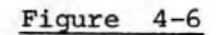

The connection of the measurement system for the ramp response tests

<sup>\*</sup> See Figures  $4-2$  &  $4-3$ .

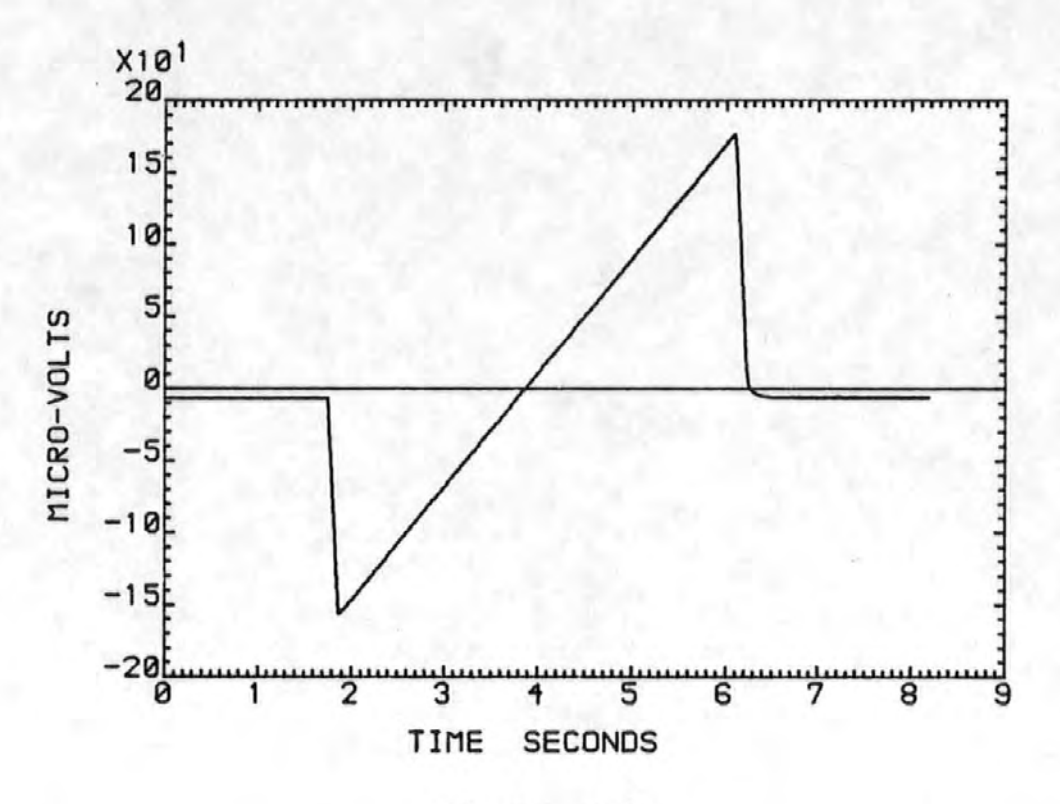

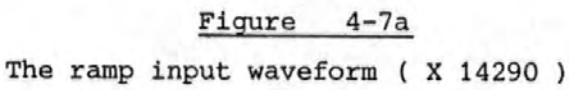

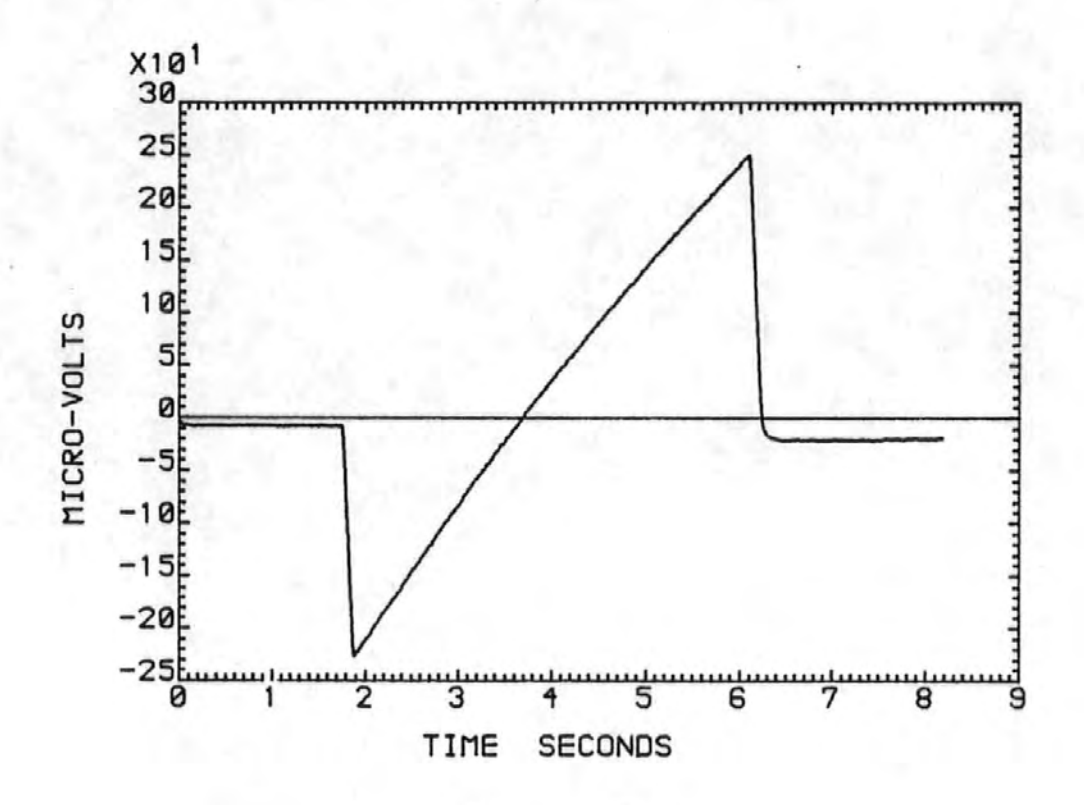

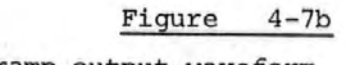

The ramp output waveform.

## 4.3 High Speed Serial Data Link

In order to transfer the digital data from the minicomputer in the measurement room to the remote minicomputer with the magnetic d'isk, a pair of high speed serial data transceivers were designed and built. Two identical units were made to allow bi-directional communications to take place over a four-wire link using the 20mA current loop convention. The units were constructed on Vero-cards with 43-. way edge connectors suitable for insertion into the extended  $input/output$  ( $I/O$ ) bus racking system with which both the PDP 8's were fitted. This bus comprised of all the input/ output timing pulses, the accumulator input and output lines six of the twelve memory buffer lines (from which the I/O devices were addressed), the instruction skip line, the interrupt request line and power supplies of +15, +5, and -15 volts. A block diagram of one of the serial transceivers is given in Figure 4-8. The design of the transceivers was based on two large scale integration integrated circuits. These were the Intersil 6402 Universal Asynchronous Receiver Transmitter (UART') and the Motorola MC 14411 Baud rate generator. The UART is a device capable of translating 8 bit parallel binary data into a serial data stream at a rate determined by an externally supplied clock signal. Simultaneously the device can receive a serial data stream and convert it to an 8 bit parallei binary data word. By means of an internal register, which may be loaded by the user, the device can be instructed to perform many variations on this basic theme. (e.g. the device can be instructed to generate a parity bit and append this to the data being transmitted whilst any received data is

-102-

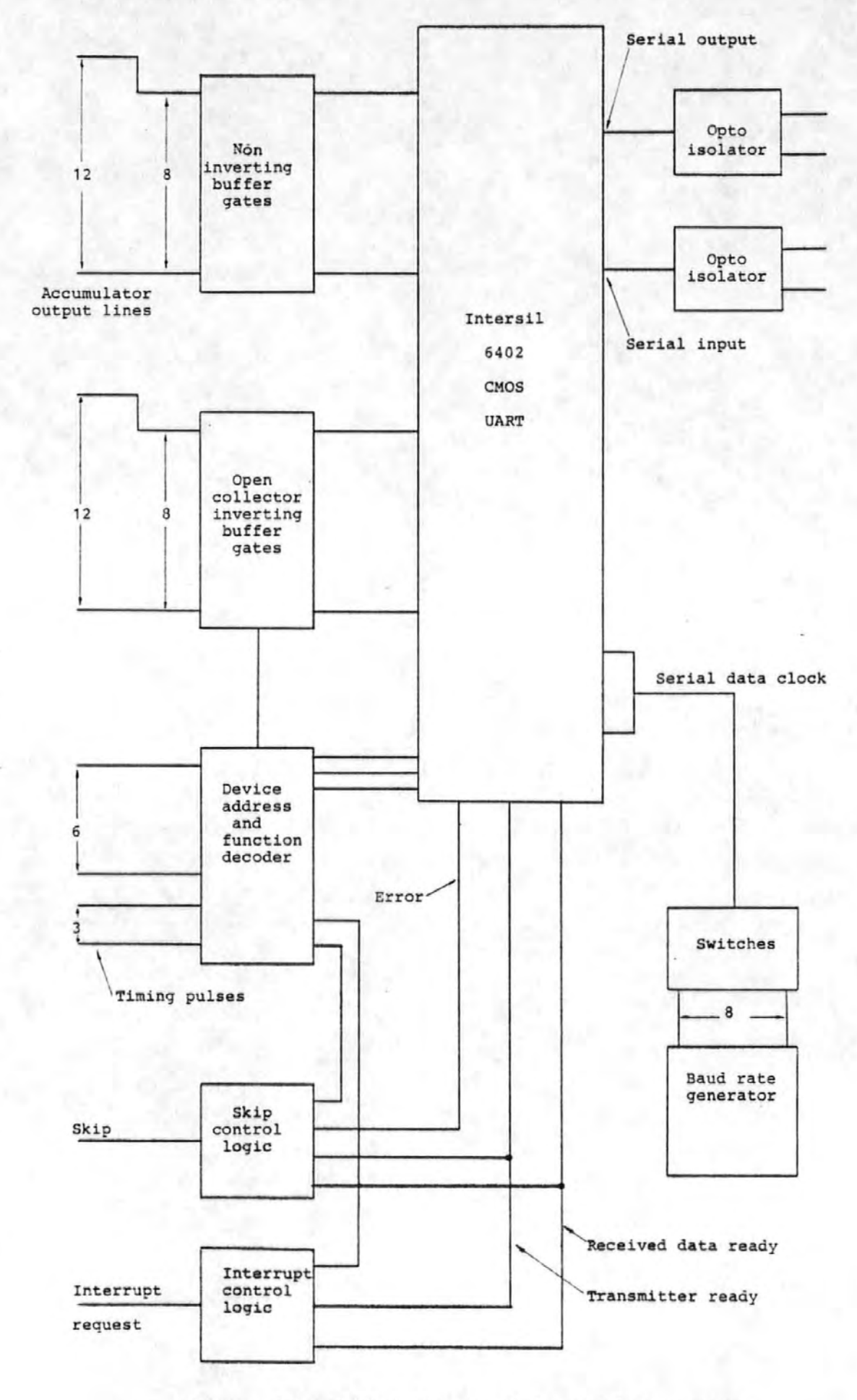

Figure 4-8 A block diagram of the serial transceiver

checked for parity errors). The Baud rate generator was used to generate one of a number of standard frequencies used for serial data transmission. Selection of the particular frequency required was controlled by a group of five dual-in-line switches giving serial data rates from 75 Baud up to 38.4 k Baud. The full circuit diagram of one of the transceivers is given in Figure 4-9. In order to achieve electrical isolation between the equipment in the measuring room and the remote minicomputer, all the data (both transmitted and received) was passed through a pair of optoisolators.

Numerous Transistor-Transistor Logic (TTL) gates perform, the necessary interfacing and decoding between the signals on the 43-way I/O. bus and the UART. Additional circuitry, inthe form of I/C's 10 and 13, perform the functions. associated with the control and generation of programme interrupts. These interrupts may be generated when the UART is ready to transmit another 8 bit word (a transmitter interrupt) or when the UART has just received an 8 bit word (a receiver interrupt). I/C 1'4 per.forms an 'inclusive OR' of the three possible receiver error conditions which may then be detected (by the software) upon execution of a 'Skip on error' instruction. Tabie 4-2 gives a list of the instructions decoded and acted upon by the serial transceivers.

-104-

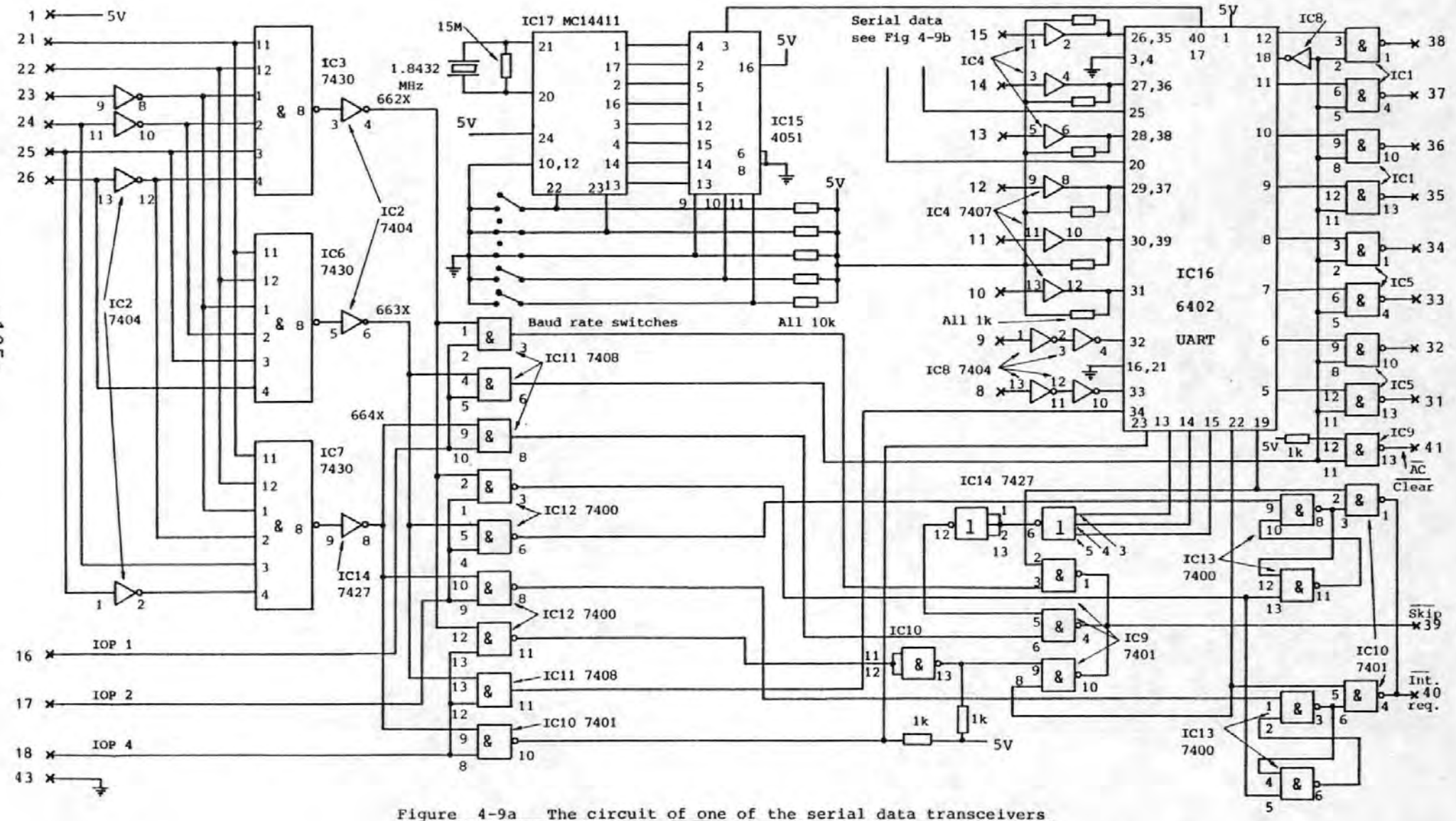

 $-105 -$ 

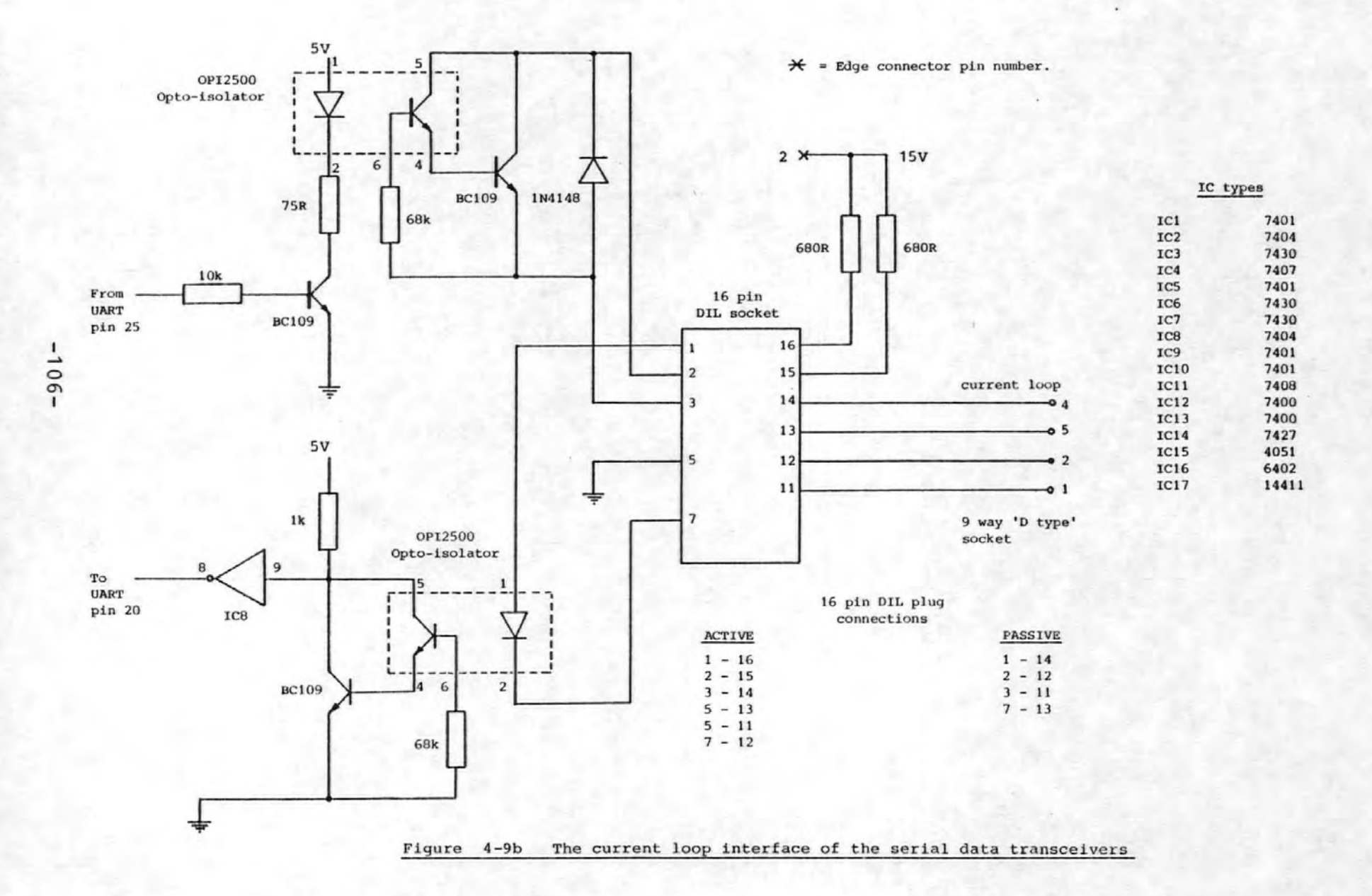
# Table  $4-2$

Instructions Obeyed By The Serial Data Transceivers

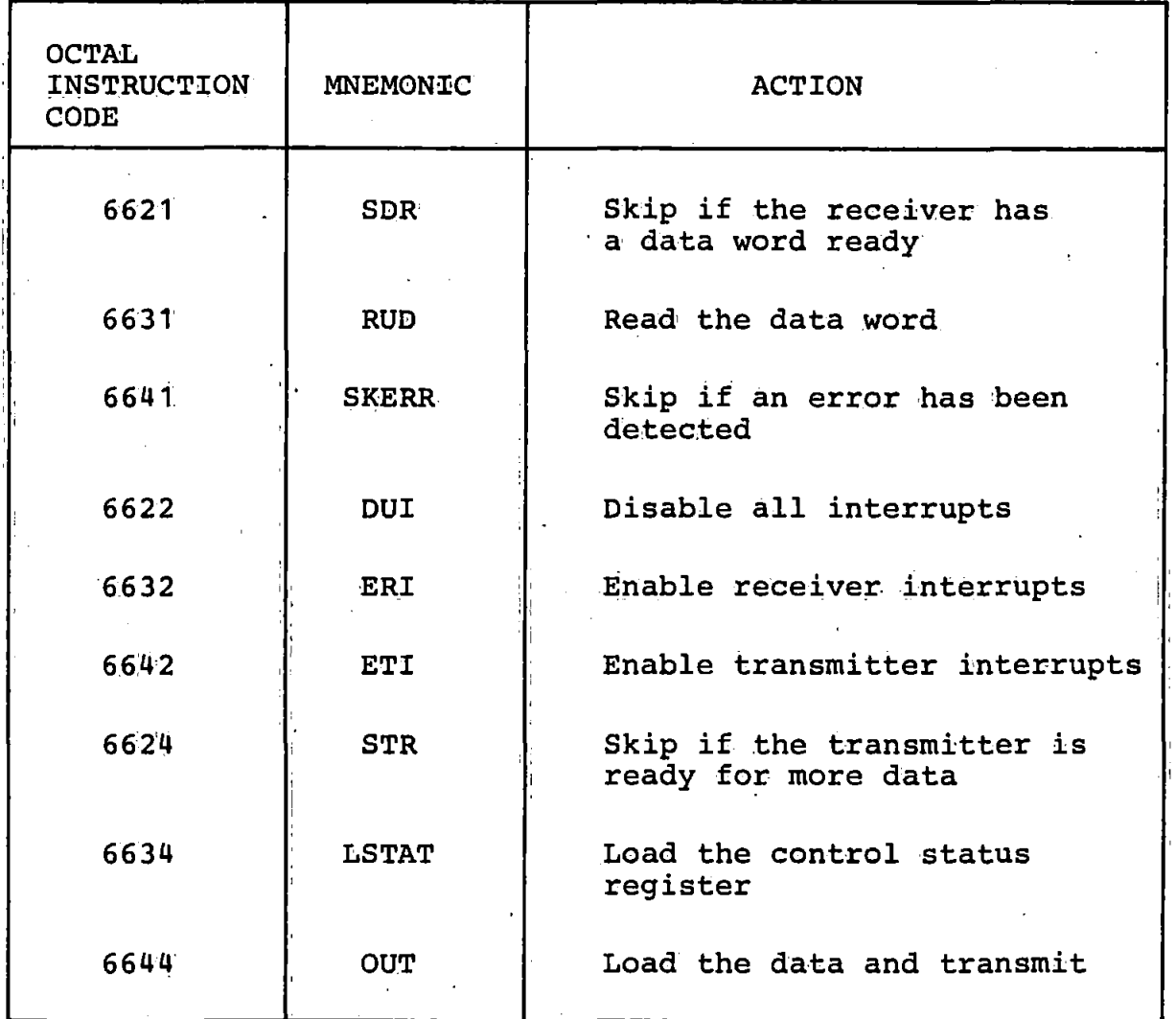

A more detailed account of the operation of these instructions and their effect on the serial data transceivers is given in Appendix 8.9.

#### 4.4 Minicomputers and Software

The analogue to digital (A-D) converter and the multiplexer were controlled by a Digital Equipment Co. PDP 8/f minicomputer with 8k words of ferrite core memory. Since evoked potentials were, to be stud'ied the computer was also used to present trigger pulses to the external stimulus generators at the appropriate instants. As the digital data was acquired it was stored in the memory of the minicomputer. Simultaneously the data was transmitted over a high speed serial data link to the second PDP 8 minicomputer some distance away from the measurement room for storage on a magnetic disk.

The operation of the complete measuring system can best be described by outlining the sequence of events involved in obtaining a single evoked response •

- . (i) The minicomputer waits until the operator pushes a button to start the acquisition process.
- $(i)$  Under interrupt control the six analogue data channels are digitised and stored in the memory of the minicomputer. The interrupts are generated by a crystal oscillator and divider giving either 1:25 or 250 samples per second.
- (iii) Under interrupt control the data stored in the memory of the minicomputer is transferred via the serial data link to the second (remote) minicomputer. The interrupts are generated every time the serial data link becomes inactive.

 $-108-$ 

- (iv) When not busy (i.e. when not interrupted) the minicomputer dispiays via two ten bit digital-toanalogue converters and' an X-Y CRT display any one of the six incoming data channels.
	- (v) When each. sampie is. taken the minicomputer checks the sample number and if a preset number have been taken it sends a pulse to trigger the first stimulus generator.
- $(v_i)$  When each sample is taken the minicomputer checks the sample number and if another preset number have been taken it sends a pulse to trigger the second stimulus generator.
- (vii) After each sample has been taken a test is performed to determine whether the required total number of samples have been taken and if so whether they have all been sent to the remote minicomputer for permanent storage.
- (viii) If both conditions in (vii) are met. then the minicomputer waits for the remote minicomputer to acknowledge that the data has been successfully stored before returning to state (i) above.

The sequence of events for the remote· minicomputer is as follows;

- (i) Send the 'Ready' signal to the minicomputer in the measurement room.
- (ii) Wait for the data and store it in core memory as it arrives. Perform tests to detect transmission errors.

 $-109-$ 

 $(i$ iii) When all the data for the evoked response has been received store it on the magnetic disk.

(iv) Return to state (i.)

The two programmes to perform the above tasks were written in the PAL 8 assembly language and listings are given *in* Appendices 8.10 and 8.11.

It should be noted that the speed of the serial data link may be greater or less than the rate at which the data is acquired since the computer memory *is* used as a temporary storage buffer.

For analysis and processing of the evoked responses the. data stored on the magnetic· disk of the POP 8 minicomputer was transferred on either paper tape or floppy disks to a large database on the Polytechnic main computer.

# 4 . 5 Other Equipment

#### 4.5.1 Eye Movement Correction Screen

Our experiments comparing the effectiveness of various methods of removing eye movement artefact from the EEG were undertaken with the aid of a simple wooden screen shown in Figure 4-10. The screen was approximately 1.3m square into which a set of nine 5 mm red light emitting diodes (L.E.D.'s) were inserted' on a 0.55m grid. A remote control box allowed any of the LED's to be switched on or off as required. The procedure adopted for using the screen is described *in* Section 3.3.

 $-110-$ 

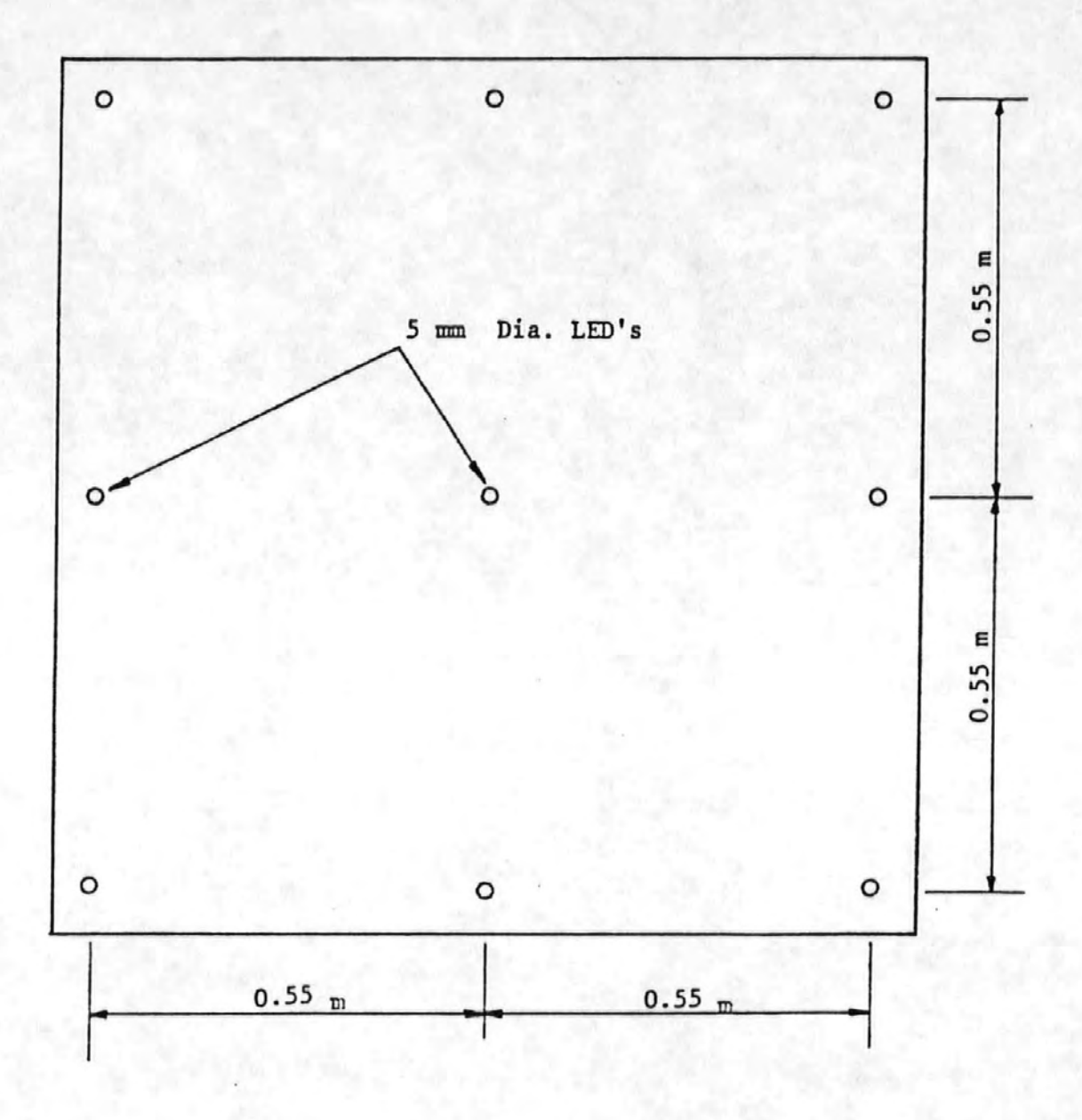

# Figure  $4-10$

The eye movement correction screen.

# 4 .• 5. 2: The CNV Stimulus Generator

In order to record CNV's it is necessary to present the subject with some form of stimulus. The type of stimulus is not important to the final result and the two most commonly used stimuli are auditory and visual. Some workers use two auditory stimuli (e.g. a click followed by a tone [5] whereas others use combinations of auditory and visual stimuli (e.g. a click followed by a flashing light [6]. Our initial experiments at Freedom Fields Hospital had indicated that the use of a visual stimulus was to be avoided if possible since this often resulted in the subject blinking and hence introducing an artefact in synchronism with this stimulus.

The stimulus paradigm subsequently chosen was that of a click followed by a 1kHz. tone of 90dB. intensity (A weighting). The circuit used for generating this is given in Figure 4-11.

In order to obtain correct CNV responses the subject must perform some action upon receipt of the second stimulus. It is normal practice to use a hand held push button which the subject is required to press.

It is also normal for the push buttom to be connected to the stimulus generator in order to terminate the second stimulus. This feature gives the subject some motivation for responding to the second stimuli and was incorporated in our stimulus generator.

-112-

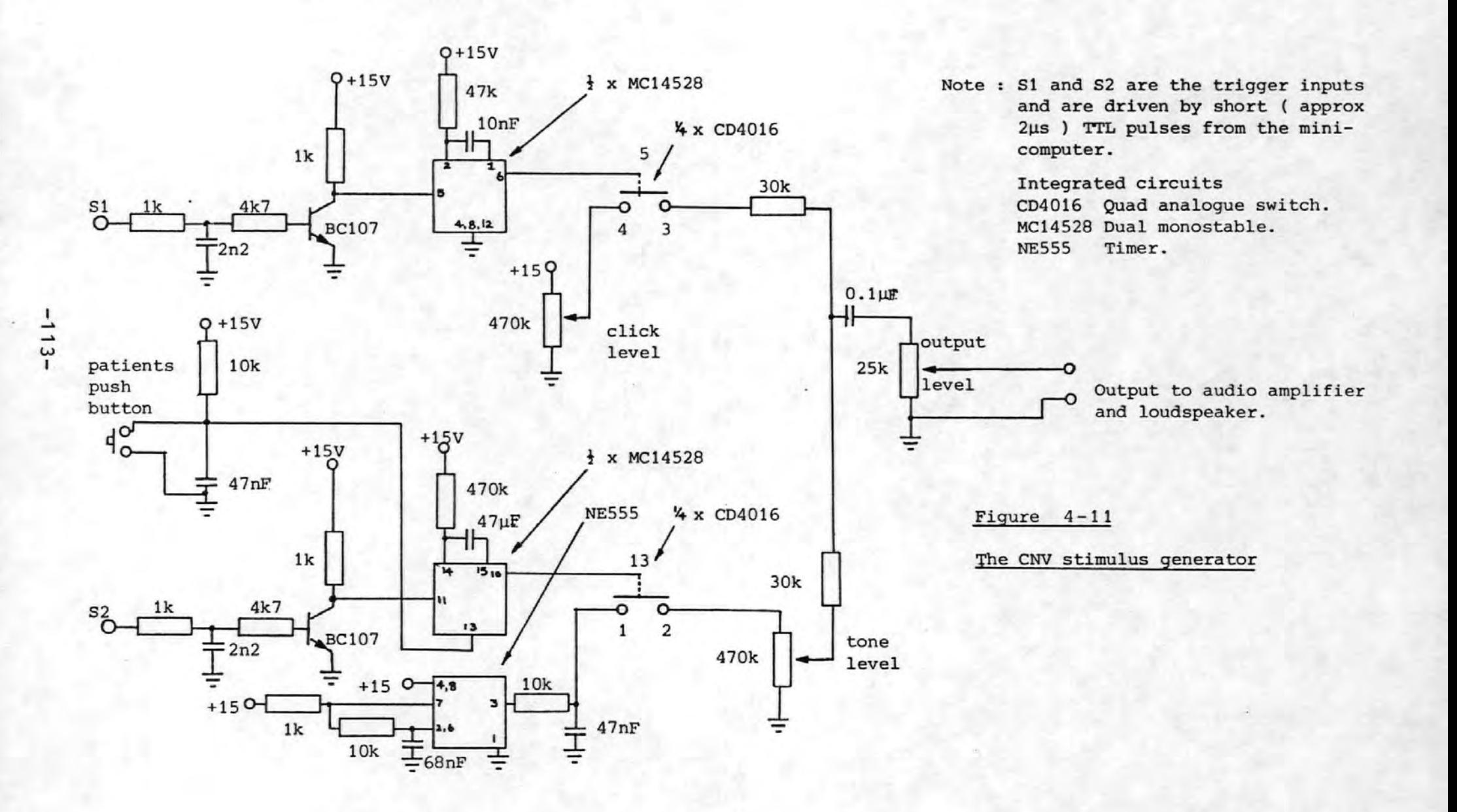

#### 4.5.3 The AEP Stimulus Generator

The equipment used in the recording of the AEP's was virtually identical to that used for the CNV's. The only difference was in the generation of the stimulus. The auditory stimuli were delivered from an Amplaid stimulus generator to the right transducer of a pair of Koss K6 stereo headphones. Triggering of the stimulus generator was performed at the required instants by the POP 8 minicomputer. Two different levels of stimulus were applied. A 1kHz. tone of 100ms duration including 10ms of rise and fall according to a cosine squared law was used. The low level stimulus was applied at a level of 40dB. above the subject's auditory threshold, while the high level stimulus was applied 70dB. above it. These stimuli were presented as the subject sat relaxed in a chair.

#### -114-

#### References for Section 4

- [1] Sallen R P, Key E L, "A Practical Method of Designing R·C Active Filters" Institute of Radio Engineers, Transactions· on Circuit Theory, Volume  $CT2$ , pp  $74-85$ , 1955.
- [2] Millman J, Halkias C C, "Integrated Electronics: AnaLog and Digital Circuits and ·Systems" Chapter 16, page 550. Published by McGraw-Hill Kogakusha Ltd., 1972.
- [3] Yeats R W, "Hybrid Computing and its Applications" Internal Report, School of Electrical Engineering, Plymouth Polytechnic, January 1975.
- [4] Interface Quartz Devices Ltd., "Typical Oscillator Circuits" Available·from Interface Quartz Devices Ltd., 29 Market Street, Crewkerne, Somerset TA18 7JU.
- [5] Hillyard S A, Galambos R, "Eye Movement Artifact in the CNV" Electroencephalography and Clinical Neurophysiology, Volume 28, pp 173-1:82, 1970.
- [6] Walter W G, Cooper R, Aldridge V J, McCallum W C, Winter A L, "Contingent Negative Variation: An Electric Sign of Sensorimotor Association and Expectancy in the Human Brain" Nature, Volume 203, pp 380-384, July 1964.

-115-

#### 5. Results and Discussion

## 5.1 Eye Movement Corrections

A set of typical waveforms depicting the raw EEG, the raw (vertical left) EOG and the corrected EEG are given in Figure 5- $\text{\textdegree{+}}$  (a-c). Also shown are the autocorrelation functions (a.c.f.'s) of the EEG, the EOG and the corrected EEG signals Figure 5-1 (d-f). Table 5-1 gives the results as evaluated from the plots derived from four experiments. This table gives both the frequencies and the autocorrelation co-efficients (a.c.c.''s, see Section 2.4 for details) of each of the corrected EEG's along with the frequency of the EOG deduced from its own a.c.f. Some of the frequencies present appear to be harmonics of the EOG which suggests that the path between the eye and the scalp electrode may be frequency selective or non-linear. If this is so then the proportions of the harmonics making up the rectangular EOG will not be maintained at the scalp electrode. This will result in some harmonics being over or under corrected and thus remaining in the output waveform.

When the artefact contains components due to both eye movements and blinks {which do not have the same effect on the EEG [1]), then the computerised correction will attempt to achieve an optimum correction so that as much as possible of both components is removed. This is still a compromise however, since neither artefact signal can be completely removed by this method whilst the other is present in the same section of signal record. The methods of McCallum and

 $-116-$ 

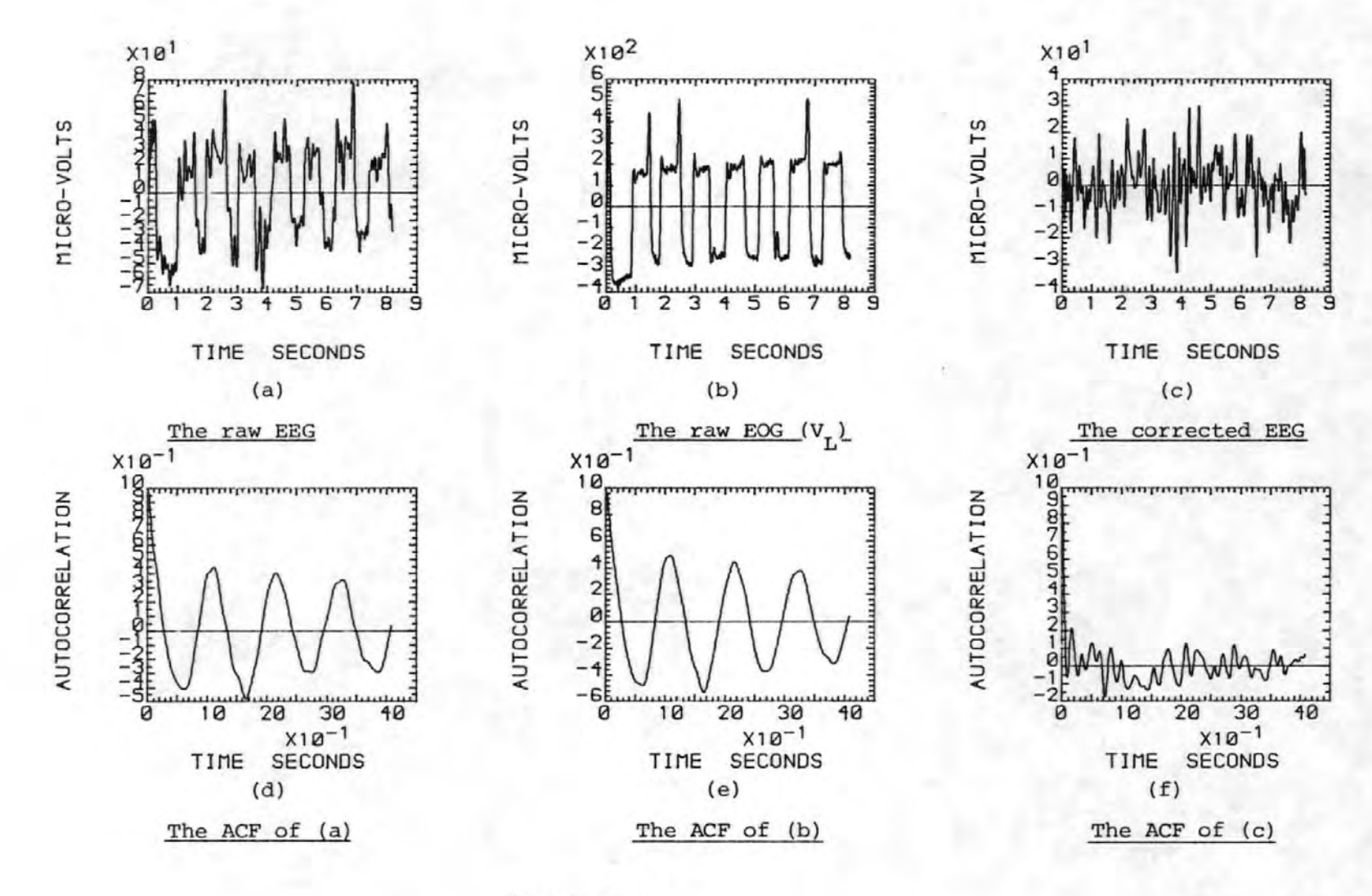

Figure 5-1

 $-211-$ 

#### Table 5-1

#### QUANTITATIVE RESULTS OF EYE MOVEMENT

#### EXPERIMENTS

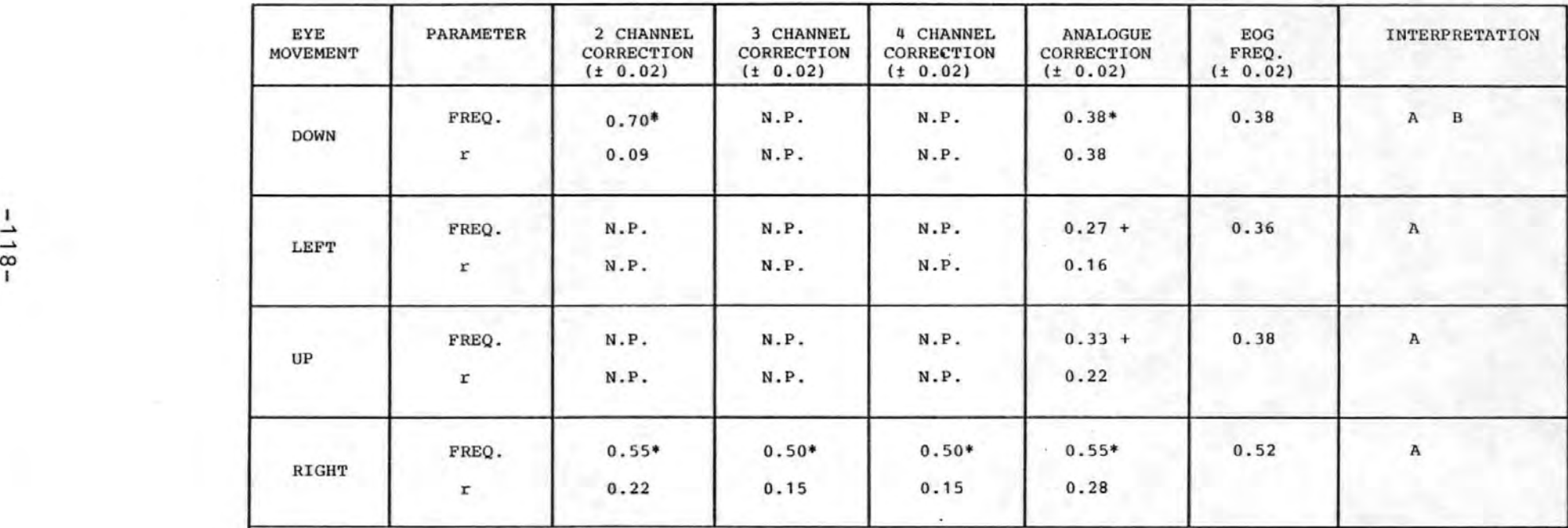

FREQ. = frequency of autocorrelation function (Hz)<br>r = autocorrelation coefficient at T=2 sec.

N.P. denotes a non-periodic autocorrelation function indicating complete correction.

A means correlation technique better than analogue technique.

B means 4 and 3 channel correction are better than 2 channel.

\* denotes a frequency related to the EOG frequency.

+ denotes a frequency unrelated to the EOG frequency.

Walter, and Girton [2] and Kamiya [3] make no allowances at all for the differential contributions of blinks and eye movement artefacts.

The deductions made from forty-eight experiments are summarized in Table 5-2. Due to the amount of computer time involved only the vertical and horizontal eye movements were analysed (i.e. The Forty-eight other experiments involving the subjects looking to the corners of the eye movement .screen were, with a few exceptions, not analysed).

J

# Table 5-2

# Summary of Results of Quantitative

Eye Movement Experiments

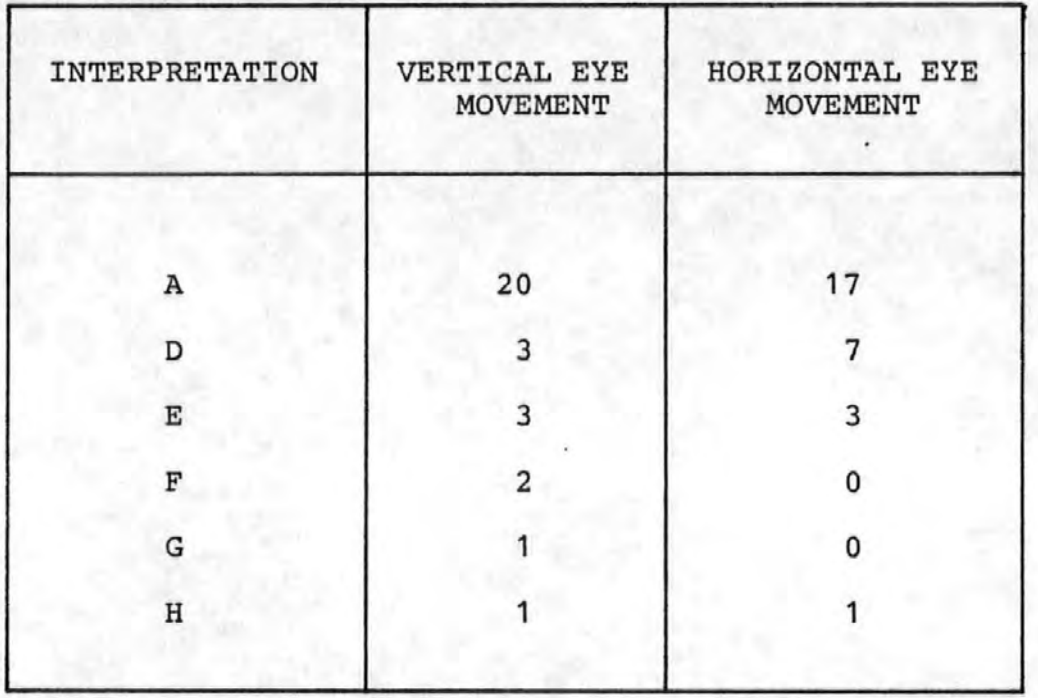

- A means the correlation correction method was better than the analogue method.
- D means both the correlation correction and the analogue correction were equally effective.
- <sup>E</sup>means the 3-channel correction was better than the 2 channel correction.
- F · means the 2 channel correction was better than the 3 channel correction.
- G means the 4 channel correction was not the best.
- H means the correlation correction was incomplete.

From Table  $5-2$  it was deduced that:

- •('i) The correlation correction technique was complete in 96% of the cases.
- (ii) In the. majority of cases (77%) the correlation correction technique was superior to the analogue correction technique.
- (iii) In 21% of the cases it was not possible to distinguish. between the effectiveness of the analogue and correlation techniques.
- (iv) The evidence from interpretations E and F suggests that to correct for horizontal eye movements it may be necessary always to use the 3-channel correction rather than only a 2-channel correction. This is to be expected since the ocular dipoles tend to oppose each other during horizontal eye movements whereas they re-inforce each other during vertical eye movements.
- (v) Interpretation G indicates that in 98% of cases the  $4$ channel correction is as good as or better than the other. methods. However if computing time is at a, premium (e.g. in an on-line situation) it would probably be adequate to rely on the 3-channel correction method.
- (vi) Interpretation D shows that the analogue technique was as good as the correlation technique more often for horizontal eye movements than for vertical eye movements. (7 times against 3 times out of 48 experiments) •. Since the analogue technique is not intended to correct for horizontal eye movements, this suggests that it may

actually be an unsuitable one to use to correct for vertical eye movements.

In addition to the points previously mentioned, two other disadvantages of the analogue techniques were noted. Firstly it was difficult to optimise the potentiometer setting required to minimise the artefact and analoque correction would therefore be very time consuming in multichannel recording.. Second, in all the subjects tested there was a degree of coupling between the EOG and EEG when the EOG changed rapidly. This was probably due to the R.C. network formed by the potentiometer resistance (25k $\Omega$ ) and the electro-chemical capacitance of the electrode-skin interface. This effect was reduced when a larger value potentiometer ( $1$ M $\Omega$ ) was used. Unfortunately however this solution adversely affects the common mode rejection ratio of the EEG machine's differential amplifier (because of the increased source impedance of the input with the 1MQ potentiometer in circuit). The presence of this R.C. time constant will result in distortion of the EOG and hence false correction of the artefact. This may be the reason behind the evidence in (Vi)above that the analogue technique may even be erroneous. This is illustrated in Figure 5-2.

In conclusion it was found that the 4-channel computerised correlation method of correcting the EEG for eye movement artefact gave complete correction in 96% of the cases studied. However, in practice the 3-channel method would normally be adequate. The analogue technique was never the best. Furthermore it was very time consuming and quite possibly erroneous.

-122-

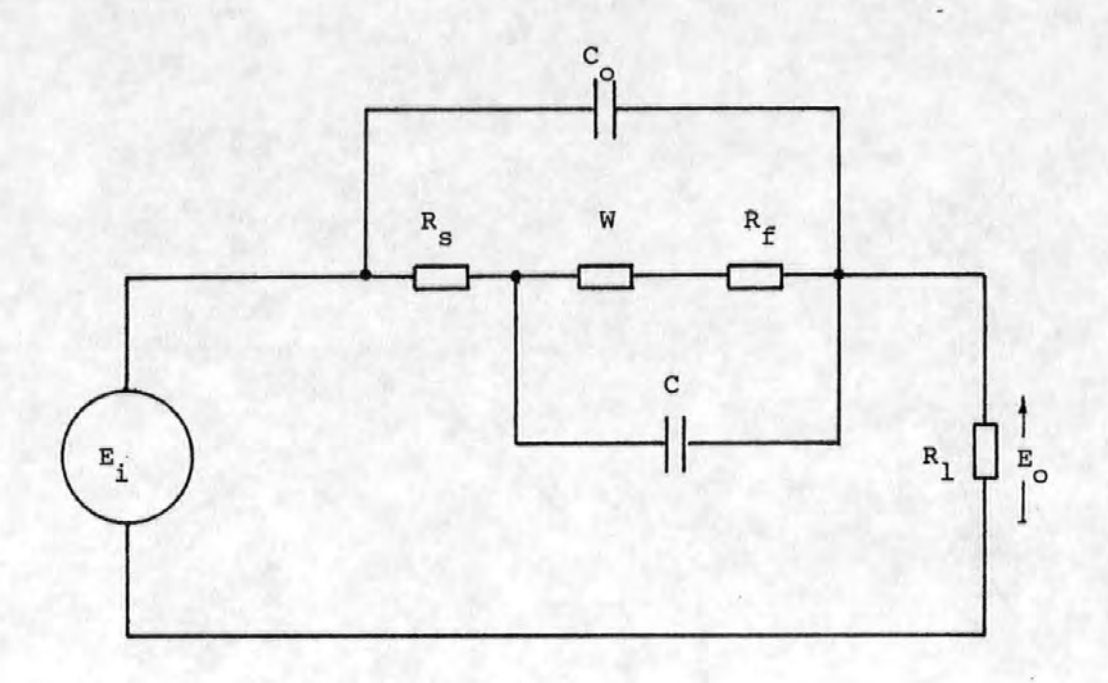

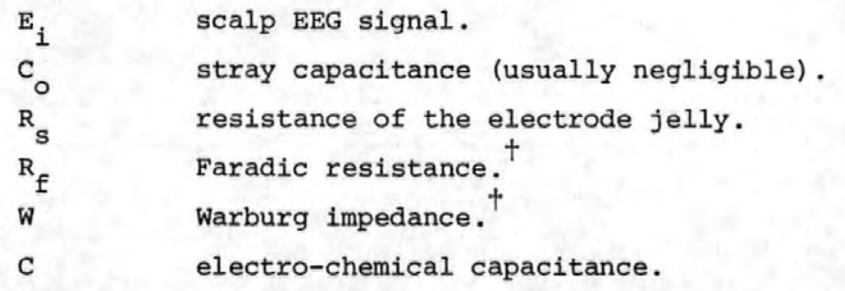

see [11] for further details.

 $^\dagger$  These quantities are usually resistive and small for Ag-AgCl electrodes.

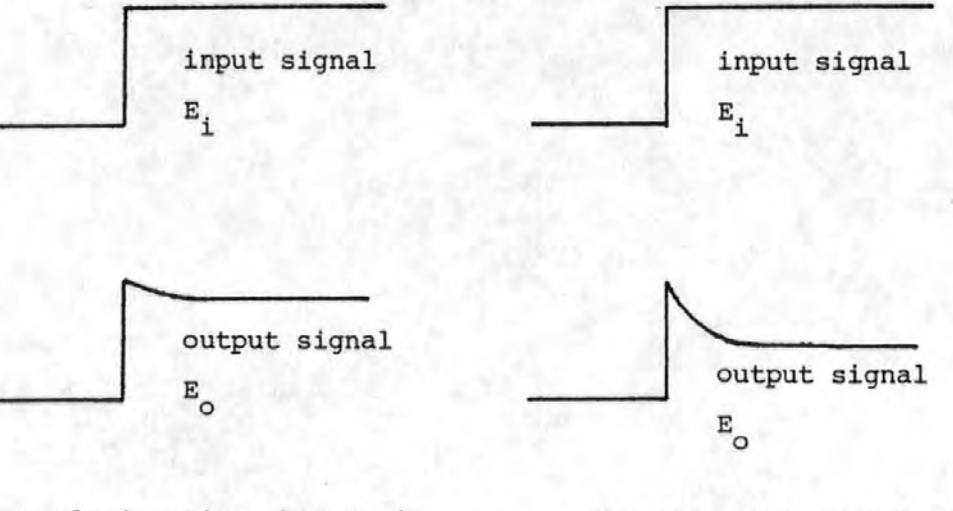

Normal situation when  $R_1$  is large in comparison with  $R_f + W$ . The situation when  $R_1$  is small.

Figure 5-2 The effect of electrode loading.

Some of the above work has been published  $[4]$ .

A more detailed account has also been written as a longer paper with the title "Comparison of Method's for Removing Eye Movement Artefact from the EEG" for submission to the IEEE Transactions on Biomedical Engineering. This paper has not yet been submitted at the request of the National Research Development Corporation who have awarded a grant towards the development of a Commercial EEG Eye Movement Artefact Corrector based on the above work which they intend to patent.

#### 5.2 Auditory Evoked Potentials

64 pre-stimulus and 64 post-stimulus realisations each of length 0.512 s were recorded at the two levels of stimulus for three different subjects.

Following the earlier work [5-8), the pre- and poststimulus realisations were given the statistical test described in 2.2.3.1 above, the test for changes in signal energy,, and phase histograms were also plotted for the first six harmonic frequency components. The statistical test showed that only one out of the six sets of results (3 subjects x 2 stimulus levels) exhibited a significant energy difference and in the sense that the energy in the poststimulus case exceeded that in the pre-stimulus case.

The results of these tests are shown in table 5-3.

 $-124 -$ 

### Table 5-3

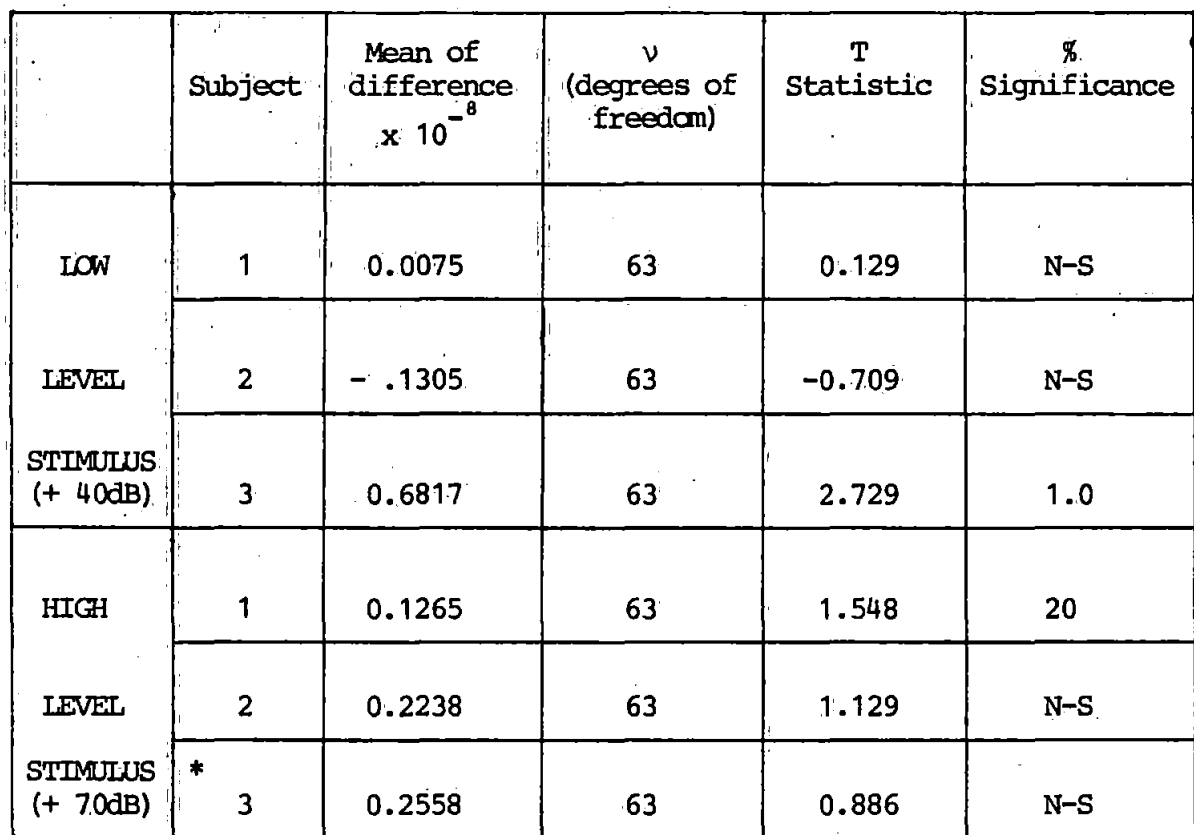

# Comparison of Pre- and Post- Stimulus AEP Energy

#### \* 65dB. above threshold

The results obtained were in accord with Sayers' findings [5] since he could not establish any consistent difference between the pre- and post- stimulus energies of the averaged waveform. This result led Sayers to the important conclusion that if there were no additional energy in the evoked response, then the characteristic shape of the AEP must be due to some form of phase alignment of certain background components.

 $-125-$ 

However, this test was not considered very reliable since the contribution of every harmonic component was included' *in* the energy calculation and the higher harmonics were probably representative of background noise. Thus the effects of background noise were likely to mask the presence of the AEP. Furthermore, while the phase histograms *indic*ated phase ordering they did not reveal the cause. For these reasons the find'ings of the previous workers [S-8] although confirmed, were not considered conclusive.

The data was also subjected to the other statistical tests described in sections 2.2.2 and 2.2.3. These tests held potential advantages over the previous test since they were applied to individual harmonic components. They could therefore be used to investigate the first few harmonics which would be expected to constitute the major components of the AEP. The higher harmonics which were expected to be associated with the random background could be ignored. Typical pre- and post- stimulus phasor diagrams are shown in Figure S-3.. The triangles on the circles indicate the directions *in* which the phasors lie, while the crosses indicate the locations of the phasor tips. The results of the statistical tests carried out for harmonic numbers 1-6 are shown· in Table 5-4. Each broad column of results contains the value of the test statistic, the number of degrees of free $dom$   $v$  and the level at which the result is significant. A significant positive result in column (B) means that the nearest mean amplitude is greater than the furthest. A significant positive result in column (C) means that the post-stimulus amplitude is greater than the pre-stimulus

-126-

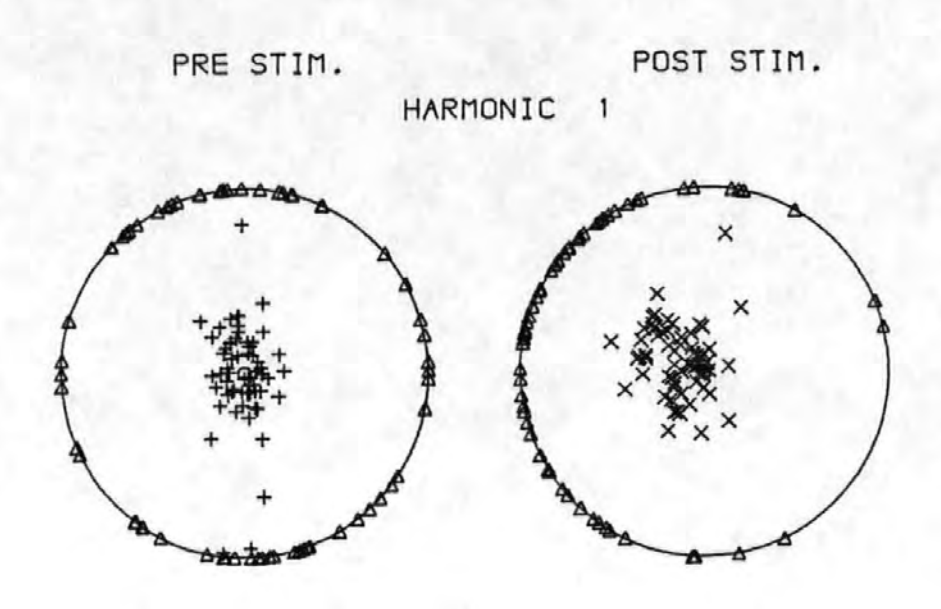

PRE STIM. POST STIM. HARMONIC 2

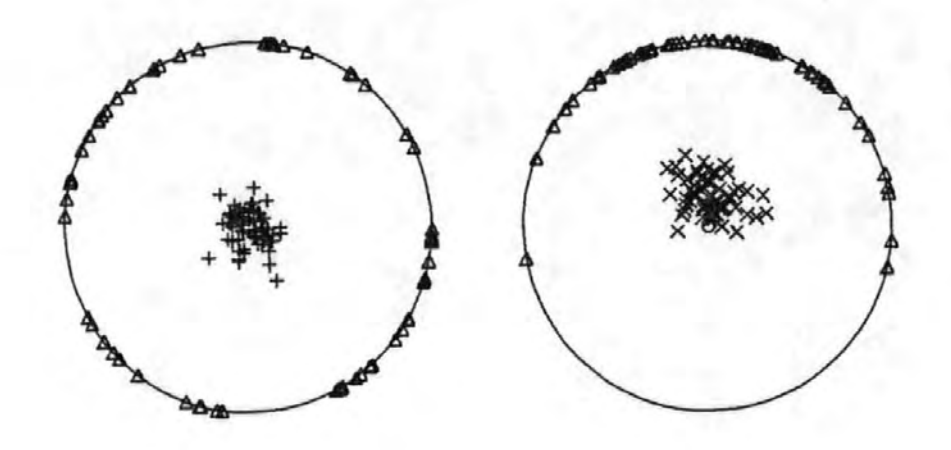

Figure  $5-3$ 

Typical Pre- and Post-Stimulus AEP phasor

diagrams

## Table 5-4

## TEST STATISTICS AND LEVELS OF SIGNIFICANCE FOR STATISTICAL TESTS

ON AEP PHASOR DIAGRAMS BY HARMONIC NUMBER. STIMULUS LEVEL AND SUBJECT

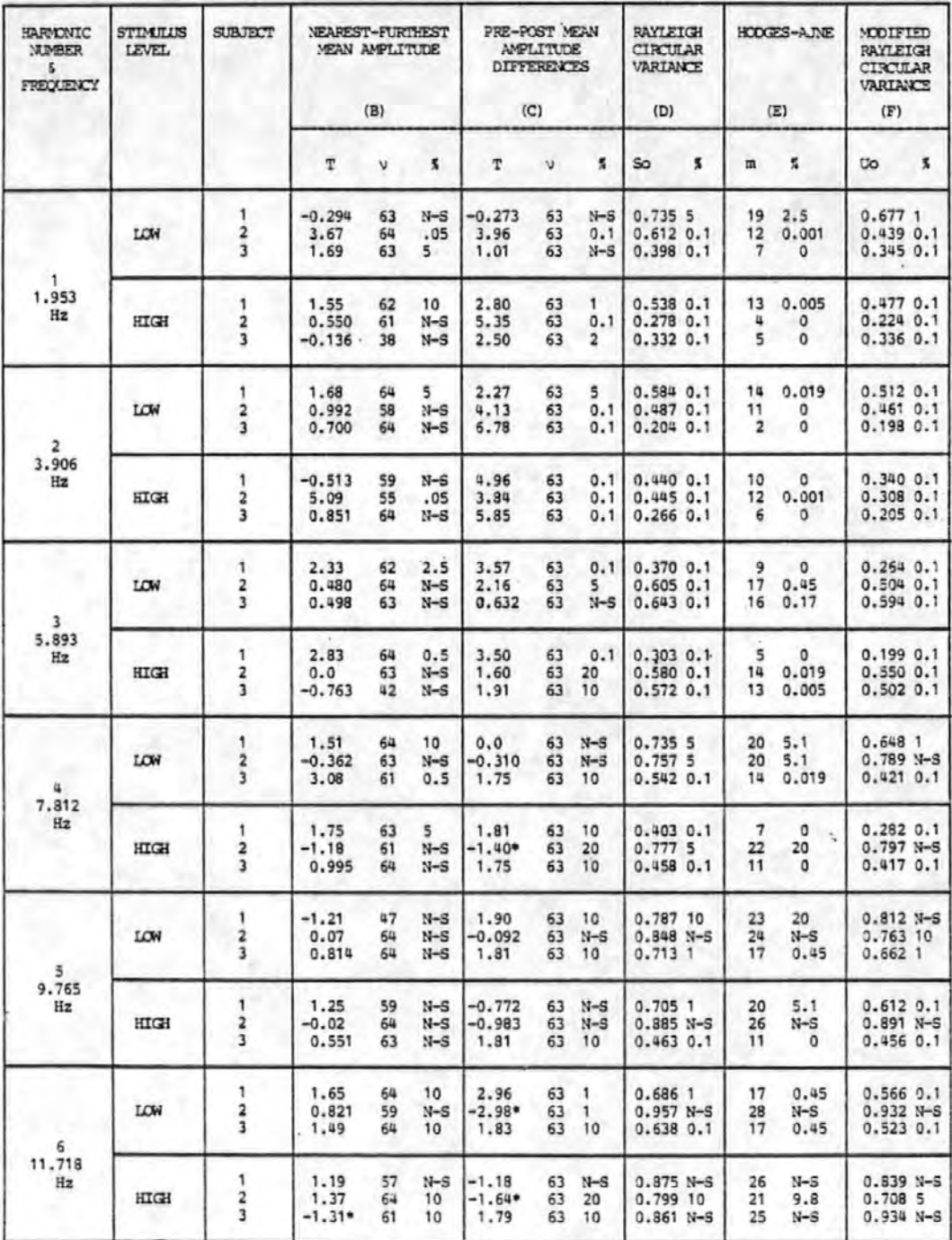

amplitude. Positive significant results in the remaining columns indicate phase ordering.

N-S means non-significant. While all levels of significance were recorded in order to extract. maximum information, levels in excess of 5'% were regarded as nonsignificant. Some of the test statistics in columns (B) and (C) are negative. The ones marked by an asterisk were significant in a negative direction. This occurred in column (C) and meant that the post-stimulus amplitude was less than the pre-stimulus one. This also occurred once in column (B) and indicated that the more widely spaced phasors were larger than the "grouped" ones. However, examination of the corresponding columns (D), (E) and (F) reveals that no phase ordering i.e. grouping had in fact occurred and the test would therefore be unreliable. (See also section 2.2.3.3). The level of significance between columns (B) and (C). do not always agree. The Nearest and Furthest Mean Amplitude Test (one-tailed) depends specifically upon the details of the assumed additive model and is not infallible, vide statistical Test B. By comparison the Pre- and Post- Stimulus Mean Amplitude Differences Test (two- tailed) tests for an additive effect irrespective of the mechanism by which it occurs. Inspection of column (C) showed that thirteen out of the eighteen results obtained for harmonics 1-3 were significant at the·5% level (i.e. additive signal detected in 72% of cases), while for harmonics 4-6 only two out of the eighteen results were significant. For column (B) the corresponding figures were six out of eighteen and two out of eighteen. Inspection

-129-

of column (C) showed that only in one case was the mean of the amplitude differences significantly less than zero (i.e. the pre- stimulus phasors were larger than the post stimulus ones). The remaining twenty-one cases were not significant in either direction. On an individual basis and ignoring significance levels nine cases showed a poststimulus decrease in energy. Taken together these results indicated that additive energy could be detected in a large percentage of the cases for harmonics  $1-3$ . Interestingly the Pre- and Post- Stimulus Mean Amplitude Differences Test appiied to the second harmonic gave a positive significant result for each subject and for both levels of stimulus, and was the only test to do this. This may be a useful result audioiogically but further investigation would be advised.

Columns (D) , (E) and (F) revealed that the Rayleigh Test of Circular variance, the Hodges-Ajne, and the Modified Rayleigh Test of Circular Variance were all in good agreement for the first three harmonics. However, the modified Rayleigh Test statistic was less than the Rayleigh statistic in 17 cases out of 18 which suggested that the amplitudes were orientated towards the preferred direction. This was not true for harmonics 4-6. In these cases the Rayleigh and Hodges-Ajne tests agreed but the modiified Rayleigh Test did ho't always agree with them. Inspection of the tabulated results revealed that harmonic components 1-3 were strongly phase ordered while harmonics 4-6 showed less phase ordering. Overall, post-stimulus phase ordering was seen to be significant at the 5% level in all but seven of the thirty six cases observed.

-130-

Reflection upon all the observations so far made it apparent that harmonics 1-3 exhibited different amplitude and phase properties to harmonics  $4-6$ . Harmonics  $4-6$  showed less evidence of phase ordering and even less evidence of additive energy. All of this was regarded as evidence that harmonics  $4-6$  were more representative of the noisy background EEG than of the evoked response. This *in* turn lent further support to the previously stated opinion that the comparison of pre- and post- stimulus realisation energies was unlikely to provide a reliable means for the investigation of additive energy, due to the masking effects of the higher harmonic noise.

Returning to Table 5-4, Column (C) taken together with Column (D) showed that when the AEP contained an additive component there was also phase ordering. This finding. agreed well with the proposed additive model. Thus out of 29 cases exhibiting phase ordering 14 (or 48.3%) contained an additive component. There was also a pronounced tendency for additive and phase ordering effects to be concentrated in the first three harmonics.. In other respects the occurrence of ordering or additivity appeared random. For example, for an individual the occurrence of ordering or an additive component in a particular harmonic at one level of stimulus did not necessarily mean that it would be found in the same harmonic for a different level of stimulus.

## 5.3 The CNV's of Normal Subjects

CNV responses were recorded from a total of five normal

-131-

subjects between the ages of 18 and 60 years. Both one and four second interstimulus intervals were used according to the procedure described in section 3.5. Prior to further processing all the individual CNV responses were corrected for the effects of eye movement artefact as described in section 2.5.

# 5. 3:.1 The Averaged CNV' s

After processing to remove eye movement artefact the CNV's were averaged, filtered with the low pass digital filter described in section 3.6 and plotted. The resulting averaged CNV's are shown in Figures 5-4 a-e {1 second ISI) and Figures 5-5 a-e (4 second ISI). The averaged CNV waveforms were then used to determine the section of the response to be analysed in the subsequent sections i.e. the 'Negative Variation' section excluding the evoked responses. This section was determined in terms of 'sample numbers' and for the one second ISI was found to lie between samples 472 and 536 (The stimuli being given concurrently with samples 407 and 532), whereas for the four second ISI it was found to lie between samples 295 and 695 {The stimuli.being given concurrently with samples 219 and 719). Since the digital filter was used in most of the subsequent analysis, the . sample numbers obtained from the averaged CNV responses included a delay due to the filter identical to that which would be obtained in the subsequent processing. Any processing carried out on unfiltered data used points 462 and 526 (1 second ISI) or points 285 and 685 (4 second ISI).

-132-

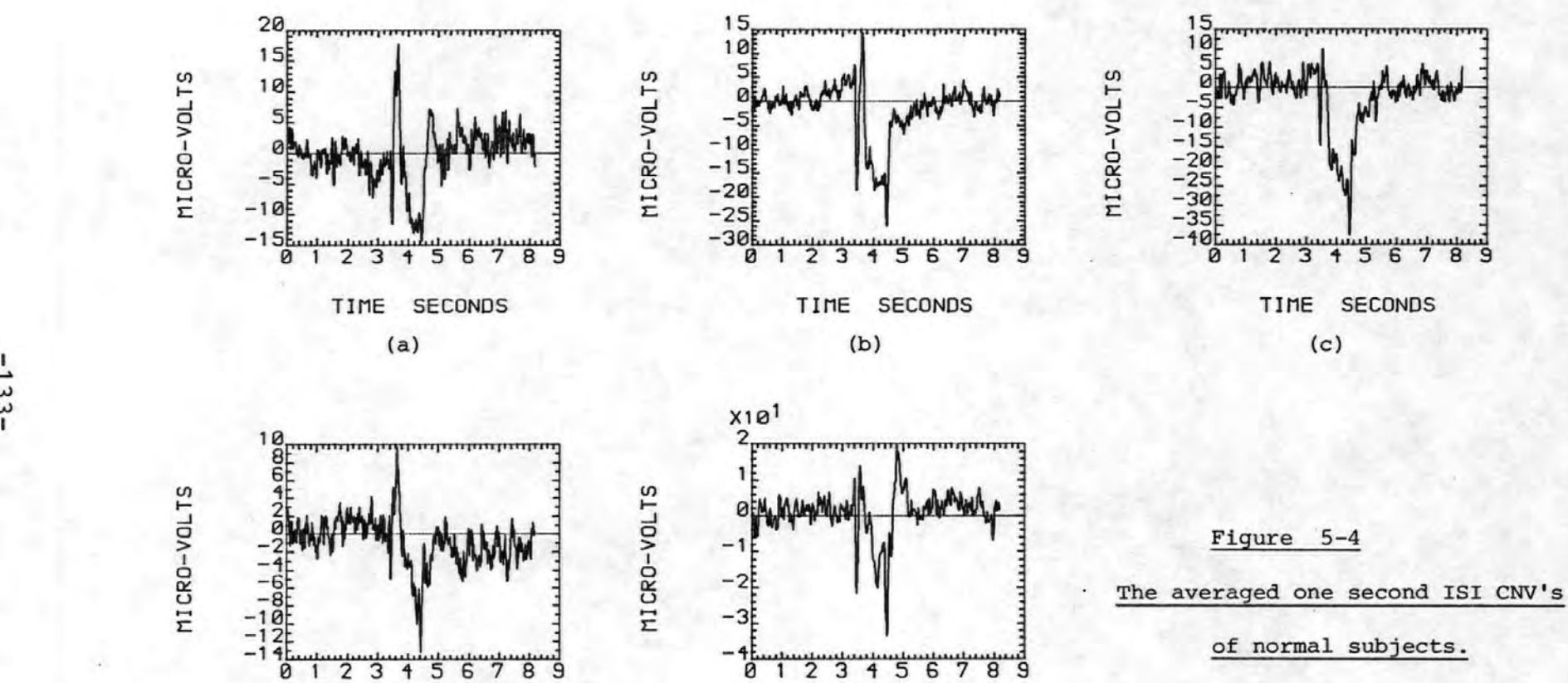

TIME SECONDS TIME SECONDS (d) (e)

 $\vec{u}$ 

 $-14t$ 

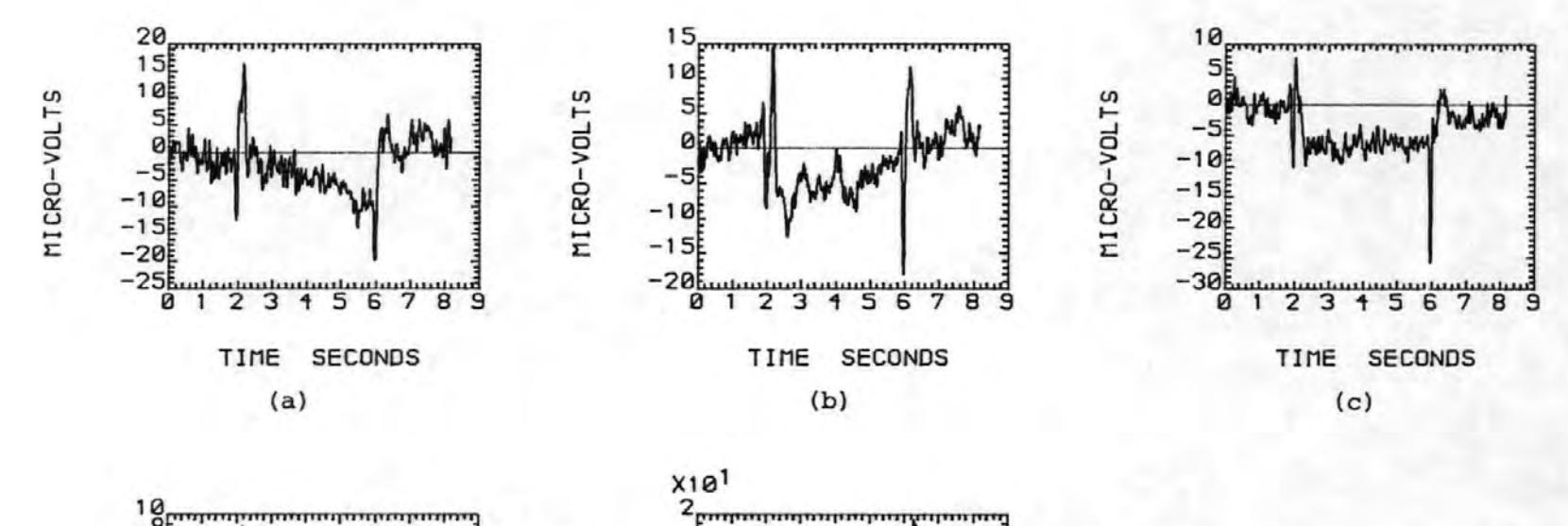

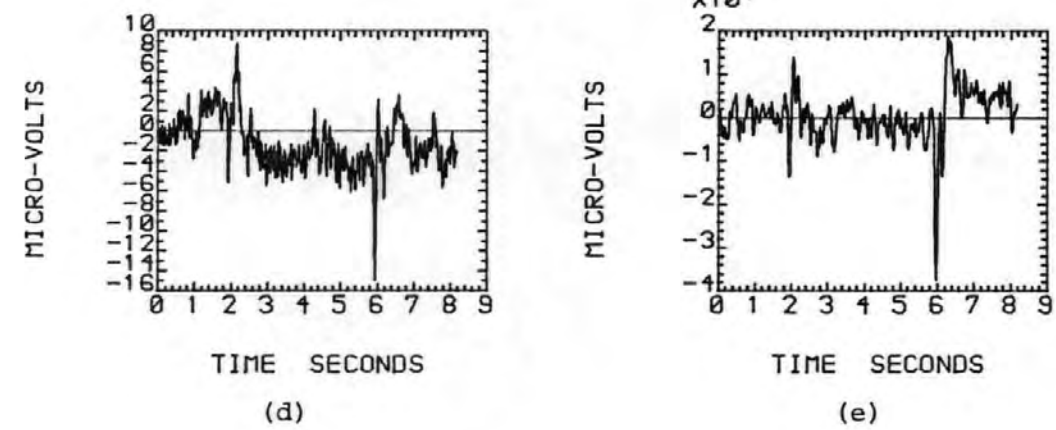

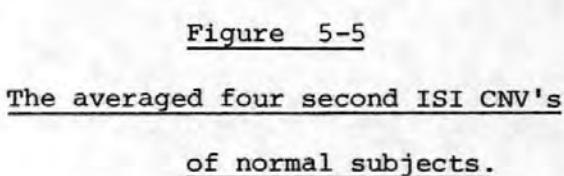

 $-134-$ 

#### 5 .• 3,. 2 Energy Tests

These tests were performed to establish whether any additive component could be detected in the CNV response.

#### 5.3.2.1 Broadband Energy Tests

Prior to the calculation of the mean energy for the pre- and post- stimulus ·sections of the CNV' s, the data was corrected for the effects of eye movements and filtered in the usual manner. One of the side effects of the eye movement correction procedure was to remove any d.c. component present in the data epoch and, where an individual CNV response contained a marked negative shitt, the effect of this was to cause a positive shift of the pre- and poststimulus baselines. Thus prior to the calculations described in section 2.2.3.1 it was necessary to re-establish the true baseline. This was achieved by subtracting the mean signal level, calculated over that section of the data. prior to the S1 stimulus, from the data. Furthermore, to allow for any small d.c. drift during the acquisition of the data, the mean signal level was also calculated for that section of the data from a point one second.after the S2 stimulus (to allow the S2 evoked response and the CNV to return to the zero level) to the end of the data record. This value was subtracted from this section of the data. Between these two mean values the data was corrected by subtracting the appropriate fraction of the difference between these values. The overall correction was thus:-

-135-

Section of data (sample numbers) Corrections used

S1  $x_k = x_k$  - $1 \leq k \leq S1$ E 1  $x_i$  $i=1$ ST  $x_k = x_k - \left[ \left( \frac{1}{N-S2-D} \sum_{\substack{S=1 \ S2 + D}}^{N} x_i \right) - \left( \frac{1}{S1} \sum_{i=1}^{S1} x_i \right) \right] (k-S1)$  $S1 < k \leqslant S2+D$  $x_k = x_k - \frac{1}{(N-S2-D)} \sum_{S2+D}^{N} x_i$  $S2+D < k < N$ 

Where S1 is the sample number corresponding to the instant of the S1 stimulus application.

- S2 as above for S2.
- D is the delay after S2 to allow the responses to settle. (a figure of one second  $(D = 125)$  was used).
- $x_i$ is the  $i<sup>th</sup>$  data point.
- N is the total number of data points.

This correction is subsequently referred to as the baseline correction.

After applying this correction to each CNV response the mean energy values were calculated and subjected to a T-test as previously described. The results of these tests are shown in Tables 5-5a and 5-5b.

# Table 5-5a

# Broadband energy tests of normal subjects

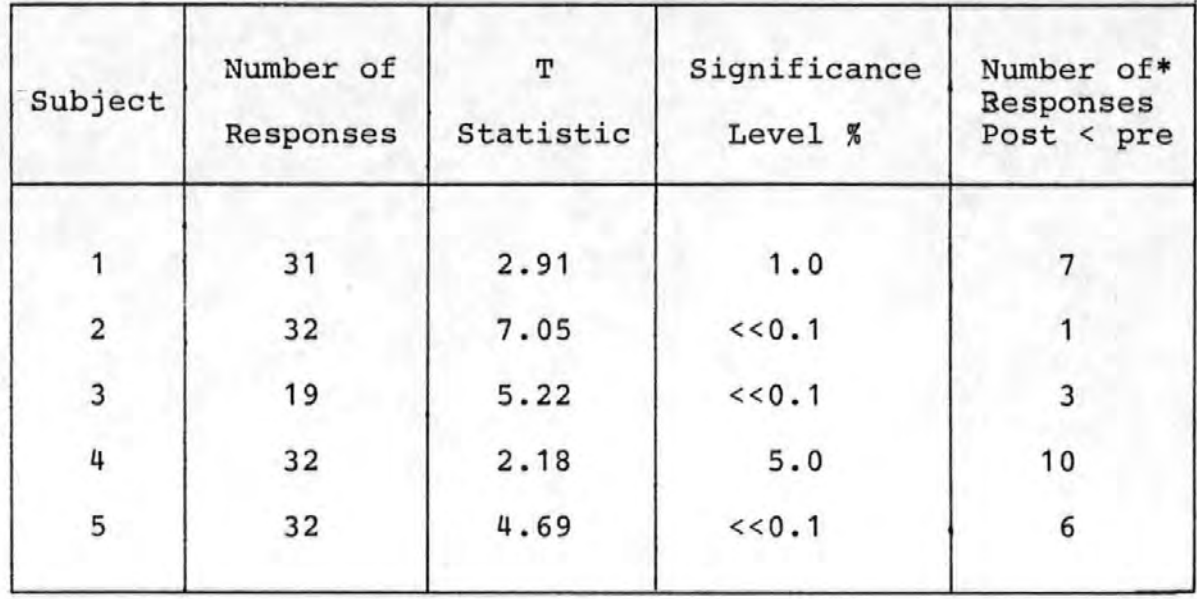

# One second ISI CNV's

# Table 5-5b

Broadband energy tests of normal subjects

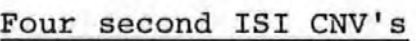

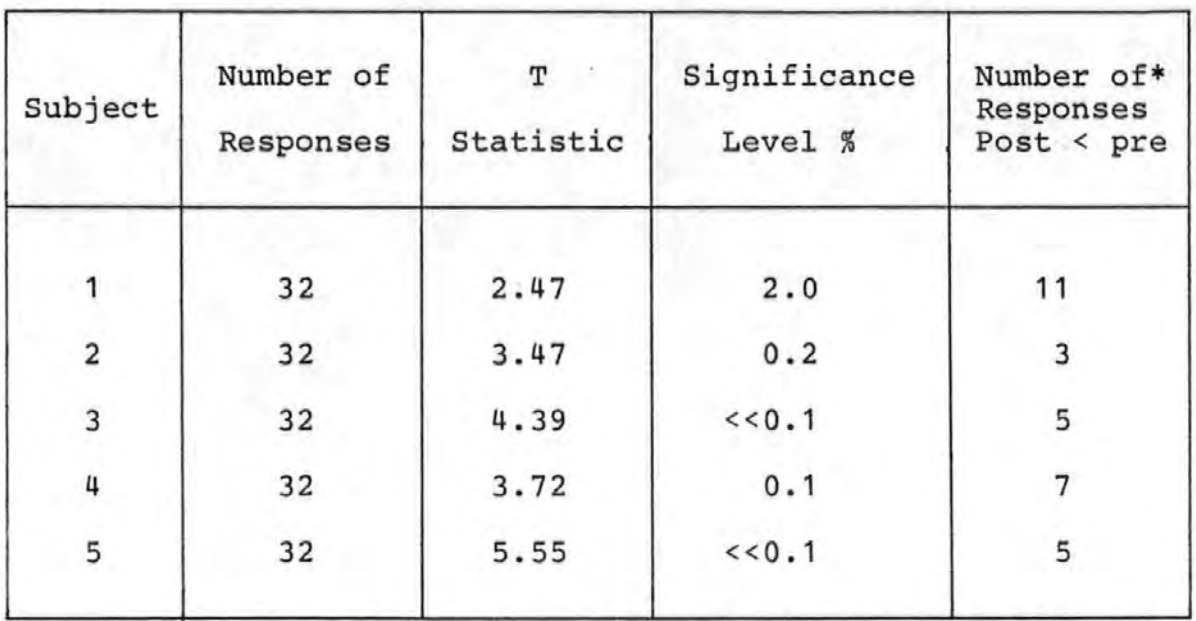

\* The number of individual responses where the post-stimulus energy was less than the pre-stimulus energy.

They show that for both ISI's and to a level of significance of at least 5%, and mostly considerably better, the CNV response contained more energy than the background EEG prior to stimulation. The conclusion drawn from this was that the CNV must contain additional energy. On an individual basis however, 58 out of 30.6 (18.9%) of the CNV responses contained less energy than the background EEG. This possibly reflected the variability of the background EEG and of the CNV rather than it implied the CNV energy might have been less than the background.

# 5.3.2.2 Amplitude Histograms

The background EEG has a virtually random amplitude and phase but an added signal component due to the CNV might be expected to have a constant amplitude and phase. If the amplitude of the added component were the same for each stimulus and were large in comparison with the background EEG, then the n<sup>th</sup> harmonic component of each response would be similar. Hence the  $n^{\text{th}}$  harmonic amplitude histogram for a sequence of CNV's should exhibit a peak about some preferred value. Amplitude histograms were plotted to test this· hypothesis. It was found that the amplitude histogram of the first harmonic of the one second ISI CNV's showed some similarities. In particular most exhibited a lower amplitude limit while the most probable amplitudes were different for different subjects. A typical histogram is shown in Figure 5-6. None of the other harmonics showed any obvious patterns. It was thought that the absence of definite patterns in the histograms of the higher harmonics might indicate the masking effects of the background EEG. Accordingly a comparison of

 $-138-$ 

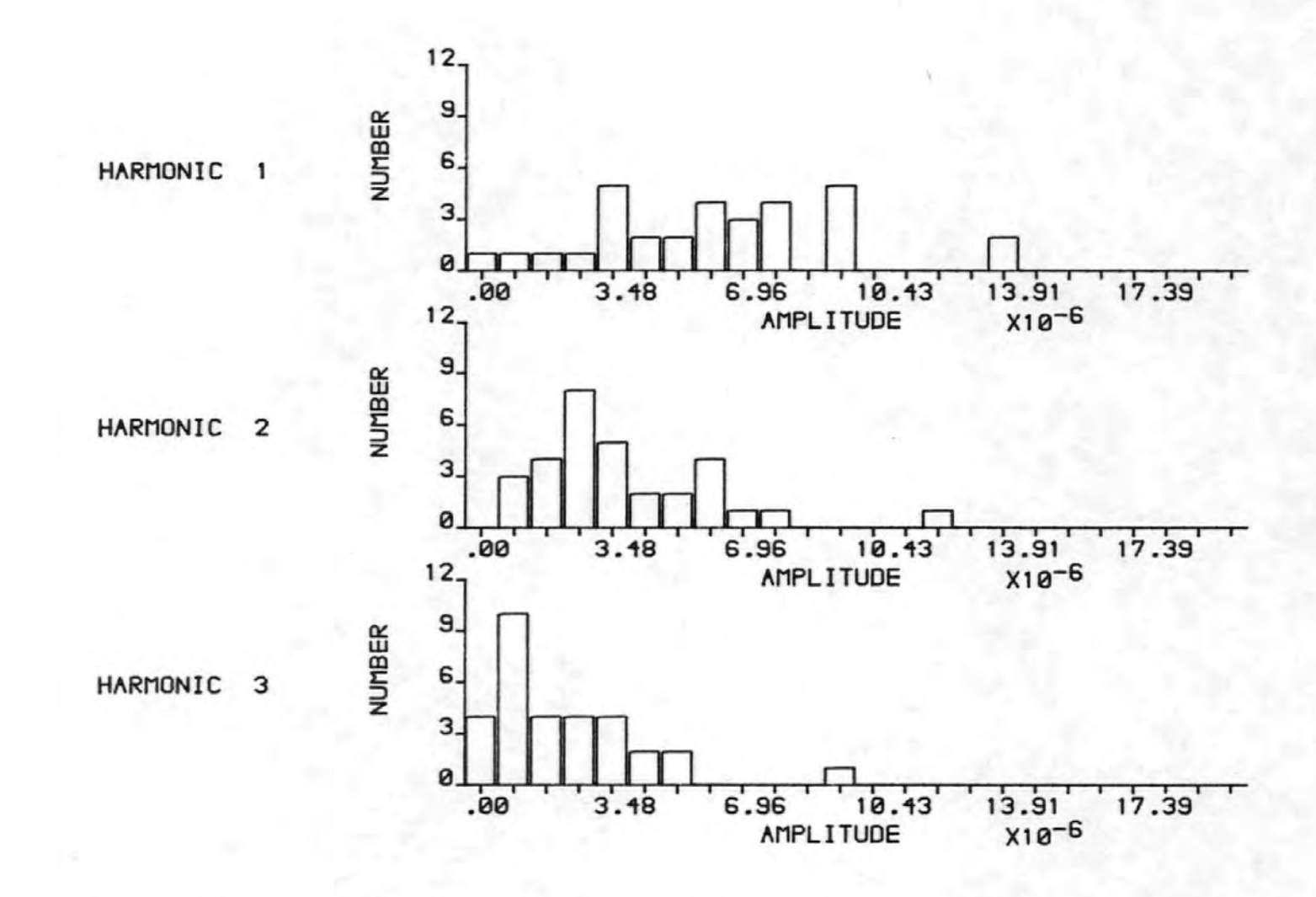

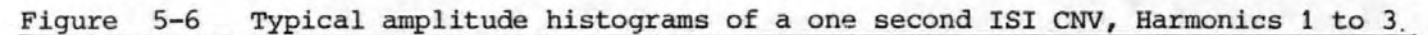

 $-139-$ 

the spectra of the background' EEG was made with the spectrum of the averaged CNV. The latter spectrum would be relatively free of background EEG due to the averaging process.

The spectrum of the averaged CNV's displayed the presence of signal power at frequencies of up to 12 Hz. Over this frequency range the signal levels were about  $0.5$  - $6.5 \text{ }\mu\text{V Hz.}^{-\frac{1}{2}}$  By comparison the background EEG contained signal levels of 1.5 - 13.8  $\mu$ V Hz.<sup>-2</sup> over the same range. Thus the frequency components of the background EEG were indeed compatible to or greater in amplitude than those of the CNV, and were therefore capable of masking it.

# 5.3.2.3 Pre- and Post- Stimulus Mean Amplitude Differences Test

These tests were performed on the mean of the amplitude differences of the pre- and post- stimulus phasors as described in section 2.2.3.2. Because of the limited amount of pre-stimulus information available these tests were not carried out on the four second ISI CNV's. The results of the tests are shown in Table  $5-6$ . The column giving the significance level of any detected difference shows that additivity was only detected in 11 of the 30 results. Furthermore, only 2 of these 11 were significant at the 5% or higher level. Surprisingly however, 13 of the 30 results showed decreased amplitudes in the post-stimulus case (denoted by asterisks in the table) although only 2 of these results were statistically significant at the 5% level.

-140-

## Table 5-6

# Pre- and Post-stimulus Mean Amplitude Differences Tests

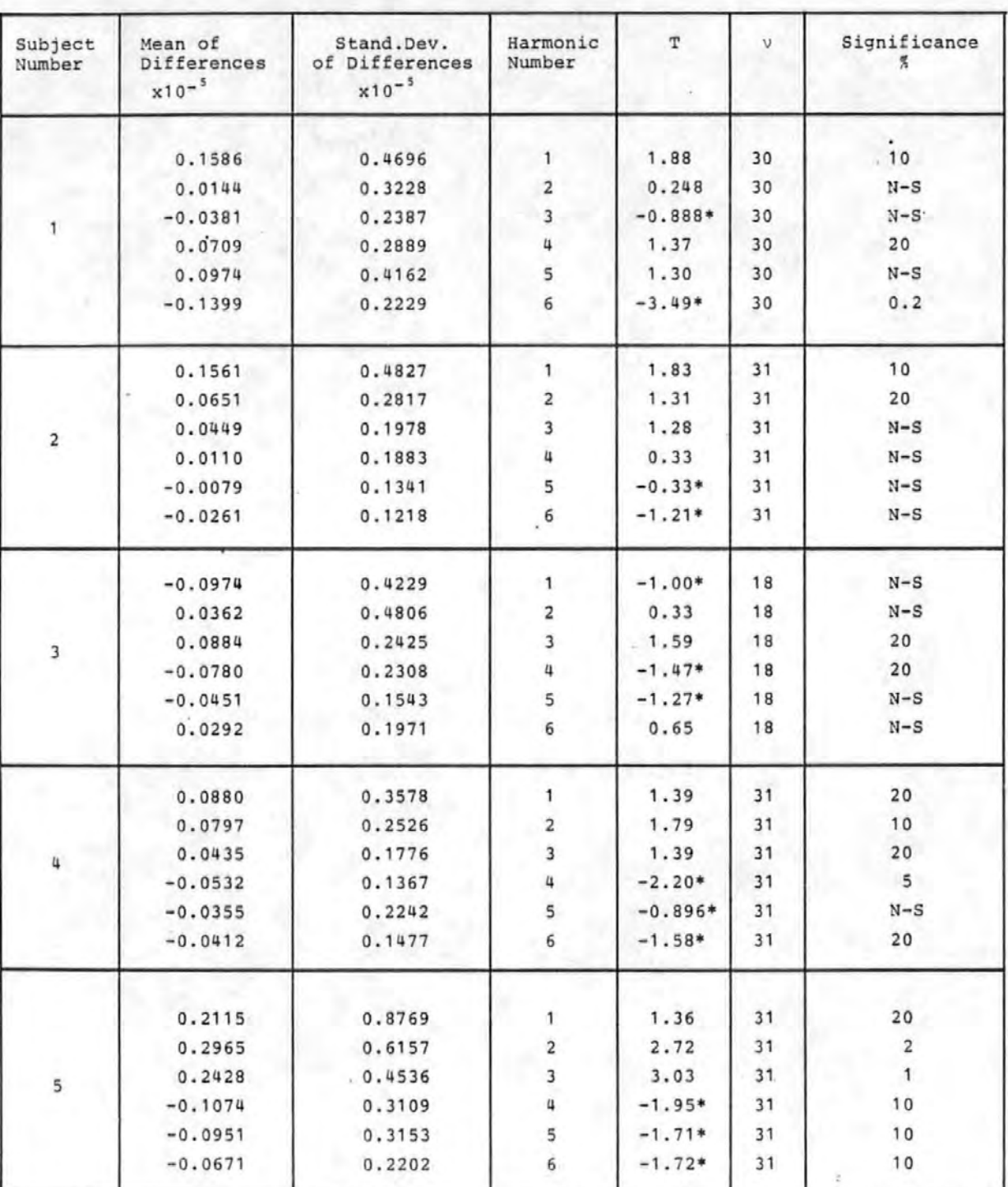

# For Normal Subjects

\* denotes that the post-stimulus amplitudes were smaller than the pre-stimulus amplitudes.

# 5,. 3. 2,. 4 Nearest and Furthest Mean Amplitude Test

These tests were performed on the amplitudes of poststimulus phasors for the one and four second ISI CW's described in section 2.2.3.3. The results are shown *in*  Tabies 5-7a and 5-7b for the one and four second ISI's respectively. For the one second ISI the significance column shows that additivity was detected in 7 cases out of 30, but of these only 4 were significant at the 5% level. In one case (i.e. subject 4, harmonic 3), the furthest phasors had larger amplitudes than the nearest. For the four second ISI CNV's additivity was detected *in*  4 cases and of these only 2 were significant at the 5% level. The furthest phasors had larger amplitudes than the nearest *in* 2 cases.
### Table 5-7a

#### Nearest and Furthest Mean Amplitude Test

### For 1 second ISI CNV's of Normal Subjects

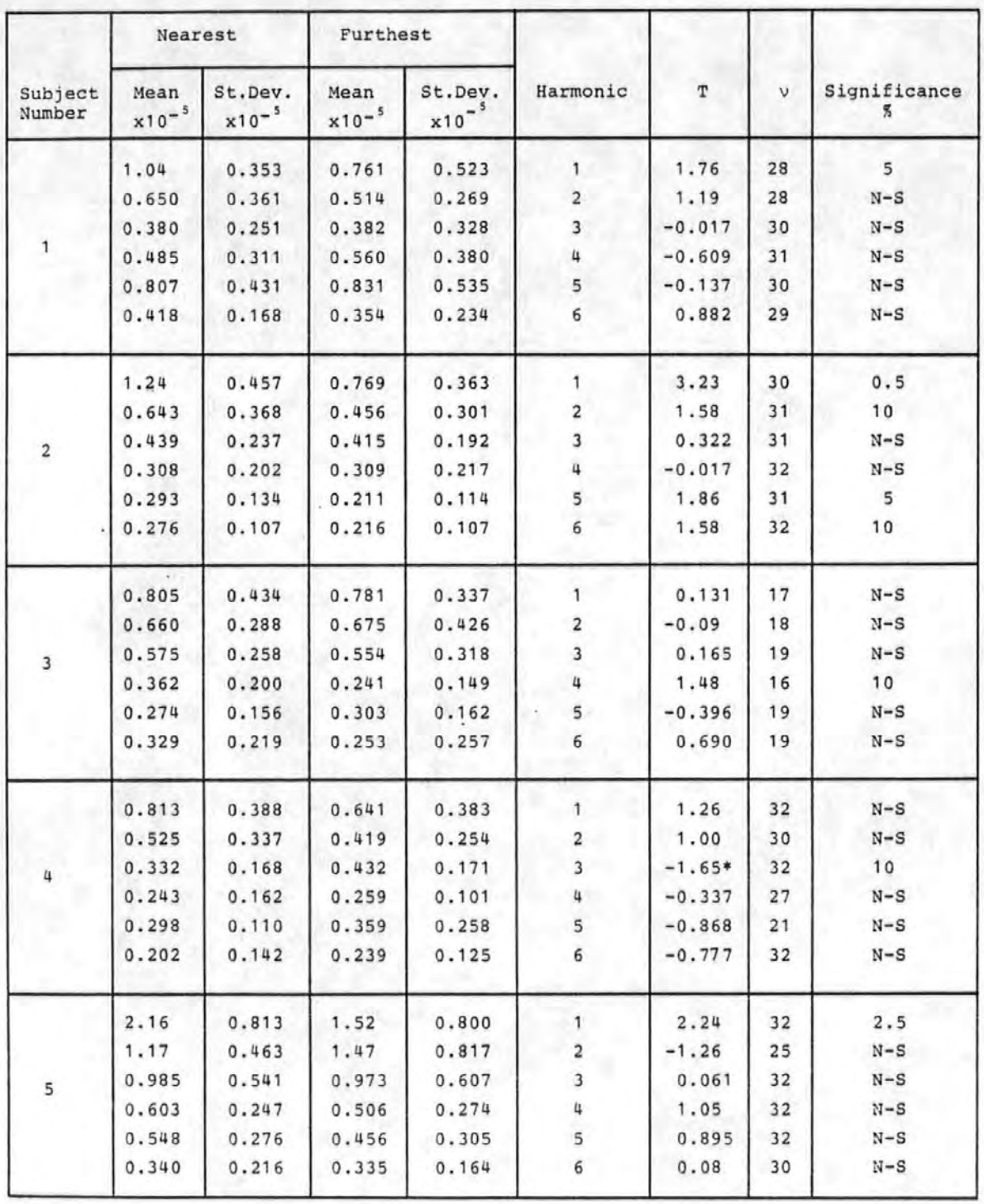

#### Table 5-7b

#### Nearest and Furthest Mean Amplitude Test

#### Nearest Furthest Significance  $\mathbf T$ Mean St.Dev. Mean St.Dev. Harmonic  $\bar{\mathbf{v}}$ Subject S.  $x10^{-5}$  $x10^{-5}$  $x10^{-5}$  $x10^{-5}$  $0.740$  $0.304$ 0.491  $0.267$  $\mathbf{1}$  $2,47$  $32<sup>°</sup>$  $\mathbf{1}$ 32  $N-S$  $\overline{\mathbf{c}}$  $-0.958$  $0.370$  $0.219$  $0.448$  $0.243$  $1.85$  $23<sup>°</sup>$ 5  $0.451$  $0.324$  $0.120$  $\overline{\mathbf{3}}$  $0.246$  $\mathbf{1}$  $\overline{\mathbf{u}}$ 0.954 30  $N-S$  $0.357$  $0.125$  $0.308$  $0.163$  $0.430$  $0.176$  $0.460$  $0.221$ 5  $-0.429$ 30  $N-S$  $-1.03$ 30  $N-S$ 0.432  $\bf 6$  $0.342$  $0.252$  $0.190$  $1.13$  $23$  $N-S$  $\mathbf{1}$ 0.663  $0.554$  $0.912$ 1.119  $N-S$  $0.943$ 1.05  $0.744$ 0.349  $\overline{2}$ 0.721 19 0.347  $0.230$  $0.624$ 0.583  $\overline{\mathbf{3}}$  $-1.77*$ 20 5  $\overline{\mathbf{c}}$ 0.721 0.744  $0.462$  $0.260$  $\pmb{u}$ 1.32 19  $N-S$ 1.52 18  $10<sub>1</sub>$  $0.514$ 5  $0.531$  $0.327$ 0.152  $0.383$  $0.221$ 0.354  $0.213$  $\boldsymbol{6}$ 0.369  $32$  $N-S$ 0.382  $-0.547$  $32<sub>2</sub>$  $N = S$ 0.879 0.806  $0.373$  $\mathbf{1}$  $\overline{2}$  $31$  $N-S$ 0.715  $0.324$ 0.741  $0.372$  $-0.214$  $0.510$  $0.323$ 0.606  $0.280$  $\overline{\mathbf{3}}$  $-0.903$  $31$  $N-S$  $\overline{\mathbf{3}}$ 0.475  $0.237$  $0.401$ 0.176  $\bf{q}$  $1.00$ 29  $N-S$ 5  $10<sub>1</sub>$ 1.65  $31$ 0.437 0.177  $0:341$  $0.152$  $32$  $N-S$  $0.370$  $0.152$ 0.333 0.171  $\mathbf 6$  $0.648$  $0.554$  $0.226$  $0.503$  $0.259$  $\mathbf{1}$ 0.615  $31$  $N-S$  $0.428$ 0.449  $\overline{2}$  $-0.227$  $3<sub>1</sub>$  $N-S$ 0.235  $0.268$ 0.419 0.177 0.378 0.141  $\mathbf 3$ 0.738 30  $N-S$  $\mathbf{u}$  $\mathbf{q}$ 0.845  $32$  $N-S$  $0.330$  $0.176$  $0.279$  $0.160$  $-1.43*$  $10<sub>1</sub>$  $0.331$ 0.192 0.435  $0.219$  $\sf s$  $31$  $0.312$ 0.184  $\bf{6}$  $-0.147$ 28  $N-S$  $0.320$  $0.124$  $1.06$ 0.951  $1.09$ 0.806  $\mathbf{1}^{\circ}$  $-0.114$ 31  $N-S$  $-0.382$ 0.864 0.499  $0.930$ 0.488  $\overline{2}$ 32  $N-S$ 0.789 0.444 0.684 0.479 3  $0.642$  $32$  $N-S$  $\overline{5}$  $24$  $0.645$ 4  $0.110$  $N-S$ 0.887  $0.353$ 0.866 0.485 0.728 0.418  $0.663$ 0.330 5 30 N-S 6 0.577 0.377  $0.602$  $0.452$  $-0.166$ 31  $N-S$

#### For 4 second ISI CNV's of Normal Subjects

\* denotes that the furthest phasors were larger than the nearest phasors.

 $-144-$ 

#### 5.3.2.5. Discussion of Results of Energy Tests

The results of the Pre- and Post- Stimulus Mean Amplitude Differences tests and of the Nearest and<br>Furthest Mean Amplitude tests, which indicated additivity for only a minority of the harmonic components, were in contrast to those of the pre-stimulus and CNV broadband energy tests which offered strong evidence of additivity. The differences may be attributed to either the effects of the background EEG or to the suitability of the tests. For example, the Nearest and Furthest Mean Amplitude test could be prone to error and while positive results supported the additivity model, negative ones did not necessarily disprove it. It.was assumed that for each trial the noise and signal amplitudes were the same and that the response was the same in both amplitude and phase. These assumptions may not have been sufficiently true and if, for example, the response had a random phase there would be no detectable preferred direction even though added energy was present. Also in the additive model a phasor could have been reversed from a large phasor in.one direction to a small phasor in the preferred direction. This would have been contrary to the general assumption that phasors would be larger in the preferred.direction. Thus the test was not infallible and there may have been added energy in some of the other cases. The Pre- and Post-Stimulus Mean Amplitude Differences test could have been affected by variations in the background EEG and thus made unreliable. Alternatively the extra energy detected by the broadband tests could have been at frequencies other than those examined.

 $-145-$ 

#### 5. 3. 3 Tests for Phase 0rdering.

The following tests were performed to establish whether any phase ordering could be detected in the CNV response.

#### 5·. 3,. 3. 1 Pha·se Histograms

It was found that the phase histograms of the first harmonic of the CNV's were visually similar for all subjects and' for both one second and four second !SI's as predicted in Section 2.2.1 and Appendix 8.1. Typical phase histograms for both ISI's are shown in Figures 5-7a and 5-7b. The patterns observed in these histograms are evidence for phase ordering. Similar histograms, for the higher harmonic frequency components, did not exhibit any noticeable phase patterns or ordering. Because of the limited number of observations made and the relatively large number of phase intervals necessary to observe patterns and ordering, the phase histograms were not considered· to be very reliable indicators of these effects. Furthermore, since it was necessary to judge visually the presence (or absence) of phase patterns only limited credence could be given to these histograms.

### 5.3.3.2 Rayleigh Test of eircular Variance

The results of this test are given in tables 5-8a and 5-Bb for the one second and four second ISI CNV's respectively. For the one second ISI the test gave a significant result in 10 out of the 30 cases studied while of these orily 6 were significant at the 5% level. In the case of the

 $-146-$ 

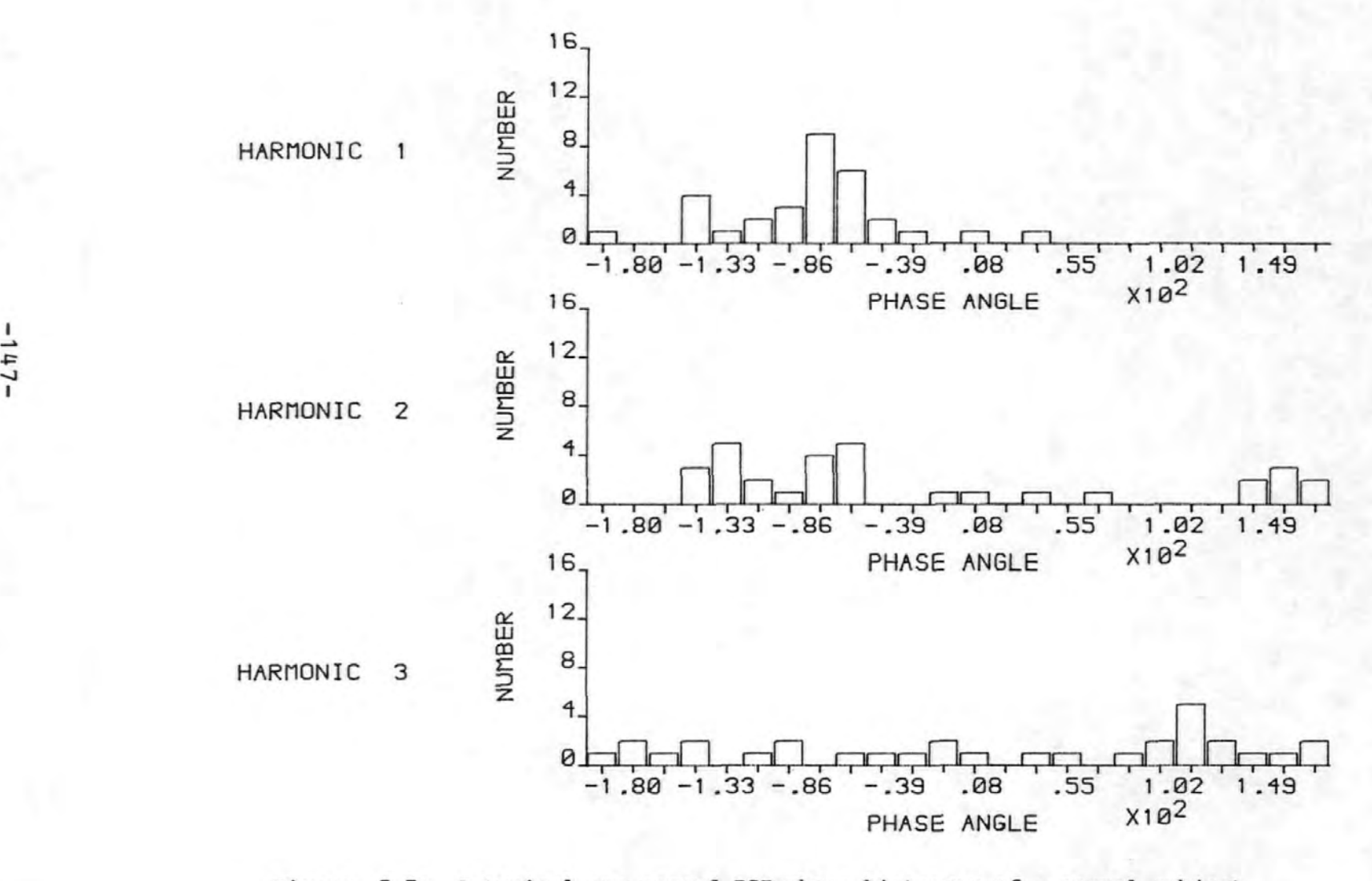

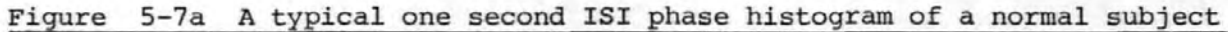

 $-21 + 7 -$ 

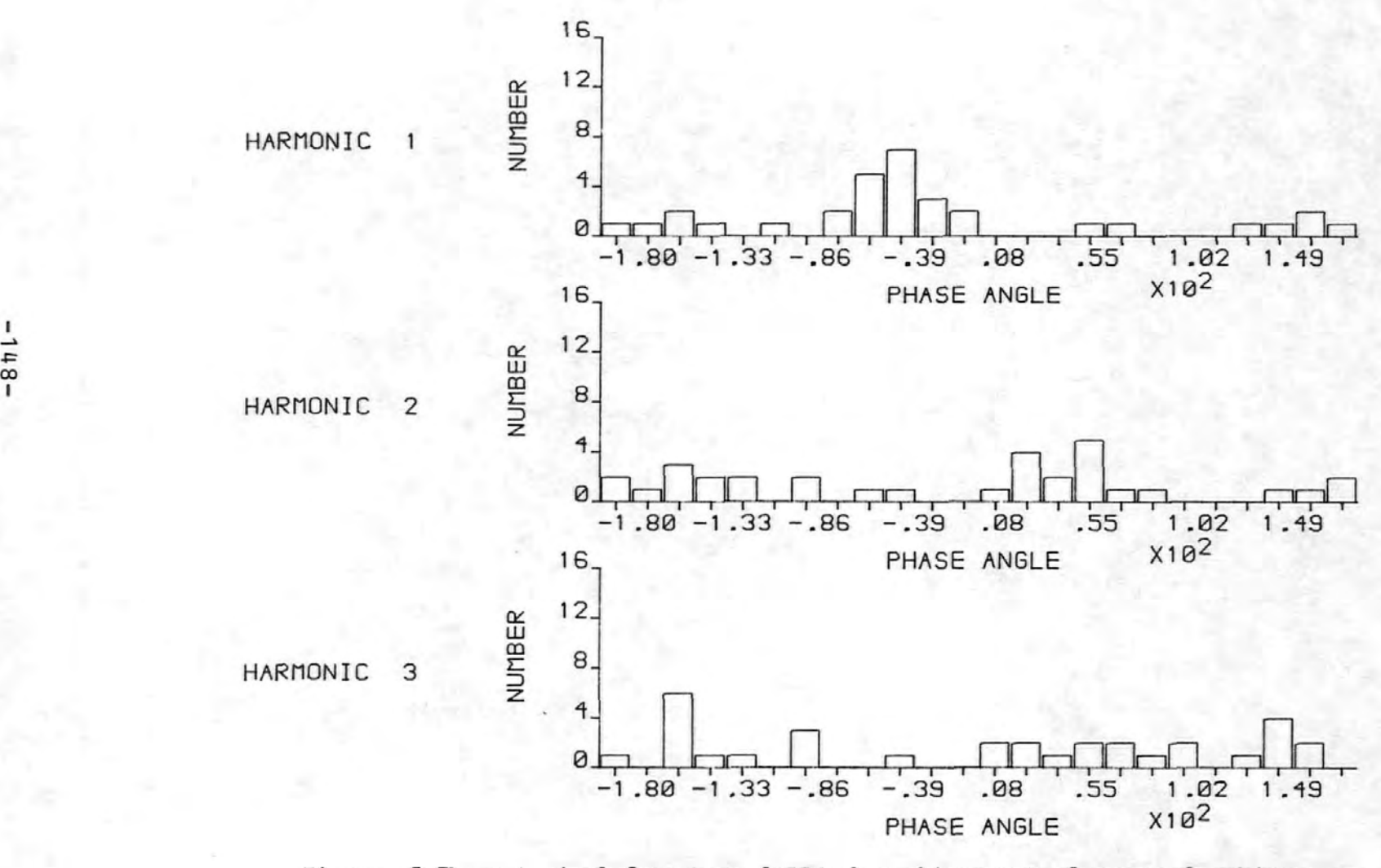

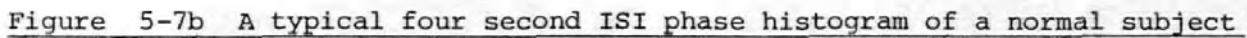

 $-8 + 1 -$ 

### ·Table 5-8a

Circular Variance for 1 second ISI CNV's of Normal Subjects

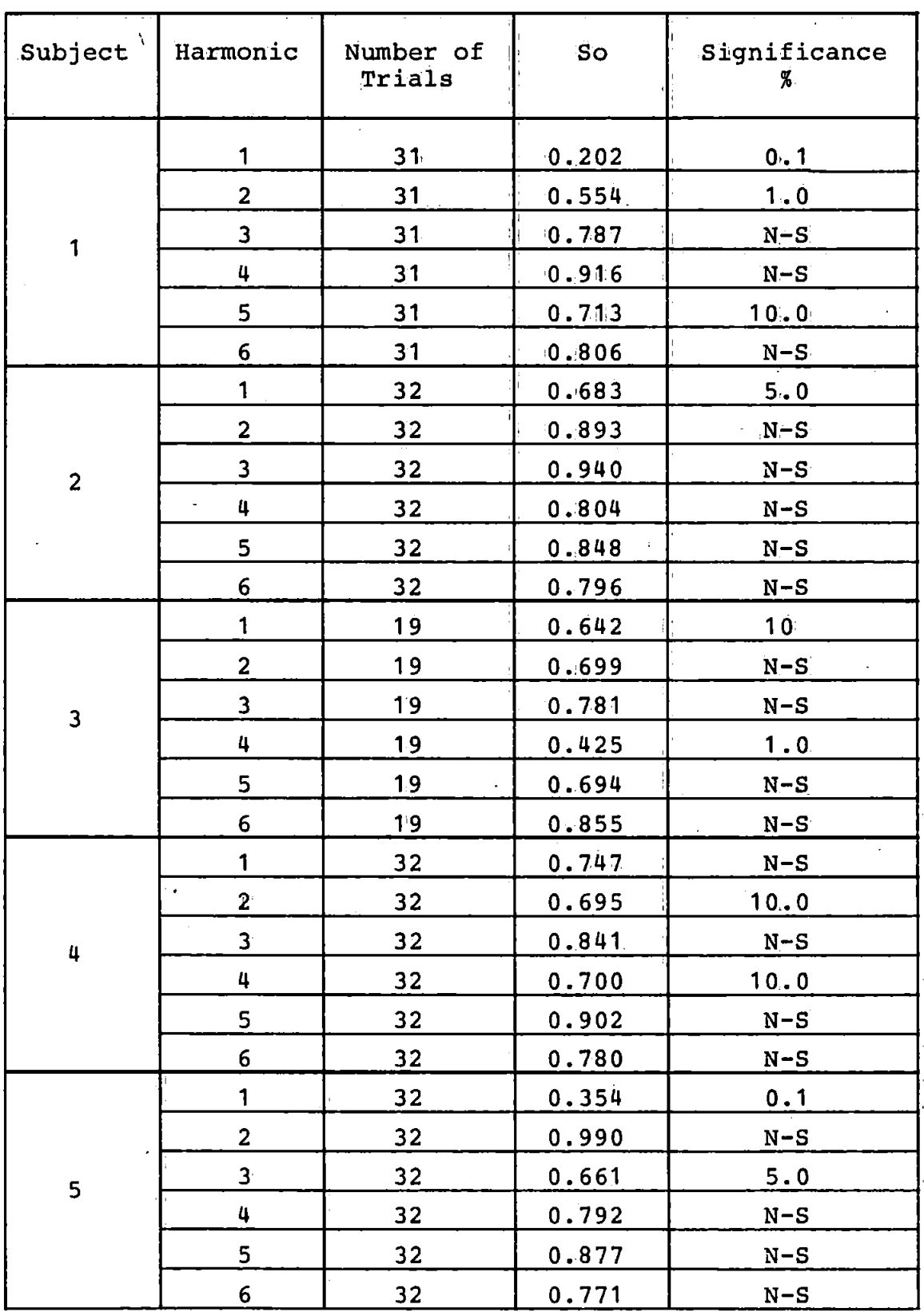

# Table 5-8b

# Circular Variance for 4 second ISI CNV's of Normal Subjects

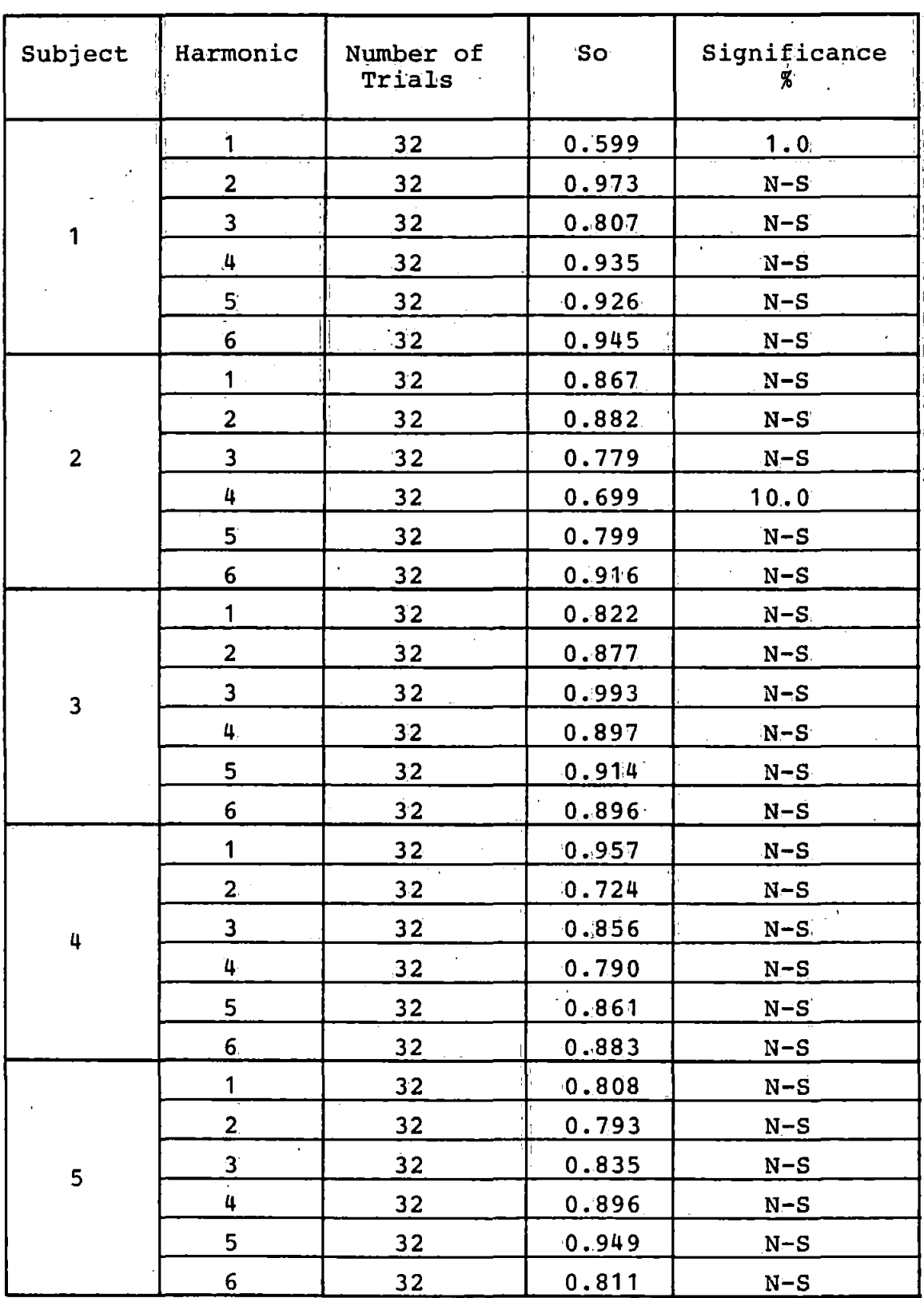

 $-150-$ 

four second ISI GNV's only 2 out of the 30 cases were significant and of them only 1 was significant at the 5% level. Thus phase ordering appeared to be less pronounced in the case of the four second ISI CNV's. This difference reflected the more complex composition of the longer ISI CNV's.

#### 5.3.3.3 Modified Rayleigh Test of Circular Variance

The results of these tests are shown in tables 5-9a and 5-9b for the two ISI's used. For the one second ISI phase ordering was significant in 10 out of the 30 cases, being significant at the 5% level *in* 7 cases. For the four second ISI the figures were 4 and 3 respectively. Thus the phase again.appeared to be less pronounced *in* the four second ISI CNV's.

#### 5.3.3.4 Hodges-Ajne Test

Tables 5-10a and 5-10b show the results of these tests for the one and four second ISI CNV's respectively. The one second ISI CNV' s exhibited ordering *in* 5 cases out of 30, and of these 4 were significant at the 5% level. There were only 2 cases of ordering in the results for the four second ISI CNV's and only 1 was significant at the 5% level.

 $-151-$ 

#### Table 5-9a

### The Modified Circular Variance Tests for the 1 second

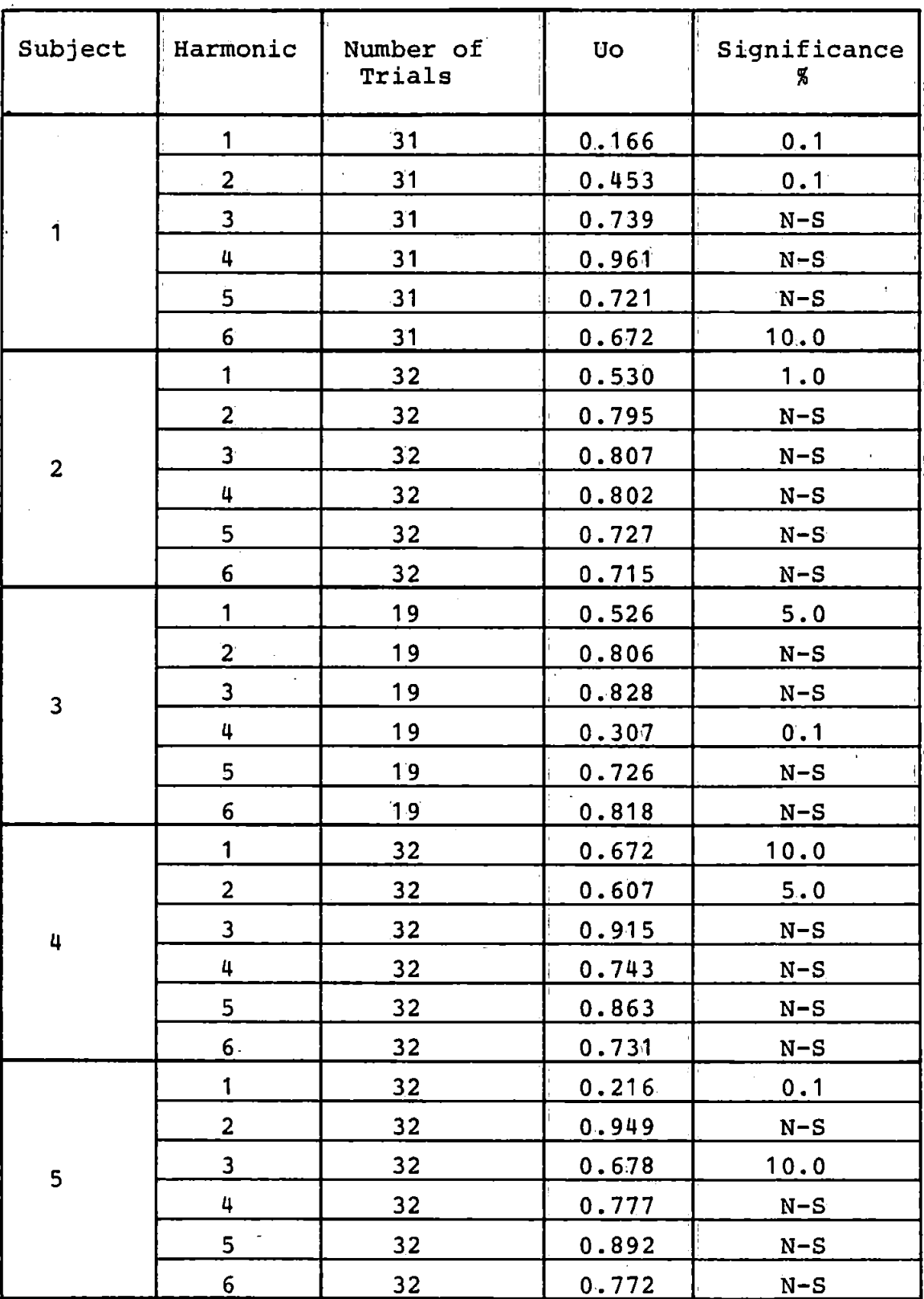

### ISI CNV's of Normal Subjects

# Table 5-9b

### The Modified Circular Variance Tests for the 4 second

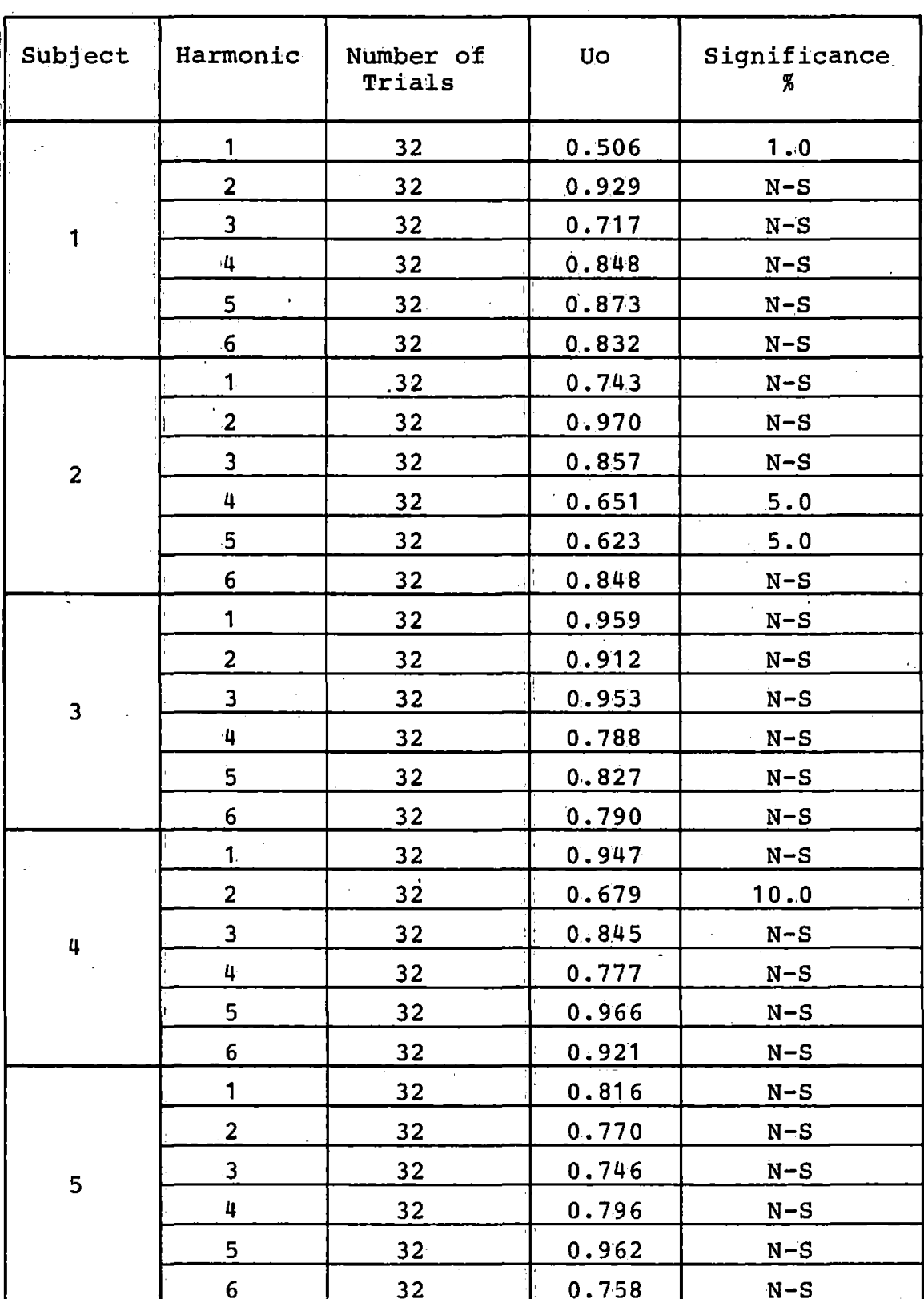

# ISI CNV's of Normal Subjects

 $-153-$ 

 $\cdot$ 

### Table 5-10a

The Hodges-Ajne test for the 1 second ISI CNV's of normals

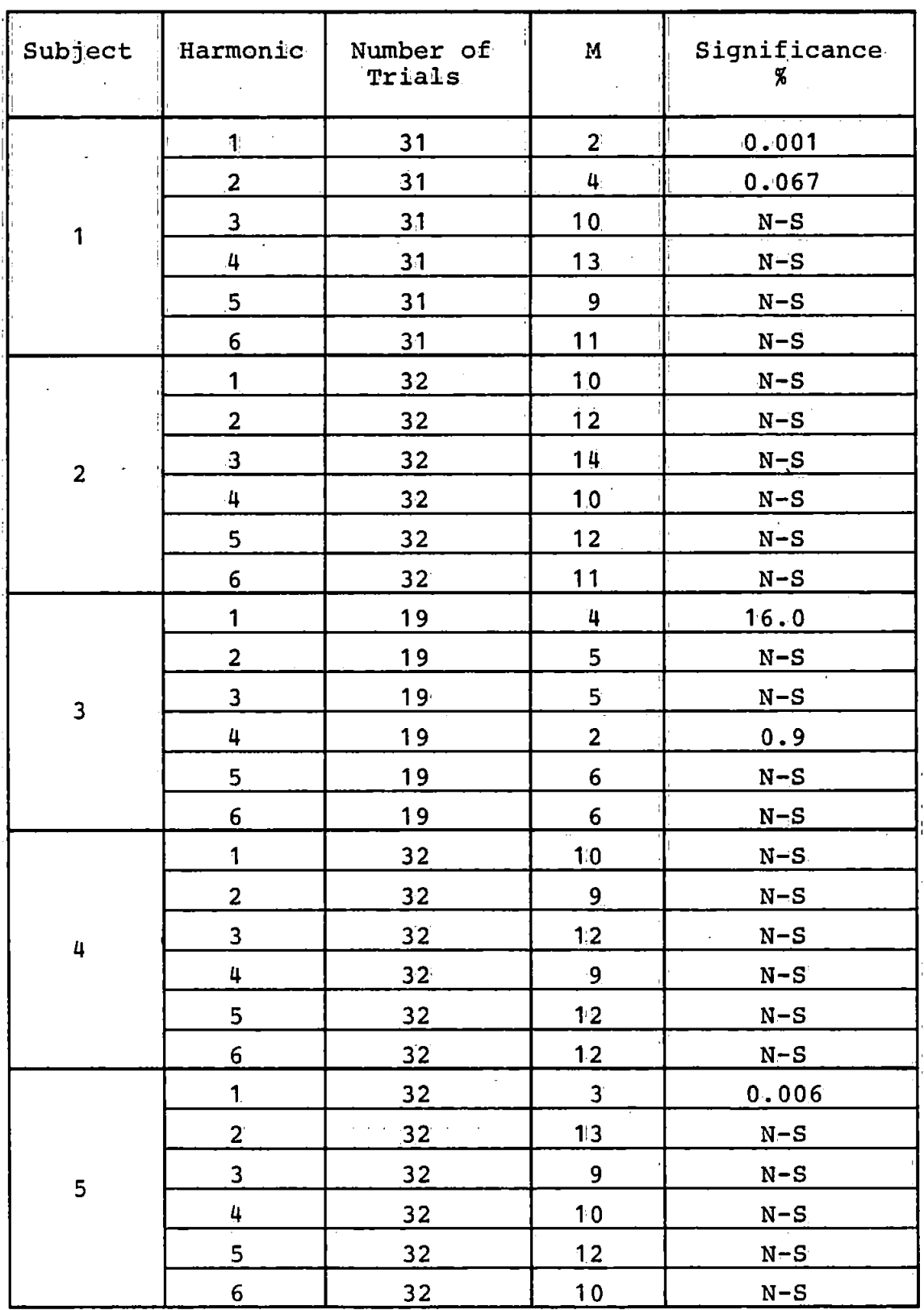

# Table 5-10b

The Hodges-Ajne test for the 4 second ISI CNV's of normals

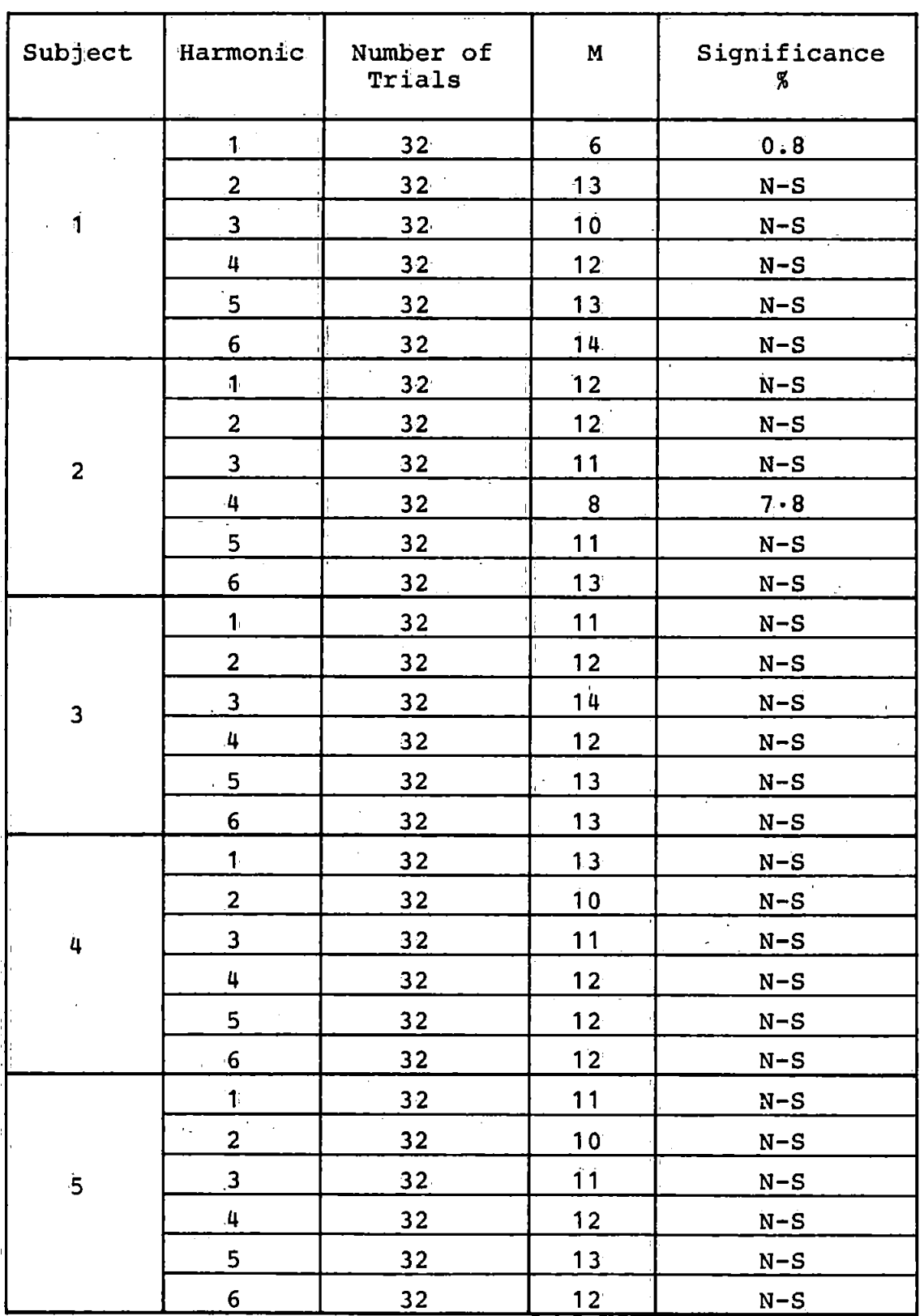

#### 5 • 3'. 4. Discussion of Energy and Phase Results

Table 5-11 summarises the additivity and phase ordering results which were found to be significant at the 5% level.

That part of the table concerned with phase ordering was inspected in order to compare the results of the different tests. Asterisks were used to indicate similar results which were given by either two or three of the tests. Scanning of the rows showed that the results of the phase ordering tests were mainly consistent and therefore probably reliable. The Modified Rayleigh test tended to produce more results which were significant than either of the other two tests and this was because it took into account both amplitude and phase information. For the one second ISI CNV's phase ordering was detected in 8 cases out of 30 at the 5% level. For the four second ISI CNV's only 3 of the 30 were significant at the 5% level.

It was stated above (Section  $5.3.3.1$ ) that the phase histograms of the first harmonic for both the one and four second ISI CNV's had similar patterns which were evidence of phase ordering, but that the effect was less obvious for the higher harmonics. Inspection of the results of the statistical tests for phase ordering partly confirms those findings. Table 5-12 shows the mean directions of the phasors and the levels of significance for some of the results. It can be seen that for the one second ISI CNV's the mean direction of the phasors falls in the theoretically predicted

-156-

#### Table 5-11

### Summary of Additivity and Phase Ordering Results Significant

#### at the 5% level for Normal Subjects

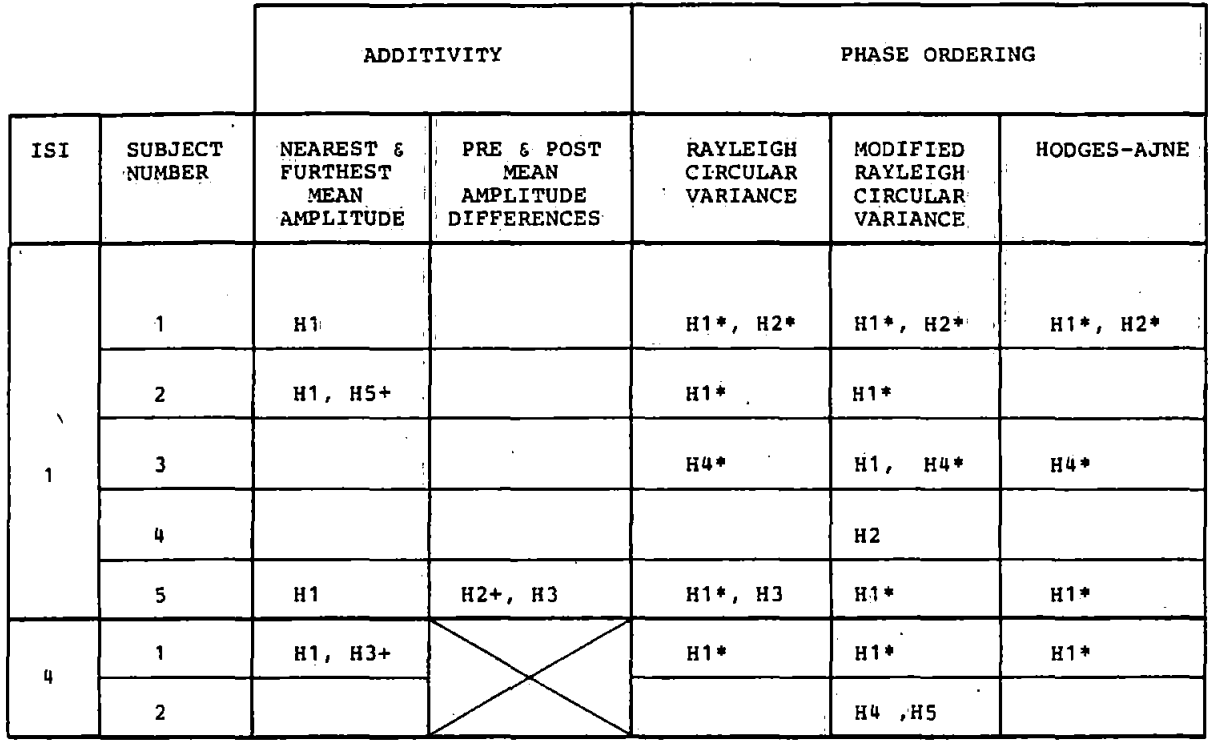

Hn indicates that the nth harmonic had a significant result.

indicates additivity with no accompanying ordering.  $\ddot{}$ 

indicates agreement between two or more tests.

### Table  $5-12$

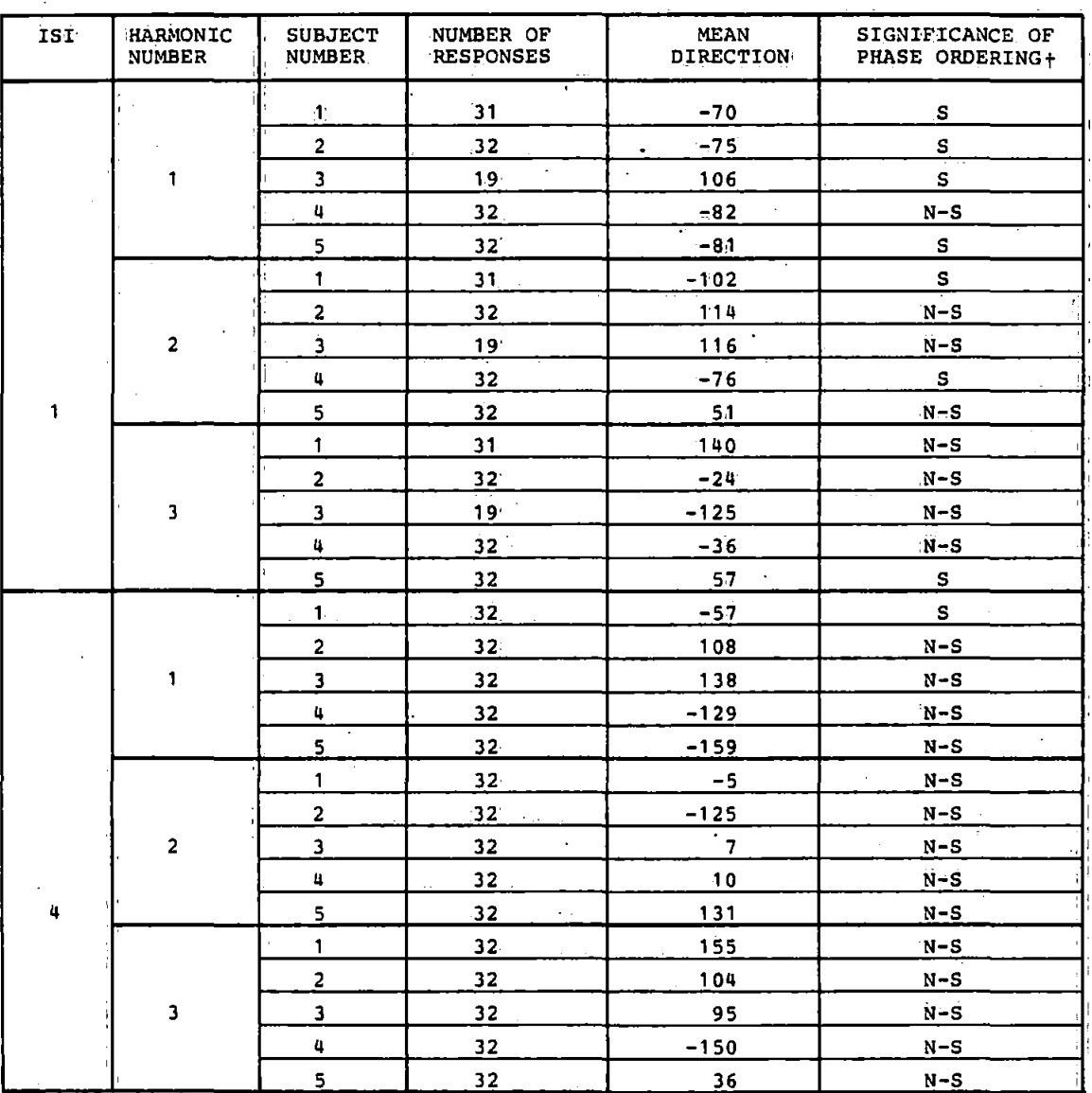

### Mean Directions and Significance for Selected Cases

 $^+$  s

indicates phase ordering detected by any of the three tests significant at the 5% level.

N-S indicates no significant phase ordering.

range of  $0^{\circ}$  to -90 $^{\circ}$  in 4 out of 5 cases and for 3 of these there was also significant phase ordering. Hence a distinctive pattern would· indeed be anticipated in the phase histogram. The mean d'irection is less likel!y to be in the predicted range and the degree of ordering is also seen to be decreased as the harmonic number increases. This is in agreement with the reduced observable phase ordering in the phase histograms of the higher harmonics. The results for the four second ISI CNV's showed little phase ordering and many of the angles were outside the predicted range. This did not a9ree with the conclusion reached by visual inspection of the phase histograms. This discrepancy was probably due to the unreliability of the phase histograms for the reasons previously mentioned.

Table 5-11 was also inspected to check whether additivity was always accompanied by phase ordering as the additivity model would suggest. It was noted that in three cases additivity was detected in the absence of detectable phase ordering. This may have been due to the limitations of the tests or it may indicate that the CNV response cannot be described by the additivity model.

Overall it appears that the CNV responses of normal subjects may contain a certain amount of added random energy and are therefore probably less deterministic in nature then, for example, an auditory evoked response.

 $-159-$ 

#### $5.4$  The CNV<sup>1</sup> s of Abnormal Subjects

CNV responses were also recorded from a total of five patients for whom Huntington's chorea had been diagnosed. Once again two interstimulus intervals were used (one and four seconds) and prior to further processing the individual responses were corrected for the effects of eye movement· as described in Section 2.5

#### 5. 4.1 The Averaged CNV'' s

After processing to remove eye movement artefact the• CNV's were averaged, filtered with the low pass digital filter described in Section 3. 6 and plotted. The resuits' of this procedure are shown in Figures 5-B a-e and 5-9 a-e. A characteristic feature of some of these CNV's was the slow return to the baseline subsequent to the S2 stimulus. This feature, known as the Post Imperative Negative Variation, has been described elsewhere [9] although not in connection with Huntington's chorea. Some of the averaged CNV's were generally similar to those obtained from normal subjects (e.g. Figure 5-Bc) whilst others (e.g. Figure 5-Bb) showed very little evidence of a CNV response at all. The differences in the averaged waveforms of normals and patients were exploited in distinguishing between the two categories as described in Section 5.5

#### 5.4.2. Energy Tests

These tests were performed to establish whether any additive component could be detected in the CNV response of the H.C. patient group.

 $-160-$ 

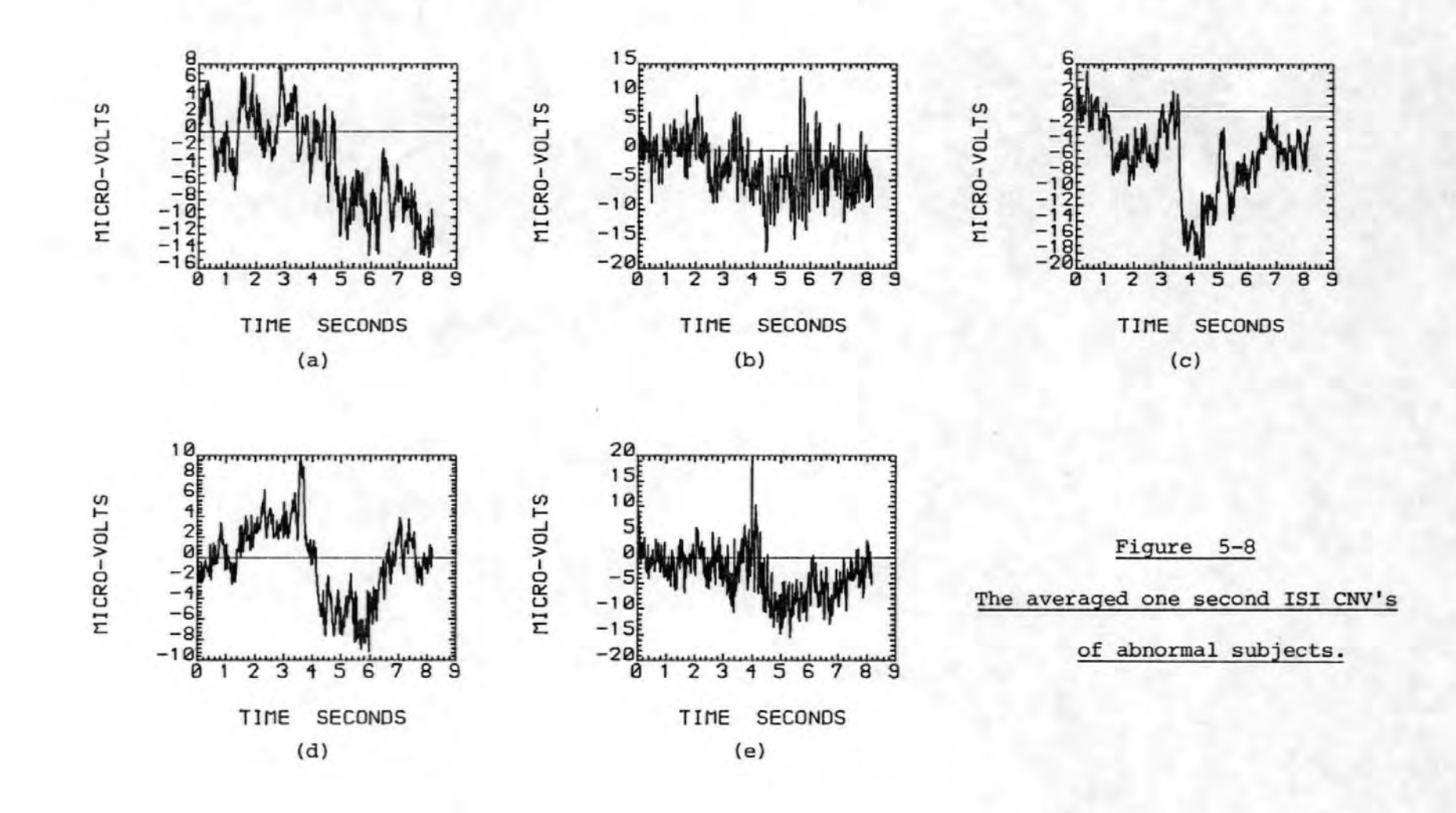

 $-191-$ 

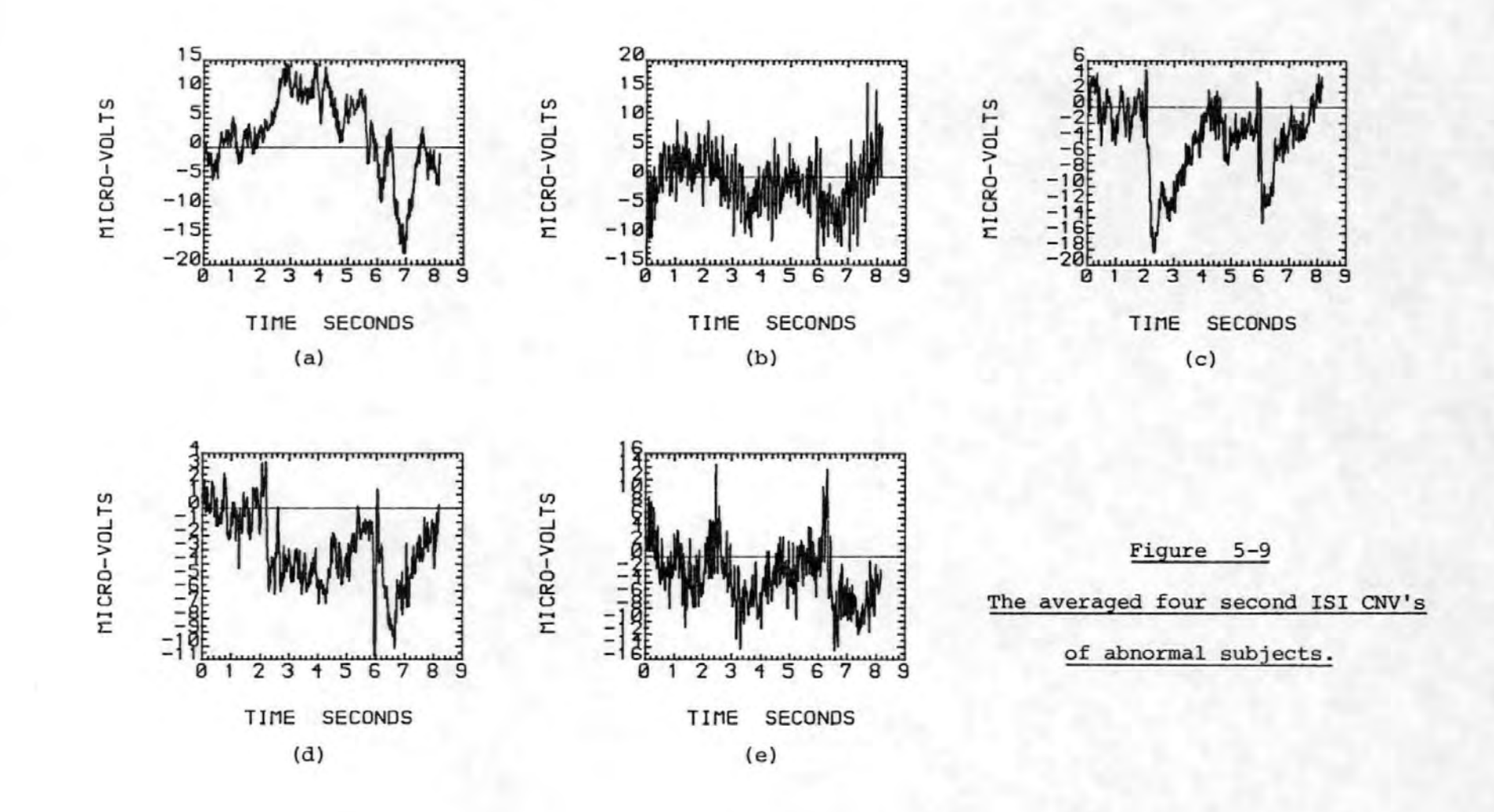

 $-182-$ 

#### 5. 4. 2. 1 Broadband Energ,y Tests

The same processing procedure was used in these tests as that described in Section 5.3.2.1. The results of the tests are shown in Tables 5-13a and 5-1:3b. In the case of the one second ISI CNV's there was evidence of added energy at the 5% level of significance in 3 cases out of the 5 subjects investigated. There was considerably more added energy in the case of subject 5. For the four second ISI CNV's 4 of the subjects showed evidence of added energy at the 5% significance level. Thus for both ISI's the majority of the subjects showed increased energy in the post stimulus realizations. However, as indicated by the right most column in Tables  $5-13a$  and  $5-13b$ , there were a number of individual responses where the pre-stimulus energy was greater than the post-stimulus energy.

#### 5.4.2.2 Amplitude Histograms

Some amplitude histograms were produced as it was thought that they might have shown some differences to those of normal subjects. However, they did not exhibit any characteristic feature which could be of diagnostic value.

### 5. 4. 2 .,3 Pre- and Post-stimulus Mean Amplitude Differences Test

The resu1ts of this test on the one second ISI CNV's are shown in Table 5-14. All but one of the results showed evidence of added energy in at least one harmonic at the 5% level. It was not possible to discover any pattern in the occurrence of significant results. Once more it was noted

 $-163-$ 

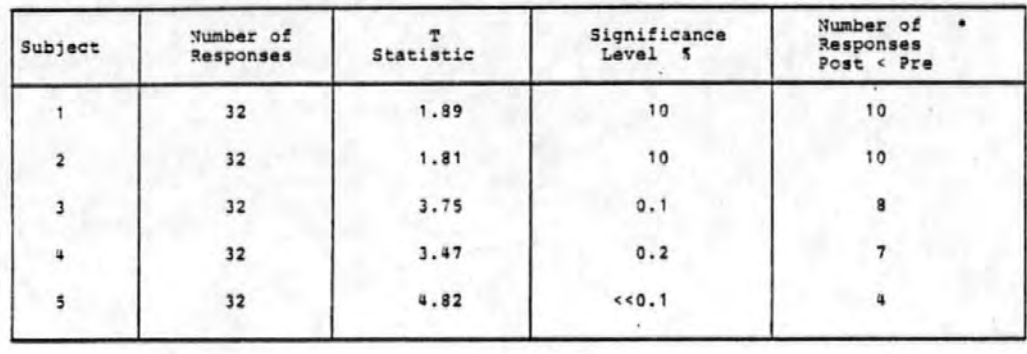

Table 5-13a Broadband Energy Tests of Abnormal Subjects one second ISI CNV's

Table 5-13b Broadband Energy Tests of Abnormal Subjects four second ISI CNV's

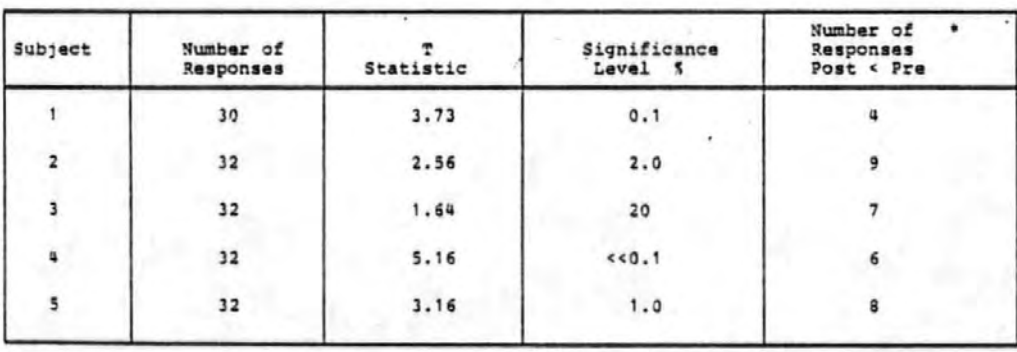

\* The number of individual responses where the post-stimulus energy was LESS than the pre-stimulus energy.

#### Table 5-14

#### Pre- and Post-Stimulus Mean Amplitude Differences Test

for Abnormal Subjects

1 second ISI

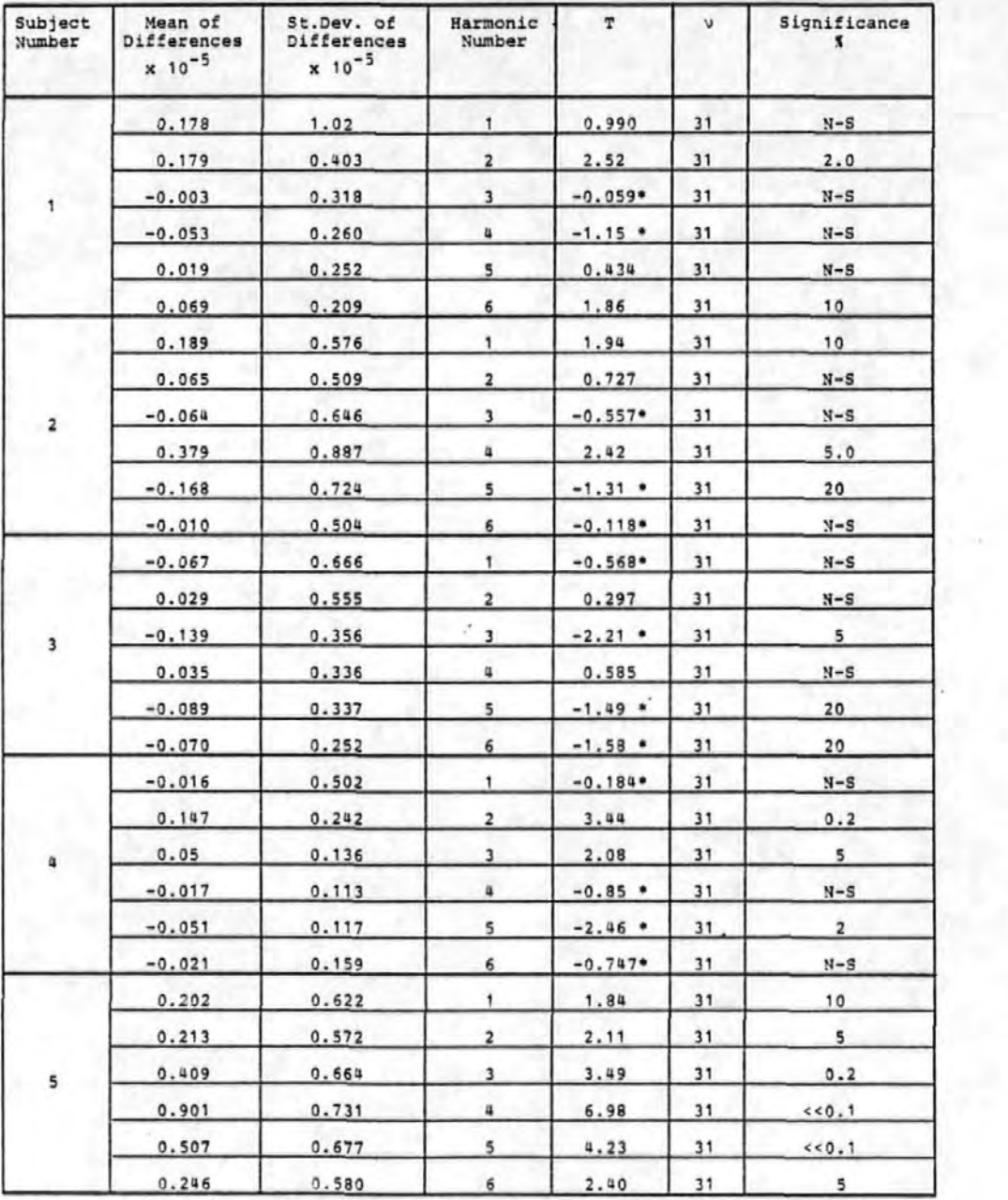

\* denotes a reduction in the post stimulus amplitude

that subject 5 showed enhanced evidence of additivity in each of the harmonics. Those cases in which the energy showed a decrease were marked by an asterisk in the table.

#### 5.4.2.4 Nearest and Furthest Mean Amplitude Test

The results of these tests are shown in Tables 5-15a and 5-15b. The single tailed paired t-test produced only one result which was significant for the one second ISI CNV's and this was evidence that the nearest phasors were smaller than the furthest. Thus this test provided no evidence for increased energy. In the case of the four second ISI CNV's there were 5 significant cases and 4 of these were significant at the 5% level.

#### 5.4.2.5 Discussion of Results of Energy Tests

Comparison of the results in Tables 5-13a, 5-14 and 5-15a for the one second !SI CNV's did not reveal any noticeable correlations. However, it was noted that the Pre- and Post-Stimulus Mean Amplitude Differences tests offered more evidence of additivity than the Nearest and Furthest Mean Amplitude test. The results obtained from it were therefore more in agreement with the detection of added energy by the Broadband Energy test. However, there were discrepancies between these tests although they were based on exactly the same preand post- stimulus data. For example according to Table 5-14 there was no evidence of additivity for subject 3 but according to the Broadband Energy test additivity was detected at a level of significance of 0.1%. It was thought that this discrepancy may have occurred because the added energy of the response was located in higher harmonics than those considered.

 $-166-$ .

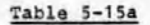

#### Nearest and Furthest Mean Amplitude Test for Abnormal Subjects

1 second ISI

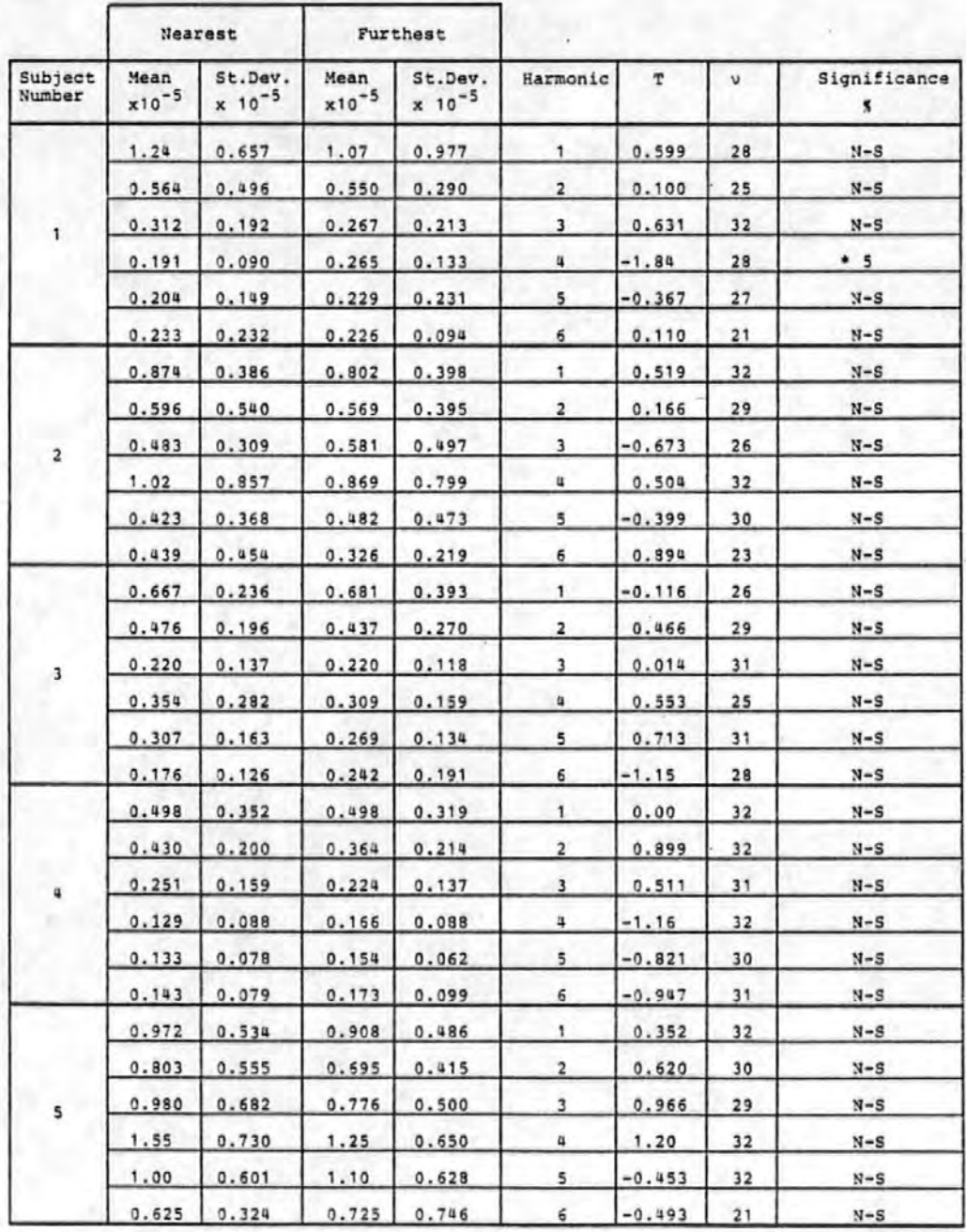

denotes that the furthest phasors were larger than che nearest phasors.

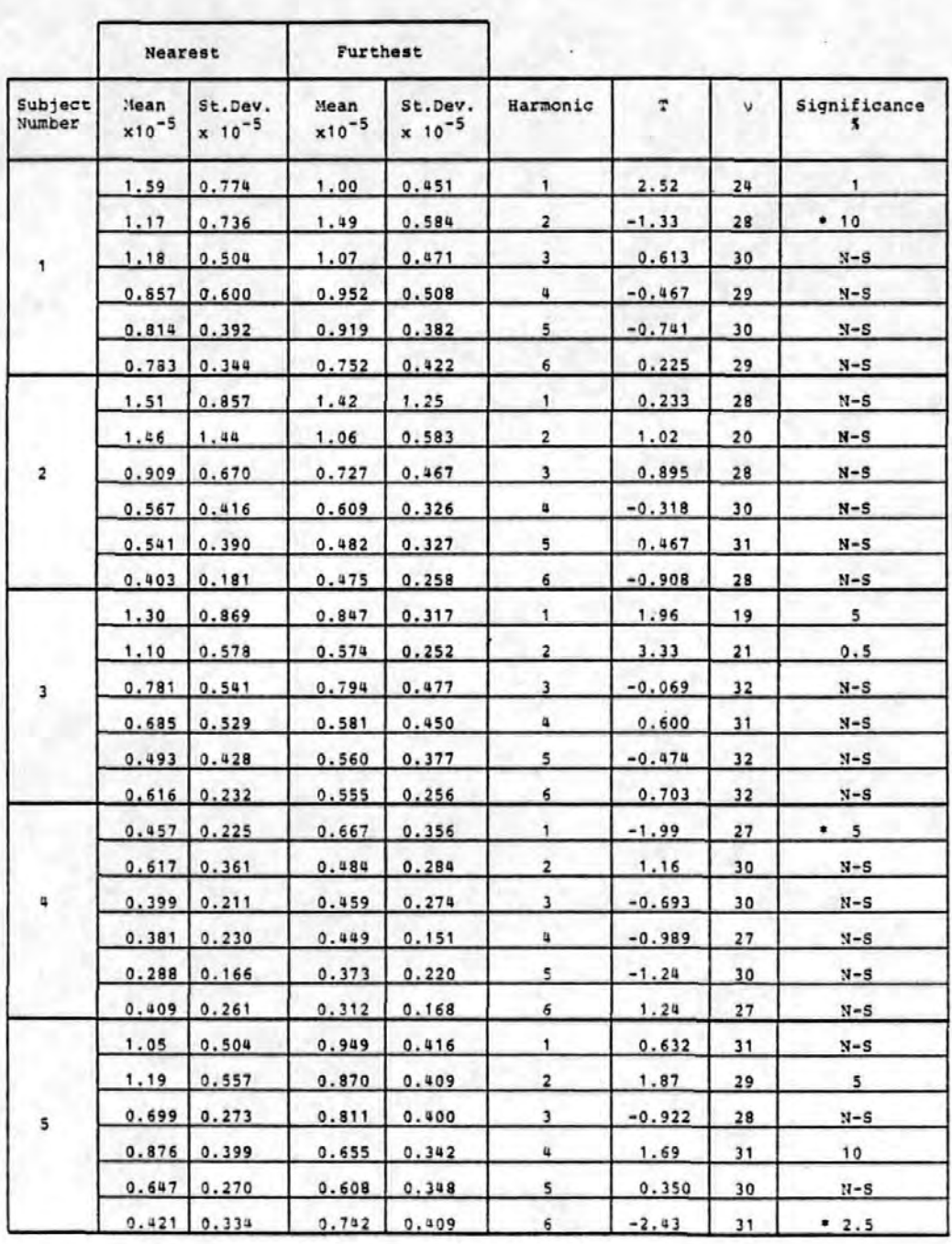

### Table 5-15b Nearest and Furthest Mean Amplitude Test for Abnormal Subjects a second ISI

\* denotes that the furthest phasors were larger than the nearest phasors.

However it was considered unlikely that CNV energy would be found at higher harmonics without also being present in the lower harmonics (i.e. those more near to the fundamental frequency of the response) . Hence the added energy may have been associated with a random element of the response or to an artefact. In other cases the test results on the harmonic components may have been subject to errors in either the transformation process or the subsequent testing (e.g. the limitations of the Nearest and Furthest Mean Amplitude test described in Section  $2.2.3.3$ ). While much of this remains conjecture a clear conclusion must be that although the responses of abnormal subjects may sometimes contain added energy it is not possible to exploit this in any useful way because the results are essentially random.

Comparison of the results for the four second ISI CNV's given in Tables 5-13b and 5-15b confirmed the lack of correlation between the Broadband Energy test and the Nearest and Furthest Mean Amplitude test. The former of these tests offered far more evidence of additivity, again suggesting that the added energy may have been present mainly in the higher harmonics.

#### 5.4.3 Tests for Phase Ordering

The tests described below were.carried out in an attempt to detect any phase ordering present in the CNV responses of the patient group.

 $-169-$ 

#### s,. 4. 3·. 1 Phase Histograms

From the one second ISI CNV phase histograms it was noticed that angles of about  $10^{\circ}$  tended not to occur. A similar minimum in the phase pattern had been observed in the case of normal subjects. By contrast to the histograms of normals, those of the abnormals showed an accumulation of values in the vicinity of  $+180^{\circ}$ . They also exhibited a smaller peak at negative angles  $(-80^\circ)$  to  $180^\circ)$ . Thus it appeared that there might be a method, based on phase angles, to at least partially differentiate between patients and normals. A typical one second ISI CNV phase histogram for an abnormal is shown in Figure 5-10a.

The four second ISI CNV phase histograms of the abnormals showed a larger peak in the vicinity of 150<sup>0</sup> than either the one second ISI CNV phase histograms of abnormals or normals. A typical phase histogram is shown in Figure 5-10b.

Thus whilst for normal subjects the one and four second· ISI CNV phase histograms were similar those for the patients were not.

#### 5.4.3.2 Rayleigh Test of Circular Variance

'Tables 5-16a and 5-l6b show that there was very little evidence for phase ordering for either ISI CNV. At the 5% significance level there were only 2 (out of 30) positive results for the one second ISI and only 4 (out of 30) positive results for the four second ISI CNV's.

 $-170-$ 

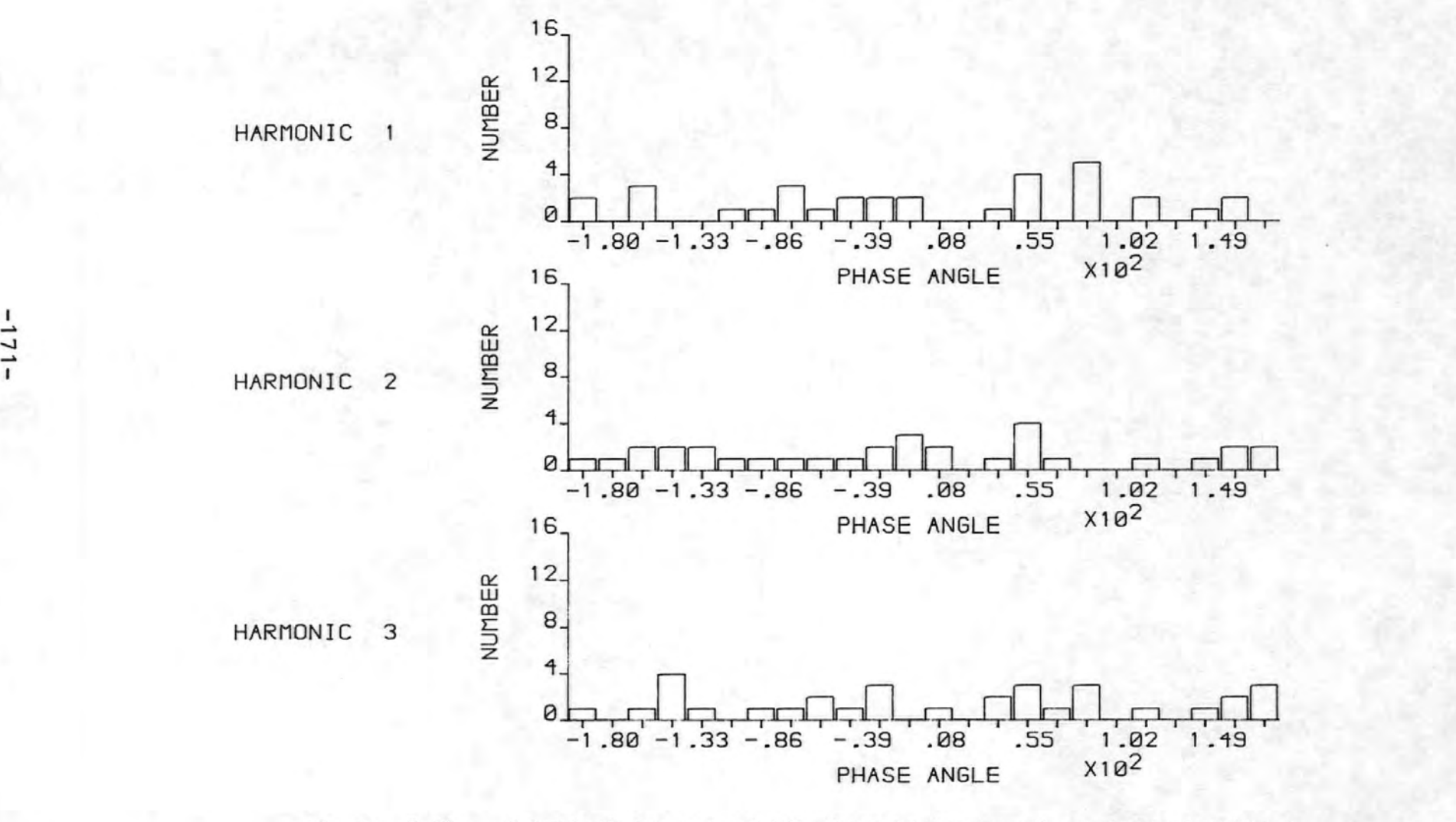

Figure 5-lOa A typical one second ISI phase histogram of an abnormal subject

 $-121-$ 

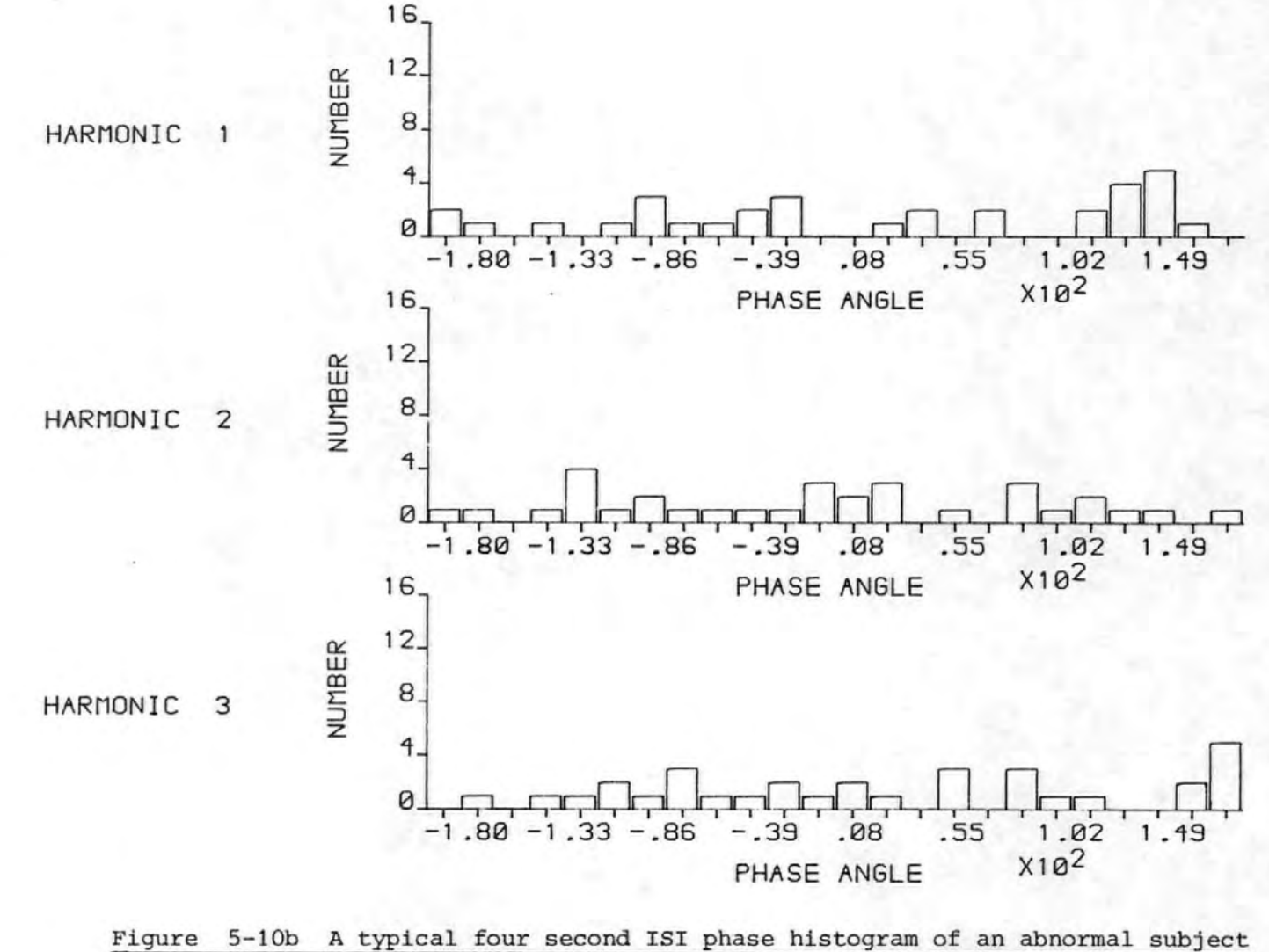

 $\overline{1}$  $12 -$ 

# Table 5-16a

# Circular Variance for 1 second ISI CNV's

# of Abnormal Subjects

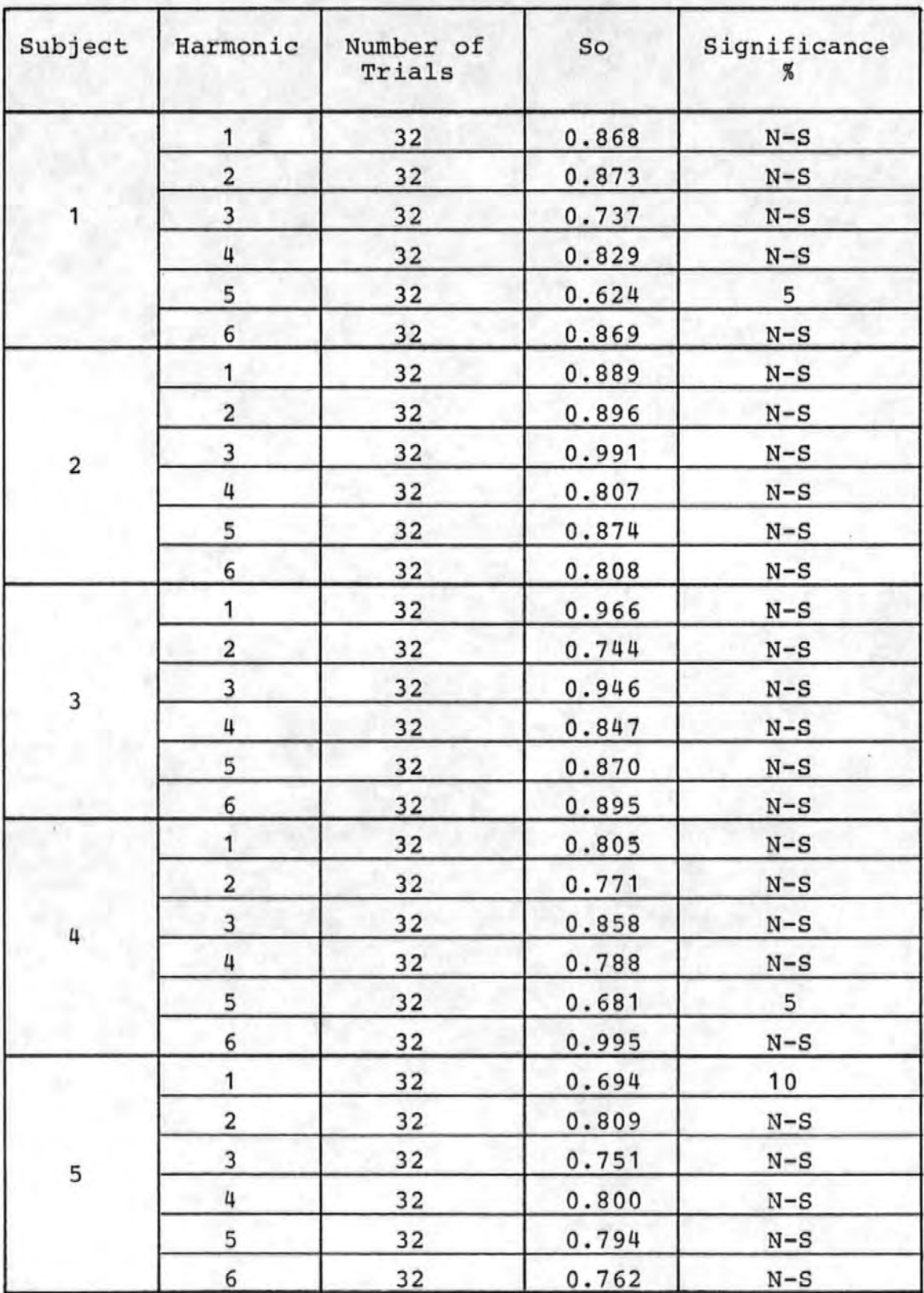

# Table 5-16b

# Circular Variance for 4 second ISI CNV's

# of Abnormal Subjects

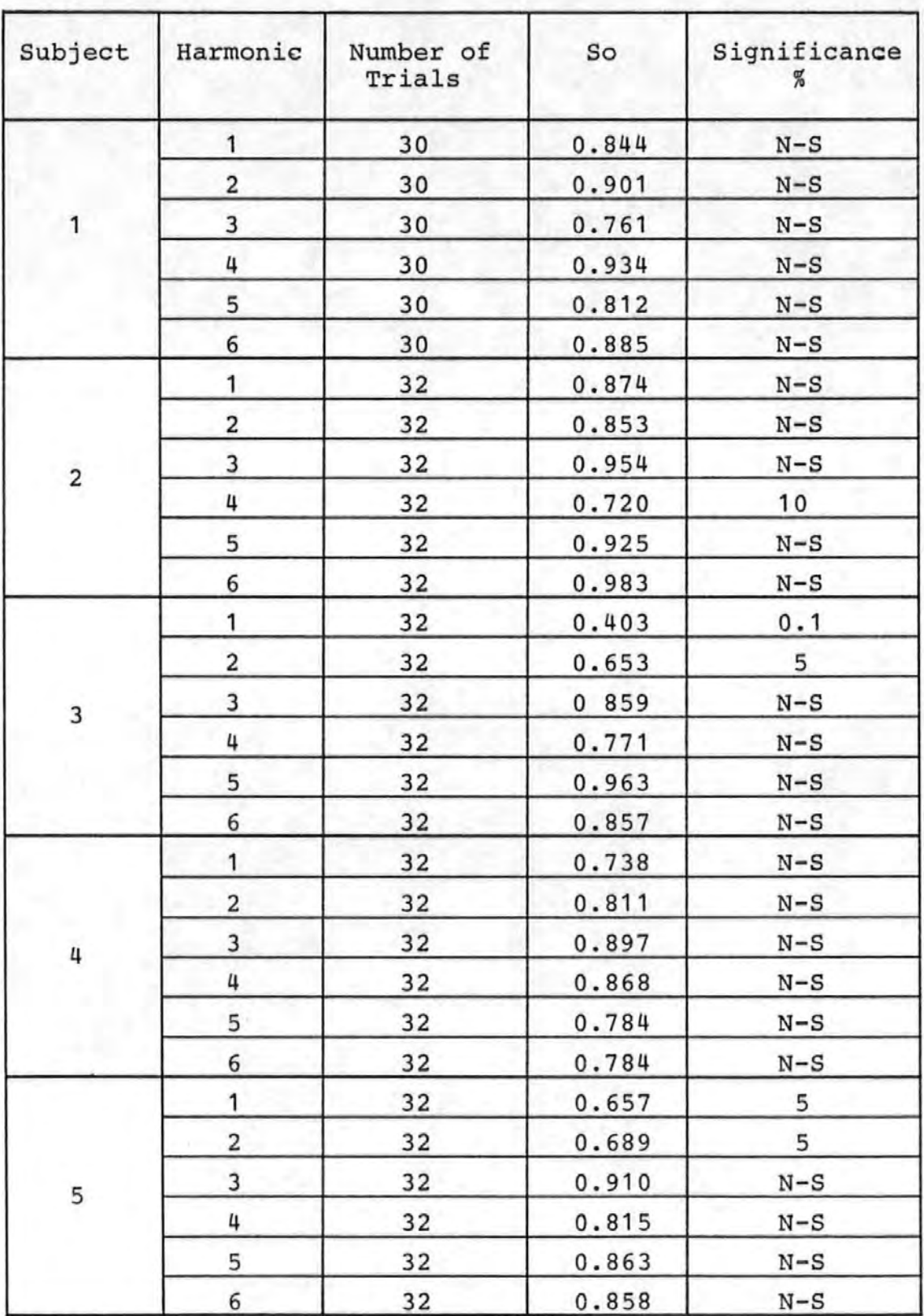

### 5.4.3.3 Modified Rayleigh Test of Circular Variance

These results (Tables 5-17a and 5-17b) were similar to those of the Rayleigh Test. There were no cases of significance at the 5% level for the one second ISI CNV's and only 3 cases for the four second ISI CNV's.

#### 5.4.3..4 Hodges-Ajne Test

This test indicated oniy one case of phase ordering at the 5% level for the one second ISI CNV's and only ohe,case for the four second ISI CNV·' s. The results are shown in Tables  $5-18a$  and  $5-18b$ .

### 5.4.4 Discussion of Energy and Phase Results

Table 5-19 summarises the results of energy and phase tests applied to the harmonics which were significant at the 5% (or better) level. Harmonic numbers which are asterisked indicate those cases in which phase ordering was detected by at least two of the tests. The Rayleigh test indicated some results to be significant which the other two tests did not substantiate. Examination of the additivity results shows that the Nearest and Furthest Mean Amplitude test did not reveal ·any cases of significant additivity for the one second ISI CNV's although the Pre- and Post- Stimulus Mean Amplitude Differences test did. It is even more interesting to note that the former test however did indicate cases of significant additivity for the four second ISI CNV's. This contrasting result probably reflected the different composition of the one and four second ISI CNV's. In fact the averaged four second ISI CNV responses were more like the averaged four

 $-175-$ 

### Table 5-17a

# The Modified Rayleigh Test of Circular Variance for

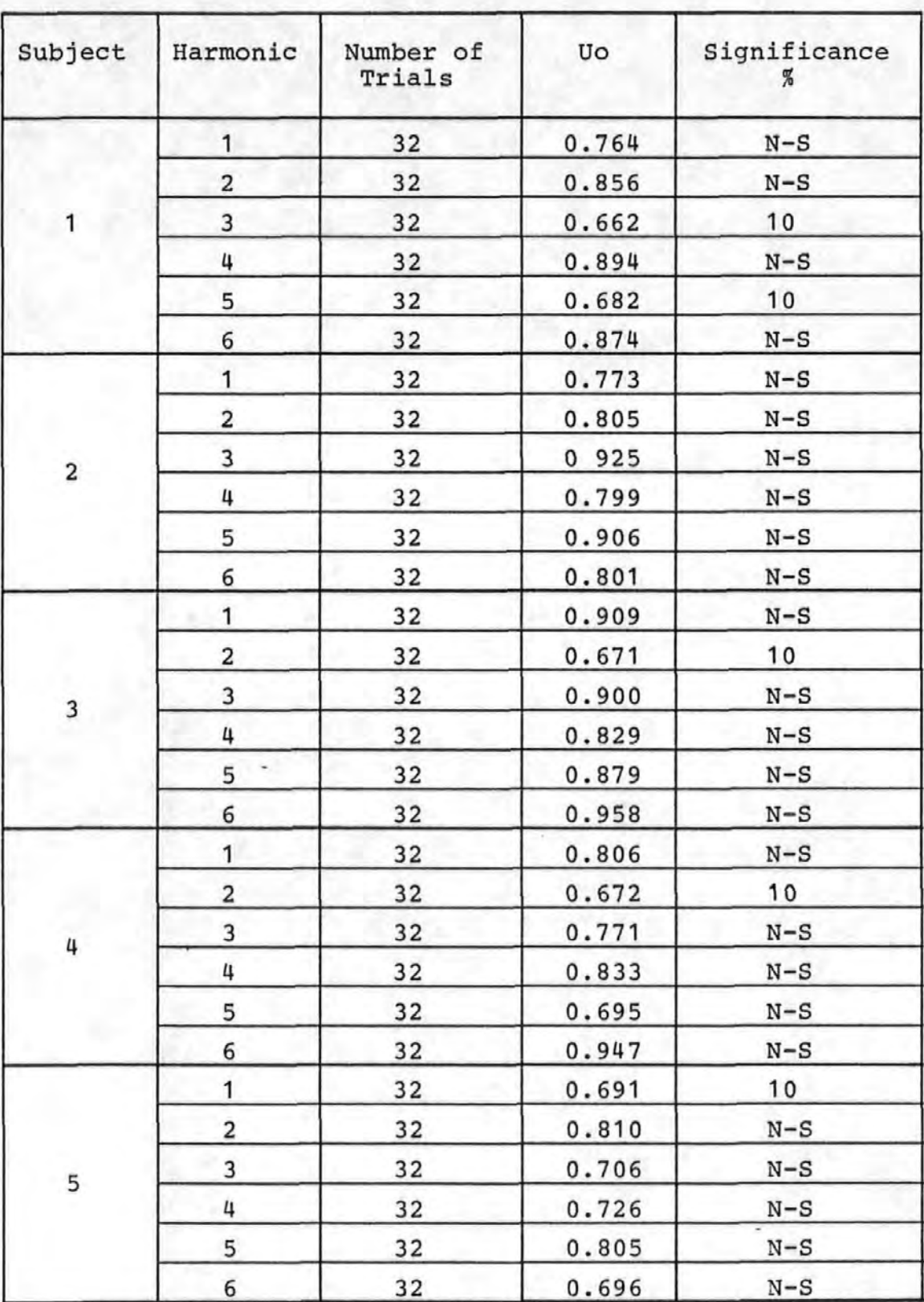

### **1** second ISI CNV's of Abnormal Subjects

# Table 5-17b

# The Modified Rayleigh Test of Circular Variance for

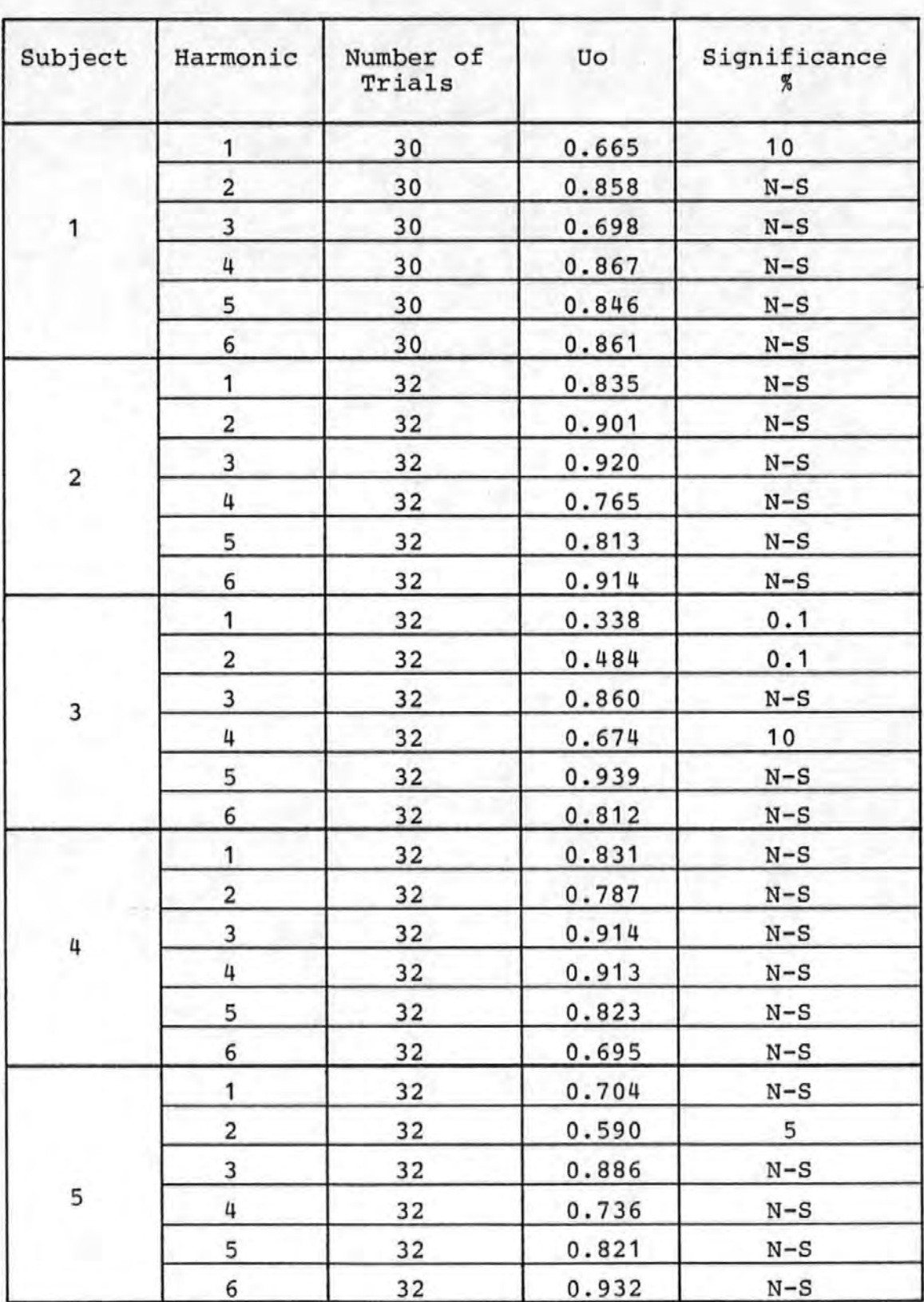

### 4 second ISI CNV's of Abnormal Subjects

# Table 5-18a

# Results of the Hodges-Ajne Test for 1 second ISI CNV's

# of Abnormal Subjects

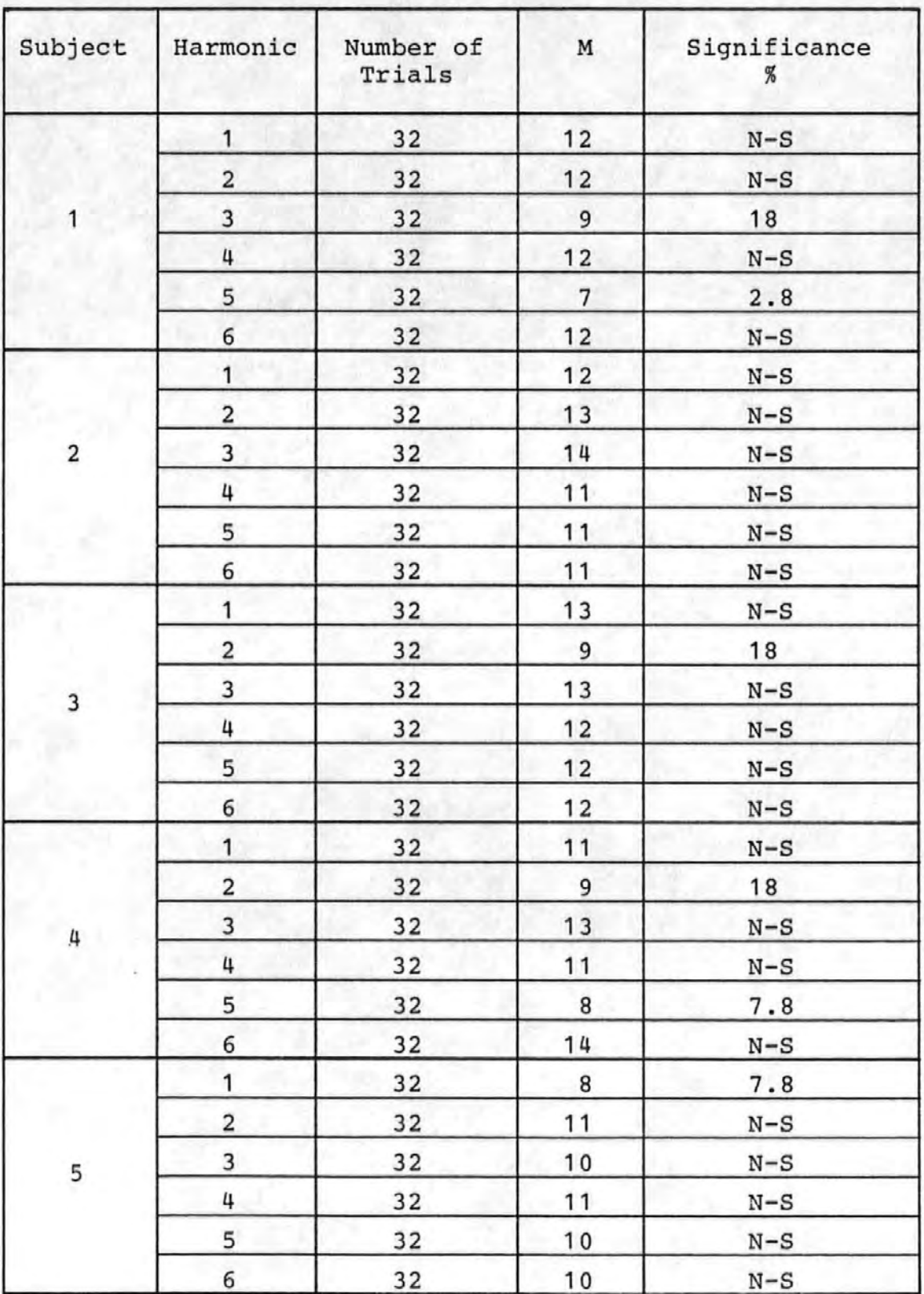
## Table 5-18b

# Results of the Hodges-Ajne Test for 4 second ISI CNV 's

# of Abnormal Subjects

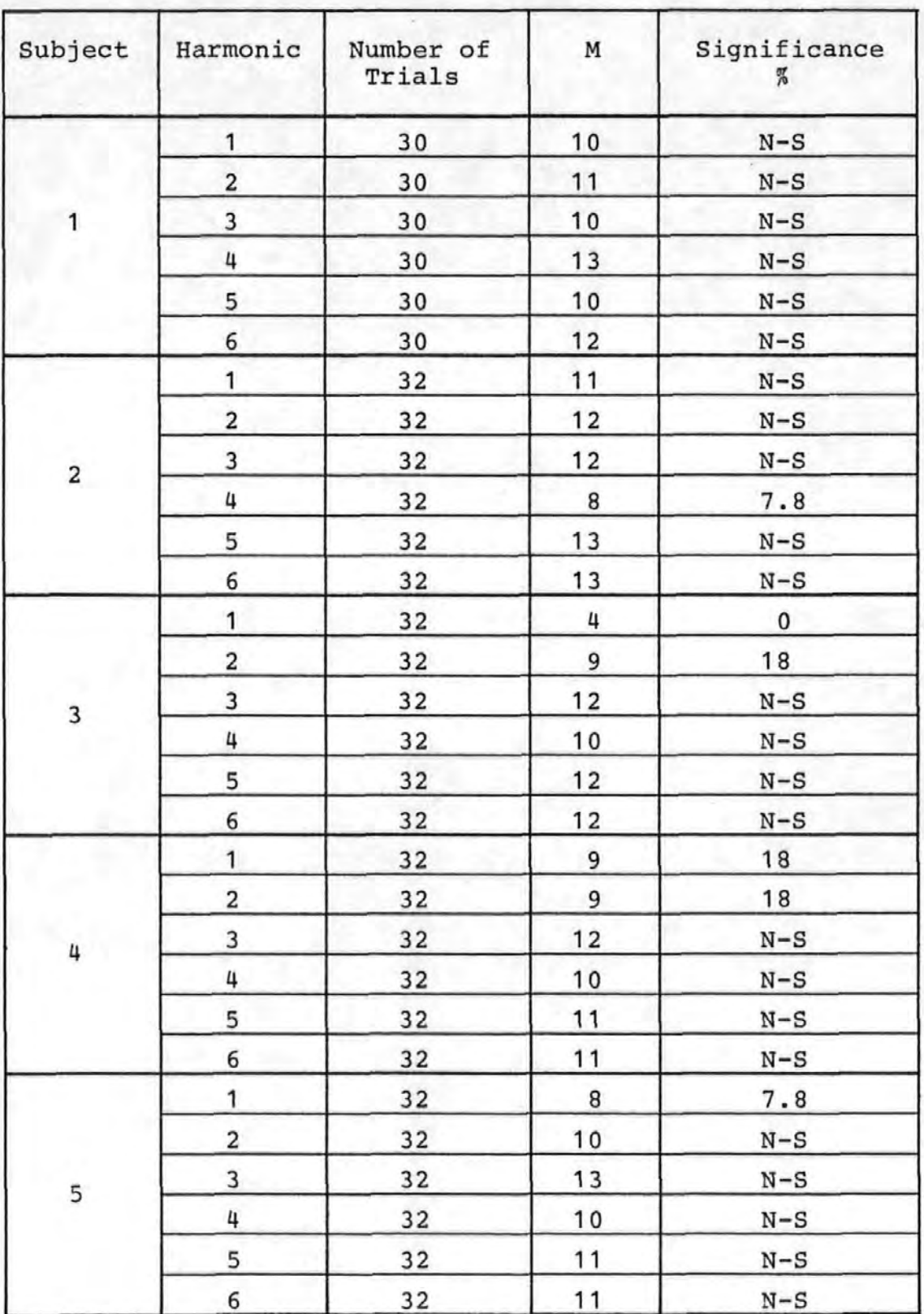

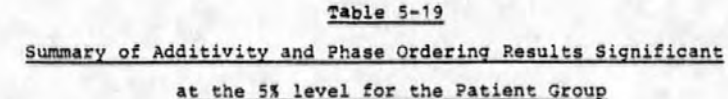

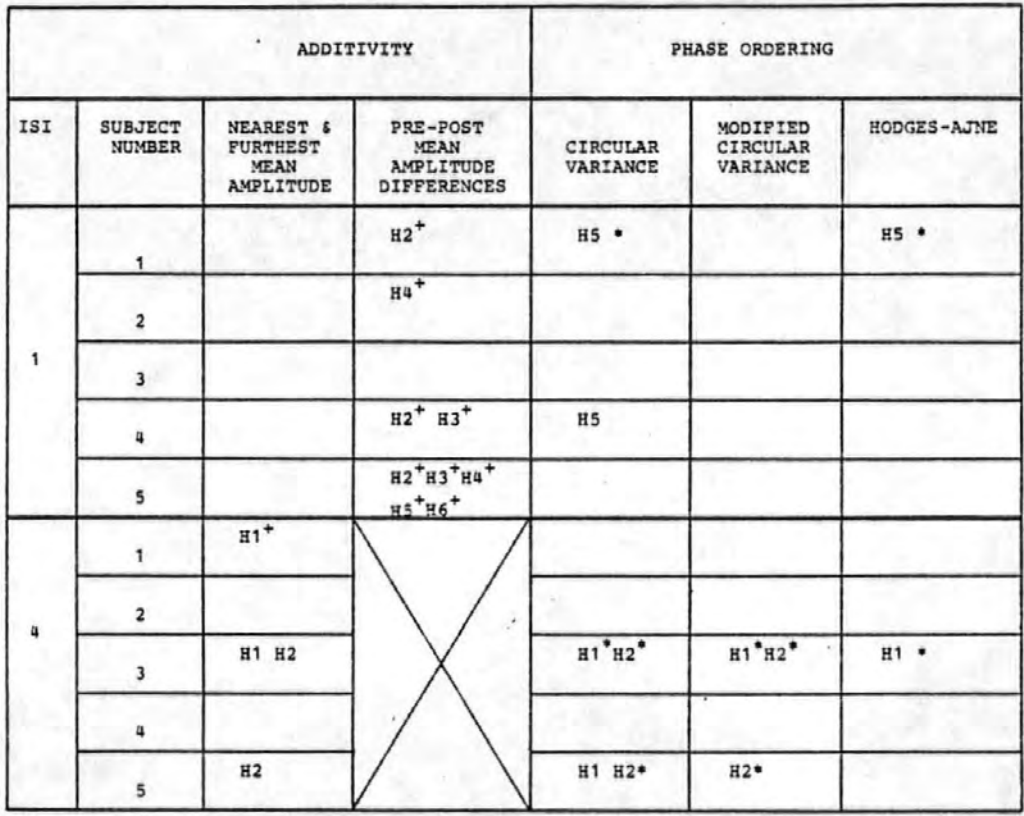

Hn indicates that the nth harmonic had a significant result.

denotes additivity without phase ordering.  $\ddot{}$ 

denotes two or more ordering tests are in agreement.

.second iSI CNV responses of normals than were. the one second ISI responses. The table also shows that a number of instances of additivity without phase ordering occurred. For the one second ISI CNV's there were 9 spread between 4 different subjects ahd for the four second ISI CNV's there was only 1 case.

The conclusions must therefore be that (i) the CNV responses of abnormals may contain added energy but that this may be random in nature rather than part of a true CNV response, (ii) the responses show very little phase ordering and (iii) additivity may occur unaccompanied by phase ordering.

## 5.5 Distinction Between Patients and Normals on the Basis of their CNV's

I•

The previous two sections have shown that the CNV responses of patients tend to be more random than those of normals. It has also been shown that their averaged CNV waveforms were generally different (Section 5.4.1). Further attempts were therefore made to distinguish between the two subject categories in a quantitative manner on the basis of their averaged CNV responses. In particular (i) the distribution of amplitude and phase of the individual harmonics of the averaged CNV were compared and (ii) piots of amplitude verses phase angle with subject as a parameter were also compared. Attempts to distinguish between patients and normals on the basis of the trialby-trial development of the CNV's are described in the next section.

In the case of the first three harmonics of the one second ISI CNV's of norrnals (see Table 5-20) it was found that with

-181-

## Table 5-20

Phase Angles of the Fourier Components of the Averaged one

second ISI CNV's of Normal and Abnormal Subjects

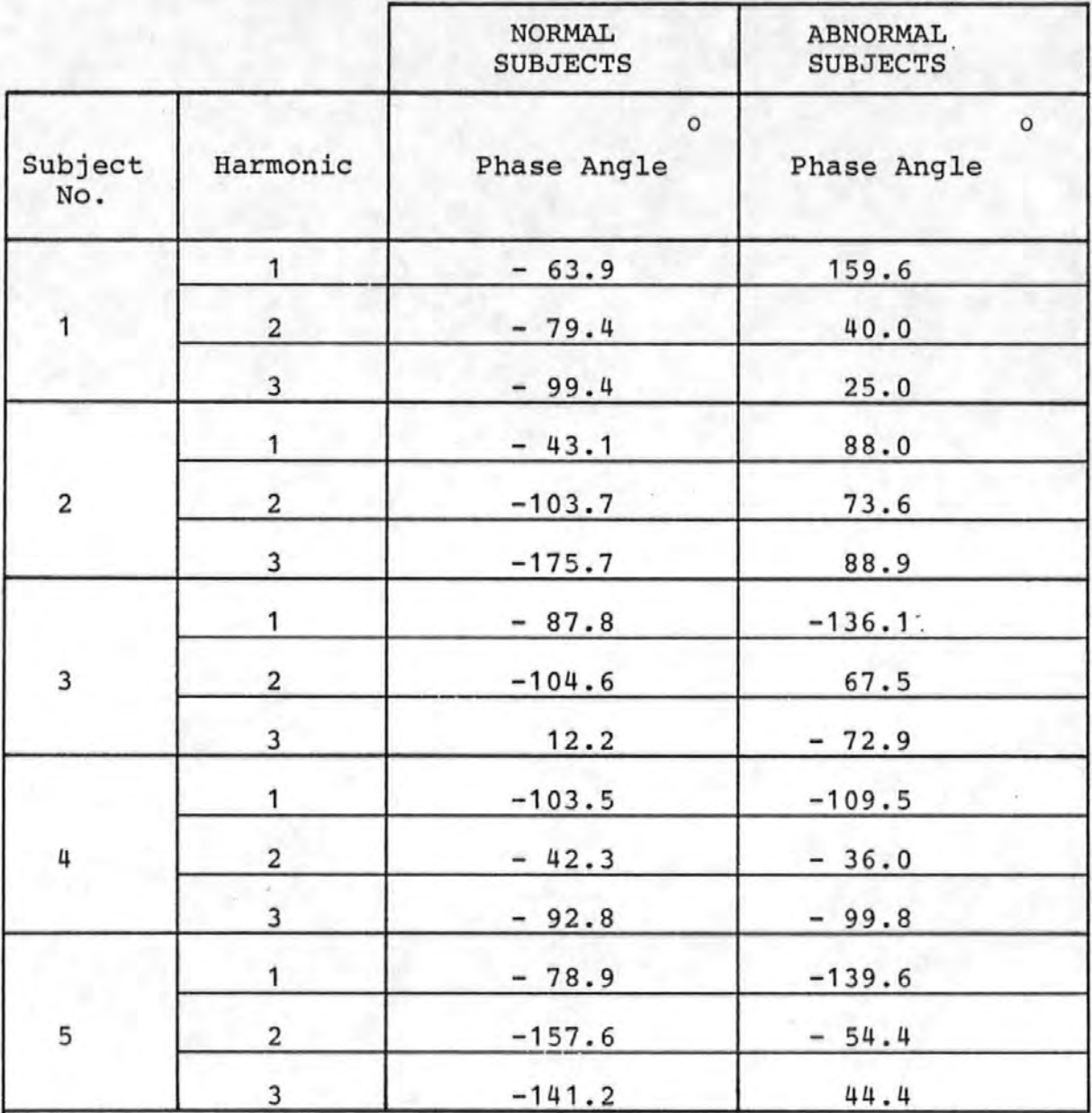

only one exception the phase angles were negative. By contrast the patients had phase angles covering a wider range  $(+160^{\circ}$  to  $-140^{\circ}$  compared with  $-176^{\circ}$  to  $+12^{\circ}$  for normals).

Plots of amplitude verses phase angle with subject as a parameter.indicated.on• the. graphs are shown in Figures 5-11a and 5-11b for the one and four second ISI's respectively. The baseline correction procedure used in obtaining these plots was different to that described in Section 5.3.2.1 and used: previously. The reason for this change was that. the slow return to baseline found in some of the abnormal subjects averaged CNV's made it difficuit to obtain a meaningful post 52 average background EEG level. Therefore the averaged CNV's of both patients and normals were baseline adjusted by subtracting the mean value calculated over a one second length of background EEG preceeding the 51 stimulus. This is a technique which has been adopted previously by other workers  $[10]$ .

Inspection of Figures 5-11a and 5-11b reveals that separate areas of the graphs may be ascrihed to the normals and patients, although there are instances where the points for the two groups are close together. This method of distinguishing between normals and patients therefore requires more research in order to establish its reliability and usefulness. Similar comments appiy in the case of the second harmonic where there is slightly more of an overlap between the areas ascribed to patients and normals (Figures 5-12a and 5-12b). It is possible that such plots may offer useful additional diagnostic evidence for the clinician. It is really necessary first,

 $-183-$ 

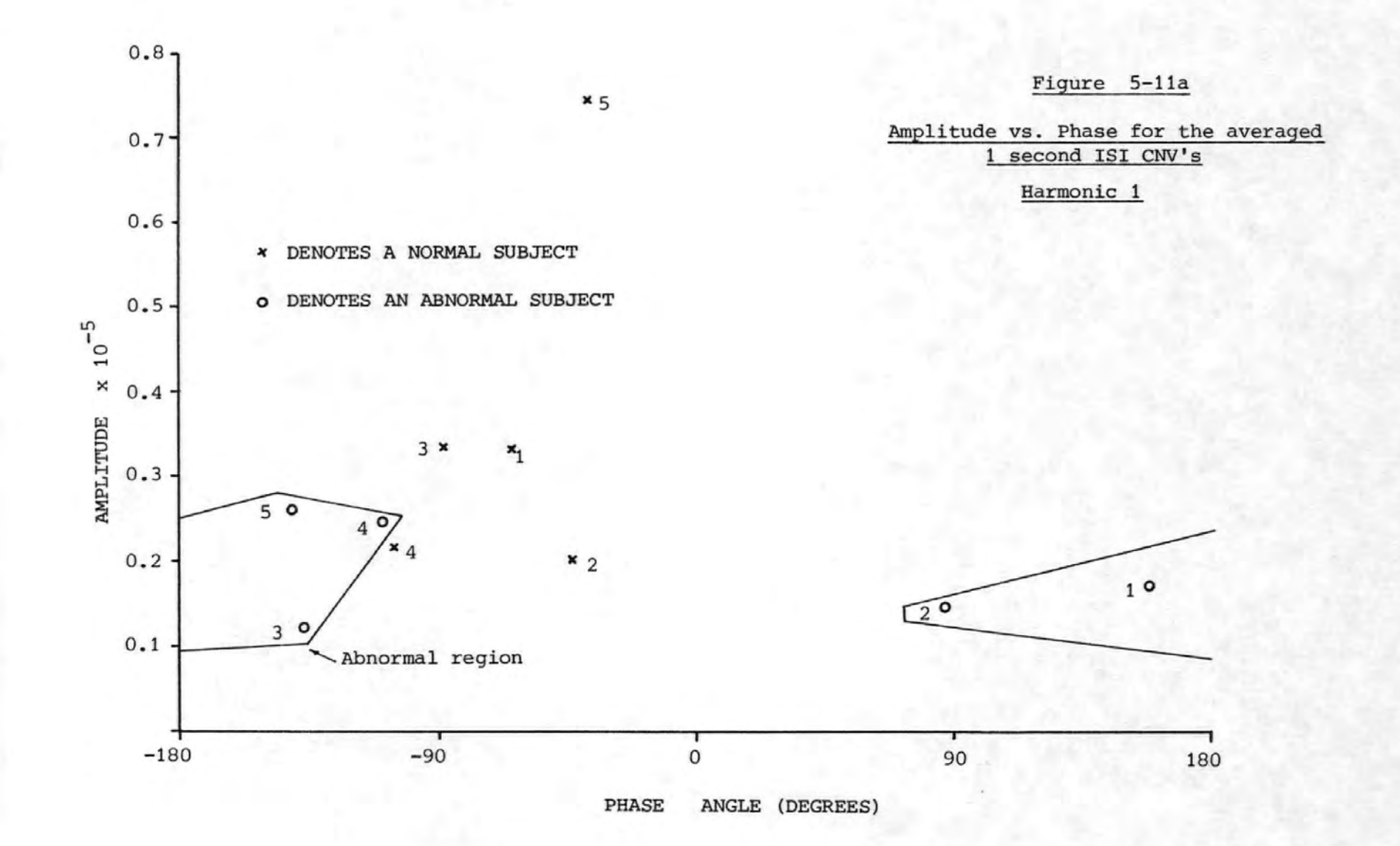

 $-181-$ 

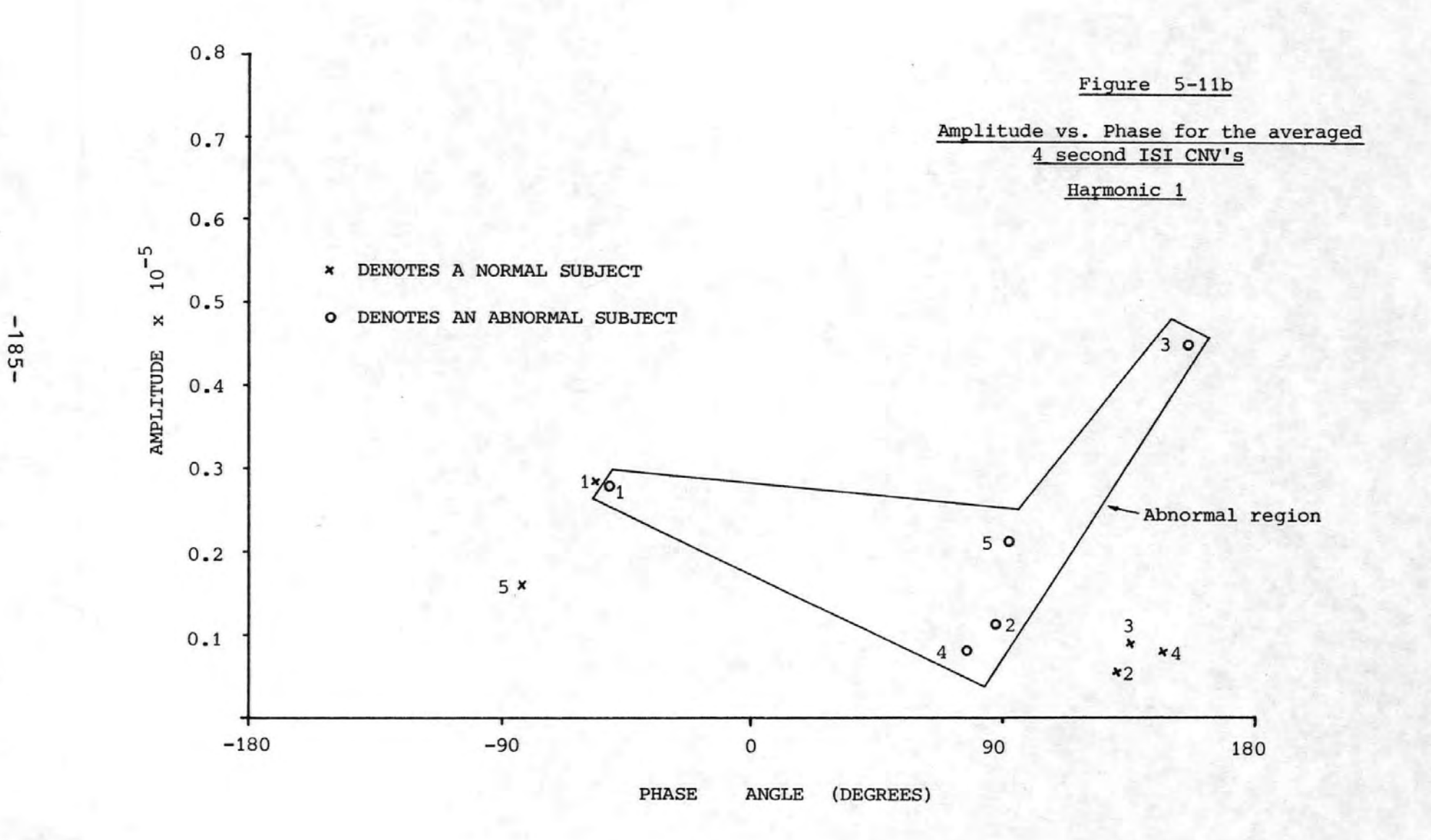

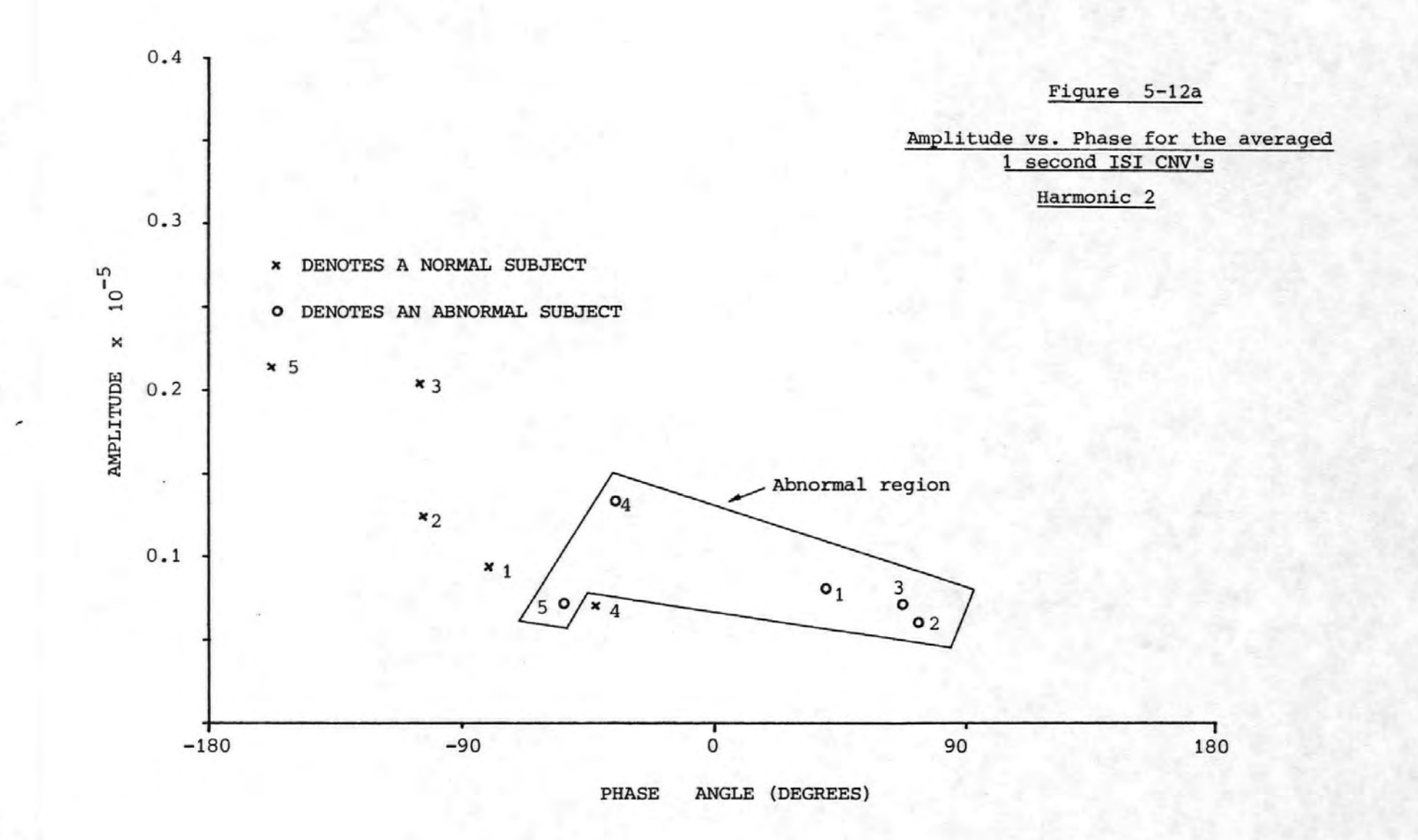

 $-186-$ 

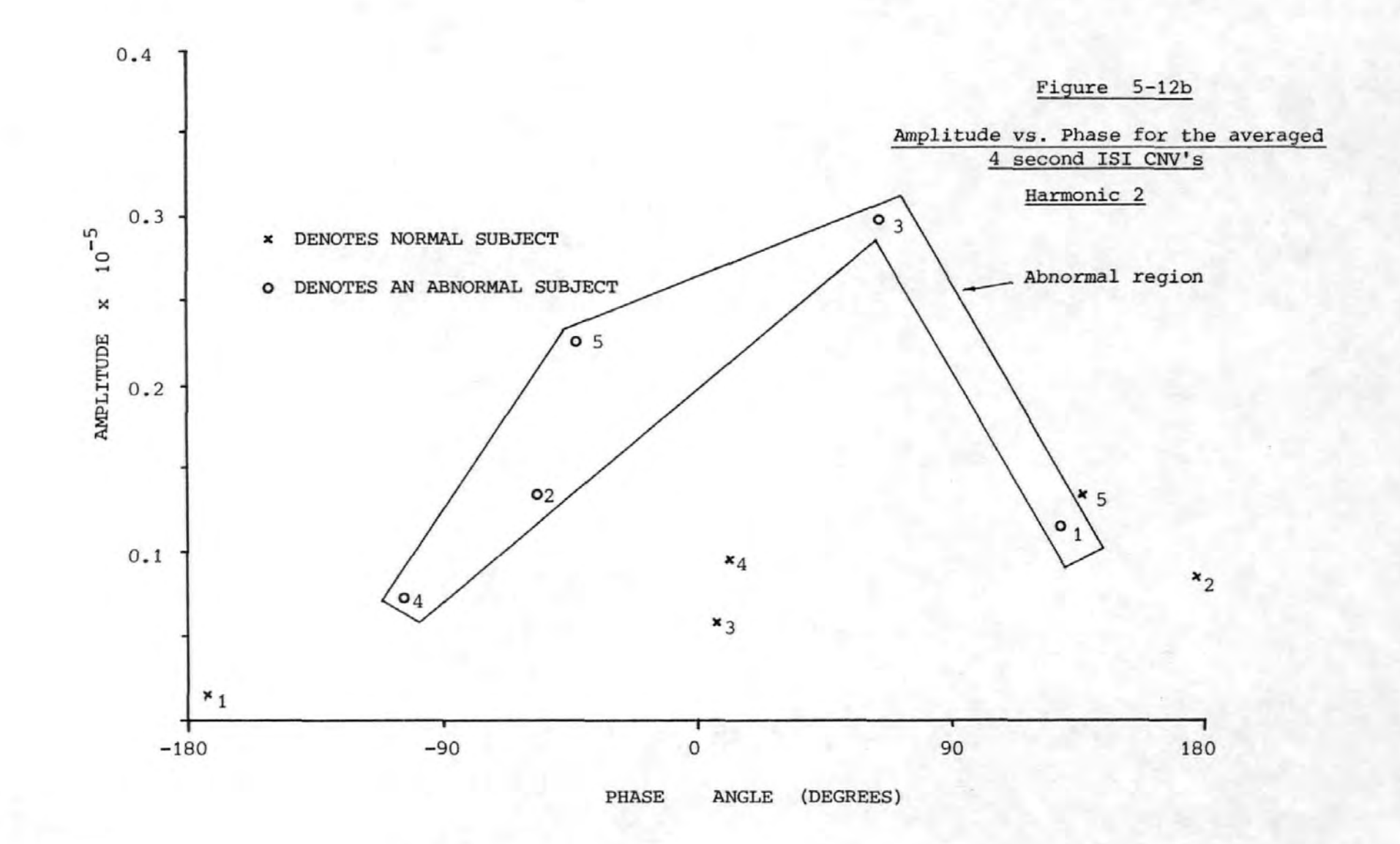

 $-181-$ 

however, to investigate much larger populations of patients and normals.

## The Development of the CNV from trial-to-trial in  $5.6$ Normals and Patients

In order to examine the trial-by-trial development of the CNV plots of harmonic amplitude and phase verses trial number were produced for both normal and abnormal subjects. In the case of the one second ISI CNV's of normal subjects the plots for harmonic two, subjects 1 and 2 exhibited slight evidence for increased amplitudes i.e. a plateau, over the range of trial numbers 9 to 20 and 12 to 22 respectively. These plots are shown in Figures 5-13a and 5-13b. None of the other amplitude plots, either of normal or abnormal subjects, showed any obvious patterns.

There was some evidence in the plots of phase verses trial number that the development of the one second ISI CNV response was different in abnormal subjects to that in normal Thus whilst for the normals there was a tendency subjects. in the case of harmonic 1 for only negative phase angles to occur in the earlier trials with positive angles only occurring in the subsequent trials, (see Figure 5-14), the abnormals showed that both positive and negative phase angles could occur throughout the acquisition sequence (see Figure 5-15). There was also some evidence from the amplitudes verses phase plots for the averaged CNV's to suggest that those normals whose amplitude and phase co-ordinates were furthest from those of patients had trial-by-trial phase angles which were negative up to the final few trials. Thus the phase angles

 $-188-$ 

AMPLITUDE VS TRIAL NUMBER HARMONIC 2

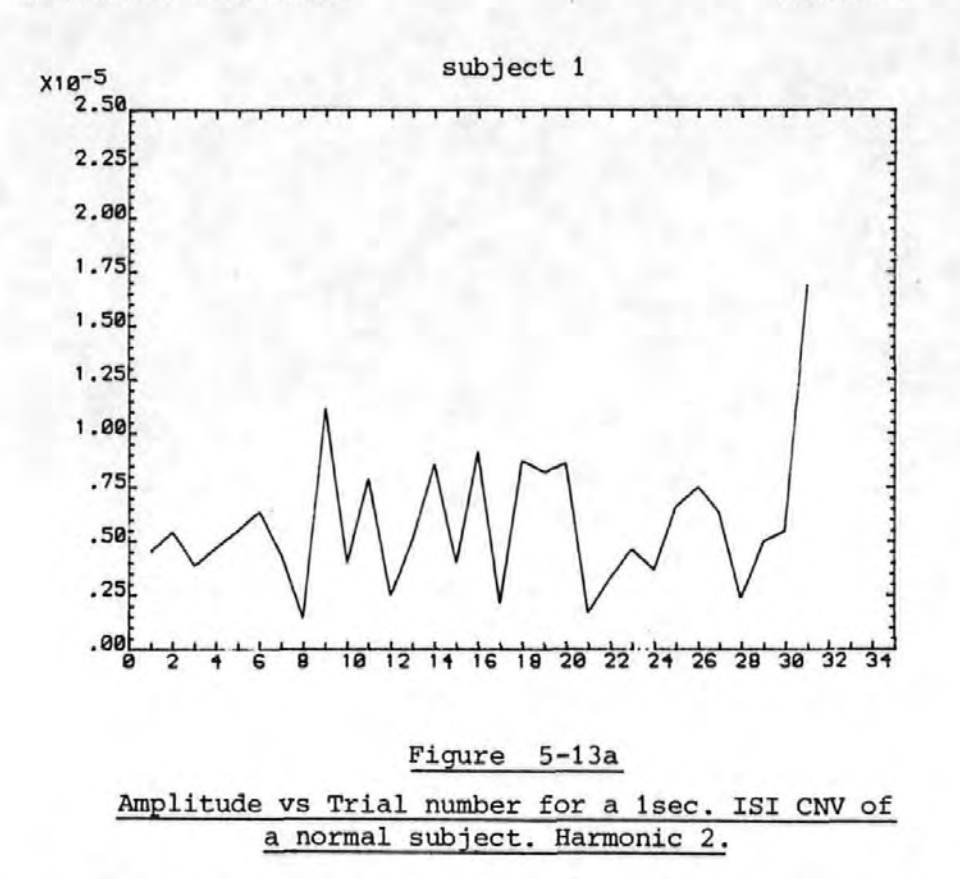

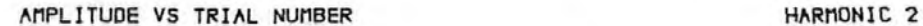

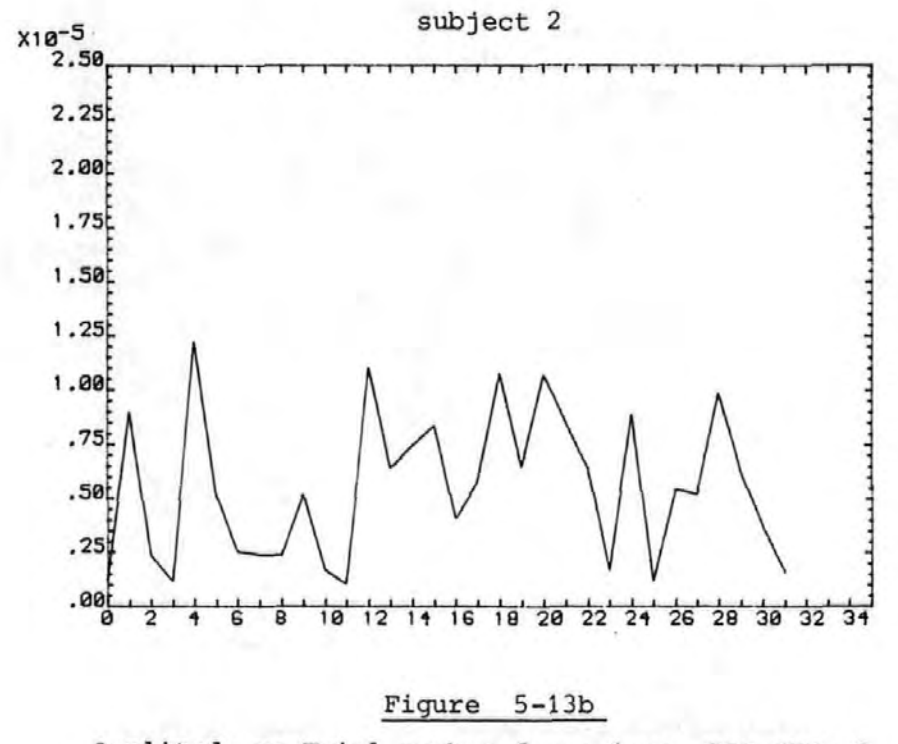

PHASE VS TRIAL NUMBER

HARMONIC 1

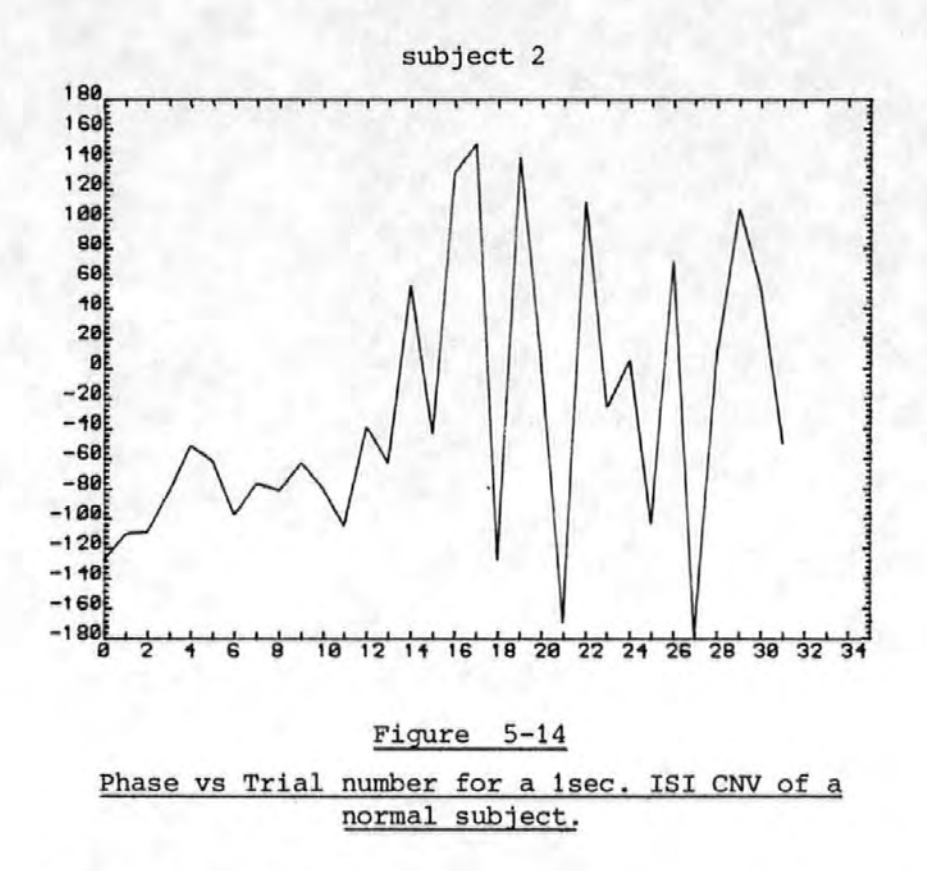

PHASE VS TRIAL NUMBER

HARMONIC 1

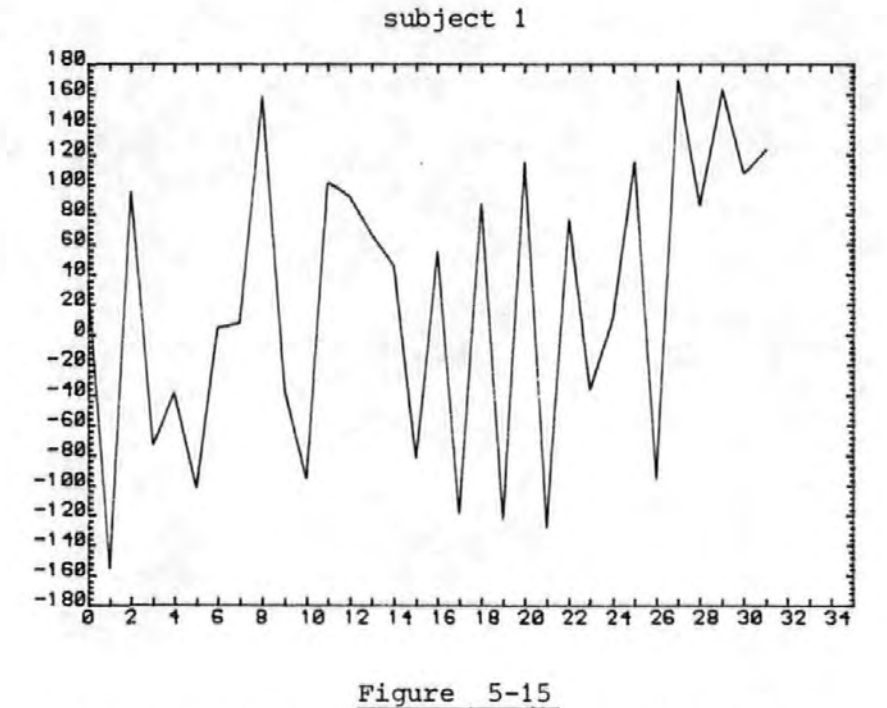

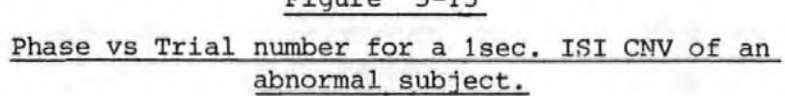

of the most "normal" subjects were characteristically negative for the earlier trials whilst those of the abnormals were characteristically randomly positive or negative. This difference may provide another means for differentiating between the two groups but again more results would be required to confirm these findings. In the case of harmonic 2 both positive and negative phase angles were found through- ·out the acquisition sequence and for both normals and patients (see Figure  $5-16a$  and  $5-16b$ ).

Plots of amplitude verses trial number for the first harmonic of the four second ISI CNV's of the normals did not reveal any definite pattern, although in some cases the midtrial values may be slightly larger (see Figure 5-17). No similar evidence could be found for the abnormal subjects.

The plots of phase angle verses trial number for the first harmonic of the four second ISI CNV's were inspected. The phase angles for the initial trials were either negative or positive for the normal subjects (see Figure 5-18) but were positive for each of the abnormal subjects (see Figure 5-19). Again this may be useful but more results would be required to confirm these findings.

The corresponding plots of amplitude and phase for the second harmonic of the four second ISI CNV's of both patients and normals revealed little further information.

In conclusion it would appear that the phase properties of the harmonic components are more significant than those of the amplitude. In particu1ar the phase properties of the

 $-191-$ 

HARMONIC<sub>2</sub>

PHASE VS TRIAL NUMBER

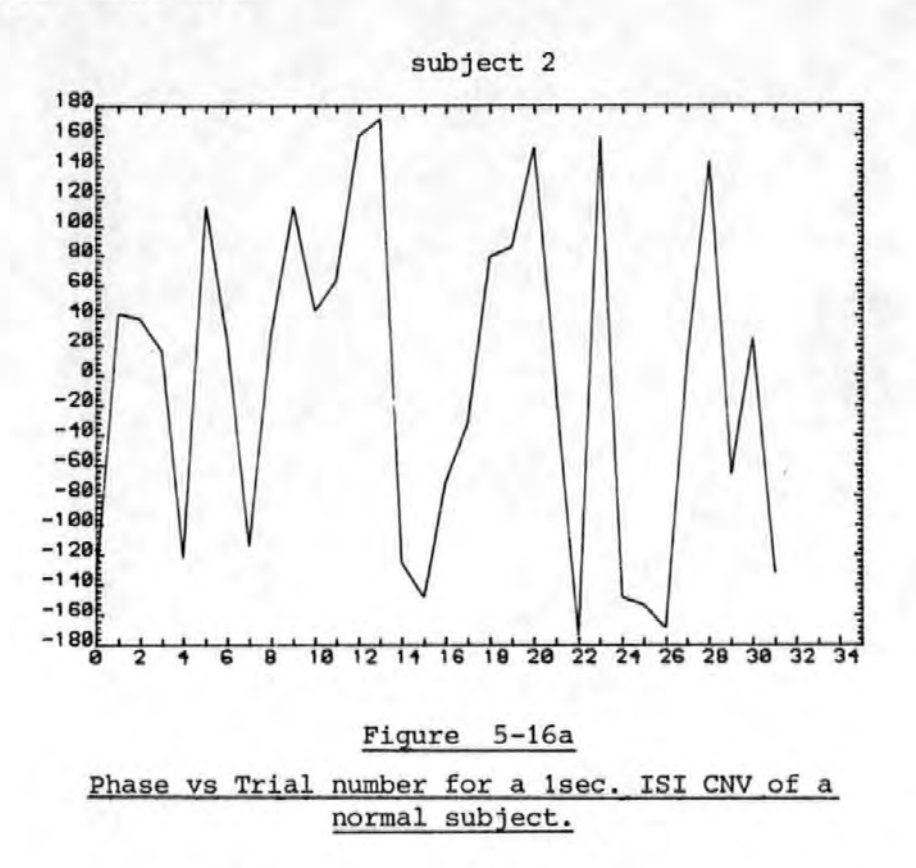

PHASE VS TRIAL NUMBER

HARMONIC<sub>2</sub>

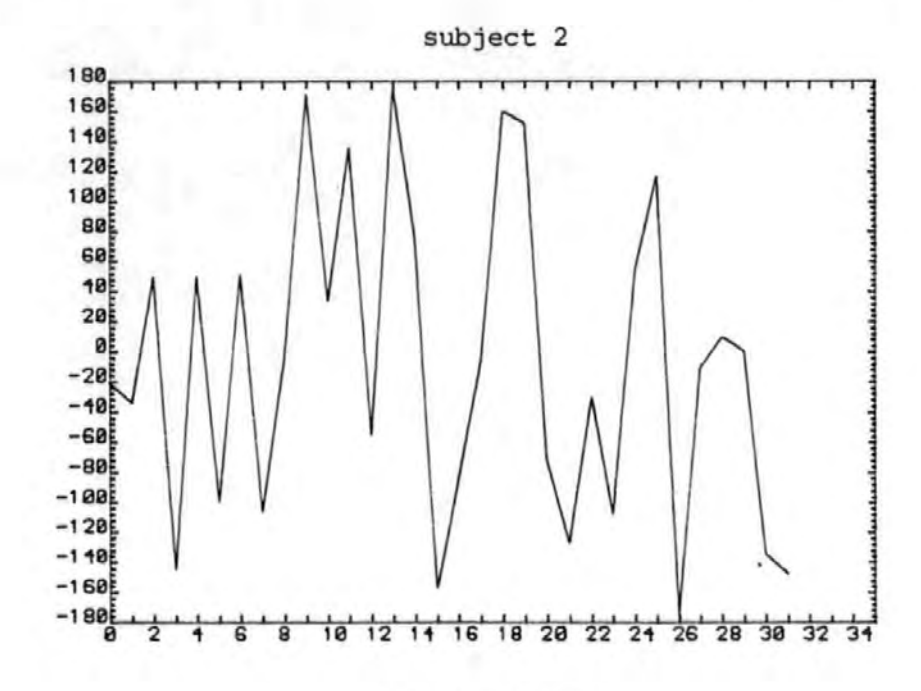

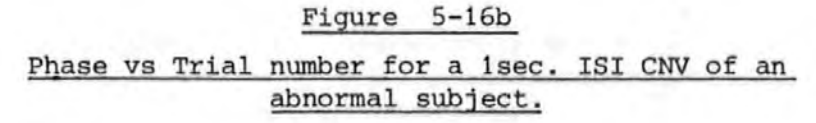

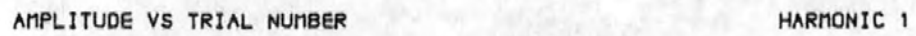

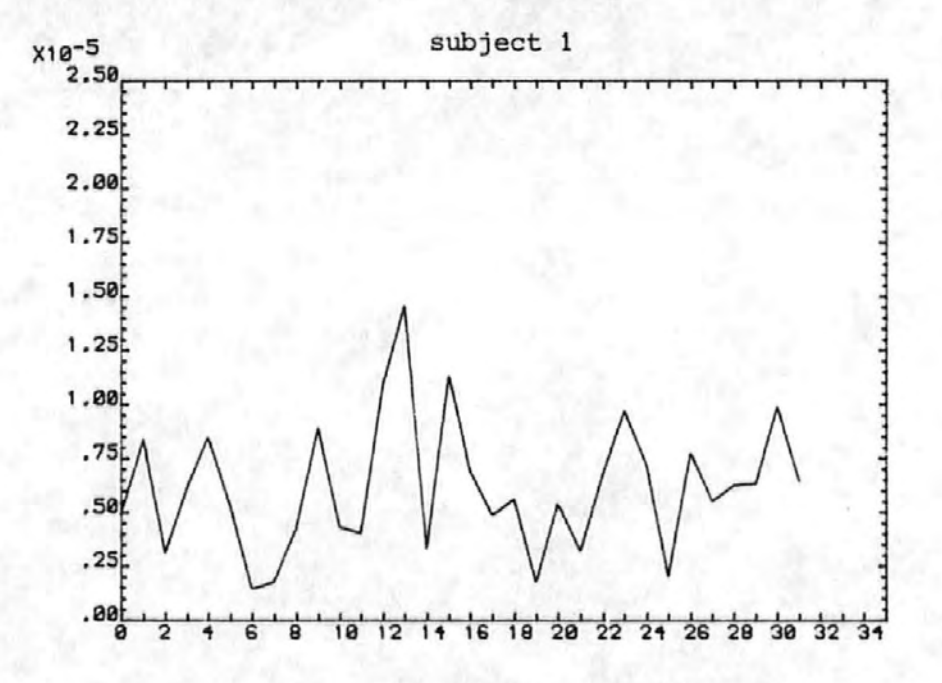

Figure 5-17

## Amplitude vs Trial number for a 4sec. ISI CNV of a normal subject.

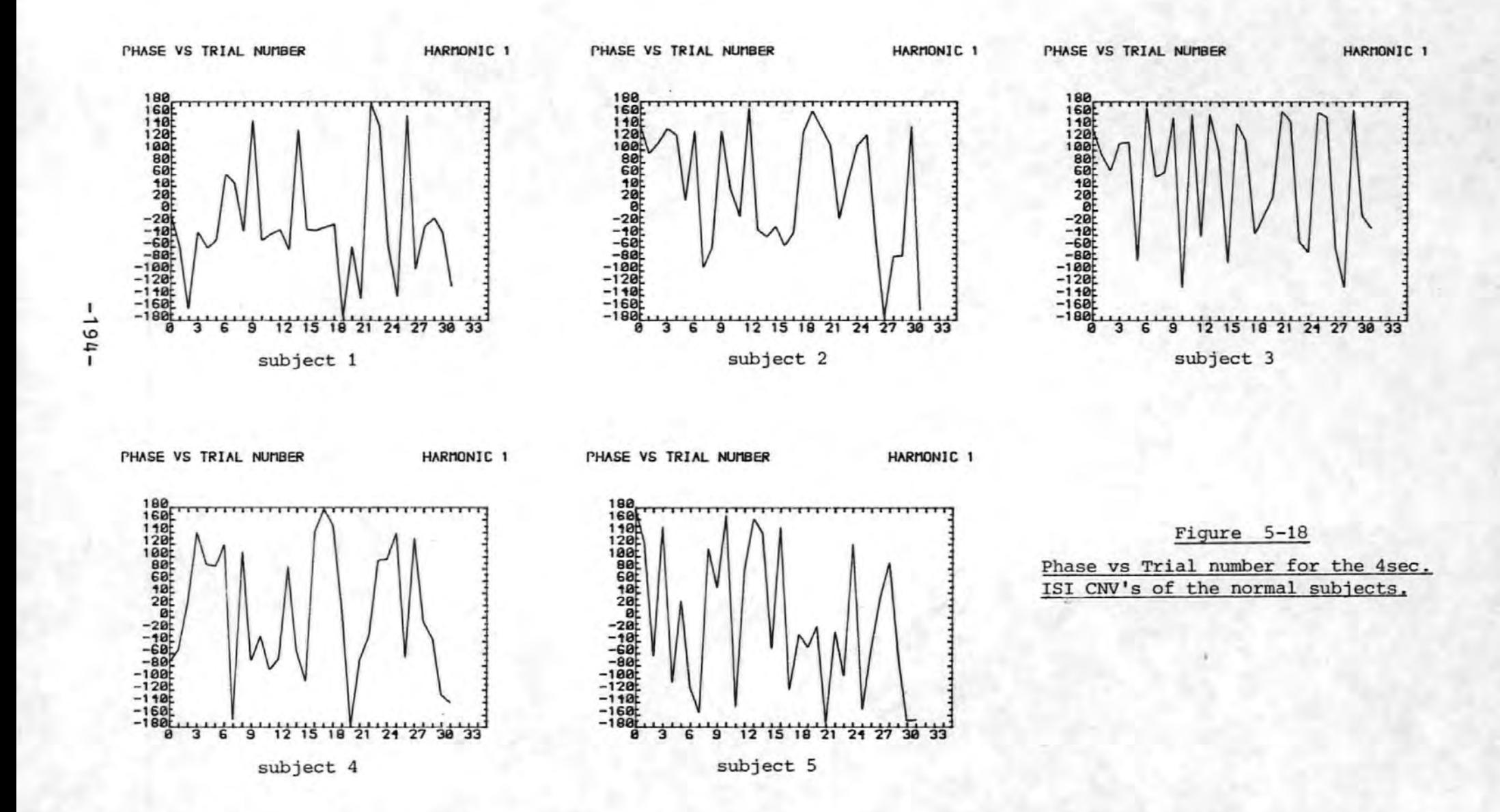

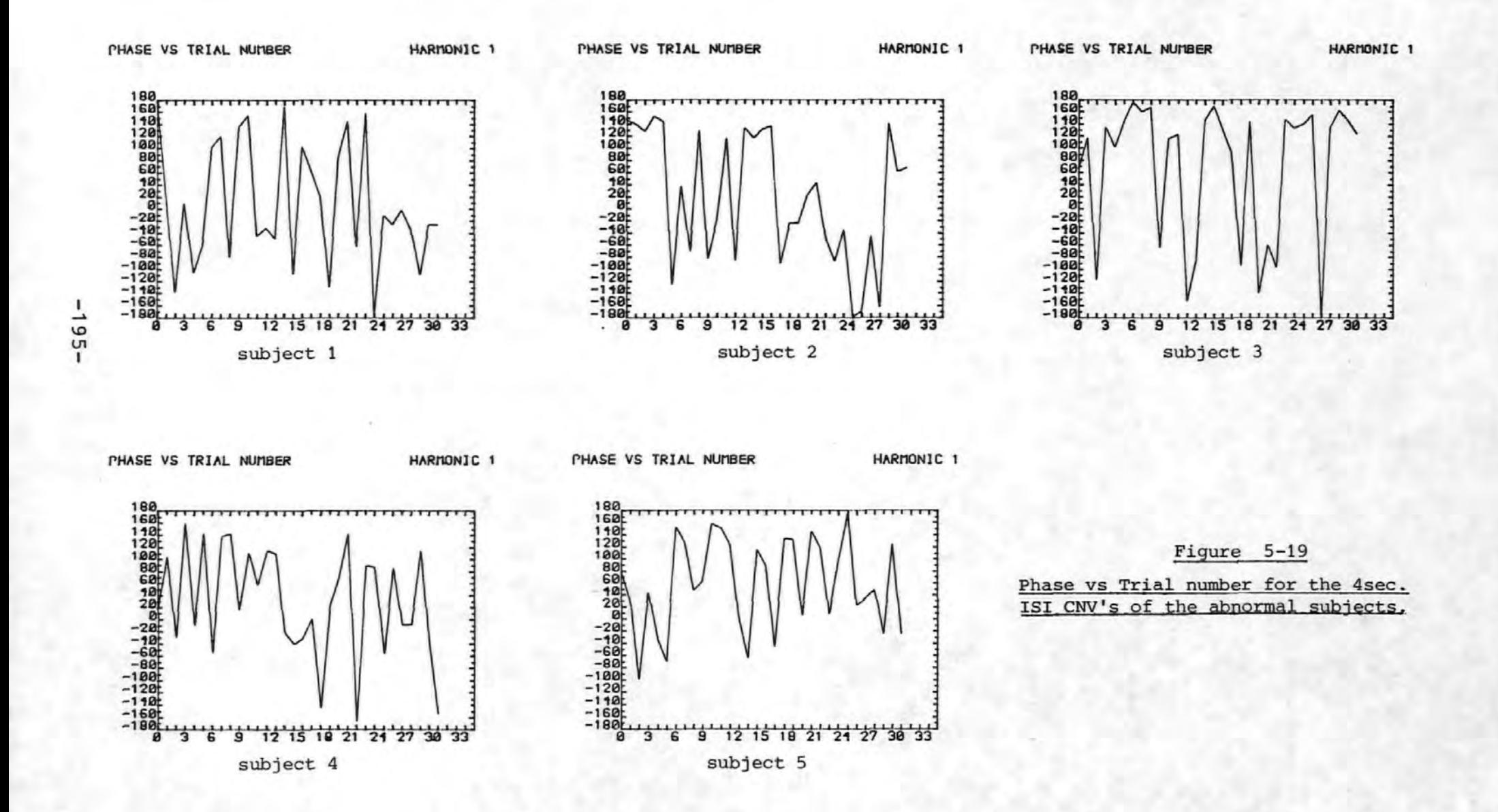

first harmonic of the one second ISI CNV response may, subject to confirmation, allow differentiation between the normal and patient groups. In this case the initial phase angles are negative for the normals and either positive or negative for the patients. The onset of positive phase  $\ell$ values occurs at much later trial numbers for normals than for the patients.

I·

#### References for Section 5

[1] Corby J C, Kopell B S, "Differential Contributions of B1inks and Vertical Eye Movements as Artifacts in EEG Recording" Psychophysiology, Volume 9, pp 640-644, November 1972.

,[2]. McCall!um w c, Walter w G, "The Effects of Attention and Distraction on the Contingent Negative Variation in Normal and' Neurotic Subjects" Electroencephalography and Clinical Neurophysiology,

Volume 25, pp 319-329, 1968.

- [3] .. Girton D G, Kamiya J, "A Simple on-iine Technique for Removing Eye Movement Artifacts from the EEG" Electroencephalography and Clinical Neurophysiology, Volume 34, pp 212-216, 1973.
- [4] Jervis, B W, Nichols M J, Allen E, Hudson N G, Johnson T E, "The Quantitative'Assessment of Electroencephalograms Corrected for Eye Movement Artefact" EUSIPC0-80, Short communication and poster digest, Swiss Federal Institute of Technology, Lausanne, Switzerland 1980.
- [5] Sayers B MeA, Beagley H A, Henshall W R, "The Mechanism of Auditory Evoked EEG Responses'' Nature, Volume 247, pp 481-483, 1974.
- [6] Sayers ·B MeA, Beagley HA, Riha J, "Pattern Analysis of Auditory-Evoked EEG Potentials'' Audiology, Vcilume 18, pp 1-1,6, 1979.

-197-

- [7] Beagley H A, 'Sayers B MeA, Ross A J, "Fu!l!]y objective ERA by Phase Spectral Analysis" Acta Otolaryngology, Volume 87, pp 270-278, 1979.
- [8] Sayers B McA, "Science and Judgement in Biological Signal Analysis" in "Signal analysis and pattern recognition in biomedical engineering" Edited by Inbar G F, Halstead Press, New York, pp 3-32, 1975.
- [9·] Dongier M, "Separation of the various independant phenomena among the slow potential changes (Contingent Negative Variations)'' Electroencephalography and Clinical Neurophysiology, Volume 27, pp 1•08-109, 1969.
- [10] Loveless NE, Sanford A J, ''The CNV Baseline: Considerations of Internal Consistency of Data" Published in "Event-Related Slow Potentials of the Brain: Their relations to Behaviour'', Edited by McCallum W C & Knott J R. Electroencephalography and Clinical Neurophysiology

Supplement No. 33, pp 19-23. Published by Elsevier Scientific Publishing Company, 1973.

[11] Cooper R, Osselton J W, Shaw J C, "EEG Technology" page 13. Published by Butterworths, 1969.

## 6. Conclusions

## 6.1 Eye Movement Artefact Removal

A method ,of testing. the effectiveness of eye movement. artefact removal techniques has been derived. This procedure was used to test four methods of removing eye movement artefact from the EEG. These four methods were (i) the analogue method using a potentiometer due to McCalitum· and Walter [1], (ii) The computational method due to Quilter et al [2], (iii) our extension of Quilters method to incorporate three EOG components, (iv) our extension of Quilters to incorporate four EOG components. Recordings were made from normal volunteer subjects who were asked to make de- · liberate eye movements and the various methods of removing the artefact from the EEG were compared.

It was found that the computational correction method. gave excellent results particularly when the horizontal and vertical components of the EOG qf both eyes were taken into account. However it was possible to obtain good artefact removal using both horizontal, but only one vertical EOG component (i.e. the three EOG components method} . The reduction in the computational effort obtained by this simplification may be important in an on-line multi-channel situation.

The four EOG component method of eye movement artefact removal was used in all the subsequent investigations.

"

-199-

#### 6.2 Evoked Potentials

New models have been developed to describe the fundamental nature of evoked potentials in terms of additive and 'phase re-ordered components:. The models showed that a repetitive additional component or an alignment of existing background EEG components could give rise to observable phase ordering in the post stimulus response. Tests were then contrived in an attempt to determine which of these mechanisms was operative in both auditory evoked potentials and the much longer Contingent Negative Variations.

### 6.3 Auditory Evoked Potentials

The tests mentioned above were applied to the auditory evoked potentials recorded from normal volunteer subjects. Of the 36 sets of results (3 subjects, 2 stimulus levels; 6 harmonics) 29 exhibited phase ordering. Some of the harmonic components were found to contain additional energy and all of these exhibited phase ordering. This finding was consistent with the proposed additivity model although a combination of the additive and phase re-ordered models could give the same results. However, 15 of the 29 results showing phase ord'ering did not show any additive effects.. Thus either the additivity tests were not sufficiently sensitive to detect small additional components, or pure phase re-ordering was also present.

For all the subjects tested, and for both levels of auditory stimulation, the first three harmonic components all showed significant phase ordering. Furthermore, in all but

 $-200-$ 

one harmonic for one subject, the results of all three phase ordering tests were significant at 0.1% or better. This result may be useful in the diagnosis of audiological defects or establishing auditory thresholds, since the statistical results give a quantitative indication of the presence or absence of a response whereas inspection of the averaged waveform is rather subjective.

## 6.4 The CNV's of.Normal Subjects

The pre- and post- stimulus (i.e. broadband) energy ' tests showed that all the CNV's of the normal subjects contained additional energy. However only a small proportion of the harmonics examined showed any evidence of this feature. Thus the additional energy must have been at frequencies other than those studied. Some of the harmonics exhibited phase ordering although this feature was much less pronounced than the phase ordering observed in the auditory evoked potentials. The one second ISI CNY's showed more ordering than the four second and most of the ordering observed was confined to the lower harmonics. There were some examples of phase ordering without any accompanying additivity. Thus like the auditory responses the CNV's might be explained in terms of a mixture of the additive and phase re-ordered models.

However some results were in conflict with this conclusion. There were instances where additivity was detected in the absence of any phase ordering. This may have been the effect of a non-repetitive additional component.

 $-201-$ 

The trial-by-trial analysis of the phase components of the, CNV'' s, revealed that for the first harmonic negative phase angles tended to occur in the early trials. Some of the second harmonic amplitude components showed a plateau in the middle of the acquisition sequence.

## 6 .,5 The. CNV' s of Abnormal Subjects

The broadband energy tests revealed fewer instances of additivity in the CNV's of the abnormal subjects, than for the normal subjects. However the individual harmonics showed a slightly higher number with detectable additivity than those of the normals.

There were fewer cases of phase ordering than for the CNV's of the normal subjects. Thus the CNV's of the abnormal subjects did not fit either the additive or phase re-ordered models so well as those of the normal subjects. This may have been due to the limitations of the models or it may have indicated the differing nature of the responses obtained from the Huntingtons Chorea group.

The averaged CNV waveforms tended to support the latter theory since the one second CNV's showed little similarity with those of the normals. The four second CNV's however, particularly those for subjects three and five, did appear slightly more like the normal CNV's. These observations are supported by the phase ordering tests. The one second ISI CNV's exhibited no phase ordering in the lower harmonics whereas those of subjects three and five for the four second

 $-202-$ 

Generally the  $CNV<sup>4</sup>$  s of the patient group were most. easily characterised by their averaged waveforms. These waveforms sometimes showed a siow return to baseline.

### 6.6 Distinctions between the CNV's of Normals and Patients

As stated above the averaged CNV waveforms of the IHC patients tended to be rather different to those of the normal group. This may be a sufficient difference to aid the detection of H.C. However, the patients for whom H.C. had on1y recently been diagnosed (i.e. those at an early stage of the illness) showed more normal averaged CNV's than did those for whom the disease was at an advanced stage. (Compare the recently diagnosed H.C. of Figure 5-Bc with Figures  $5 - 4a - e$ .

Another feature of the averaged waveforms of the patient group was that of the slow return to baseline subsequent to the S2 stimulus exhibited by some of the subjects. This may also• be a useful diagnostic feature.

An alternative to the averaged waveform was provided by the plots of amplitude verses phase for the various normal and abnormal subjects. It may be possible to ascribe certain areas of these graphs to each of the two populations.

The. analysis of the phase angle of the first harmonic on a triai-by-trial nature may also be of diagnostic value since ail the normal subjects tested produced negative phase

 $-203-$ 

angles for the initial trials whereas the patient group did not.

#### 6 .• 7 Future Work

## 6·. 7.1 Eye Movement Artefact Removal

As previously mentioned hardware to perform the eye movement artefact removal procedure is to be developed and produced commercially. There are a number of improvements and tests which should be carried out before this is done., The method should first be tested to ensure, that any frontal EEG activity which may be present in the EOG signals is not superimposed on the EEG by the correction procedure. One possible way of achieving this would be to,experiment with the placement of EOG electrodes in order to find electrode positions which maximise the EOG and minimise the EEG amplitudes.

The presence of harmonics of the EOG in the corrected EEG signal may be due to a frequency selective path between the eye and the scalp. The most likely characteristic of such a path would be that of a low pass filter. The correction procedure assumes that the path between the eye and the scalp is linear and has an infinite bandwidth. The correction method may thus overcorrect the higher harmonics of the EOG and hence leave traces of these components in the corrected signal. A possible cure for this phenomena would be to introduce a filter (either electrical or digital) into the EOG signal path. The filter would have to have the same

 $-204-$ 

properties as those of the electrical path between the eye and the scalp. This may simply be of a frequency selective nature or may include non-linearities. It might even be possible for the correction procedure to have· a 'set-up' mode whereby the nature of this network is determined by the correction system before the corrector is used.

## 6.7.2 Auditory Evoked Potentials

The statistical tests for phase ordering should be applied to a much larger sample of auditory evoked potentials covering a wide range of auditory stimulation leveis. The. results of the statistical tests should then be correlated with the findings of audiologists to determine whether the statistical tests for phase ordering would be audiologically useful.

## 6.7.3 The CNV's of Patients and Normals

Although several possible diagnostic procedures have · been suggested, much larger samples of normals, patients with H.C. and patients with other neurological defects must be examined before these procedures could safely be adopted.

Further research should be aimed at establishing why the broadband energy tests d'o show additional energy whereas the tests on the individual harmonics sometimes do not. It should be possible to account for this extra energy and hence balance the energy figures. The extra energy may be contained in the d.c. term or in the higher harmonics.

 $-205-$ 

The time to return to the baseline should be measured to establish whether any correlation can be detected between this and the severity of the disease.

## References for Section 6

- [1] McCullum W C, Walter W G, "The Effects of Attention and Distraction on the Contingent Negative Variation in Normal and Neurotic Subjects" Electroencephalography .and Clinical Neurophysiol:ogy, Volume 25, pp 31:9-329, 1968.
- [2] Quilter P M, MacGillivray B B, Wadbrook D G, "The Removal of Eye Movement Artefacts from EEG Signals using Correlation Techniques" Random Signals Analysis, IEE Conference Publication No. 159, pp 93-100.

#### 7. Acknowledgements

I would like to thank the many people who have qiven me help and advice throughout the course of this research project. In particular special thanks must go to my Supervisors, Drs. Barrie Jervis (Dept. of Communication Engineering., Plymouth Polytechnic), Elaine Allen (Dept. of Neurological Sciences, Freedom Fields Hospital, Plymouth), and John Fryer (Dept. of Mathematics Statistics and Operational Research, Exeter University) for their unwavering support and encouragement. Special thanks must also go to Dr. Terry Johnson (Dept. of Mathematics, Statistics and Computing, Plymouth Polytechnic) for his advice on the use of angular statistics and allowing me to use his computer subroutines to calculate these statistics. I would particularly like to thank Mr. Nigel Hudson (Dept. of Neurological Sciences, Freedom Fields Hospital), for applying and removing the measuring electrodes from the subjects and for liaising with the consultants and next of. kin of the Huntington's chorea patients.

Thanks are also due to the members of staff, both academic and technical of the Departments of Communication Engineering and Electrical & Electronic Engineering who have giventheir advice so freely. Special mention must be made to the advice given by Mr. Alan Roberts and Mr. Adrian Jerram concerning the PDP8 minicomputers and the hybrid computer interface utilized in the data acquisition system.

I would also like to thank the past and present members of staff of the Plymouth Polytechnic Computer Centre for their

-208-

help and advice on programming matters.

For financial support I would.like to thank the Devon County Local Education Authority and the Nuffield Foundation.

For permission to use their facilities I would like to thank Mr. B.R. Webster, Head of the Department of Electrical & Electronic Engineering.

For showing me their facilities and for several hours of useful and interesting discussion I would like to thank Drs. W.C. McCallum and R. Cooper of the Burden Neurological Institute, Bristol and Dr. P. Fenwick of St. Thomas' Hospital and The Institute of Psychiatry, London.

For her accurate and painstaking typing of this thesis I would like to thank Mrs. L. Mortimore.

Finally I would like to thank all those volunteers who participated in the tests and without whom this research would not have been possible.

### APPENDIX 8 .. 1

## Calculation of Expected Phase Values for Id'ealized CNV'is

By considering the CNV as one of. the simple shapes shown below it is possible to calculate the resulting phase angles for each of the harmonic frequency components. These calculations were performed using a microcomputer to compute the discrete Fourier transform of each of the possible CNV shapes. The listing of the computer programme and the results are given below.

#### WAVESHAPE HARMONIC

1 2 3 4 5 6

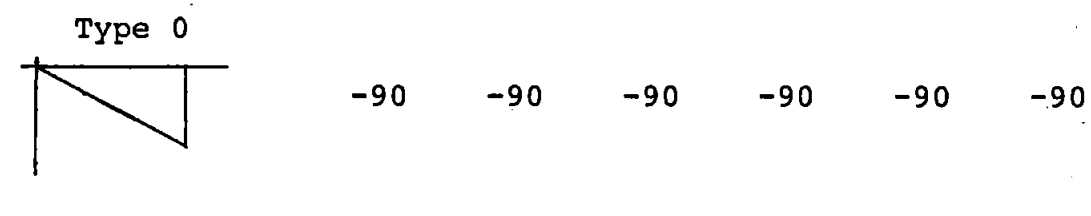

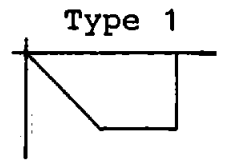

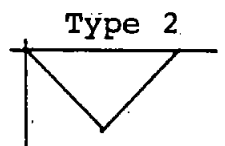

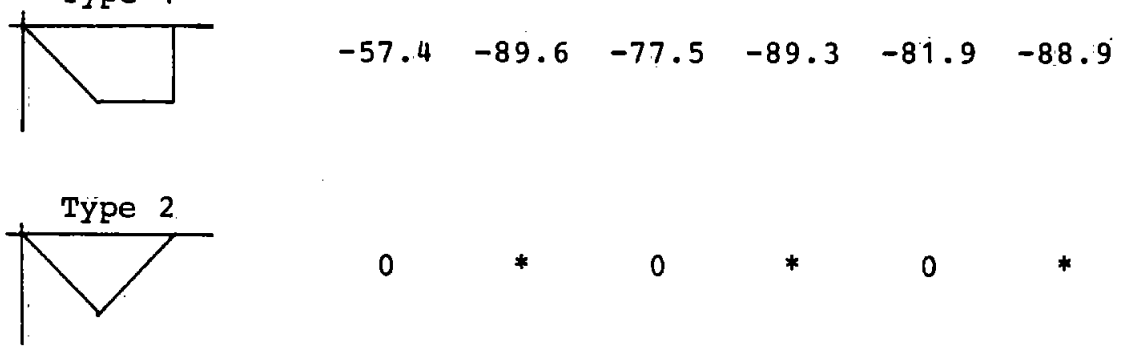

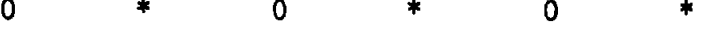

Phase angles are indeterminate due to zero amplitudes of these harmonic components.

```
10 FI=3.14159265
20 INPUT " NUMBER OF FOINTS "IN
30 DIM FT(N-1)
40 INPUT " MAXIMUM AMPLITUDE "EK
50 INPUT " WHICH TYPE OF CNV WAVESHAPE "; Q
60 IF Q=0 THEN SL=K/N
70 IF Q>0 THEN SL=2*K/N
80 INPUT " HARMONIC NUMBER ":H
90 FOR I=0 TO N-1
100 IF I < N/2 THEN FT(I)=SL*I : GOTO 140
110 IF Q=0 THEN FT(I)=SL*I
120 IF Q=1 THEN FT(I)=K
130 IF Q = 3 THEN FT(I) = - SL * I+2 *K
140 NEXT I
150 C = 0160 S=0
170 FOR I=0 TO N-1
180 C=C+FT(I)*COS(2*PI*I*H/N)
190 S = S - FT(1) * SIM(2 * F1 * I * H / N)200 NEXT I
210 \cdot C = C/N220 S=S/N
230 PRINT "REAL=";C;" ";"IMAG=":S
240 TH=180/PI*ATN(S/C)
250 IF C>0 GOTO 290
260 IF S>0 THEN TH=TH+180 : GOTO 290
270 TH=TH-180
280 GOTO 290
290 PRINT "THETA=";TH
300 GOTO 80
```
 $A1 - 2$ 

### APPENDIX 8.2

# Transformation of the Rayleigh Probabilities to those of Circular Variance

Using the definitions given in-section 2.2.2.1 a relationship may be derived between the Rayleigh statistic R and the circular variance statistic  $S_0$ . For a set of N angles  $\{\theta_i\}$  the Rayleigh statistic is given by

$$
R = \sqrt{\begin{bmatrix} N & 2 \\ \sum c \cos \theta_i \end{bmatrix}^2 + \begin{bmatrix} N & 2 \\ \sum s \sin \theta_i \end{bmatrix}^2}
$$

Clearly this is simply N times  $\overline{R}$  as defined by equation 6 of section 2.2.2.1.

since  $S_0 = 1 - \overline{R}$ then  $S_Q = 1 - R$ N

Hence a table of critical values of  $S_0$  may be compiled from a table of critical values of R by dividing each 'R' value by N and subtracting the resulting value from unity.

A table thus obtained is given overleaf.

# Table of Critical Values of  $S_0$

 $N$  properties to be a properties of  $P$ 

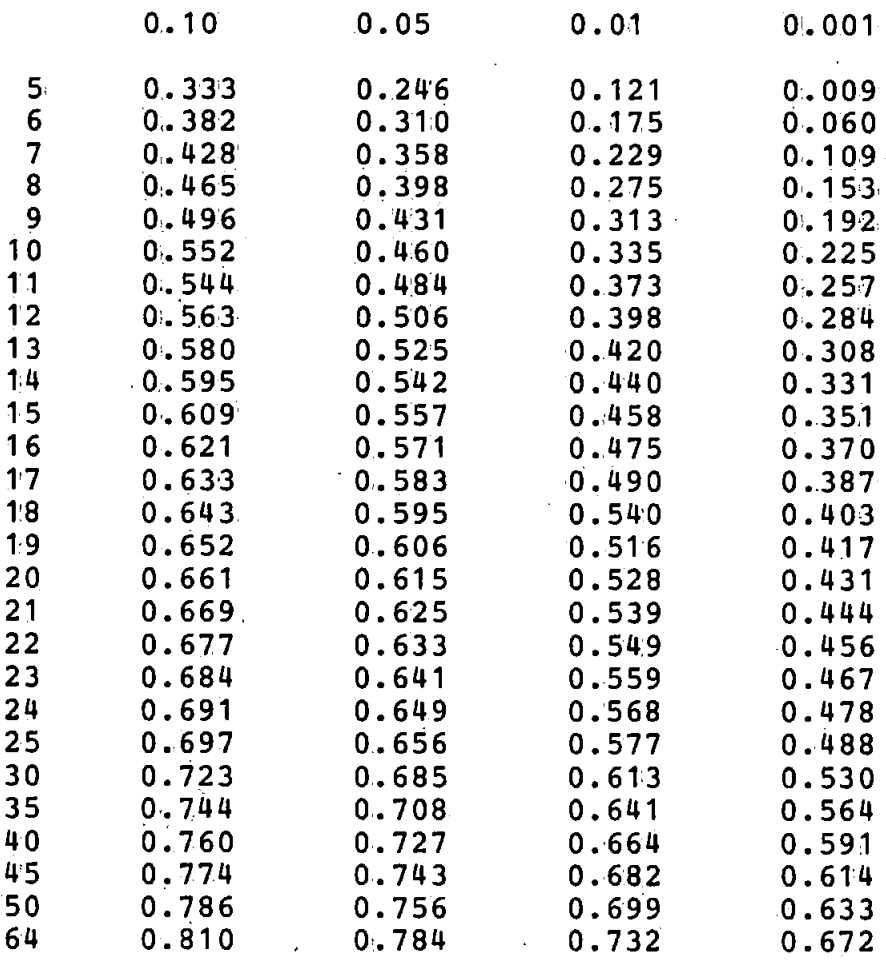

 $A2-2$ 

~-------------------=~----------------------------------------------- .

## APPENDIX 8.3

## Probability Levels for the Modified Rayleigh Test

The following table gives the critical values of U<sub>O</sub> as derived from Moore [section 2 reference 5]. The derivations are calculated from

$$
U_O
$$
 = 1 -  $\frac{2\sqrt{N}R^*}{(N+1)}$ 

Table of Critical Values of Uo

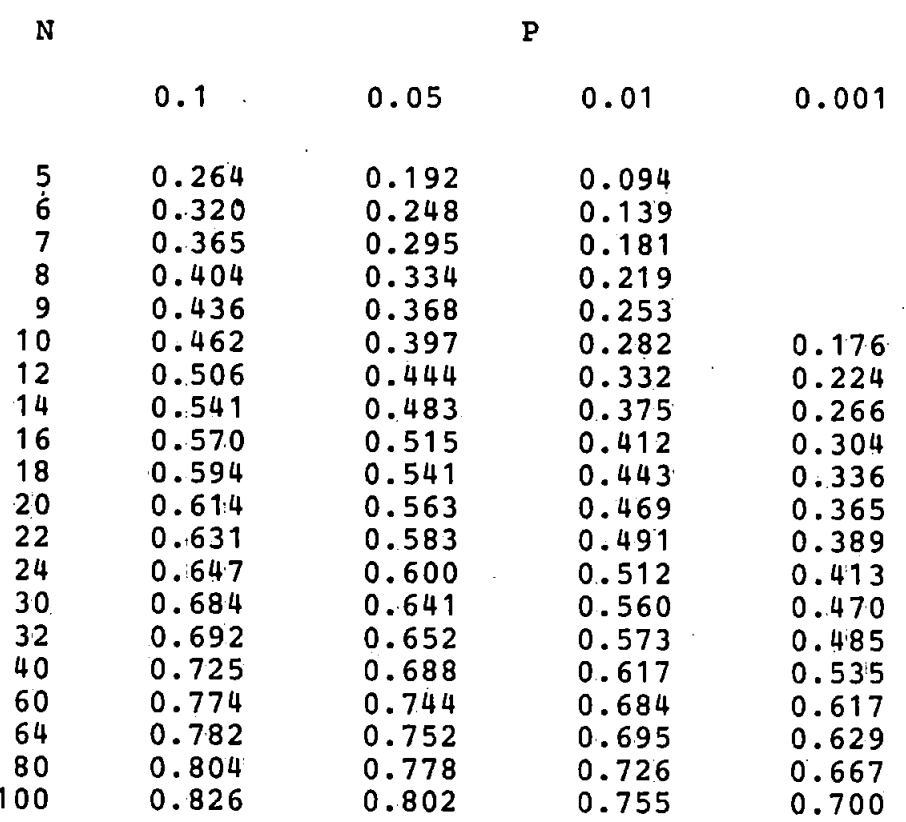
### APPENDIX 8.4

### Probability Levels for the Hodges-Ajne Test

 $N$  properties to be properties of  $P$ 

The following table gives the critical values of m for the Hodges-Ajne test.

\.

### Table of Critical Values of m

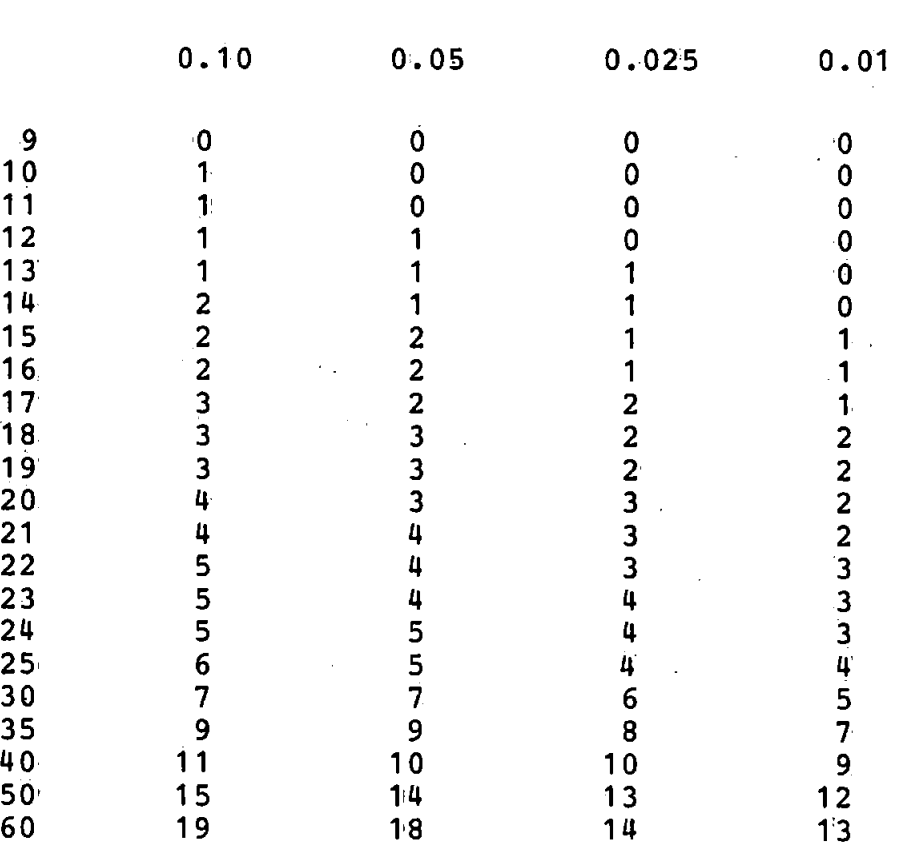

#### The Paired t-Test

Where a set of experimental results fall naturally into pairs the above statistical test may be employed' to establish whether a consistent difference between each of the paired values exists. An example will best illustrate the method.

Two students, X and Y, measured the resistance of twelve resistors. Each student measured all the resistors and the results they obtained are shown in the table.

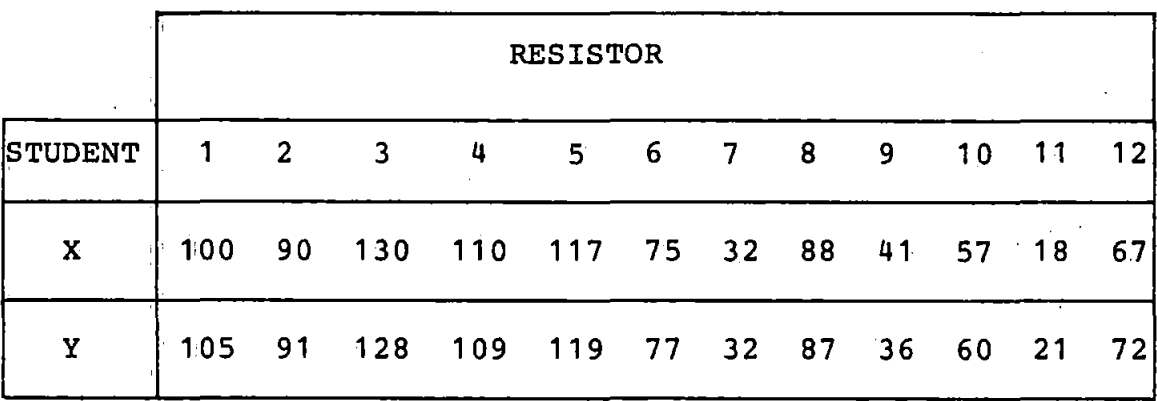

Are one students results consistently higher than the others?

The differences are first calculated;

 $x = -5 -1$  2 1 -2 -2 0 1 5 -3 -3 -5

If there was no consistent difference between the students measurements then the differences should form a zero mean normal distribution. The t-test is used to test this hypothesis.

Mean value =  $\bar{x}$  =  $\frac{\Sigma \mathbf{x}}{N}$ 

$$
= \frac{-12}{12}
$$

 $\overline{x}$  $\overline{\mathbf{x}}$  = -1

An estimate of the variance is given by

$$
\frac{\lambda^2}{\sigma} = \frac{1}{N-1} \left[ \sum x^2 - \frac{(\sum x)^2}{N} \right]
$$
  
=  $\frac{1}{12-1} \left[ 108 - \frac{(-12)^2}{12} \right]$   
= 8.73  
 $\hat{\sigma} = 2.95$ 

The t statistic is given by

$$
t = \frac{\frac{1}{x} - \mu}{\frac{0}{\sqrt{N}}}
$$

$$
= \frac{|-1 - 0|}{2.95} \qquad 12
$$

= 1.17 with (N-1) degrees of freedom.  $\mathbf t$ 

Tables of the t statistic show that with 11 degrees of freedom a value of  $1.17$  is not significant. Hence there is no evidence that one students measurements are higher than the others.

#### The t-Test

Because of the relatively small number of observations made in some of our tests the t statist'ic was used in preference to the normal Z statistic. Frequently the question to be resolved was "could these two sets of observiatons have come from the same parent population?"

Where this was so the test statistic was calculated according to the formula

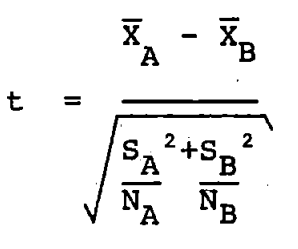

where  $\overline{X}_{A}$  was the calculated mean of the  $N_{A}$  observations  $\overline{x}_{B}$  was the calculated mean of the  $N_{B}$  observations  $S_A$  was the standard deviation of the 'A' observations  $S_B$  was the standard deviation of the 'B' observations

Furthermore since the variances  $S_A^2$  and  $S_B^2$  were only estimates of the variances of the entire population, a 'pooled sum of squares' method was used to estimate the number of degrees of freedom to be used with the t statistic. This was calculated from the formula

$$
v = \frac{\left[\frac{S_A^2}{N_A} + \frac{S_B^2}{N_B}\right]^2}{\left[\frac{S_A^2}{N_A}\right]^2 + \left[\frac{S_B^2}{N_B}\right]^2}
$$

 $A6-1$ 

which although rather complex, caused no extra work since both the t statistic and the number of degrees of freedom were calculated by computer. (Had the calculations been made by hand then the F test would have been used to establish whether the variances  $S_A^{-2}$  and  $S_B^{-2}$  were sufficiently different to warrant calculation of *v* by the formula given in place of  $N_A + N_B - 2$ .

When the appropriate values of t and  $\nu$  had been ascertained then the tables were consulted to determine whether the test was significant or not. If the test was "is  $\overline{X}_\Lambda$ less than  $\overline{X}_R$ ?" or "is  $\overline{X}_R$  greater than  $\overline{X}_R$ ?" then a 'one tailed' test was performed whereas if the test was "is  $\overline{X}_n$ different from  $\overline{X}_D$ ?" then a two tailed test was performed. The only difference between these two tests is that the tables give areas (i.e. probabilities) for one tail only. Thus for two tailed tests the probabilities must be doubled.

### FORTRAN Programme 1 1DATAPLOT'

.This programme was used for plotting the raw EOG/EEG data on a graphics terminal or graph plotter. The programme uses the GINO graphics subroutines. Listings of subroutines "DATIN' and 'GETNAM' which are used to read the data in from a data file and to obtain a filename from the user are given in Appendix 8.12.

The listing of programme 'DATAPLOT' follows.

A PROGRAMME TO PLOT THE EOG / EEG DATA ON THE TEKTRONIX 4010.  $\begin{matrix} 0 \\ C \\ C \end{matrix}$ INTEGER\*2 INP(1024), RNAME(20), IBATNO<br>
LOGICAL CSE<br>
DATA CSE/.FALSE./<br>
1 WRITE(1,2)<br>
2 FORMAT('TEKTRONIX(0) OR CALCOMP(1) OUTPUT')<br>
READ(1,\*,ERR=1)IDEVIC<br>
MOMINATE THE REQUIRED DEVICE<br>
IF(IDEVIC.EQ.1)CALL CC906<br>
IF(IDEVIC INTEGER\*2 INP(1024), RNAME(20), IBATNO  $\mathbf C$ IBAUD=1200<br>
CALL DEVSPE(IBAUD)<br>
CALL UNITS(0.24)<br>
CALL GETNAM(RNAME)<br>
18 WRITE(1,20)<br>
20 FORMAT('WHICH BATCH')<br>
22 READ(1,\*,ERR=18)IBATNO<br>
IF(IBATNO .LT. 0)GO TO 999<br>
IF(FLOAT(IBATNO/6) .NE. FLOAT(IBATNO)/6.)GO TO 18<br>
24 W AND CLEAR THE SCREEN. č CALL BROKEN(0)<br>STX=150. X=STX  $STY=70$ .  $\bar{Y}=0$ . CALL MOVTO2(X, Y)<br>DO 200 I=1,6<br>Y=Y+20. CALL MOVTO2(X, Y)<br>Y=Y+100. 200 CALL LINTO2(X, Y)  $\frac{100}{200}$  1=1,6<br>X=STX CALL MOVTO2(X, Y)  $X=950$ .<br>CALL LINTO2(X, Y)<br>300 Y=Y+120. KBAT=IBATNO<br>CALL MOVTO2(40.,740.)<br>CALL CHAHOL('DATA FROM FILE \*.')<br>CALL CHAHOL('DATA FROM FILE \*.')<br>CALL CHAARR(RNAME,20,2)<br>CALL MOVTO2(0.,690.)<br>CALL CHAHOL('VL EOG\*.')<br>CALL MOVTO2(20.,650.)<br>CALL CHAHOL('VR EOG\*.')<br>KBAT=KB KBAT=IBATNO CALL CHANDL BL EOST., AND.<br>CALL MOVTO2(20., 410.)<br>CALL CHAINT(KBAT, 3)<br>CALL MOVTO2(0., 330.)<br>CALL CHAHOL('HR EOGT.') KBAT=KBAT+1 KBAT=KBAT+1<br>CALL MOVTO2(20.,290.)<br>CALL CHAINT(KBAT,3)<br>CALL MOVTO2(0.,210.)<br>CALL CHAHOL(MIEG\*.')<br>KBAT=KBAT+1<br>CALL MOVTO2(20.,170.)<br>CALL CHAINT(KBAT,3)<br>CALL CHAINT(KBAT,3)<br>CALL MOVTO2(0.,90.)<br>CALL MOVTO2(0.,90.)<br>CALL CHAHOL( KBAT=KBAT+1 CALL MOVTO2(20., 50.)<br>CALL CHAINT(KBAT, 3)<br>YD=600... LE=IBATNO

÷,

DO 400 L=1,6  $Y = STY + YD$ <br> $X = STX$  $X=STX$ <br>
CALL MOVTO2(X, Y)<br>
CALL MOVTO2(X, Y)<br>
CALL MOVTO2(X, Y)<br>
DO 350 I=1,1024<br>
Y=FLOAT(INP(I))\*SF1\*SCALE<br>
IF(L, GE, 5)Y=Y\*SF2/SF1<br>
Y=Y/10. + STY + YD<br>
Y=Y/10. + STY + YD<br>
X=X+0.78125<br>
X=X+0.78125<br>
X=X+0.78125<br>
X=X+0.78 END<sup>-</sup>

#### APPENDIX 8.8

# FORTRAN Programme used' in the Analysis of the Eye

Movement Correction Methods

This programme was used' to calculate the correction constants for, the four channel eye movement correction method. The calculated constants were printed and applied to the data to give the corrected EEG signal. The autocorrelation function of the corrected signal was subsequently calculated and plotted on a graphic terminal. Subroutine 'MES1' was then used to measure both the a.c.c. and the frequency of the a.c.f. by means of the graphics cursor which was set by the user to the appropriate points on the graph.

The autocorrelation function of the signal corrected by the method of McCallum and Walter (and stored as the sixth data channel).was finally calculated and plotted. Once again subroutine 'MES1' was used to estimate the a.c.c. and the frequency of the a.c.f.

The subroutines used are listed after the main programme. Although having similar names these subroutines are not necessarily the same as some of those listed in Appendix 8.12.

The programme listing follows:-

 $A8 - 1$ 

c Č.  $\zeta$ č Č.  $\tilde{c}$ c ·c c č, č.  $\check{\mathbf{G}}$ č.  $\zeta$ č. THIS PROGRAM IS INTENDED TO MINIMISE THE AMOUNT OF E.O.G POWER IN THE E.E.G. IT USES THE MODIFIED QUILTER TECHN•IQUE. HORIZONTAL AND: VERTICAL COMPONENTS OF BOTH EYES ARE TAKEN INTO CONSIDERATION. THE PROGRAM REMOVES .ANY D.C OFFSET ON ANY OF THE INPUT DATA CHANELS. REAL MIM,M2M<br>REAL VL(1024),VR(1024),HL(1024),HR(1024),Ml(1024),M2(1024)<br>DIMENSION X166 X266 5) RM1665 BM2665 DIMENSION X1(4,5),X2(4,5),RM1(4),RM2(4)<br>DIMENSION COR1(1024)<br>DIMENSION COVAR1(512),COVAR2(512) INTEGER\*2 BATNO, INP (1024), FNAME (7) LOGICAL CSE  $CSE = .FALSE.$ <br> $N=1024$ NCORL=512<br>READ THE NUMBER OF THE FIRST BATCH OF DATA READ THE NUMBER OF THE FIRST BATCH OF DATA TO 'BE PROCESSED. THE DATA IS ASSUMED TO BE IN THE FOLLOWING ORDER ; VL, VR, HL, HR, MI., M2 ML IS THE CHANNEL TO BE CORRECTED BY THE MODIFIED QUILTER TECHNIQUE.<br>M2. IS THE CHANNEL CORRECTED BY THE BURDEN TECHNIQUE. GET THE SCALE FACTORS FROM THE DATA FILE. SFI FOR EOG DATA. SF2 FOR EEG DATA. 5 WRITE(1,6)<br>6 FORMAT(<sup>3</sup>4) 6 FORMAT('4' CHANNEL EYE MOVEMENT CORRECTION PROGRAM') CALL GETNAM(·FNAME) WRITE(1,10)<br>10 FORMAT('WHICH BATCH OR -1 TO QUIT') READ(l,\*)BATNO J.HT. O)GO TO 5000<br>CHECK THAT THE BATCH NUMBER IS VALID.<br>D.GT. 191)GO TO 2999 IF(BATNO .GT• 19l)GO TO 2999 IF(FLOAT.(BATN0/6) .NE. FLOAT('BATN0)/6. )GO TO 2999 WRITE(1,14)<br>14 FORMAT('FILTER THE BURDEN SIGNAL(0) NO (1) YES') READ(1,\*)IBRDFL<br>WRITE(1,16)<br>16 FORMAT('FILTER THE CORRECTED SIGNAL(0) NO (1) YES') READ(1,\*)ICRRFL WRITE(1,18)<br>18 FORMAT('PLOT THE CORRECTED WAVEFORM')<br>READ(1,\*)IPLTCR 20 WRITE(I,22)BATNO<br>22 FORMAT('EYE MOVEMENT CORRECTIONS 4 CHAN. BATCH',I5) WRITE(l 24)FNAME 24 FORMAT( <sup>1</sup> DATA F1LE ',7A2,///) L=BATNO READ THE DATA AND CONVERT TO REAL FORMAT. CALL DATIN(L, INP, FNAME, SF1, SF2, SAMRAT, CSE)  $\overline{DQ}$  32 I=1, N 32 VL(I)=FLOAT(INP(I))\*SFl . · L=L+l CALL DATIN(L,INP,FNAME,SF1,SF2,SAMRAT,CSE)<br>DO 34 I-l,N. 34 VR(I)=FLOAT(INP.(I))\*SFl L"L+l  $\widetilde{\text{CAL}}$ L, DATIN(L, INP, FNAME, SF1, SF2, SAMRAT, CSE)  $36$   $\text{H}$   $(1)$  =FLOAT(INP(I))\*SFl  $L = L + l$ CALL, DATIN(L, INP ,FNAME., SFl, SF2 ,SAMRAT ,CSE)  $\frac{DO}{38}$  I=1, N<br>38 HR(I)=FLOAT(INP(I))\*SFl  $L = L + l$ CALL DATIN(L, INP, FNAME, SF1, SF2, SAMRAT, CSE)<br>DO 40 I=1,N  $40$  Ml(I)=FLOAT(INP(I))\*SF2  $L = L + l$ CALL DATIN(L, INP, FNAME, SF1, SF2, SAMRAT, CSE)<br>DO 52 I=1, N 52 M2(I)=FLOAT(INP(I))\*SF2 WRITE(1,56)SF1,SF2<br>56 FORMAT('SF1=',F8.6,' SF2=',F8.6) C GILL CONSTRACT THE MEAN OF EACH DATA BATCH FROM THE DATA. CALL SMEAN (N, VL, VLM)<br>CALL SMEAN. (N, VR, VRM) CALL SMEAN(N,HL,HLM)

 $A8 - 2$ 

c

c

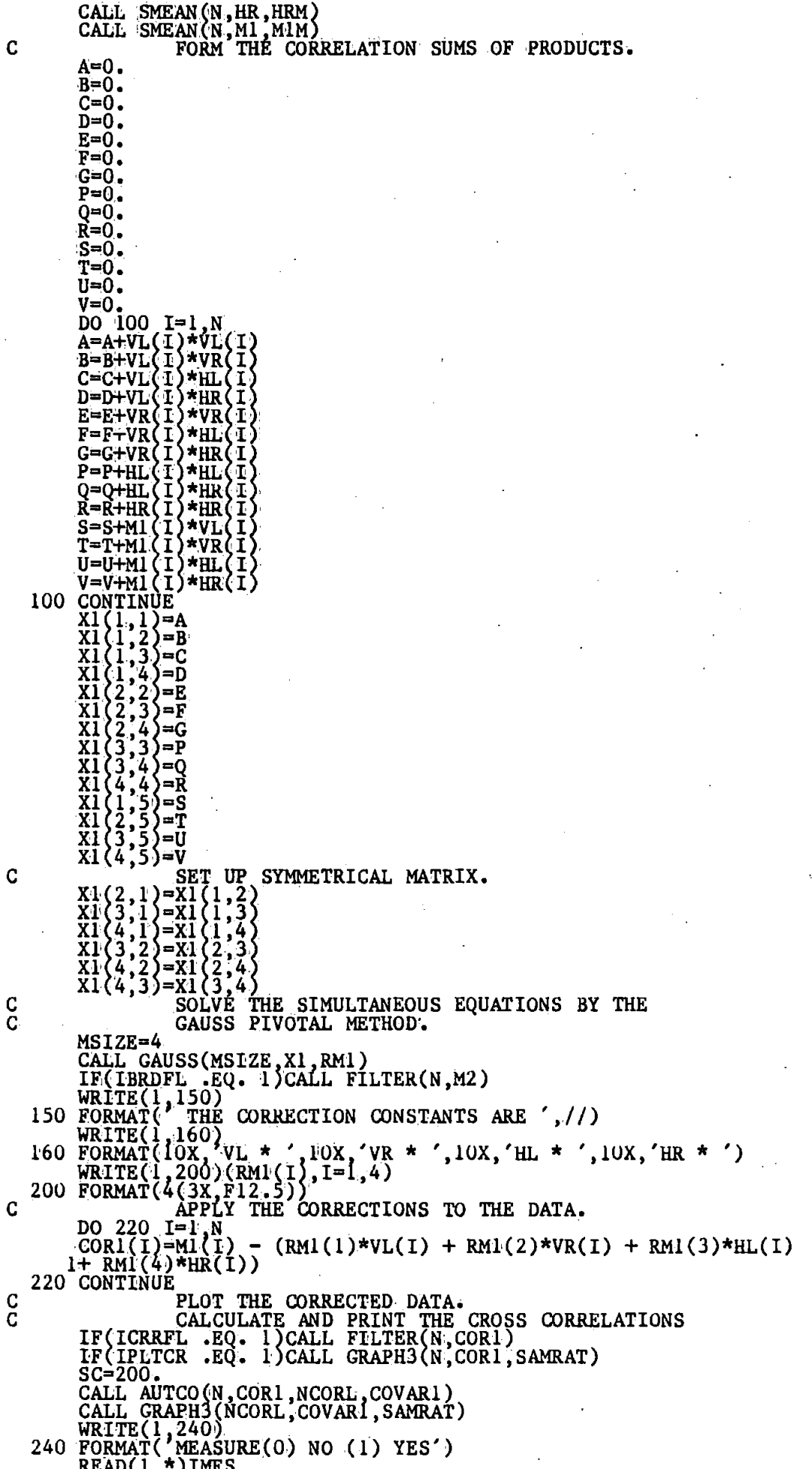

IF(IMES .EQ. 1)CALL MESI<br>
CALL AUTCO(N,M2,NCORL,COVAR2)<br>
CALL TNOUA('WAITING, BURDEN ACF NEXT',24)<br>
READ(1,\*)IWT<br>
CALL GRAPH3(NCORL,COVAR2,SAMRAT)<br>
WRITE(1,240)<br>
READ(1,\*)IMES<br>
IF(IMES .EQ. 1)CALL MESI<br>
2999 WRITE(1,4000)B

**END** 

## SUBROUTINE MESI C<br>C<br>C<br>C MEASURES THE ACC & FREQUENCY<br>BY MEANS OF THE GRAPHICS CURSOR. WRITE(1,10)<br>10 FORMAT('GIVE CO-ORDS. FOR ACF') CENLIN=0. XM=400. XS=100.  $YS = 390.$ CALL CURSOR(ICOM, X, Y)<br>X=X-XS<br>Y=Y-YS CALL CURSOR(ICOM, X1, Y1)<br>
X1=X1-XS<br>
Y1=Y1-YS<br>
S1=(Y-Y1)/(X-X1)<br>
C1=Y1-S1\*X1<br>
NAME FERCT COMO  $\frac{c}{c}$ DRAW FIRST CONSTRUCTION LINE  $XL1=50$ <br> $XL2=750$ . YLI=SI\*XL1 + C1<br>CALL MOVTO2(XLI+XS,YL1+YS)<br>YL2=S1\*XL2 + C1 CALL LINTO2(XL2+XS, YL2+YS)<br>CALL CURSOR(ICOM, X, Y)<br>X=X-XS<br>Y=Y-YS CALL CURSOR(ICOM, XI, Y1)  $x1-x1-xs$  $Y1 = Y1 - Y5$ <br>  $S2 = (Y - Y1) / (X - X1)$ <br>  $C2 = Y1 - S2 + X1$ C<br>C DRAW SECOND CONSTRUCTION LINE  $YL1=S2*XL1$  $+$  C2  $\tilde{GALL}$ MOVTO2(XLI+XS, YLI+YS) CALL LINTO2(XL2+XS, YL2+YS) C A=(ATAN(S1)+ATAN(S2))/2.<br>S=SIN(A)/COS(A)<br>C=(C1+C2)/2.<br>IF(CENLIN .EQ. 1.)CALL MOVTO2(XL1+XS,YS+S\*XL1+C)<br>IF(CENLIN .EQ. 1.)CALL LINTO2(XL2+XS,YS+S\*XL2+C)<br>TEST FOR ZERO SLOPE C C IF(S .EQ. 0.)GO TO 100<br>S3=-1./S YM=S\*XM+C  $T^{n=5*A \cdot H \cdot H \cdot G}$ <br>  $T^{n=6}$ <br>  $T^{n=6}$ <br>  $T^{n=6}$ <br>  $T^{n=8}$ <br>  $T^{n=8}$ <br>  $T^{n=8}$ <br>  $T^{n=8}$ <br>  $T^{n=8}$ <br>  $T^{n=8}$ <br>  $T^{n=8}$ <br>  $T^{n=8}$ <br>  $T^{n=8}$ <br>  $T^{n=8}$ <br>  $T^{n=8}$ <br>  $T^{n=8}$ <br>  $T^{n=8}$ <br>  $T^{n=8}$ <br>  $T^{n=8}$ <br>  $T^{n=8}$ <br>  $T^{n=8}$ <br> TPZ=S3\*APZ + C3<br>DY=SQRT((XPI-XP2)\*(XP1-XP2) + (YP1-YP2)\*(YP1-YP2))/400.<br>GO TO 200<br>100 YP2=S2\*XM + C1<br>PY2=S2\*XM + C2<br>DY=ABS(YP1-YP2)/400.<br>200 CALL MOVTO2(0.,700.) 200 CALL (HAMOD<br>
WRITE(1,210)<br>
210 FORMAT('GIVE CO-ORDS, FOR TIME MEASUREMENT')<br>
CALL CURSOR(ICOM,X,Y)<br>
CALL CURSOR(ICOM,X,Y)<br>
DX=(ABS(X-XI)/800.)\*4.096<br>
F=1./DX<br>
CALL MOVT02(0.650.) CALL MOVTO2(0.,650.) CALL CHAMOD<br>WRITE(1,240)DY, F<br>FORMAT('ACF = ', 240  $',$ F8.4,10X,  $'$ FREQ =  $',$ F9.6) **RETURN END** SUBROUTINE GETNAM(NAME) C<br>C GETS A FILENAME FROM THE USER

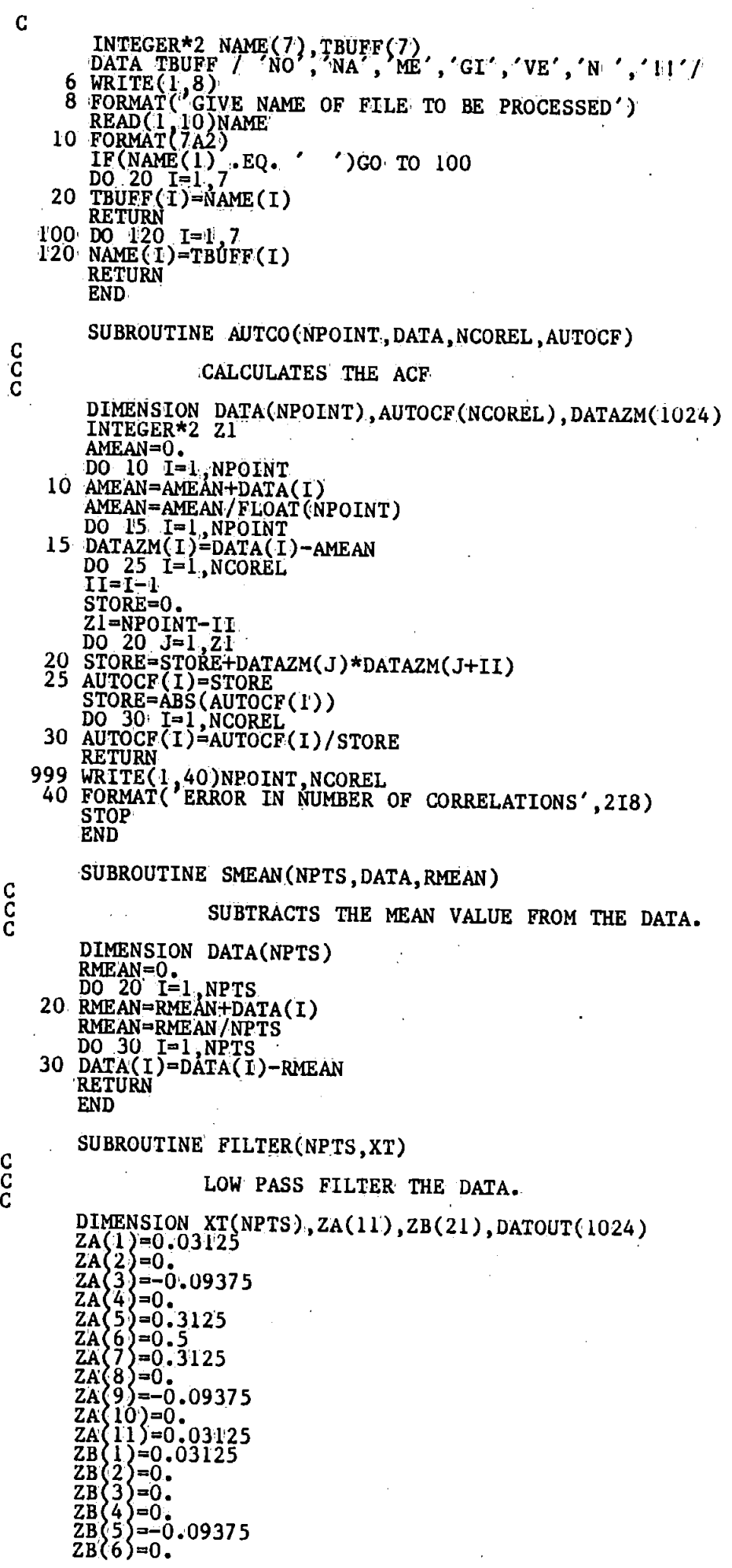

 $\begin{matrix} 0 \\ 0 \\ 0 \end{matrix}$ 

 $\begin{array}{c} c \\ c \\ c \end{array}$ 

 $\bar{\mathcal{L}}$ 

 $A8 - 6$ 

 $ZB(7)=0$ .<br>  $ZB(8)=0$ .<br>  $ZB(9)=0$ .3125.<br>  $ZB(10)=0$ .<br>  $ZB(11)=0.5$ .<br>  $ZB(12)=0$ .<br>  $ZB(13)=0.3125$ .<br>  $ZB(14)=0$ .<br>  $ZB(15)=0$ .<br>  $ZB(15)=0$ .<br>  $ZB(17)=-0.09375$ .<br>  $ZB(18)=0$ .<br>  $ZB(19)=0$ .<br>  $ZB(20)=0$ .<br>  $ZB(20)=0$ .<br>  $ZB(21)=0.03125$ <br>  $M=11$ .<br>  $DO 21 I=1, NPTS$ J=M J=M<br>
STORE=0.<br>
IF(M.J.T. I)GO TO 19<br>
STORE=XT(I)<br>
CO TO 21<br>
19 DO 20 K=1,J<br>
20 STORE=STORE + XT(I-K+1)\*ZA(K)<br>
21 DATOUT(I)=STORE<br>
30 XT(I)=DATOUT(I)<br>
M=21<br>
No 41 T=1.NPTS  $\overline{D}O$  41 I=1, NPTS  $J=M$ STORE=0.<br>IF(M .LT. I)GO TO 39<br>STORE=XT(I)  $39\ 00\ 40\ k=1,J  
\n39\ 00\ 40\ k=1,J  
\n40\ STORE=STORE + XT(I-K+1)*ZB(K)  
\n41\ 0ATOUT(I)=STORE  
\n50\ XT(I=I,NPTS  
\n50\ XY(I)=DATOUT(I)$ **RETURN END** SUBROUTINE GAUSS(K, B, X)<br>A SUBROUTINE TO SOLVE SIMULTANEOUS<br>EQUATIONS BY THE GAUSS PIVOTAL METHOD<br>DIMENSION A(4,5), X(4), B(4,5)<br>INTEGER\*2 Z1, Z2, Z3, Z4, Z5, Z6, Z7<br>TI-FLI C č  $Z1 = K + 1$ <br>DO 10 I=1, K<br>DO 10 J=1, Z1<br>10 A(I, J)=B(I, J) C SAVE INPUT DATA  $Z2=K-1$ <br>DO 35 I=1, Z2  $L = I$ L=I<br>
DO 15 J=I, K<br>
15 IF(ABS(A(L,I)) .LT. ABS(A(J,I)))L=J<br>
IF(ABS(A(L,I)) .EQ. 0.)GO TO 60<br>
IF(L.EQ. 1)GO TO 21<br>
Z3=K+1<br>
DO 20 N=I,Z3<br>
SAVE-A(I,N)<br>
A(I,N)=A(L,N)<br>
20 A(L,N)=SAVE<br>
PIVOTAL REDUCTION  $\mathbf C$ PIVOTAL REDUCTION Z4=I+1<br>DO 35 M=Z4,K<br>D=A(M,I)/A(I,I)<br>Z5=I+1 21  $Z\ddot{\theta}$  = K+1<br>DO 35 J=25,26<br>35 A(M,J)=A(M,J)-D\*A(I,J)<br>BACK SUBSTITUTION  $\mathbf C$ DO 50 L=1, K<br>J=K+1-L<br>T=2.1 Ho V  $IF(J.EQ, K)GO TO 45  
Y=A(J,K+1)  
Z7=K-1$ 

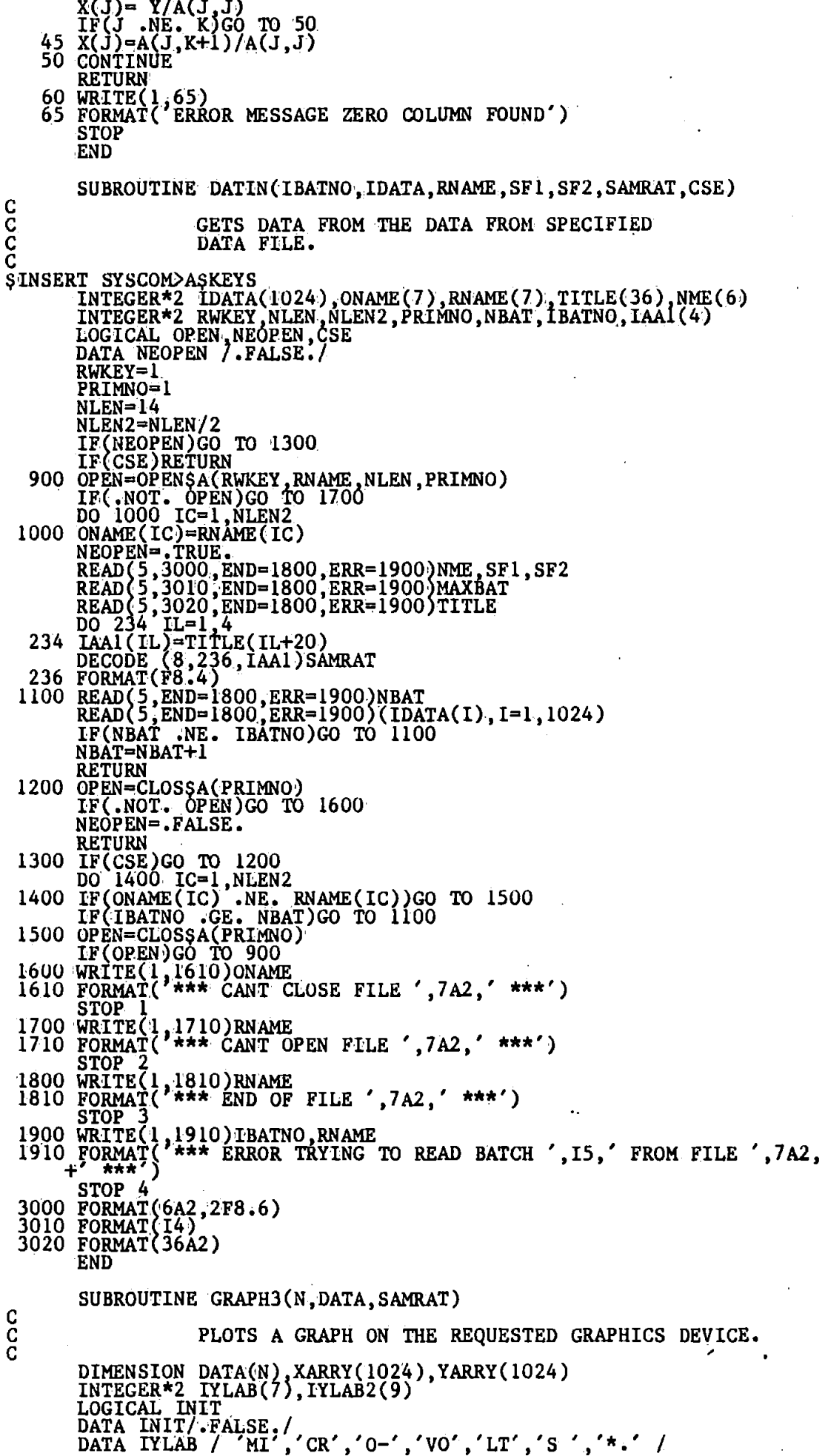

DATA IYLAB2 / 'AU', 'TO', 'CO', 'RR', 'EL', 'AT', 'IO', 'NS', '\*,' / EACF=0<br>
IE(INIT)GO TO 50<br>
CALL T4010<br>
IBAUD=1200<br>
IBAUD=1200 IBAUD=1200<br>CALL DEVSPE(IBAUD)<br>CALL UNITS(0.24)<br>50 CALL PICCLE<br>CALL WINDOW(0)<br>CALL CHASIZ(15.,15.)<br>DO 60 I=1,N<br>XARY(I)=FLOAT(I)/SAMRAT<br>ARRY(I)=FLOAT(I)/SAMRAT<br>60 CONTINUE<br>CALL MOVTO?(450.0.) 60 CONTINUE<br>
CALL MOVTO2(450.,0.)<br>
CALL CHAHOL(TIME SECONDS\*.')<br>
CALL MOVTO2(50.,300.)<br>
CALL CHAANG(90.)<br>
IF(IACF .EQ. 0)GO TO 100<br>
CALL CHAARR(IYLAB2,9,2)<br>
GO TO 150<br>
CO TO 150<br>
CALL CHAARR(IYLAB,7,2)<br>
I50 CALL CHAARR(IY CALL CHAMOD<br>INIT=.TRUE.<br>RETURN END

### Special Instructions for Peripheral Control

The following instructions were used to control the peripheral devices connected to the POPS minicomputer. Since these peripherals were not part of the standard POPS equipment, the instructions controlling them are described in detail in this appendix.

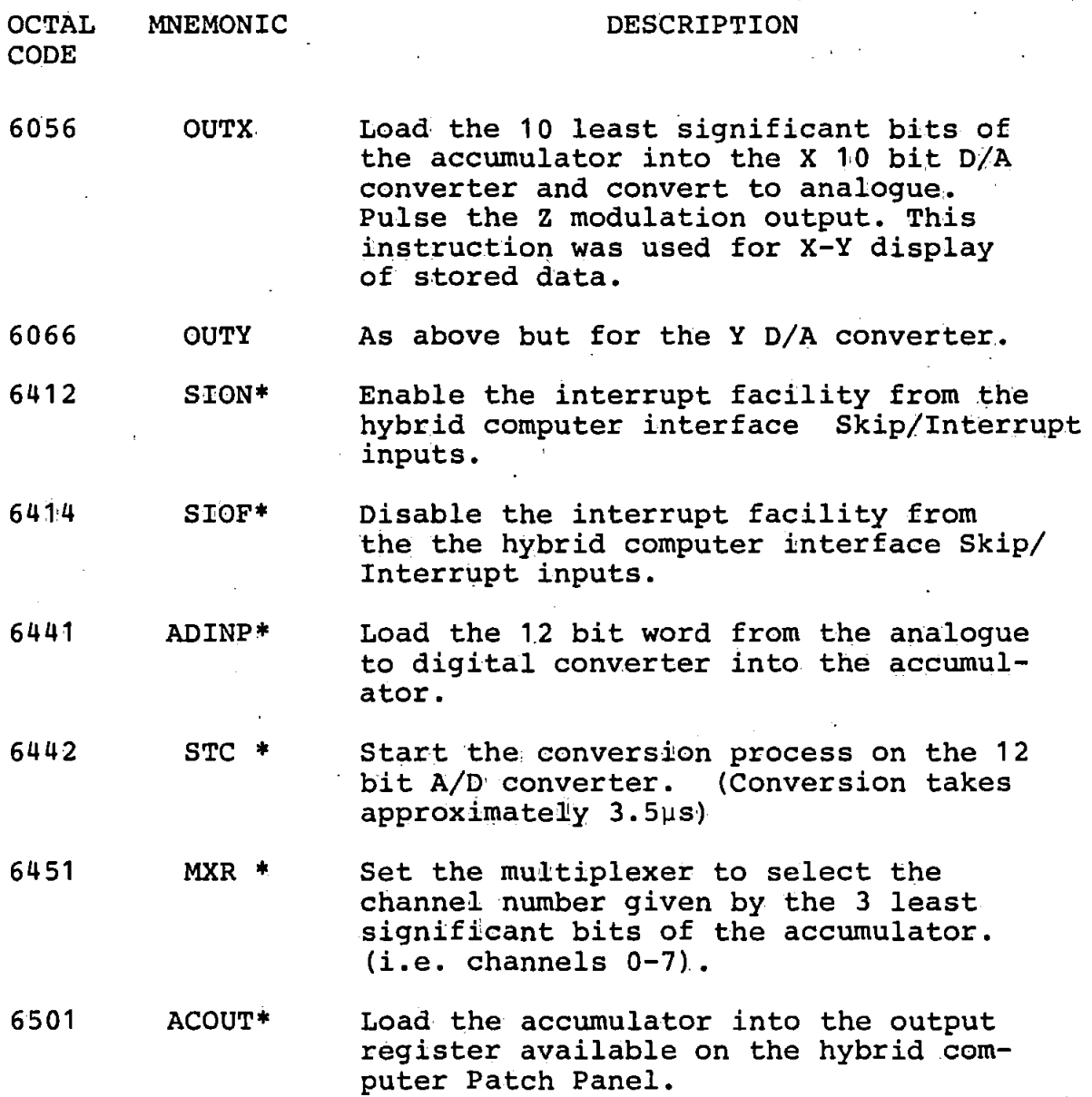

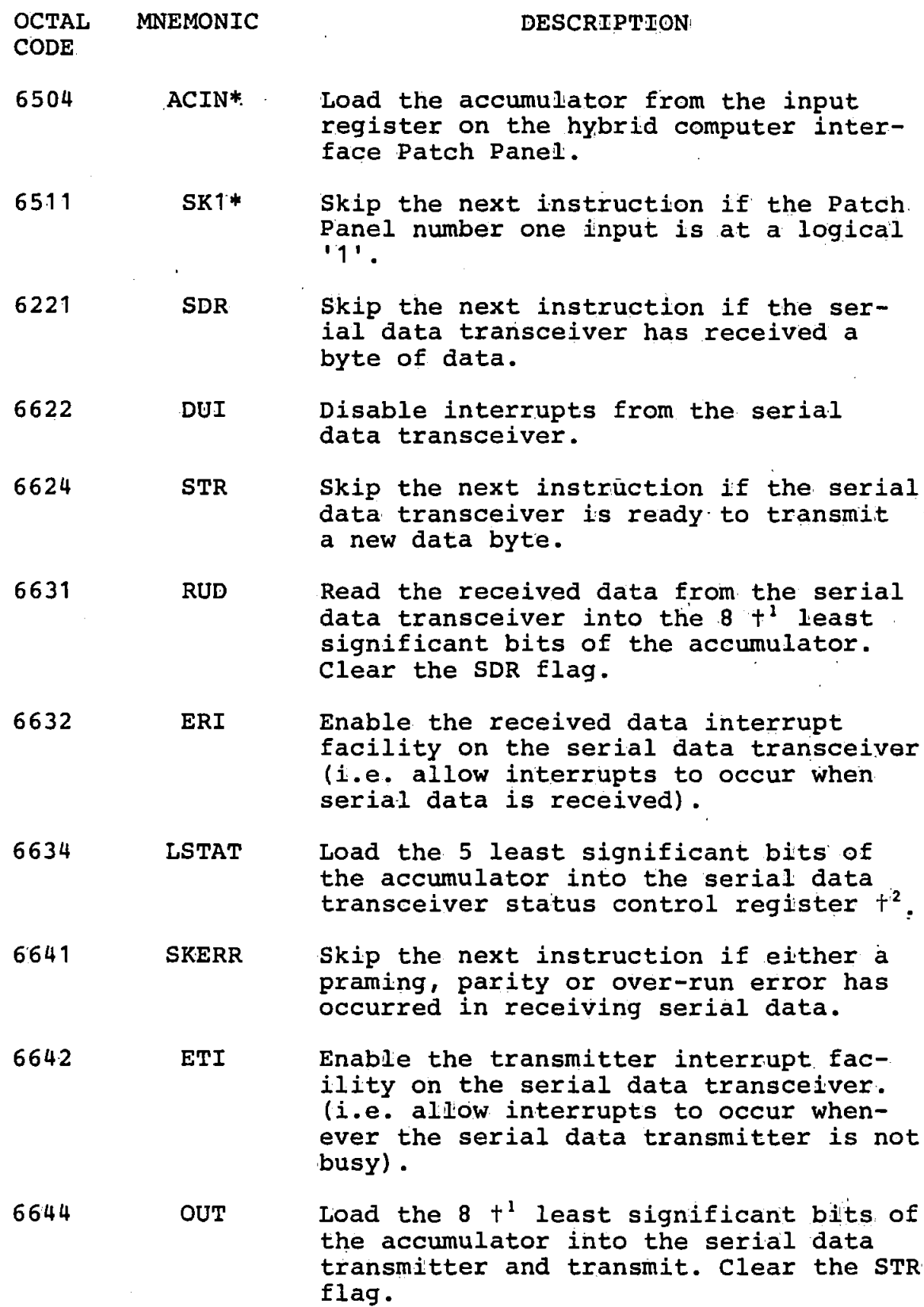

### **Notes**

- These peripherals are part of the Hybrid Computer<br>Interface [see Section 4 reference 3].  $\pmb{\ast}$  $\mathbf{r}$
- $+1$ May be less than 8 bits. This depends on the setting of the Universal Asynchronous Receiver Transmitter status control register.
- $+2$ The 5 control bits have the following functions

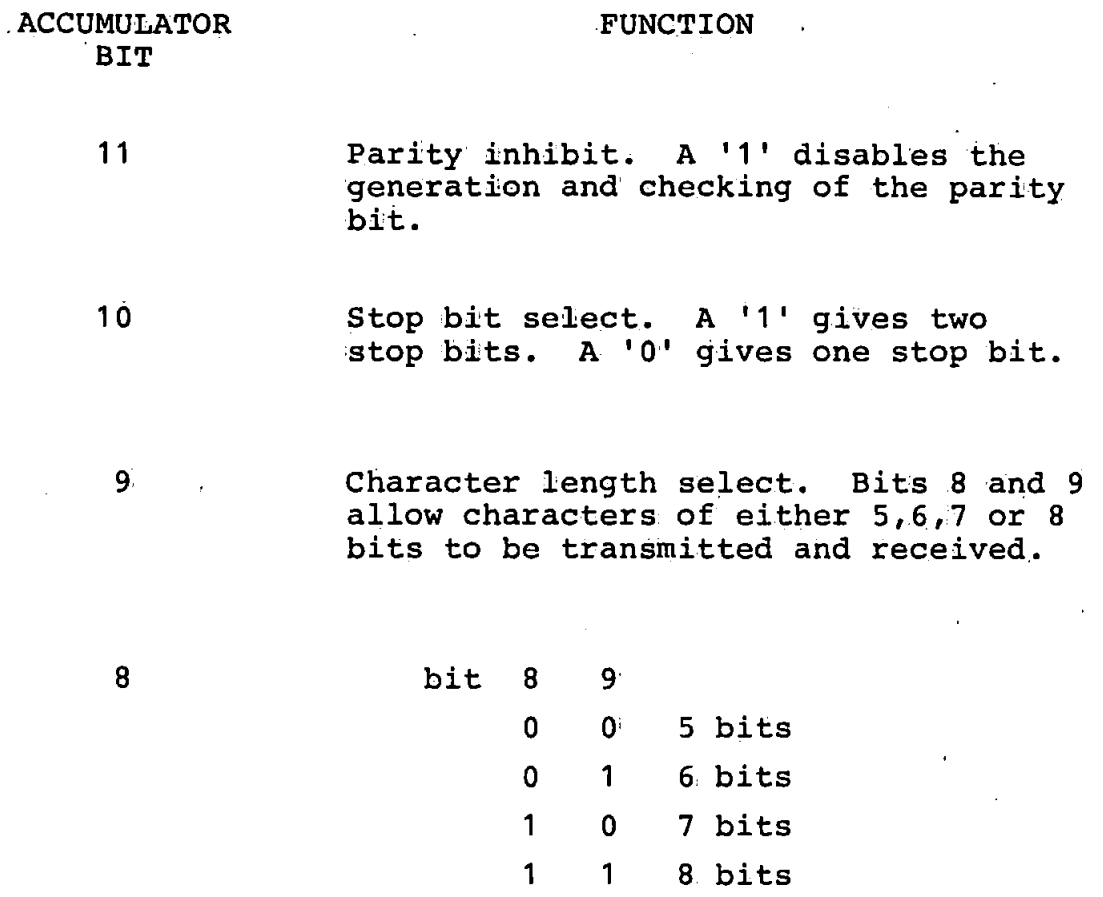

7

Even parity enable. A logical '1' selects even parity. A logical '0' selects odd parity. (Subject to bit 11 being a logical '1'.

### APPENDIX 8.10

## PAL, 8 Computer Programme Used to Control the Data Acquisition Process

This programme was used to control the A-D converter, the multiplexer, the serial interface, the stimulus presentation and an X-Y display during the acquisition of the EEG data. The programme was started and controlled 'by means of the console switches. The starting address is 200<sub>8</sub> in field zero. Two locations  $(131 \n8 \n30 \n8)$  must be set, by means of the console switch register, to contain the two's complement of the sample numbers at which time the stimulus puises are to be presented.

e.g. If the S1 stimulus is to be presented after  $200<sub>10</sub>$  samples have been taken, then location 131<sub>8</sub> must be set to contain 7470<sub>8</sub>. (200<sub>10</sub> = 310<sub>8</sub>)

Whilst running the programme will show on an X-Y display whichever channel is selected by the three least significant console switches.

The assembly language listing follows.

 $A1:0-1$ 

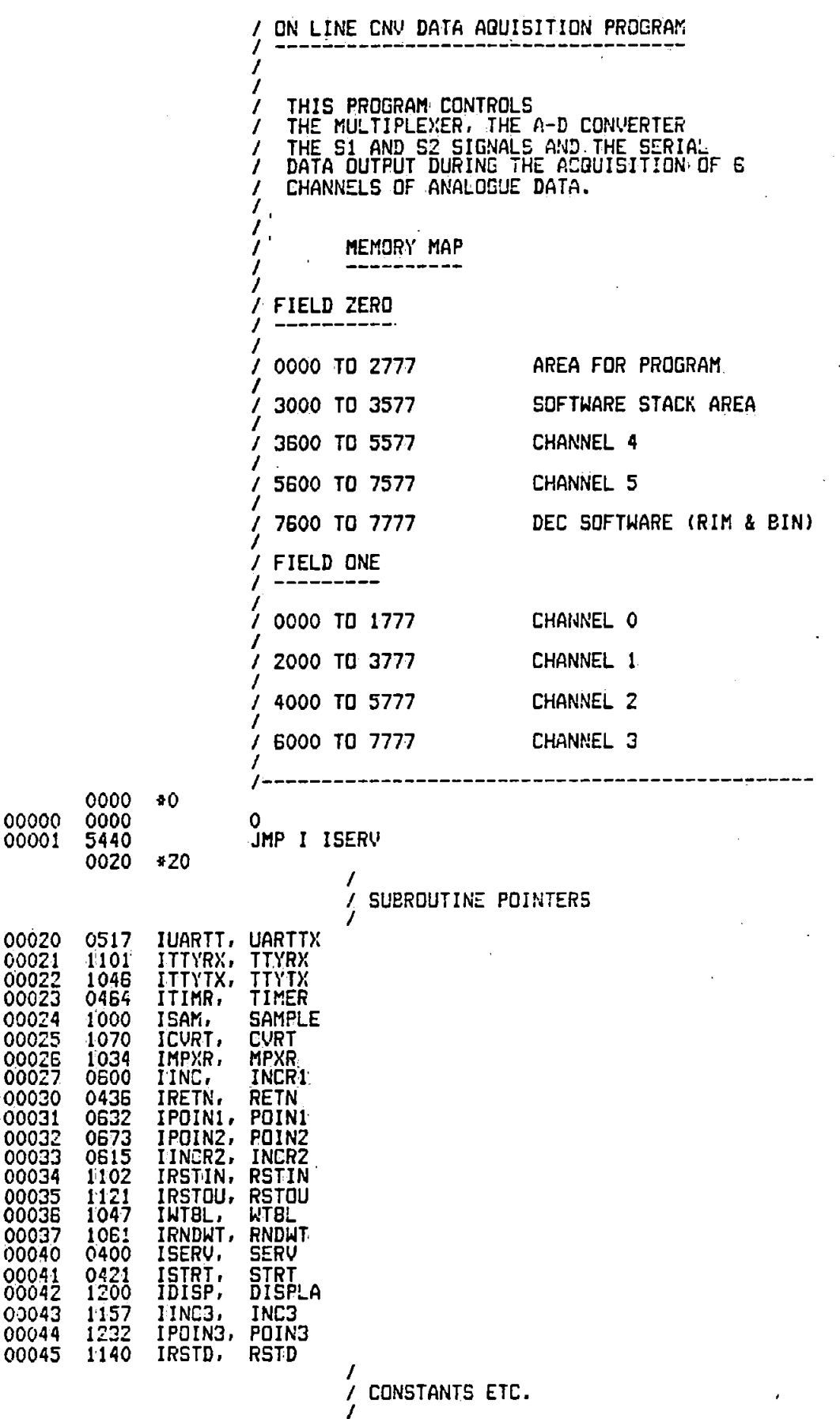

# $A10-2$

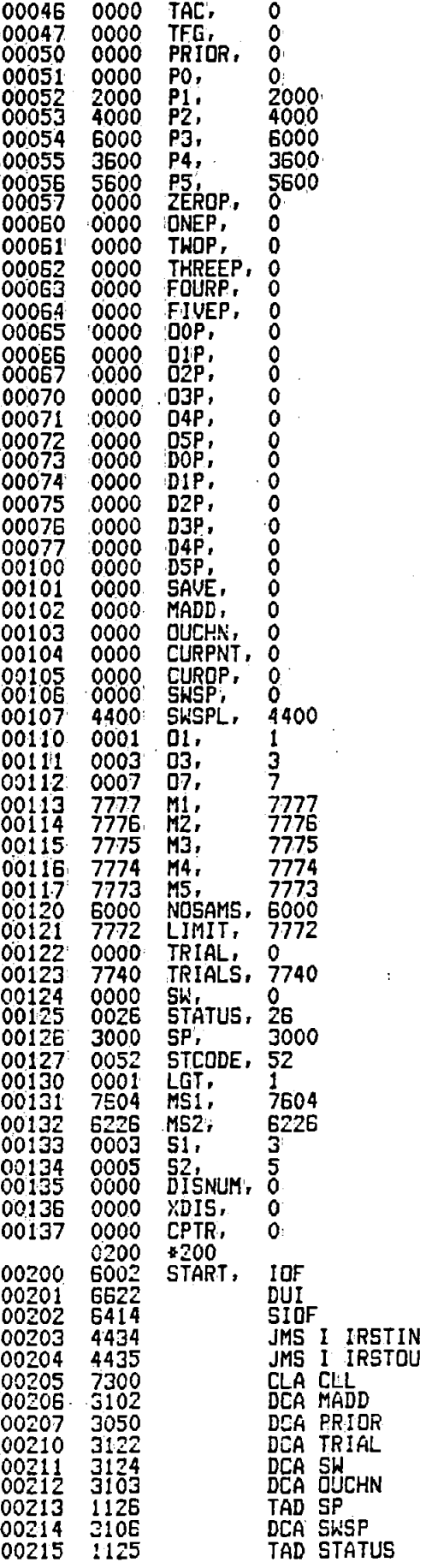

/ INITIALIZE CONSTANTS ETC.

 $A10-3$ 

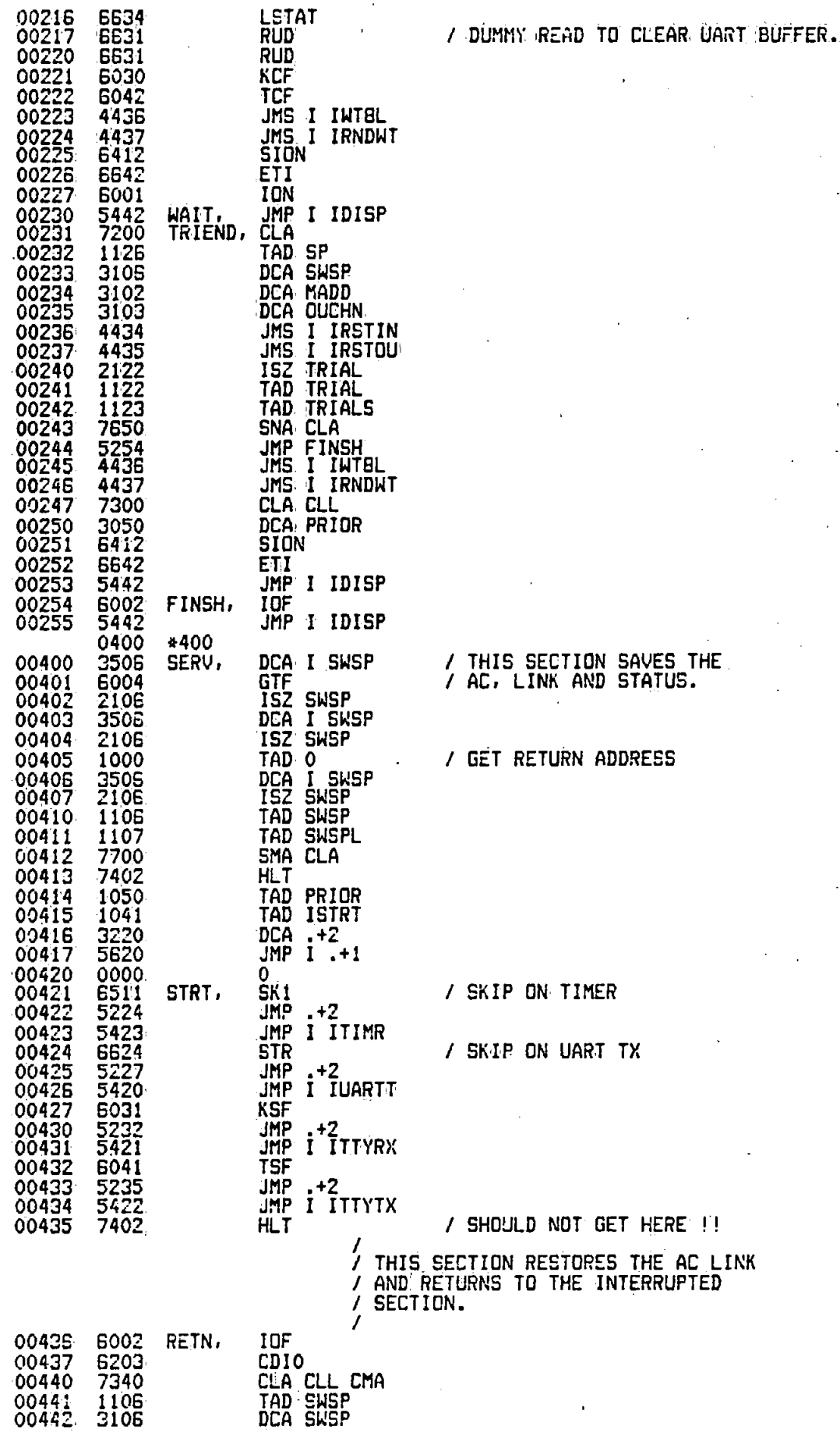

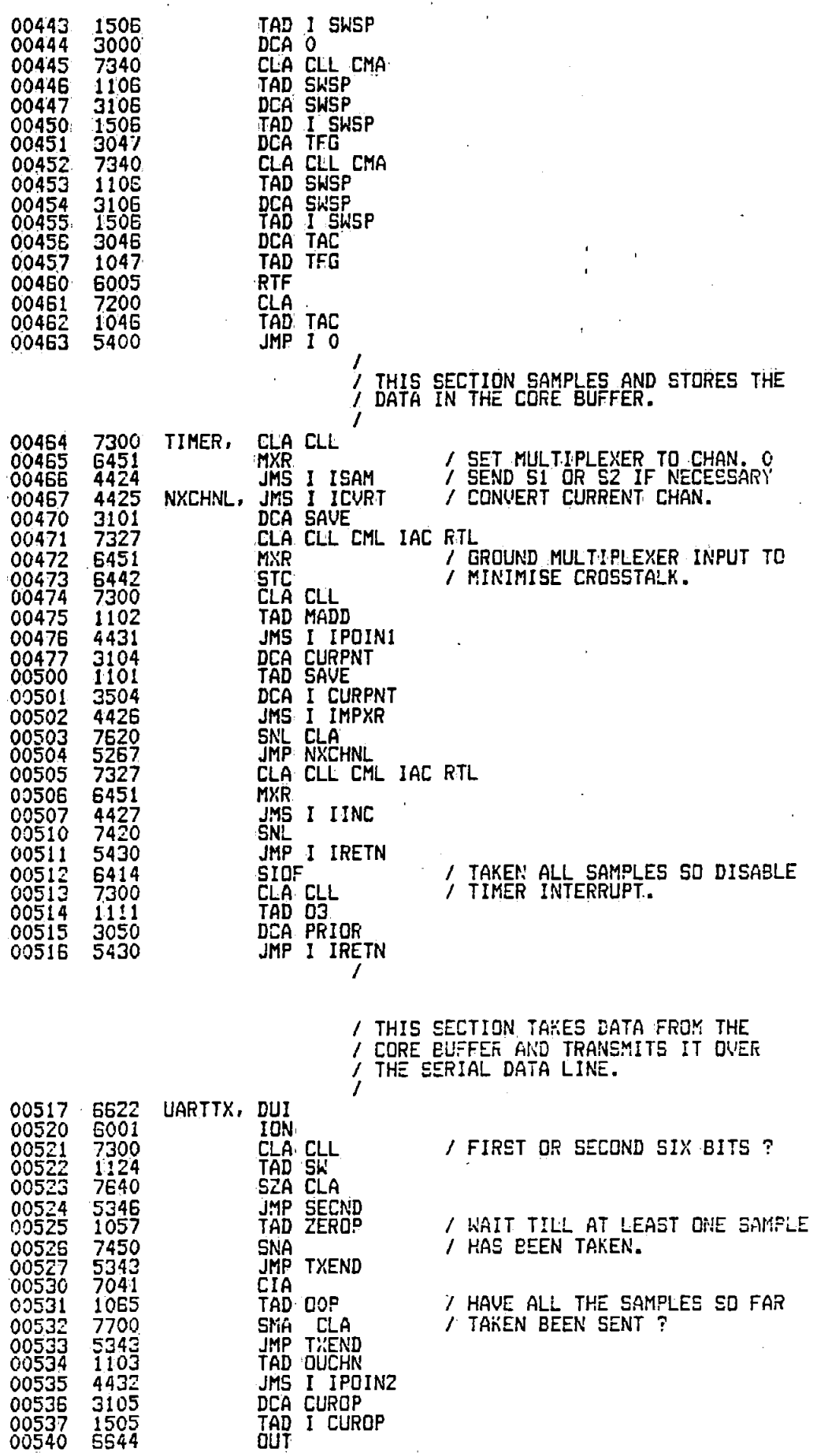

I I I I

 $A10 - 5$ 

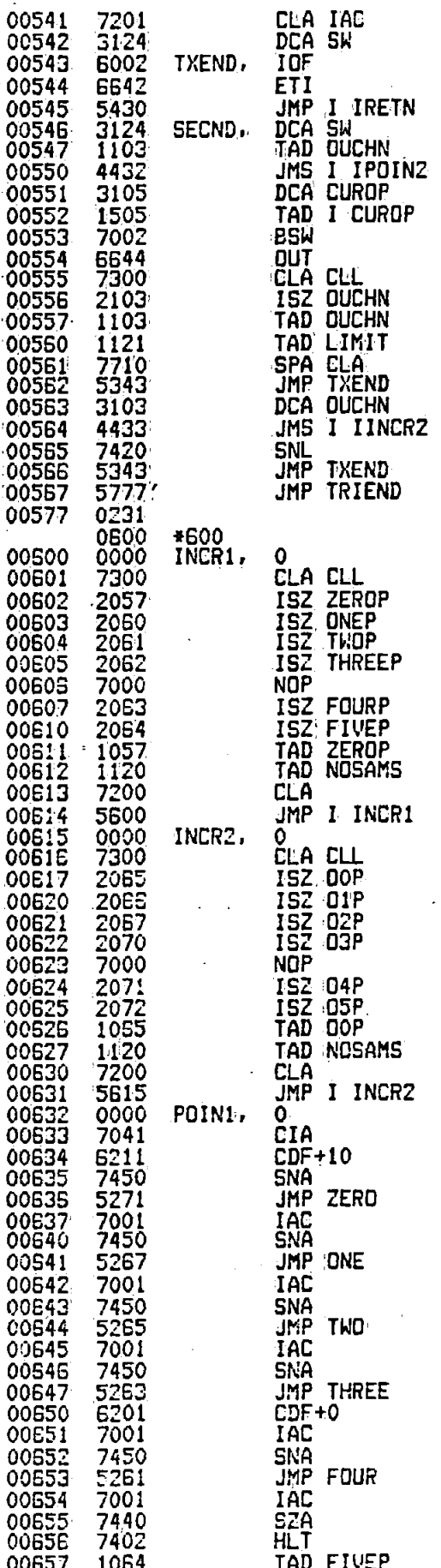

/ SET SWITCH FOR 2nd SIX BITS.

A RESET SWITCH.

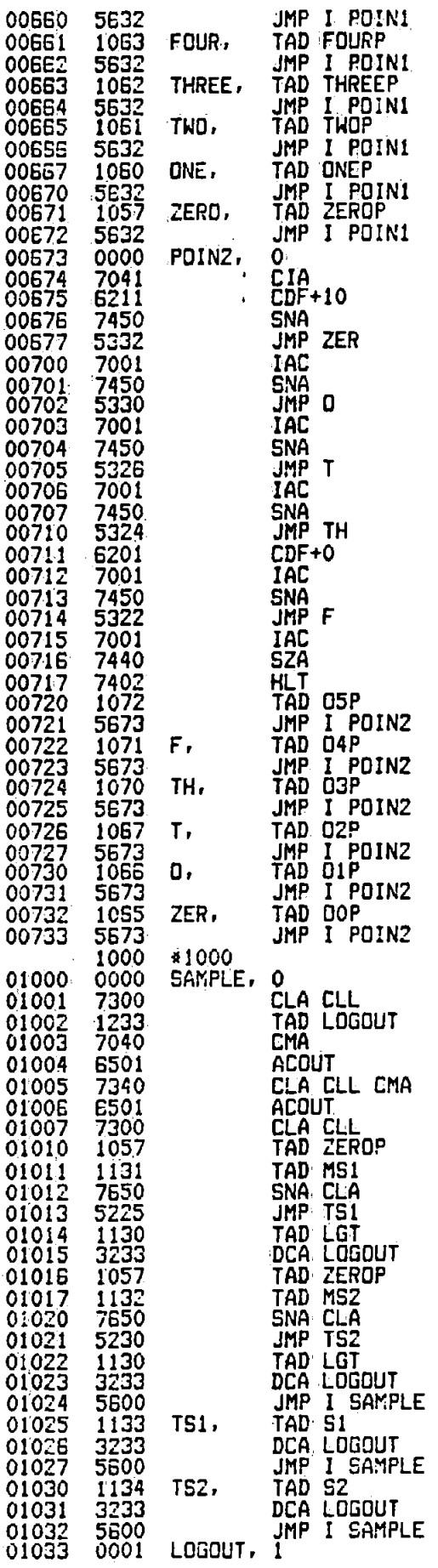

/ AC TO PATCH PNL. 6501

 $A10-7$ 

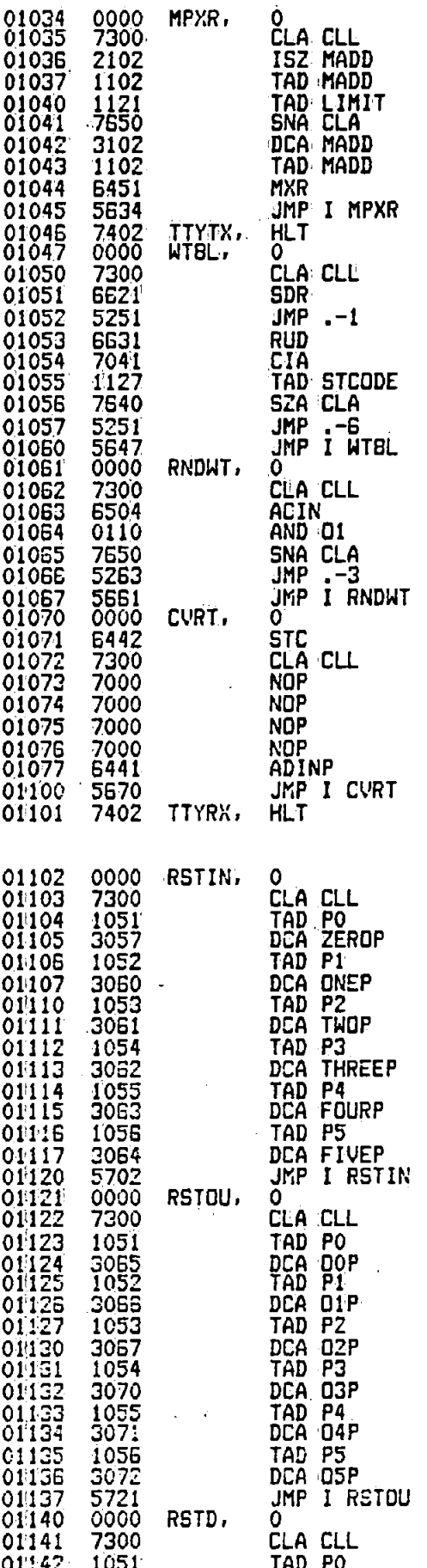

/ AC TO MULTIPLEXER. 6451

V START AD CONVERSION. 6442

/ GET DATA FROM AD. G441

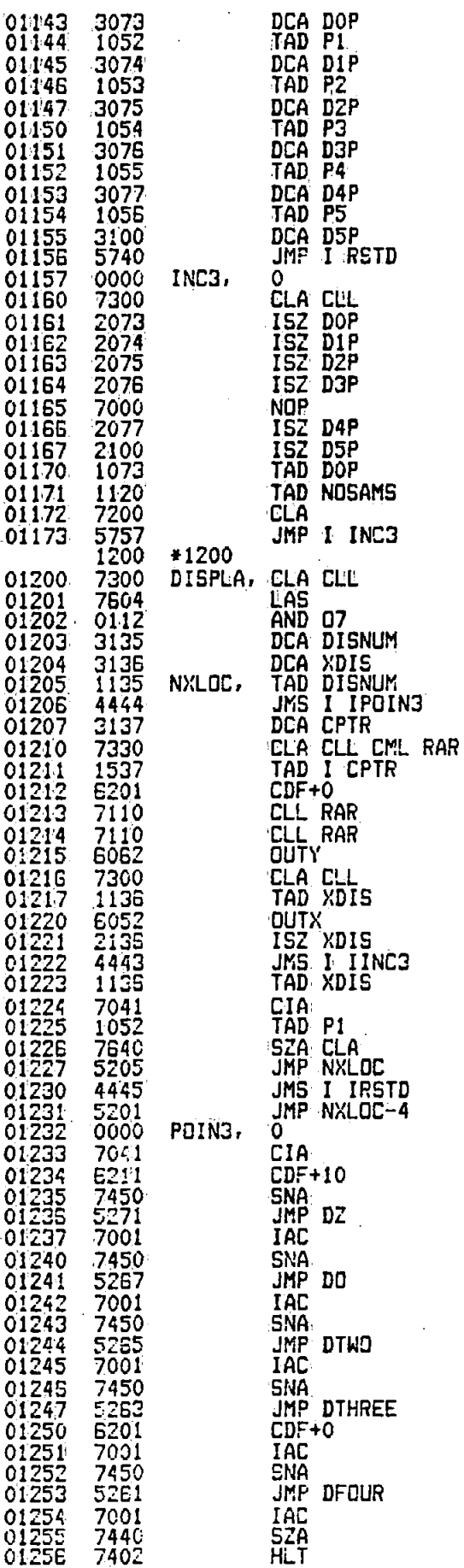

 $A10-9$ 

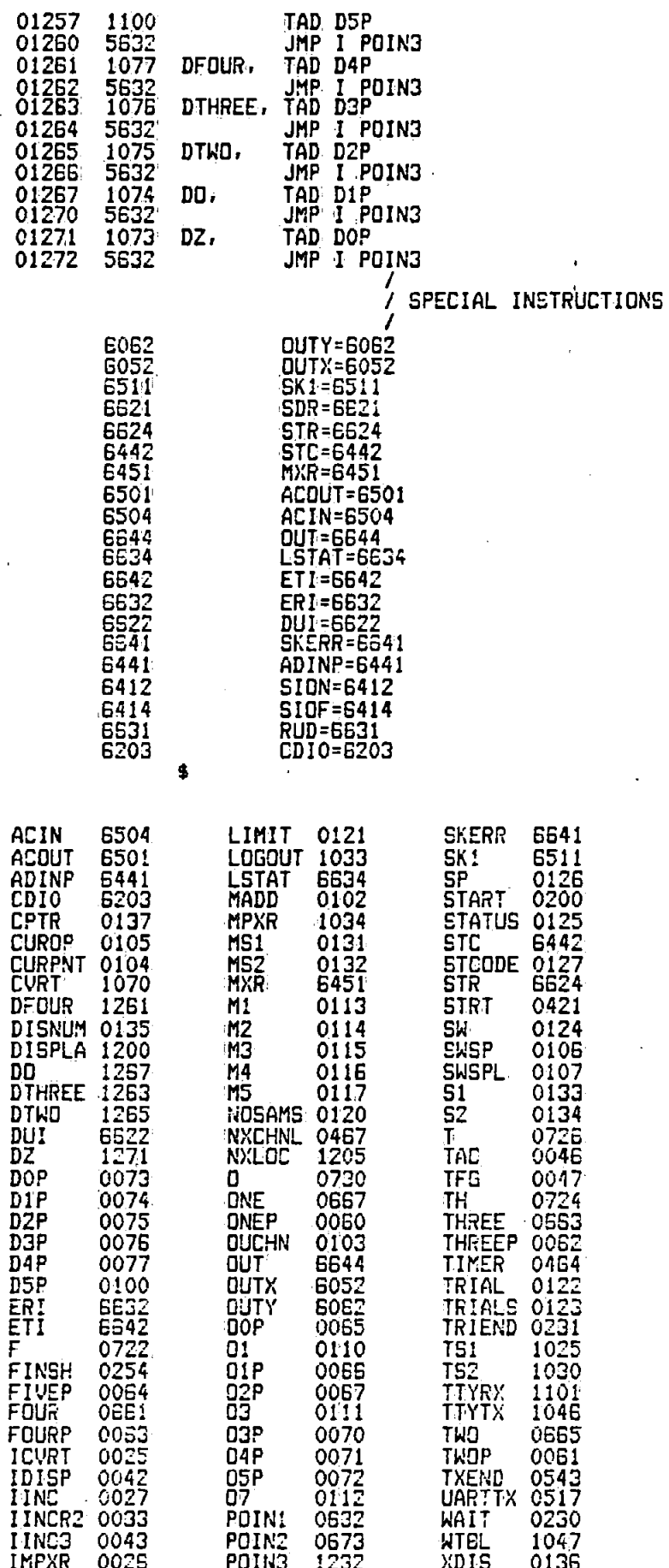

 $A10 - 10$ 

 $\overline{\phantom{a}}$ 

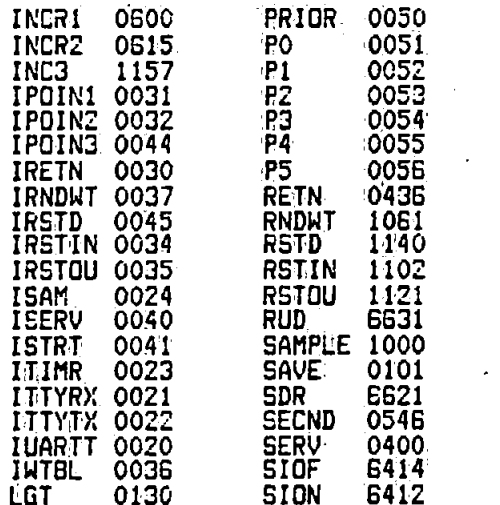

ZER<br>ZERO<br>ZEROP

0732<br>0671<br>0057

# ERRORS DETECTED: 0<sup>1</sup><br>LINKS GENERATED: 1

 $\overline{a}$ 

### PAL 8 Computer Programme Used to Store the Data onto Disk

This programme was used to store the data on a magnetic disk. It made use of the OS8 operating system User Service Routine (USR) to create core image files into which the data were transferred. Details of the USR may be found in the OS8 Software Support Handbook available from the Digital Equipment Company.

The programme consists of two sections:-

- a) Memory locations  $0<sub>o</sub>$ -3652<sub>0</sub> (Disk store programme). This section stores the data received over the high speed serial interface in a memory buffer, checks for transmission errors and calls the USR to create data files and store the data. Each data file is automatically given a new filename based on a "seed" name specified by the operator. (e.g. If the operator specified the "seed" name as MJNOOO then the subsequent files would have the names MJN001, MJN002, MJN003 .••...•. )
- b) Memory locations 16000<sub>8</sub>-16777<sub>8</sub> (Data examine and transfer programme) .

This section is stored on disk with the data in every data file. Subsequent to the completion of the data acquisition process it allows the operator to display (via D-A converters and an X-Y display) any of the six stored channels in the data file. It also allows the

$$
A11-1
$$

operator to send the data to floppy disk (or paper tape) for transfer to• the main computer.. These functions are controlled by simple commands typed at the console terminal.

e.g. ..R XYZ007 would cause 058 to load the data in file XYZ 007. 5V and start the Data examine and transfer programme.

> D 0 would display channel zero on the X-Y display.

H 48 would set the initial batch number transferred onto floppy disk (or paper tape) to 48.

> would transfer the data to floppy disk or paper tape (depending on which of these was connected) .

Control & C would transfer control back to

058.

p

The programme is started by giving the OS8 command "R 00544".

The assembly language listing of the programme follows.

 $A11 - 2$ 

/ DISK DATA STORE.<br>/<br>/

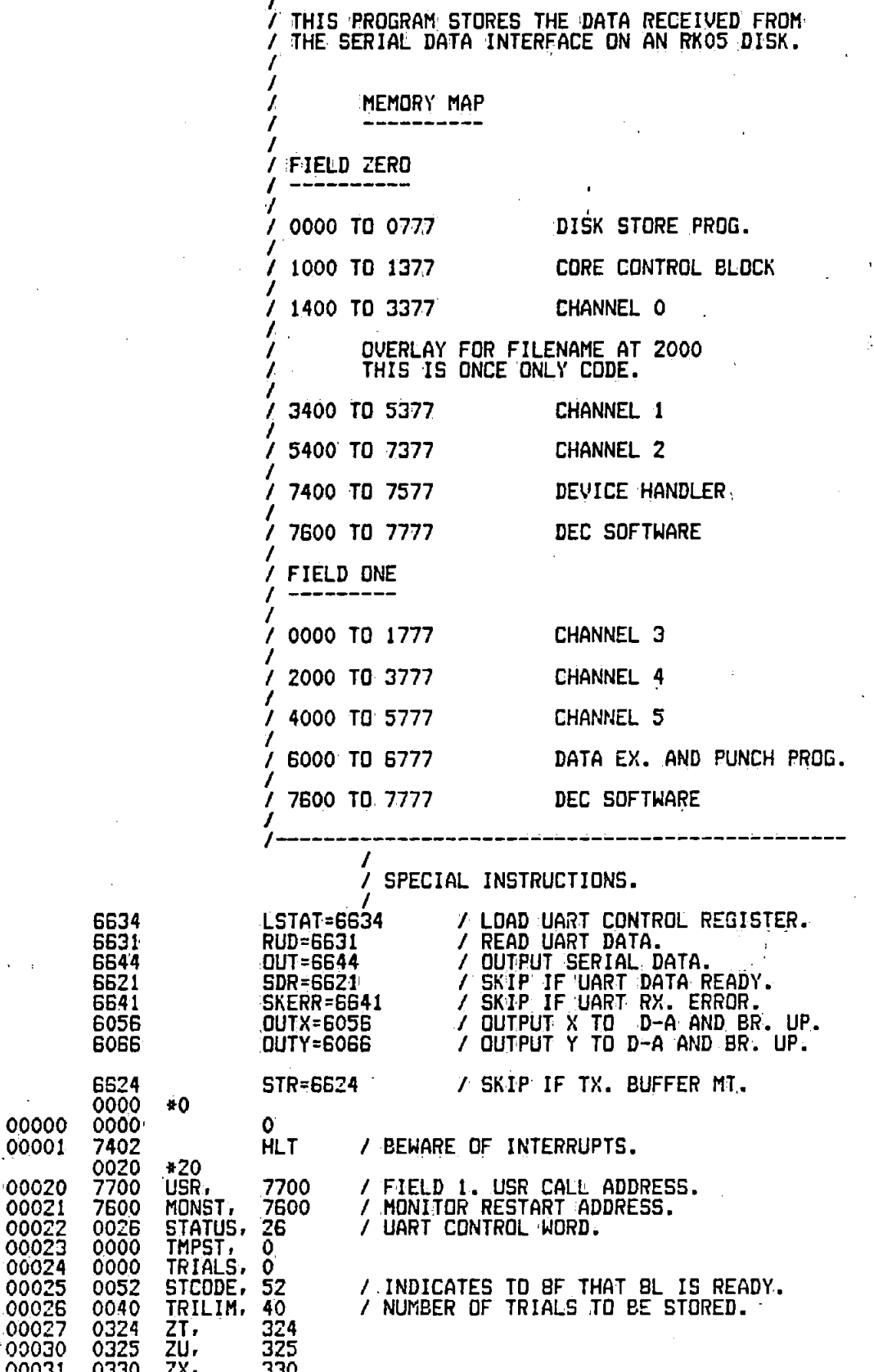

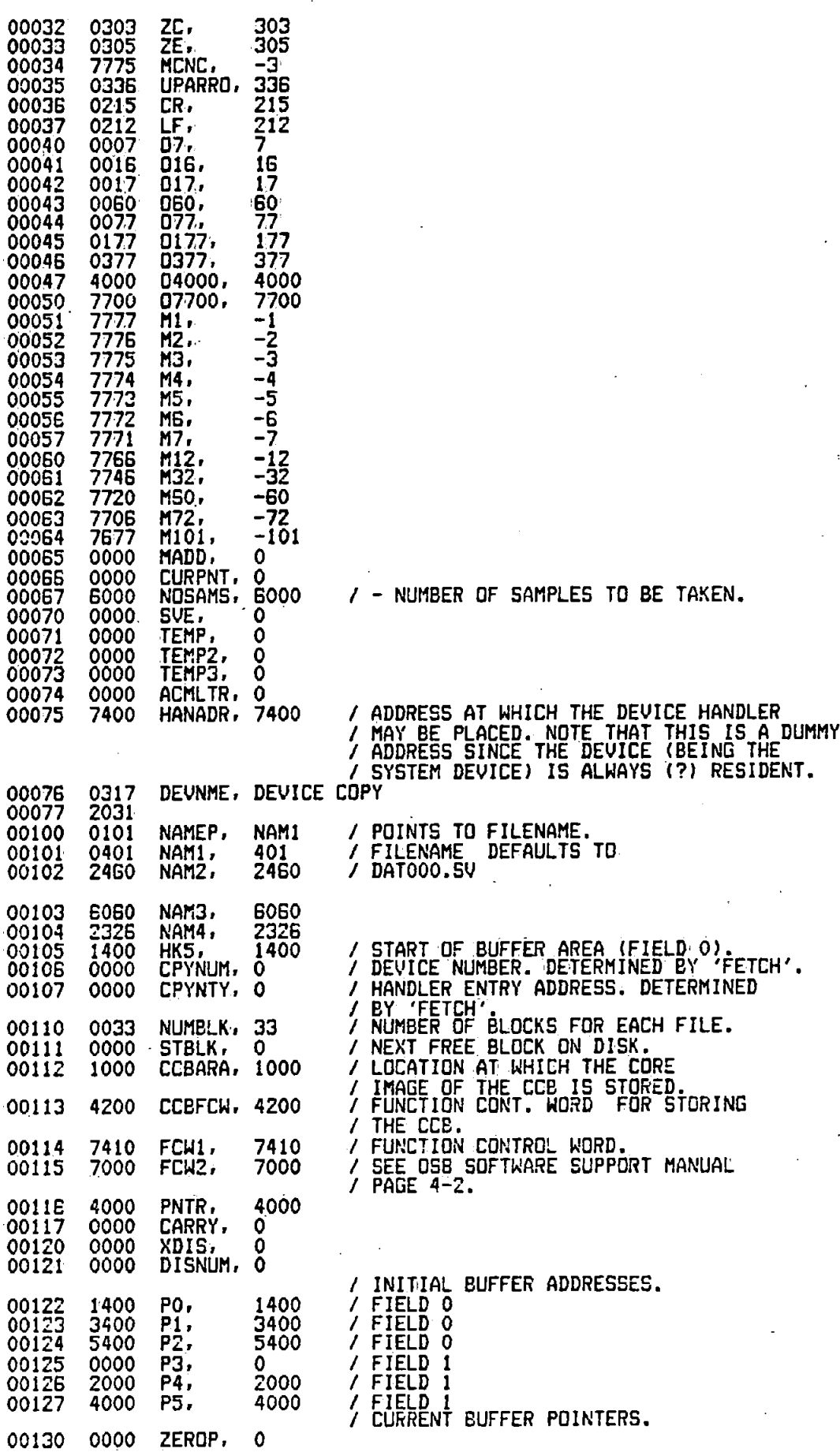

 $A11 - 4$ 

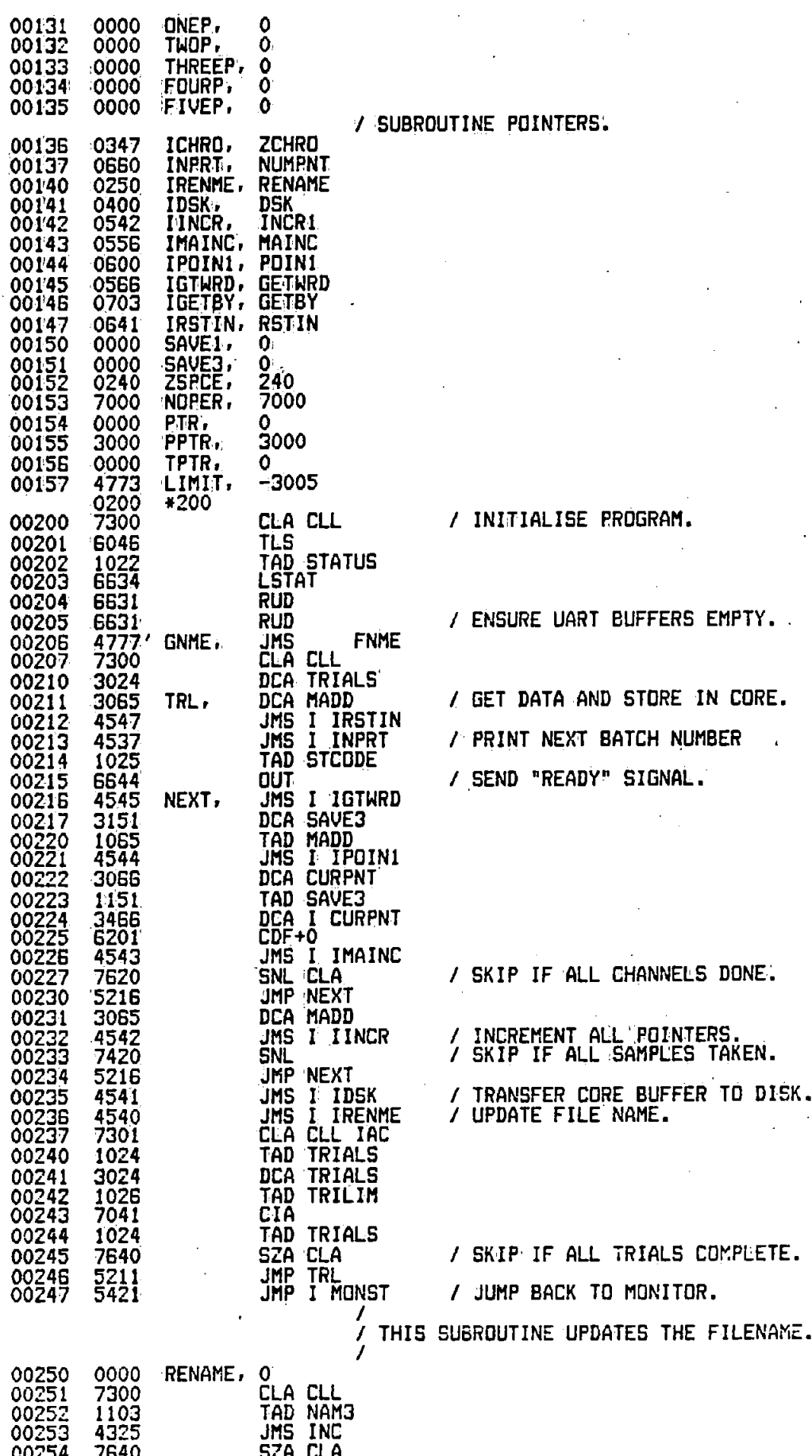

 $A11 - 5$
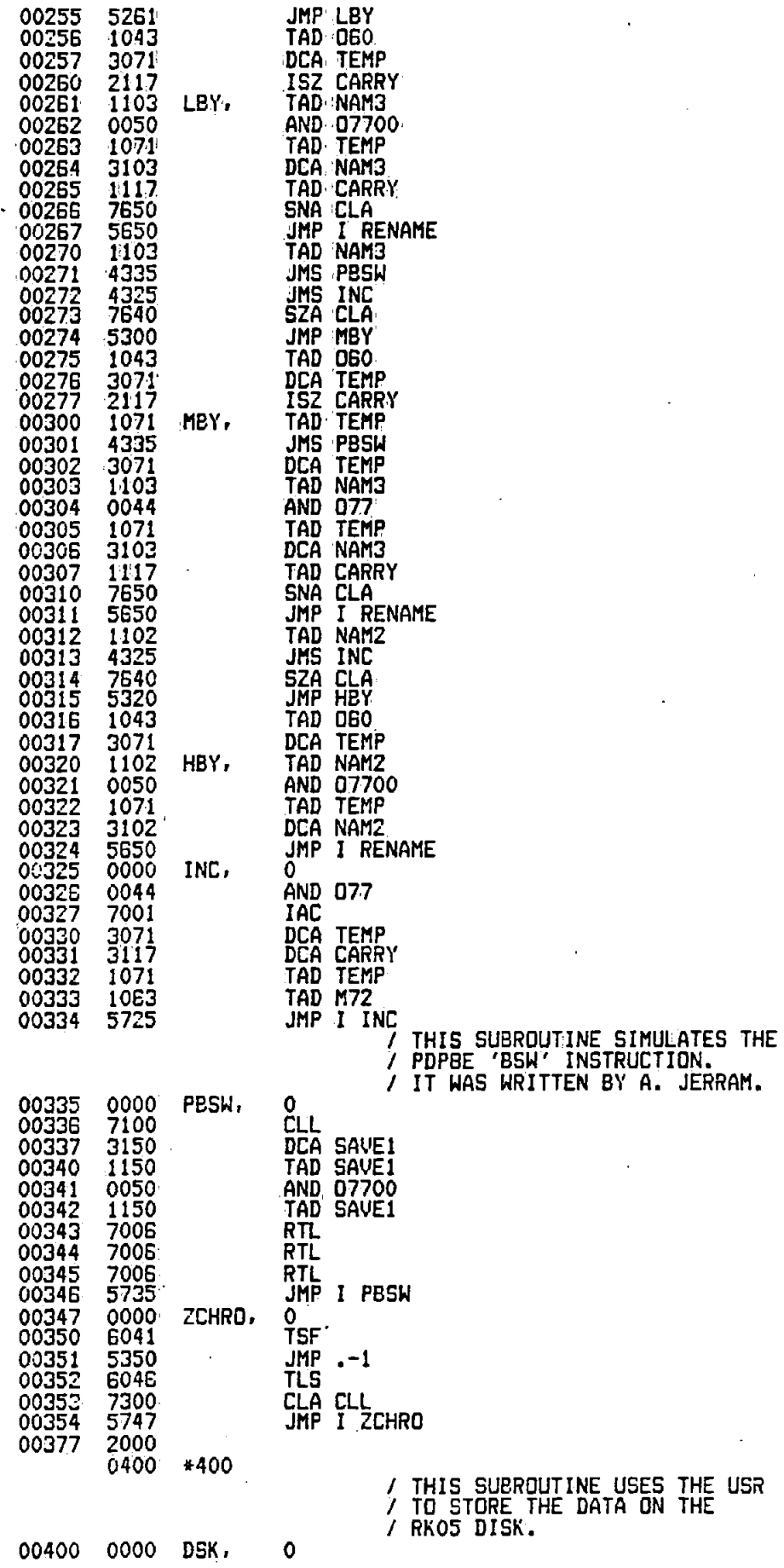

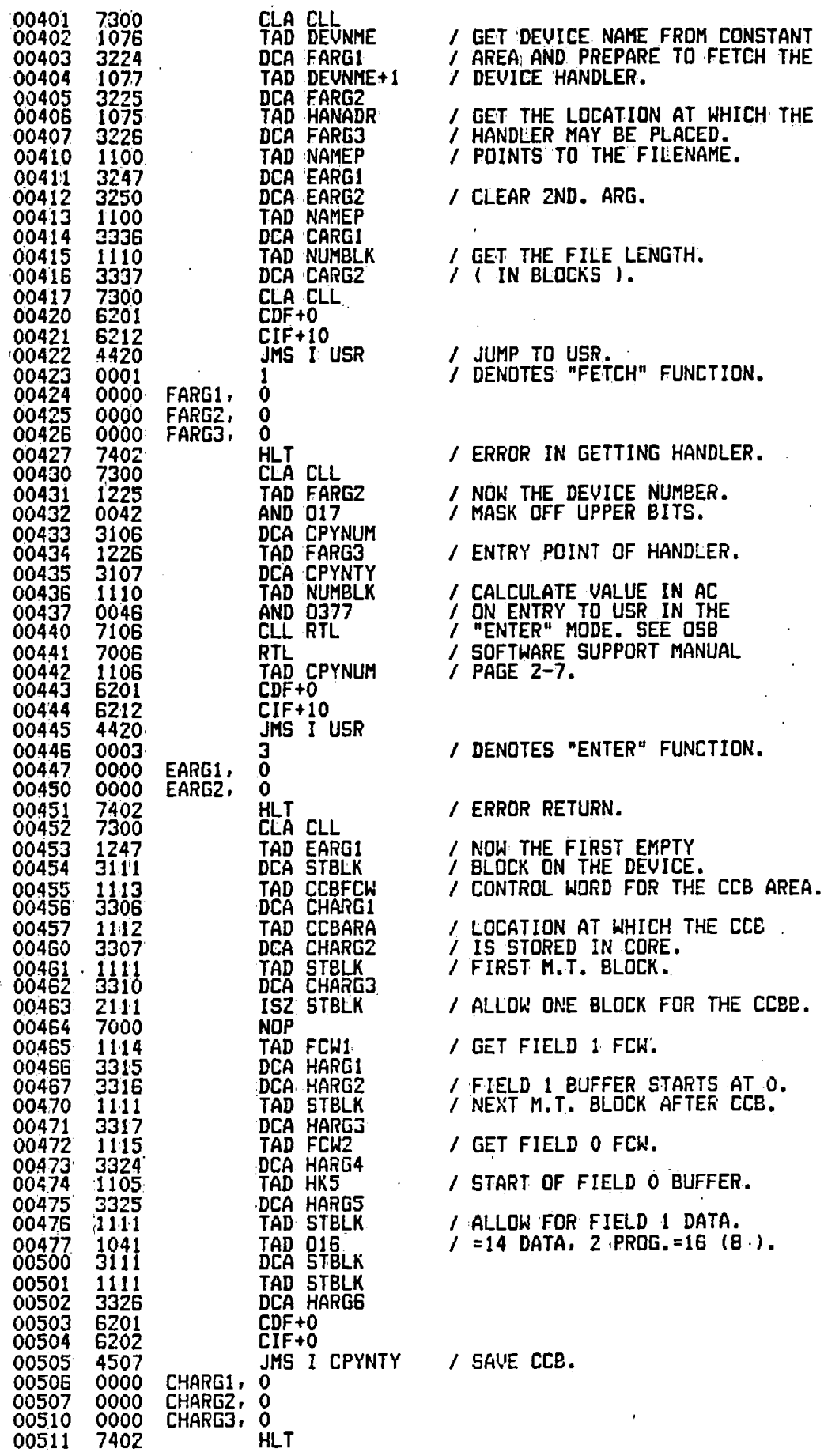

VICE HANDLER. EAR 2ND. ARG. **ROR IN GETTING HANDLER.** ITRY POINT OF HANDLER. 00446 0003 3 *I* DENOTES "ENTER" FUNCTION. 001151 7402 HLT *I* ERROR RETURN. 00463 2111 ISZ STBLK *I* ALLOW ONE BLOCK FOR THE CCBB. T FIELD 1 FCW. 00472 1115 TAD FCW2 *I* GET FIELD 0 FCW. ART OF FIELD **O** BUFF**ER.** 00476 (1111 TAD STBLK *I* ALLOW FOR FIELD 1 DATA. 4 DATA, 2 PROG.=16 (8 ). VE CCB.

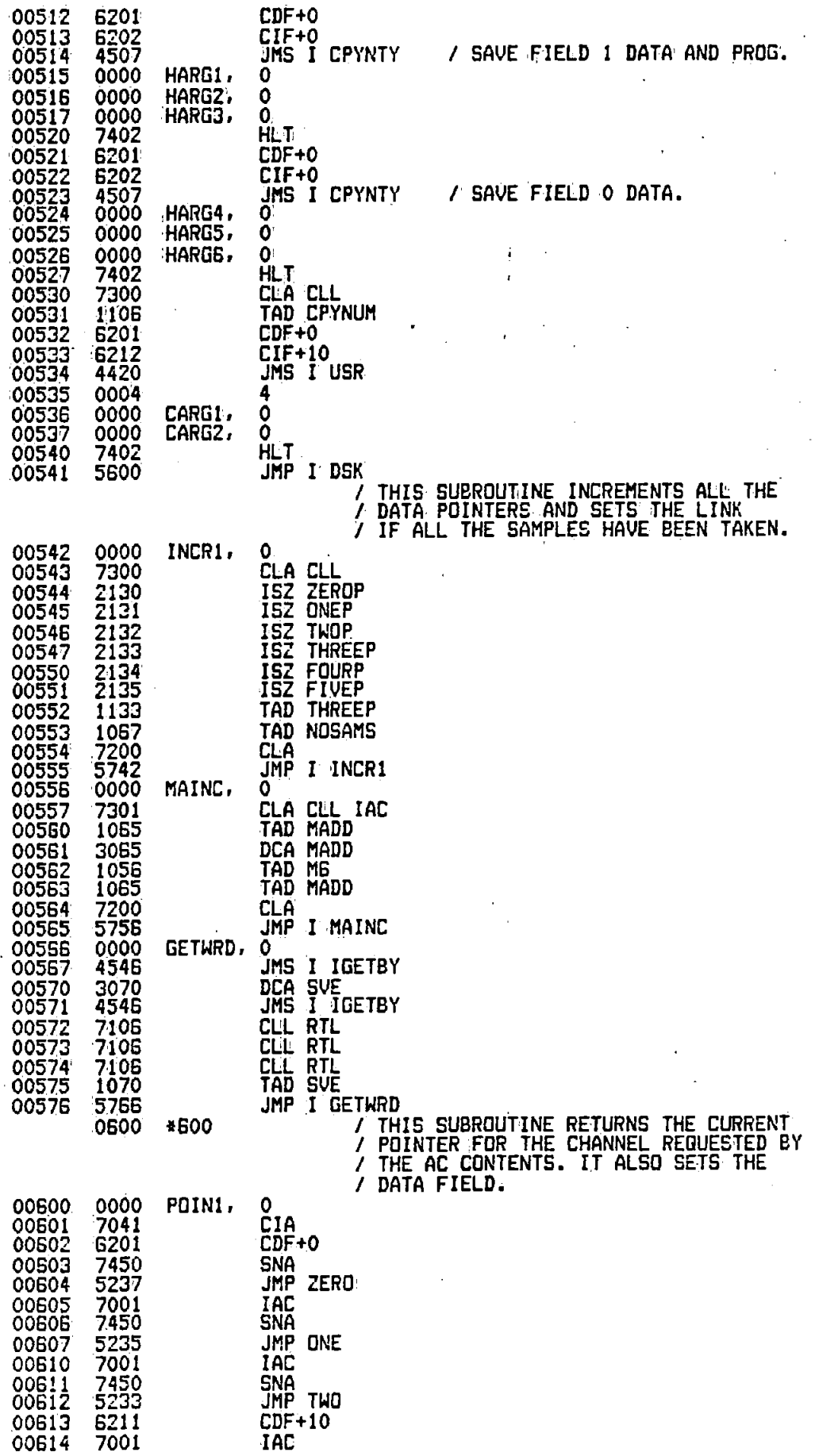

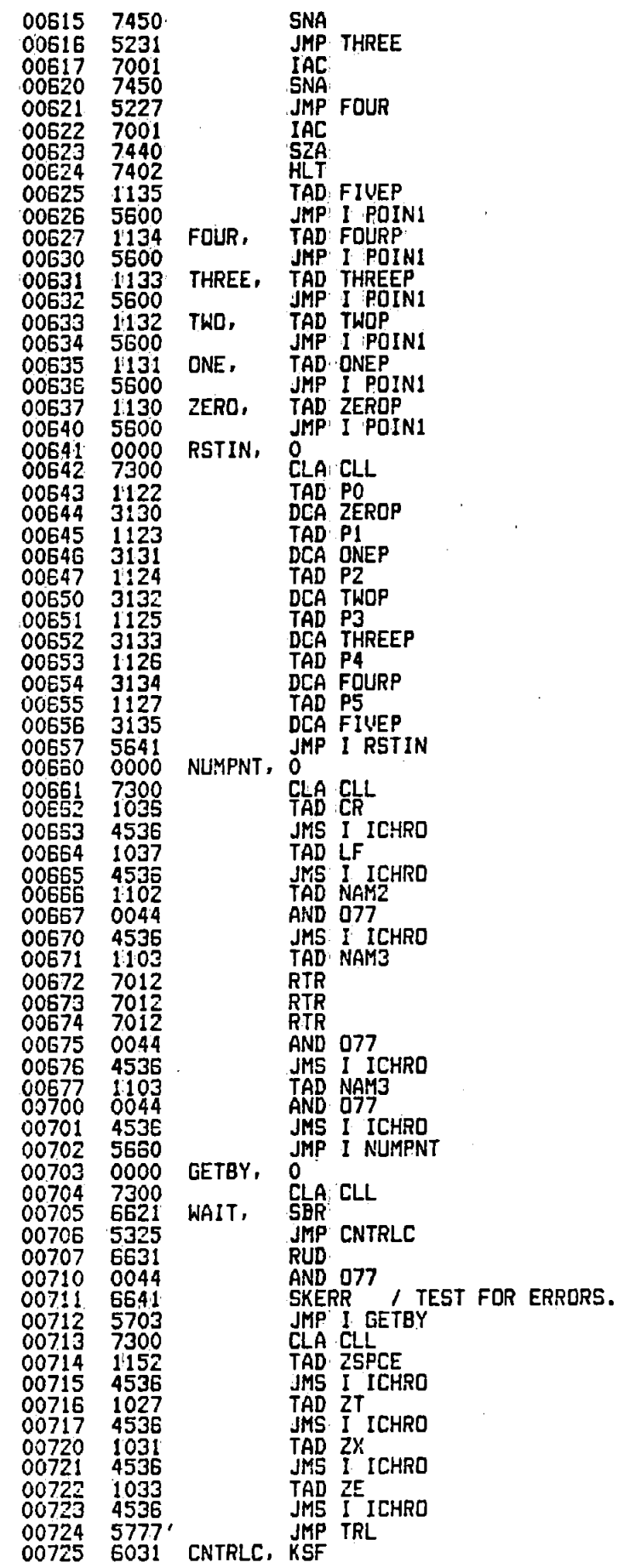

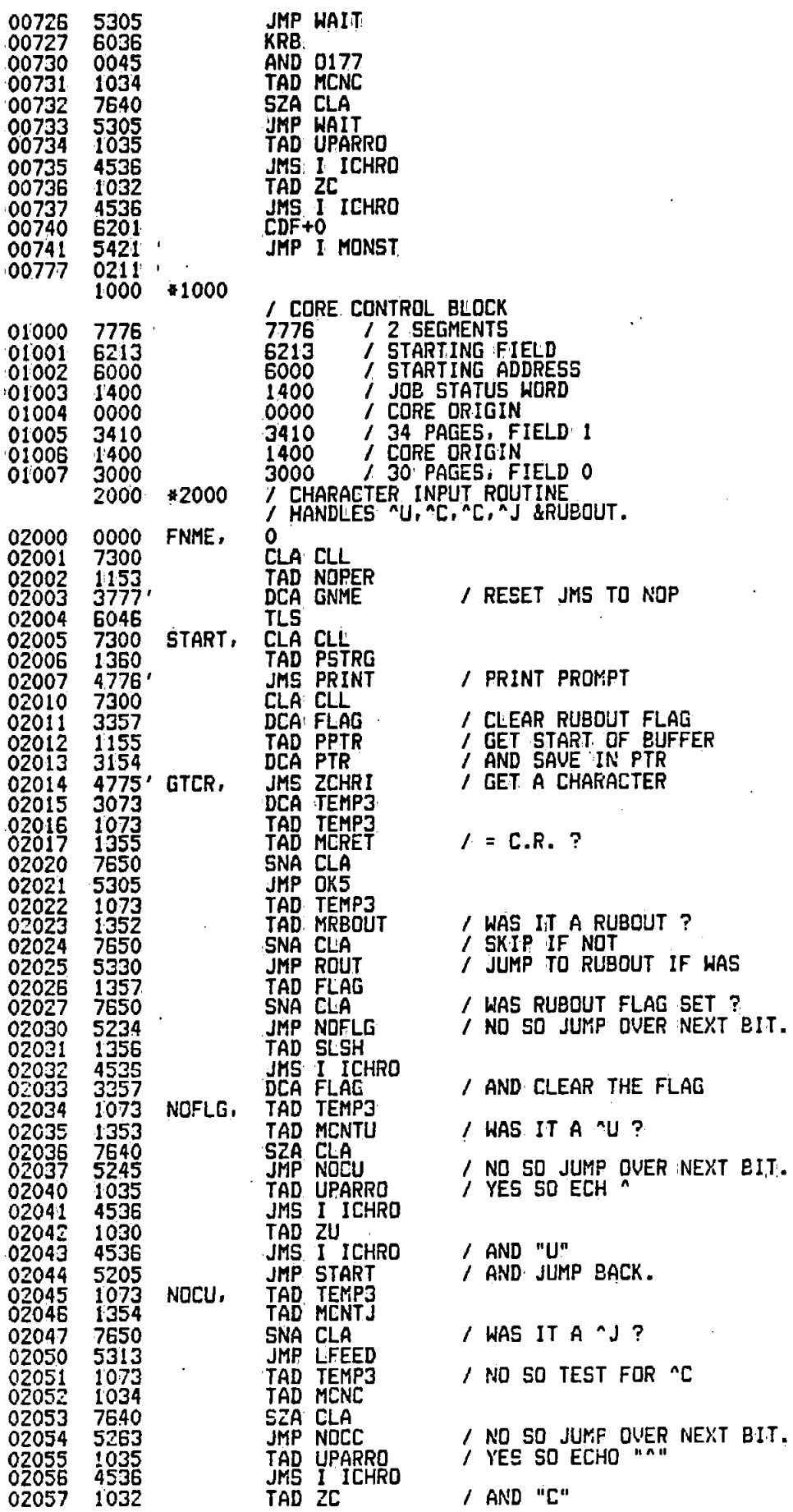

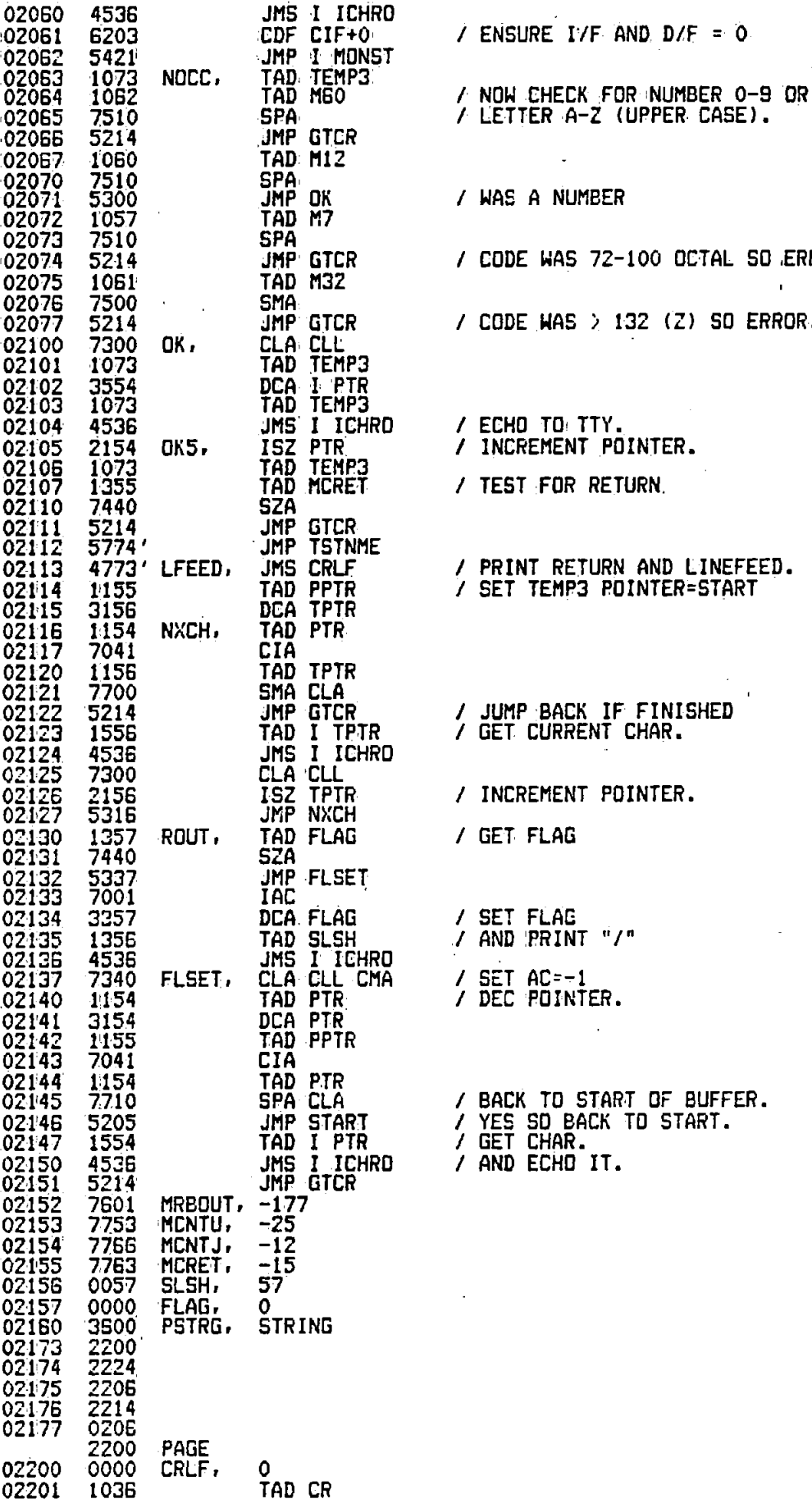

~02061 6203 CDF CIF+O• *I* ENSURE IlF AND. D/F = 0

02071 5300 JMP OK *I* WAS A NUMBER

•02074 5214 JMP GTCR *I* CODE WAS 72-100 OCTAL SO .ERROR.

 $\mathbf{I}$ 

02077 5214 JMP GTCR *I* CODE WAS *i* 132 !Zl SO ERROR.

02104 4536 JMS I ICHRO *I* ECHO m TTY. 02105 2154 OK5. ISZ PTR *I* INCREMENT POINTER. 02107 1355 TAD MCRET *I* TEST FOR RETURN.

02126 2156 ISZ TPTR *I* INCREMENT POINTER.

02130 1357 ROUT, TAD FLAG *I* GET FLAG

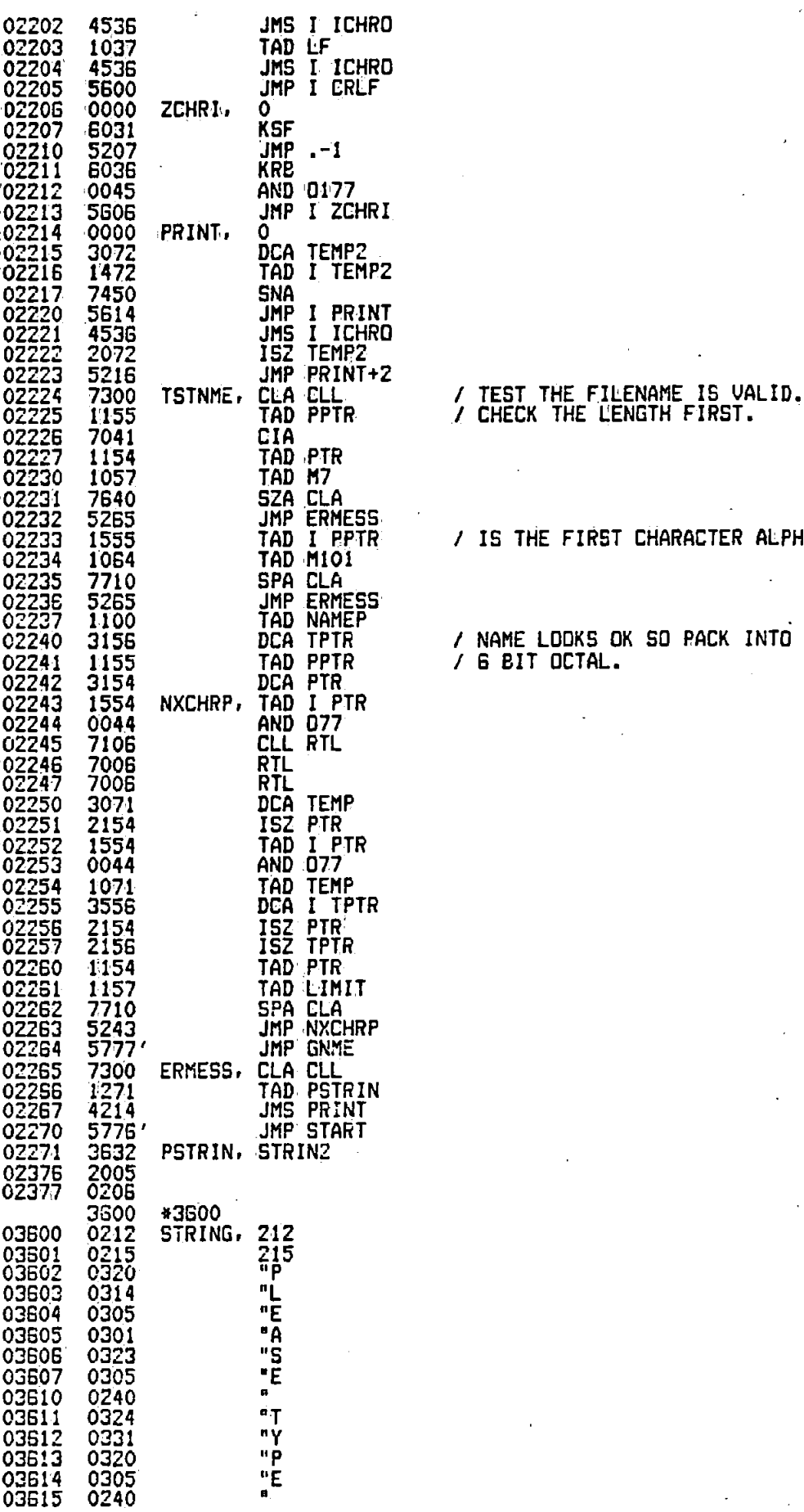

/ IS THE FIRST CHARACTER ALPHA.

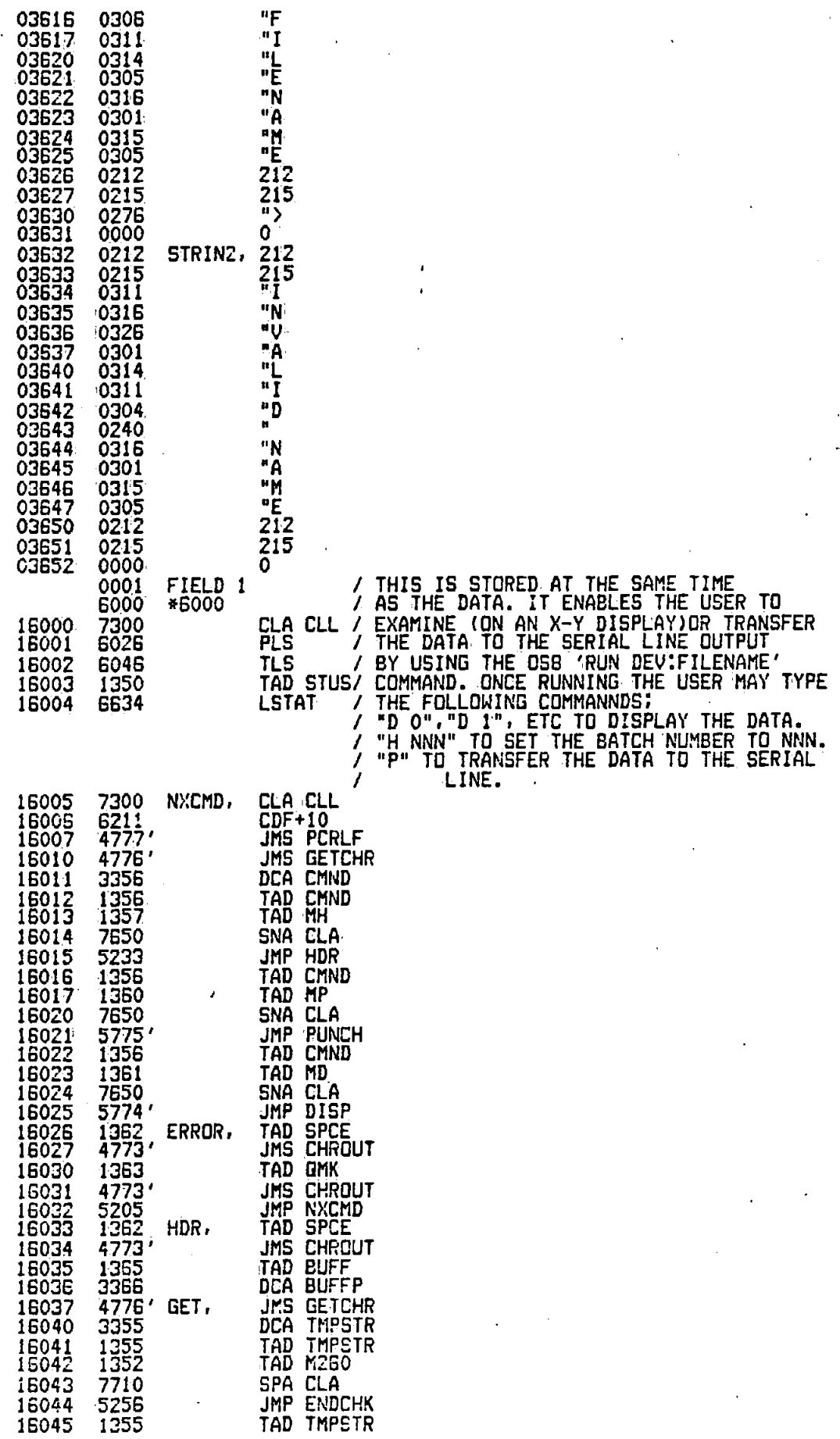

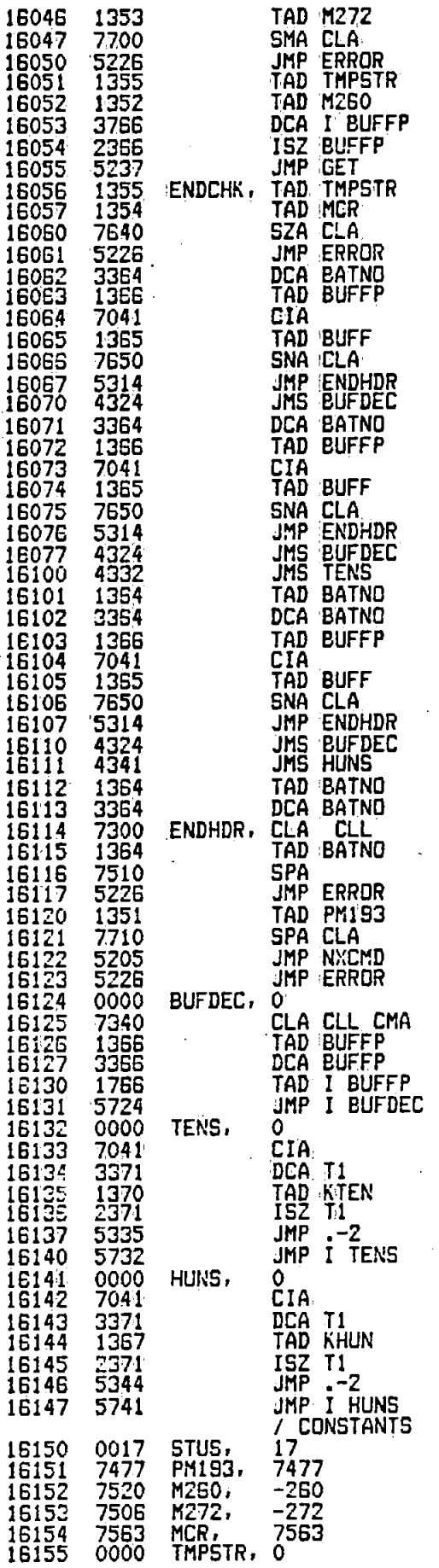

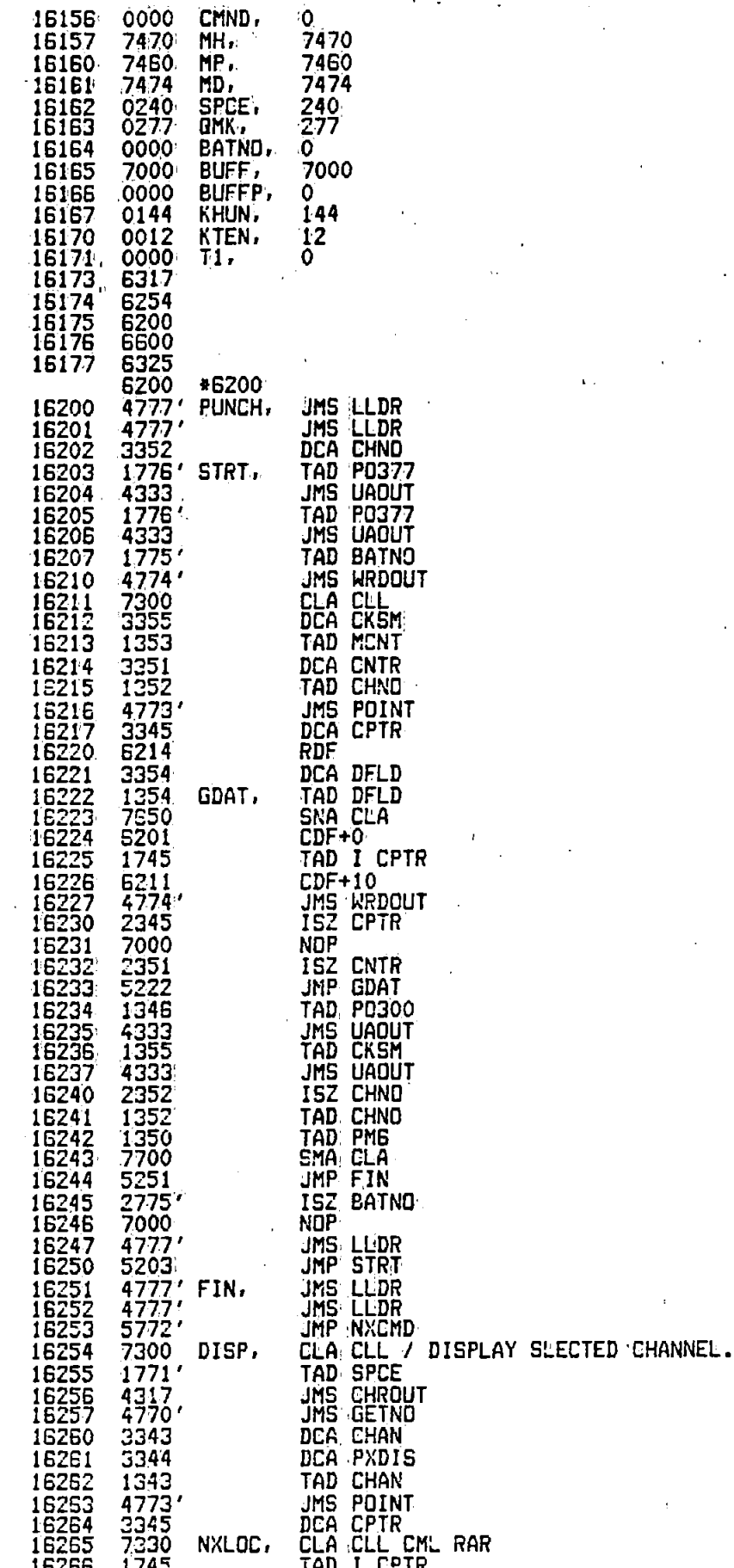

# $A11 - 15$

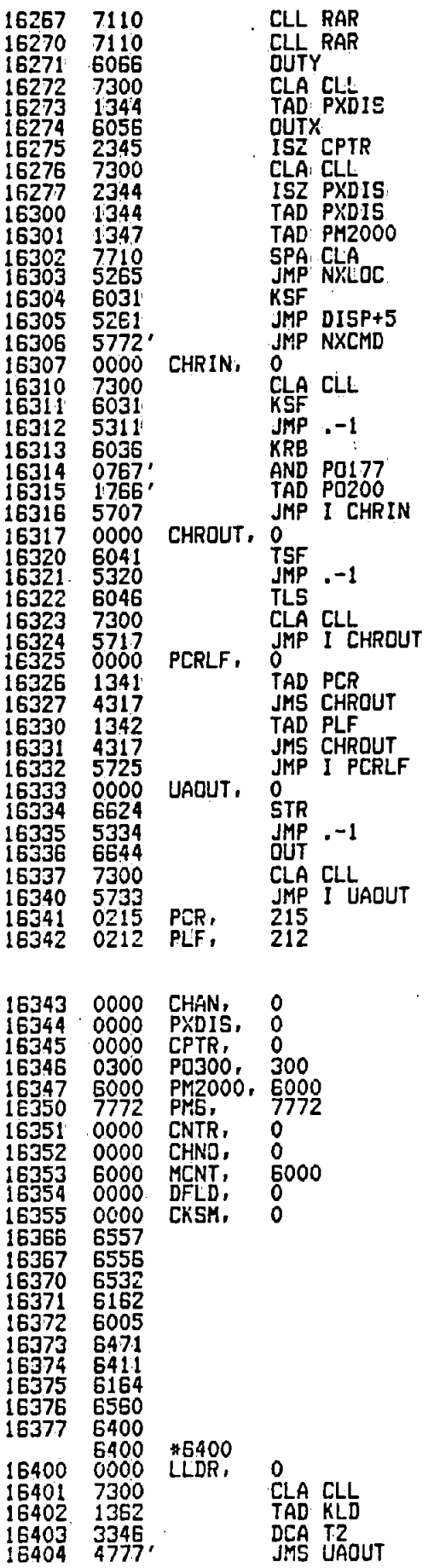

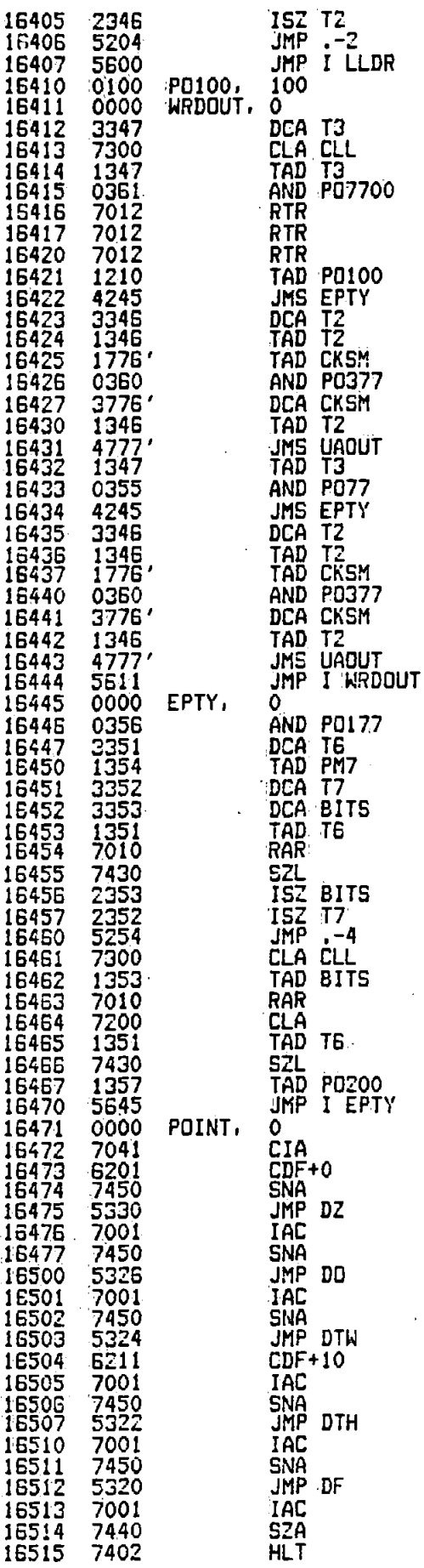

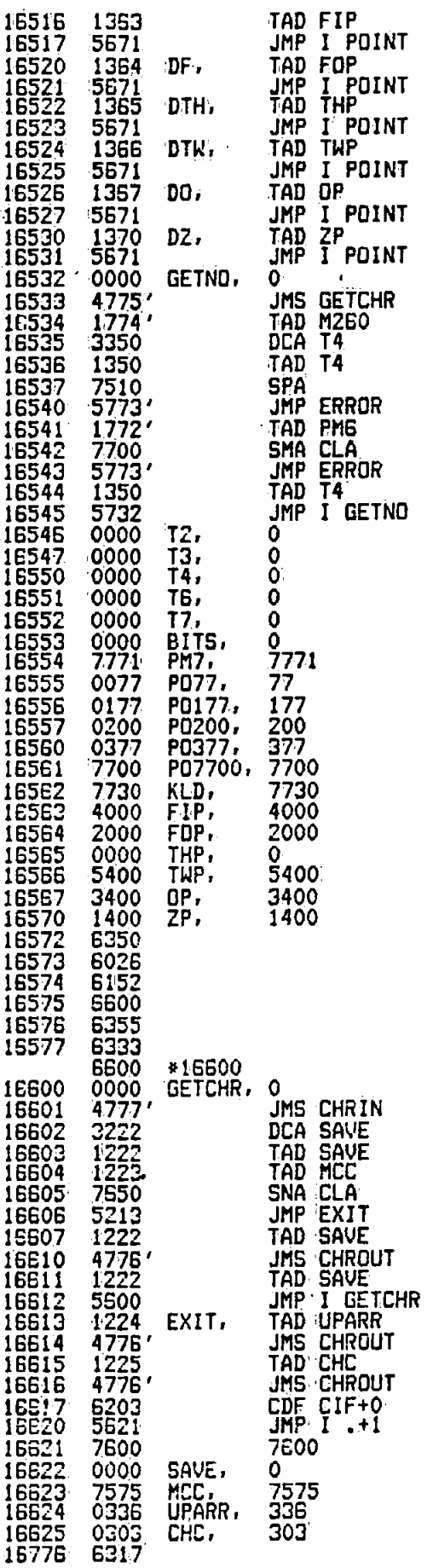

16777 6307

Ś

2157<br>2137<br>2000 6341<br>6325 MCRET 2155 **PCR** ACMLTR 0074 **FLAG FLSET** 6161 **PCRLF BATNO** 6154 MD 6342 6553<br>6124 FNME **MH** 6157 PLF **BITS** PM193  $\overline{0021}$ 6151 FÖP **MONST BÛFDEC** 6564 MP 0627<br>0134<br>6222<br>6037 **PM2000** 6347 **FOUR** 6160 **BUFF** 6165 6166 MREOUT 6350 **BUFFP FOURP** 2152 PM<sub>6</sub> PM7<br>PNTR 6554<br>0116 MI<br>M101 0051<br>0064 0536<br>0537 **GDAT CARG1 CARG2 GET**  $\overline{0}$ l<sub>17</sub> POINT **CARRY GETBY** 0703  $M12$ 0050 6471 0052<br>6152<br>6153 GETCHR 6600 M2 POINI 0600 **CCBARA** 0112 0113 GETNO<br>GETWRD<br>GNME M260<br>M272 6410<br>6556 P0100 **CCBFCW** 6532 0566 **PO177 CHAN**  $M\overline{3}$ **PD200** 6557 0205 0053 **CHARG1** 0506 M32 P0300 CHARG2 0507 **GTCR** 2014 0061 6346 0075<br>0515 0054<br>0055 P0377<br>P077 6560 **HANADR** CHARG3 0510 M4 HARGI M5 **6555** 0516 0056<br>0062 P07700 **CHNO MS** 6561 6352 **PPTR** 0155 HARG3  $0517$ MSO CHRIN 6307 6317<br>6355 0524 0057 PRINT 2214<br>2160 **HARG4**  $M7$ **CHROUT** M72 HARG5 **PSTRG** CKSM 6156<br>6351<br>0725 0526 **NAMEP** PSTRIN 2271 0100 **CMND HARGS HBY** 0320 NAM1 0101 PTR 0154 **CNTR** PUNCH 6200 NAM2 0102 **CNTRLC** 6033 HDR 6344<br>0122 **CPTR** 6345 HK5 0105 NAM3 0103 PXDIS CPYNTY 0104  $P<sub>0</sub>$ 0107 **HUNS** 6141 NAM4 0123<br>0124<br>0125 **CPYNUM** ICHRO 0216 P<sub>1</sub> 0106 0136 **NEXT** .<br>P3 IDSK 0141<br>IGETBY 0146 NOCC<br>NOCU 20E3<br>2045 0036<br>2200 **CR CRLF CURPNT** P4 0126 0056 IGTWRD 0145 **NOFLG** 2034 0127 P<sub>5</sub> 0076 **IINCR** 0142 NOPER 0153 DEVNME 6163 IMAINC 0143 **QMK** 6520 **NOSAMS** 0057 DF 0250 6354 0110<br>0650 **RENAME** DFLD INC 0325 NUMBLK 0121<br>6254<br>6526 0542<br>0137 INCR1<br>INPRT **NUMPNT** ROUT 2130 **DISNUM** 2116 0641 **NXCH RSTIN** DISP 2243 **NXCHRP** RUD 6631 DD IPOIN1 0144 0400<br>65224<br>65324<br>6530 **IRENME** 01'40 **NXCMD** 6005 **SAVE** 6622 **DSK** 0150<br>0151 E265<br>2100<br>2105 SAVE1<br>SAVE3 IRSTIN 0147 DTH NXLOC DTW **KHUN** 6167 OK OK5 6621 6562 **SDR KLD** לת 0635<br>0131 **DNE** 6641 KTEN<br>LBY SKERR EARG1 0447 6170 ONEP 2156 EARG<sub>2</sub> 0450 026i **SLSH** 6567<br>6644<br>6056 ΩP **SPCE** 6162 **ENDCHK** 6056 LF 0037 OUT START 2005 LFEED 2113<br>0157 **ENDHDR** 6114 **STATUS EPTY** 6445 LIMIT OUTX 0022 2265<br>6026 ERMESS **STBUK** 0111 **LLDR** OUTY **6066** 6400 0025 **STCODE ERROR** LSTAT 6634 016 0041 6513<br>0424 6524 **MADD** 0065  $\overline{017}$ 0042 **STR EXIT** 0177<br>0377 0045 **ETRING** 3600 MAINC 0556 **FARG1** 0425<br>0426 MBY<br>MCC STRIN2 3632 0046 FARG<sub>2</sub> 0300 04000 0047 **STRT** E203 FARG3 6623 0043<br>0040 6150<br>0070 0114<br>0115 MCNC 050 **STUS** 0034 FCI:1 **FCW2 MCNT** 6353 07 SVE 6251 2154 077 0044 **TEMP** 0071 FIN **MCNTJ** 07700 TEMP<sub>2</sub> 0072 FIP 6563 **MCNTU** 2153 0050 **FIVEP** 0135 **MCR** 6154 PBSW 0335 **TEMP3** 0073

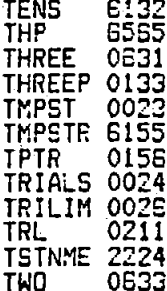

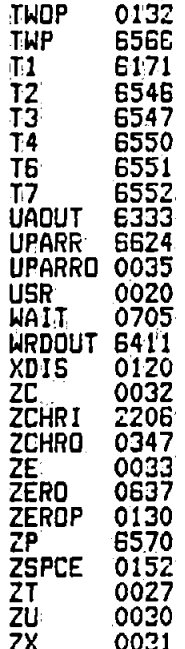

ERRORS DETECTED: 0<br>LINKS GENERATED: 52

# FORTRAN Programmes used in the Analysis of the CNV Data

The listings of the three major analysis programmes. are given in this appendix together with their associated subroutines. These programmes perform (i) The Pre- and Post- Stimulus (Broadband) Energy Test as described in section  $2.2.3.1$ ; (ii) The tests described in sections 2. 2. 2.1 (The Rayleigh Test of Circular Variance), 2. 2. 2. 2. (The Modified Rayleigh Test), 2.2.2.3 (The Hodges-Ajne Test) and 2.2.3.3 (The Nearest and Furthest Mean Amplitude Test); *(iii)* All the tests in (ii) and in addition the test described in section 2.2.3.2 (The Pre- and Post- Stimulus Mean Amplitude differences test). All the CNV data were tested using programme (i). The one second ISI CNV's were tested using Programme (iii) whilst the four second ISI CNV's could only be tested using Programme (ii) because of the limited amount of pre-stimulus information available.

Programmes similar to (i) and *(iii)* were used in the analysis of the auditory responses.

The programmes listed in this appendix and in appendices 8.7 and 8.8 use a number library subroutines and functions specific to the Prime 750/550 system installed at Plymouth Polytechnic.

Brief details of these are as follows:-

$$
A12-1
$$

Input and Output

a) On the Prime computer system the FORTRAN input / output unit numbers are as follows:-

unit  $1 =$  Input / output from / to the users terminal.

unit  $5 =$  Input / output from / to PRIMOS file unit 1.

unit  $6 =$  Input / output from / to PRIMOS file unit 2.

Thus READ(1,\*)A,I would perform a READ operation from the users terminal. The '\*' infers free format whereby any numbers separated by spaces or commas are assigned to the elements of the variable list.

 $2)$ Applications Library and Operating System Subroutines.

> The following routines are part of the PRIMOS applications library.

 $CLOS$A<sup>+</sup>$ Closes a file by its PRIMOS file unit number.

EXST\$A Tests whether the file specified exists or not.

FILL\$A Fills an array with a specified ASCII character.

 $A12 - 2$ 

 $1)$ 

MSUB\$A Copies a string of characters into another string.

NLEN\$A Returns the number of non-blank characters in a string array.

OPEN\$At 0pens a file for reading or writing on a specified PRIMOS file unit.

TREE\$A Tests a string of characters to establish whether they constitute a valid file treename. The file need not exist.

YSNO\$A Prompts the user with a\_specified string and requests a YES or NO answer. Returns a logical . TRUE. or .FALSE. according to the users reply.

> t May be treated as Functions or Subroutines.

The following routines are part of the PRIMOS operating system.

> **EXIT** Returns from FORTRAN to PRIMOS.

TNOUA Transfers a character string to the users terminal without appending a 'newline' sequence.

TODEC Writes the argument as a decimal number on the users terminal.

 $A12-3$ 

T1IN Obtains a sihgie character from the users terminal.

3) Graphics subroutines

The following subroutines form part of the GINO graphics package. For further details see the GINOGRAF and GINO-F manuals or contact The GINO-F Support Team, C.A.D. Centre, Madingley Road, Cambridge, CB3 OHB.

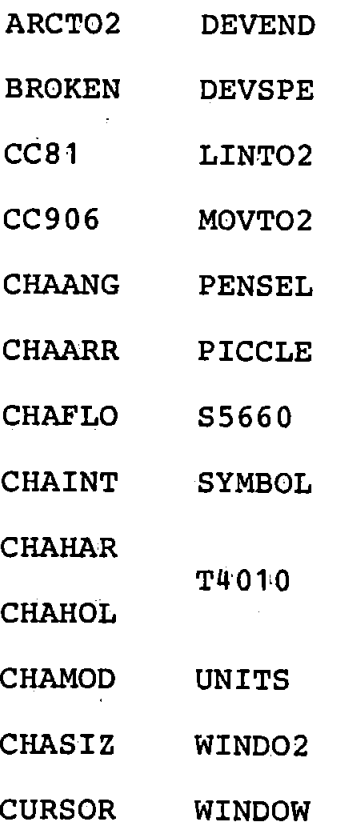

'The following subroutine is part of the GINOGRAF graphics package.

GRAF

CCCCCCCC INPUT FILES: DATA<br>OUTPUT FILES: RESULTS>ENG.CNV..... C REAL DATA(1024), SSPRS1(32), SSS1(32), MUPR, MUSI<br>
DIMENSION TRDAT(1024)<br>
DIMENSION TRDAT(1024)<br>
INTEGER\*2 FNAME(20), CHANAN, BATNRS(32), BLINE, DEL<br>
INTEGER\*2 SSR, EPI EP2<br>
INTEGER BATNO, CHNO, RESNAM(20), RESLEN, ODEV<br>
L SINSERT SYSCOM>ASKEYS DATA ODEV/99/ FILE-TRUE.<br>N=1024<br>ICHAR=' **DEL=125** C<br>C<br>C<br>C GET THE DETAILS OF THE SECTIONS TO BE ANALYSED. WRITE(1,2)<br>
FORMAT("LENGTH OF SECTION 1')<br>
READ(1,\*,ERR=1)NL1<br>
WRITE(1,\*LENGTH OF SECTION 2')<br>
READ(1,\*,ERR=3)NL2<br>
READ(1,\*,ERR=5)EP1<br>
WRITE(1,6)<br>
FORMAT('START OF SECTION 1')<br>
READ(1,\*,ERR=5)EP1<br>
WRITE(1,8)<br>
FORMAT('START 1 2 3 4 5 6 7 8 C<br>C<br>C ONE SECOND STIMULUS POINTS IS1=407<br>
IS2=532<br>
9 WRITE(1,10)<br>
10 FORMAT('ONE OR FOUR SECOND PARADIGM')<br>
READ(1,\*,ERR=9)IPARA<br>
11 WRITE(1,12)<br>
12 FORMAT('PERFORM BASELINE CORRECTIONS')<br>
READ(1,\*,ERR=11)BLINE<br>
IF(BLINE .LT. 0 .OR. BLINE .GT. 1)GO TO 11<br> 152=719<br>IF(IPARA .NE. 4)GO TO 9<br>14 IF(.NOT. YSNOSA('STORE RESULTS IN A FILE',23,A\$DYES)) FILE=.FALSE.  $\frac{C}{C}$ PREPARE THE FILENAME FOR THE RESULTS CALL FILL\$A(RESNAM, 40,'')<br>ENCODE(19, 15, RESNAM) ICHAR<br>FORMAT('P03400>RESULT\$>ENG', A1)  $\left\langle \right\rangle$  $15<sup>2</sup>$ RESLEN=NLEN\$A(RESNAM, 40) C<br>C<br>C GET THE FILENAME OF THE DATA TO BE PROCESSED. 18 CALL GETNAM (FNAME) NL=NLENSA(FNAME, 40) C<br>C<br>C TEST FOR A VALID NAME. IF (.NOT. TREESA(FNAME, NL, NT, NTL)) GO TO 18 C<br>C<br>C<br>C<br>C ADD THE NAME OF THE DATA INPUT FILE TO THE RESULTS FILENAME TO GIVE A UNIQUE FILENAME. I9=MSUBSA(FNAME, NL, NT, NT+NTL-1, RESNAM, 40, RESLEN+1, RESLEN+NTL) RESLEN=NLENSA(RESNÁM, 40) C GET THE NUMBER OF THE CHANNEL TO BE ANALYSED. C

 $\overline{c}$ 20 WRITE(1,30)<br>30 FORMAT('CHANNEL 4 OR 5')<br>READ(1,\*,ERR=20)CHNO<br>IF(CHNO NE. 4 .AND. CHNO .NE. 5)GO TO 20 CHANAN=CHNO-3 C<br>C<br>C<br>C ECORR=1 IF DATA IS TO BE CORRECTED FOR EYE MOVEMENTS.<br>=0 IF NOT. ECORR=1 C<br>C<br>C<br>C IFILT=1 IF DATA IS TO BE FILTERED.  $=0$  IF NOT. IFILT=1 C<br>C<br>C GET THE NUMBERS OF THE BATCHES TO BE ANALYSED. CALL BATNOS (BATNRS, MBAT) C<br>C<br>C NOW THE ITERATIVE BIT DO 240 IC=1, MBAT<br>BATNO=BATNRS(IC)<br>54 WRITE(1,55)BATNO<br>55 FORMAT('PROCESSING BATCH', I4) C<br>C<br>C GET THE CORRECTED OR UNCORRECTED DATA. CALL EYECOR(FNAME, BATNO, CHANAN, DATA, SF1, SF2, SAMRAT, ECORR)<br>IF(BLINE .EQ. 1)CALL BASLNE(DATA, N, I, ISI, IS2+DEL, N)  $C$  $C$ APPLY FILTER IF REQUIRED. IF(IFILT .EQ. 1) CALL FILTER(N, DATA) C<br>C<br>C SSR=SUBSAMPLING RATE  $SSR = 1$ C<br>C<br>C EP1=START OF PRE-S1 DATA  $N1 = NL1$ \*SSR N2=SSR C<br>C<br>C<br>C<br>C REMOVE PRE-STIMULUS DATA AT REQUIRED POINTS AND PERFORM ANALYSIS. STORE RESULTS IN ARRAY SSPRS1.  $L1=0$ <br>DO 135 I=1, N1, N2 LI=LI+1<br>135 TRDAT(L1)=DATA(I+EP1-1) CALL SSQRE(NLI, TRDAT, SSPRS1(IC)) C<br>C<br>C<br>C NOW THE SAME FOR POST-STIMULUS AND PUT THE RESULTS INTO ARRAY SSS1. N1=NL2\*SSR  $\begin{bmatrix} 1 & -0 \\ 0 & 200 \end{bmatrix}$  I=1, N1, N2 LI=LI+1<br>TRDAT(L1)=DATA(I+EP2-1)<br>CALL\_SSQRE(NL2,TRDAT,SSS1(IC)) 200 240 CONTINUE C<br>C<br>C CALCULATE MEAN AND ST. DEV. FOR PRE-STIM. DATA. CALL STDMN(MBAT, SSPRS1, MUPR, SIGPR)<br>WRITE(1, 510) MUPR, SIGPR<br>510 FORMAT('MEAN OF PRE-S1', E16.8,' STANDARD DEV.'.E16.8) C<br>C<br>C CALCULATE MEAN AND ST. DEV. FOR POST-STIM. DATA. CALL STDMN(MBAT, SSS1, MUS1, SIGS1)<br>WRITE(1, 520) MUS1, SIGS1<br>FORMAT('MEAN OF S1', E16.8,' STANDARD<br>IF(.NOT. FILE) GO TO 560<br>IF(.NOT. EXST\$A(RESNAM, RESLEN)) GO TO 550 STANDARD DEV. ', E16.8) 520

WRITE(1,540)RESNAM<br>
540 FORMAT('OVERWRITE EXISTING FILE : .0042)<br>
IF(.NOT. YSNOSA('YES OR NO',10,ASDNO))FILE=.FALSE.<br>
IF(.NOT. FILE)GO TO 560<br>
550 DO 600 IC=1,NBAT<br>
DIFFE=SSSI(IC)-SSPRS1(IC),SSPRS1(IC),DIFF<br>
MEITE(1,730)BA

**END** 

c č, č, Č, č,  $\check{\mathrm{c}}$ č. PHASOR DIAGRAM ANALYSIS OF CNV INPUT FILES: DATA OUTPUT FILES: NONE \$INSERT SYSCOM>A\$KEYS<br>C c č. č. c c č  $\zeta$  $\zeta$ č. č. č. č č. c c REAL DATA( $1024$ )  $\frac{1024}{100}$   $\frac{1024}{100}$   $\frac{1000}{100}$   $\frac{1000}{100}$ COMPLEX TDATA(512),  $$1(6,32)$  /\* 6. HARMONICS, 32 DIMENSION TRDAT(512), ANGLE(32), RAD(32) INTEGER\*2 FNAME(20),CHANAN,BATNRS(32),SSR,BLINE INTEGER\*2 TDLEN BATNO INTEGER\*2. LAB1 (40), EP1, ODEV, DEL COMMON ODEV  $\overline{DATA}$  ODEV / 99 /  $PI=3.14159265.$ WRITE(l,1)<br>1 FORMAT('CNV PHASOR DIAGRAM ANALYSIS') FIND OUT WHICH GRAPHICAL OUTPUT DEVICE IS TO BE USED •' WRITE(l 2) . · 2 FORMAT( <sup>1</sup> WHICH OUTPUT DEVICE FOR GRAPHIC DATA') 3 WRITE(l 5) 3 FORMAT('TÉKTRONIX(O), CALCOMP(1) OR SIGMA(2)')<br>READ(1,\*,ERR=3)IDEV<br>E Imime(1,\*,ERR=3)IDEV 7 FORMAT('CNV PARADIGM 1 OR 4 SECONDS')<br>READ(l,\*,ERR=6)IPARA IF(IPARA .EQ. 1 .OR. !PARA .EQ. 4)GO TO 10 GO TO 6 10 N=l024 THESE PARAMETERS ARE GOVERNED BY THE CNV PARADIGM EP1 IS THE START OF EPl IS THE START OF THE POST- S1 DATA. NP IS THE LENGTH OF THE POST- Sl DATA. ISl· IS THE S1 STIMULUS POINT IS2 IS THE S2 STIMULUS POINT TRIALS DEL IS A DELAY FROM S2 TO ALLOW THE AEP & CNV TO SETTLE. ALL VALUES ARE IN TERMS OF 'SAMPLE NUMBER' 1 N 1024 NP=64 TDLEN=64 DEL=125 FOR ONE SECOND CNV'S ج<br>C c EP1=472  $\frac{1}{2}$ S1=407 IS2=532 IF(IPARA .EQ. l')GO TO 20 NP=400• TDLEN=512 FOR FOUR SECOND CNV'S c c EP1=295 IS1=2l9 152=719 GET THE NAME OF THE INPUT DATA FILE. c 20 CALL GETNAM(FNAME)<br>LGTDLN=IFIX(ALOG10(FLOAT(TDLEN))/ALOG10(2.) + 0.5)  $ITL = TDLEN/2 + 1$ CHANAN=4 STUDY CHANNEL 4 I.E. VERTEX c CHANAN=CHANAN-3 25 WRITE(1,30)<br>30 FORMAT('PERFORM EYE MOVEMENT CORRECTIONS') READ(1,\*,ERR=25)ECORR<br>31 WRITE(1,35) 35 FORMAT( <sup>1</sup> PERFORM BASELINE CORRECTIONS') READ(1,\*,ERR=31)BLINE<br>38 WRITE(1,40)

40 FORMAT('FILTER')<br>READ(1,\*,ERR=38)IFILT **CCCC** ALLOW VARIABLE SCALE FACTORS SO AS TO GET ALL THE POINTS ON THE PHASOR DIAGRAM. 45 WRITE(1,50)<br>50 FORMAT('MULTIPLICATION FACTOR')<br>READ(1,\*,ERR=45)SF<br>SF=SF\*1.5E6 C č FIND OUT WHICH BATCHES ARE TO BE ANALYSED. CALL BATNOS (BATNRS, MBAT)  $SSR = 1$  $N1 = NP * SSR$ CALL FILLSA(LAB1,40,'')<br>ENCODE(57,52,LAB1)TDLEN,NP,SSR,EP1,BLINE<br>52 FORMAT(I3, PT FFT,',I3,'DATA PTS, SSR=',I2,', POST =',I3,<br>+4X,'B. LINE=',I2) C<br>C<br>C NOW THE ITERATIVE BIT DO 640 IC=1, MBAT<br>
BATNO=BATNRS(IC)<br>
54 WRITE(1,55)BATNO<br>
55 FORMAT('PROCESSING BATCH', I4)<br>
CALL EYECOR(FNAME, BATNO, CHANAN, DATA, SF1, SF2, SAMRAT, ECORR)<br>
IF(BLINE .EQ. 1)CALL BASLNE(DATA, N, I, ISI, IS2+DEL, N)<br>
IF(IF Ċ EXTRACT DATA TO BE ANALYSED AND PUT  $\frac{c}{c}$ INTO TRDAT.  $I = 0$ DO 135 I=1, N1, SSR  $Li = Li + 1$ 135 TRDAT(L1)=DATA(I+ISTRT)  $\mathbf C$ ن<br>C TAPER THE DATA. CALL TAPER2(TRDAT, NP)<br>DO 136 I=1, TDLEN<br>TDATA(I)=CMPLX(0.,0.)<br>136 IF(I .LE. NP)TDATA(I)=CMPLX(TRDAT(I),0.)  $\frac{C}{C}$ CALL FFT SUBROUTINE  $\mathbf C$ 151 CALL NLOGN(LGTDLN, TDATA, -1.)<br>DO 160 IHAR=1.6 /\* STUDY HARMONICS 1-6  $C$ <br> $C$ NOT INTERESTED IN DC TERM  $I.E. TDATA(1)$ 160 SI (IHAR, IC)=TDATA (IHAR+1)\*2. /FLOAT (NP.)<br>640 CONTINUE CALL PHASR1(S1, MBAT, SF, SAMRAT, FNAME, LAB1, IDEV)<br>CALL PHASR1(S1, MBAT, SF, SAMRAT, FNAME, LAB1, -1)<br>IF(IDEV...EQ. O...OR. IDEV...EQ. 2)CALL T1IN(IXYZ)<br>DO 1650 H=1, MBAT<br>DO 1650 K=1, MBAT<br>RNGLE(K)=ATAN2(AIMAG(S1(IHAR, K 1630 CONTINUE  $\begin{array}{c} \text{C} \\ \text{C} \\ \text{C} \end{array}$ NOW DO THE STATISTICAL TESTS. WRITE(1,1635)IHAR<br>1635 FORMAT(20X, ANGULAR STATISTICS FOR POST-STIMULUS CNV HARMONIC', 1635 FORMAT(ZUA, ANGULAR DELLETION)<br>
+13,//)<br>
CALL RSTATI(RAD, MBAT)<br>
CALL ASTATI(ANGLE, MBAT)<br>
CALL ASTATI(ANGLE, MBAT)<br>
CALL VSTATI(ANGLE, RAD, MBAT)<br>
CALL VSTATI(ANGLE, RAD, MBAT)<br>
CALL VSTATI(ANGLE, RAD, MBAT)<br>
WRITE(1 1650 CONTINUE

1900 CALL CLOSSA(1)<br>CALL EXIT<br>END

PHASOR DIAGRAM ANALYSIS OF I SECOND ISI CNV (PRE- AND POST-STIMULUS)

**CCCCCCCCCCC** INPUT FILES: DATA **OUTPUT FILES: NONE** SINSERT SYSCOM>ASKEYS REAL DATA(1024)<br>COMPLEX TDATA(64), PRES1(6,32), S1(6,32) /\* 6 HARS., 32 TRIALS<br>DIMENSION TRDAT(64), ANGLE(32), RAD(32), RADDIF(6,32)<br>INTEGER\*2 FNAME(20), CHANAN, BATNRS(32), SSR, DEL, BLINE<br>INTEGER\*2 TDLEN, BATNO<br>INTEGER\*2 COMMON ODEV DATA ODEV / 9<br>PI=3.14159265<br>N=1024  $.99/$ WRITE(1,5)<br>FORMAT('TEKTRONIX(0) OR CALCOMP(1)')<br>READ(1,\*,ERR=4)IDEV<br>CALL GETNAM(FNAME) CALL GETNAM(FNAME)<br>
CHANAN=4<br>
28 WRITE(1,30)<br>
30 FORMAT('PERFORM EYE MOVEMENT CORRECTIONS')<br>
32 WRITE(1,35)<br>
32 WRITE(1,35)<br>
35 WRITE(1,35)<br>
35 FORMAT('PERFORM BASELINE CORRECTIONS')<br>
READ(1,\*,ERR=32)BLINE<br>
40 WRITE(1,45)<br> CALL BATNOS (BATNRS, MBAT) TDLEN=64  $ITL = TDLEN/2 + 1$ LGTDLN=6  $NP = 64$  $SSR = 1$ N1=NP\*SSR **CCCCCCCCCCCCCCC** THESE PARAMETERS ARE GOVERNED BY THE CAV PARADIGM<br>ISI IS THE SI STIMULUS<br>LS2 IS THE S2 STIMULUS PRES IS THE START OF THE PRE. STIM. DATA TO BE ANALYSED.<br>POSS IS THE START OF THE POST STIM. DATA TO BE ANALYSED.<br>ALL VALUES ARE IN TERMS OF 'SAMPLE NUMBER' 1 N 1024 PRES=1 POSS=472  $IS1 = 407$  $IS2 = 532$ DEL=125 CALL FILLSA(LAB1,80, ' ')<br>ENCODE(71,52, LAB1)TDLEN,NP,SSR,PRES,POSS,CHANAN,BLINE<br>PORMAT(13, PT,FFT, 13, TATA PTS, SSR= ',12, 'PRE = 52  $PRE = 13$ C<br>C<br>C NOW THE ITERATIVE BIT DO 640 IC=1, MBAT<br>BATNO=BATNRS(IC)<br>WRITE(1,55)BATNO<br>FORMAT('PROCESSING BATCH FORMAT ('PROCESSING BATCH ', I4)<br>CALL EYECOR (FNAME, BATNO, CHANAN-3, DATA, SF1, SF2, SAMRAT, ECORR)<br>IF (BLINE .EQ. 1) CALL BASLNE (DATA, N, 1, IS1, IS2+DEL, N)<br>IF (IFILT .EQ. 1) CALL FILTER (N, DATA)  $\frac{c}{c}$ PRE STIMULUS ISTRT=PRES-1  $L = 0$ DO 135 I=1, N1, SSR  $LI = LI + I$  $A12 - 11$ 

135 TRDAT(L1)=DATA(I+ISTRT) 135 TRDAT(LI)=DATA(I+ISTRI)<br>
CALL TAPER2(TRDAT, NP)<br>
DO 136 I=1, TDLEN<br>
TDATA(I)=CMPLX(0., 0.)<br>
136 IF(I .LE. NP)TDATA(I)=CMPLX(TRDAT(I),0.)<br>
151 CALL NLOGN(LGTDLN, TDATA,-1.)<br>
DO 160 IHAR=1,6 /\* STUDY HARMONICS 1-6<br>
160 P  $\frac{c}{c}$ POST STIMULUS ISTRT=POSS-1  $L1=0$  $\overline{D}\overline{O}$  200 I=1, N1, SSR  $Li$ - $Li$ + $1$ 200 TRDAT(L1)=DATA(I+ISTRT)<br>
CALL TAPER2(TRDAT, NP)<br>
DO 220 I=1, TDLEN<br>
TDATA(I)=CMPLX(0., 0.)<br>
220 IF(I .LE. NP)TDATA(I)=CMPLX(TRDAT(I), 0.)<br>
CALL NLOGN(LGTDLN, TDATA,-1.) DO 230 IHAR=1,6<br>230 S1(IHAR, IC)=TDATA(IHAR+1)\*2./FLOAT(NP)<br>640 CONTINUE 640 CONTINUE<br>
CALL PHASOR(PRES1, S1, MBAT, SF, SAMRAT, FNAME, LAB1, IDEV)<br>
CALL PHASOR(PRES1, S1, MBAT, SF, SAMRAT, FNAME, LAB1, -1)<br>
IF(IDEV.EQ. 0)CALL TIIN(IXYZ)<br>
DO 1650 IHAR=1, 6<br>
DO 1600 K=1, MBAT<br>
ANGLE(K)=ATAN2(AIMA 1600 CONTINUE<br>
WRITE(1,1610)IHAR<br>
1610 FORMAT(20X, ANGULAR STATISTICS FOR PRE-STIMULUS HARMONIC ',13)<br>
CALL RSTATI(RAD,MBAT)<br>
CALL ASTATI(ANGLE,MBAT)<br>
CALL MSTATI(ANGLE,MBAT)<br>
CALL VSTATI(ANGLE,RAD,MBAT)<br>
CALL VSTATI(ANGLE 1630 CONTINUE 1630 CONTINUE<br>
WRITE(1,1635)IHAR<br>
1635 FORMAT(20X, ANGULAR STATISTICS FOR POST-STIMULUS HARMONIC ',13)<br>
CALL RSTATI(RAD,MBAT)<br>
CALL ASTATI(ANGLE,MBAT)<br>
CALL ASTATI(ANGLE,MBAT)<br>
CALL ASTATI(ANGLE,RAD,MBAT)<br>
CALL VSTATI(ANGL 1650 CONTINUE 1900 CALL CLOSSA(1)<br>
WRITE(1,2200)<br>
2200 FORMAT(7/, RESULTS OF A PAIRED T-TEST ON THE PRE-POST RADIUS '<br>
LENGTHS', 7/7)<br>
MBAT1=MBAT1-1 DO 3000 IHAR=1.6  $SUM=0$ DO 2000 I=1, MBAT<br>2000 SUM=SUM+RADDIF(IHAR, I) RMEAN=SUM/FLOAT (MBAT) RMEAN=SUM/FLOAT(MBAT)<br>
SUMSQ=0,<br>
DO 2100 I=1, MBAT<br>
2100 SUMSQ=SUMSQ+(RADDIF(IHAR, I)-RMEAN)\*(RADDIF(IHAR, I)-RMEAN)<br>
STDEV=SQRT(SUMSQ/FLOAT(MBAT1))<br>
TSTAT=RMEAN/(STDEV/SQRT(FLOAT(MBAT)))<br>
WRITE(1,2210)1HAR, RMEAN, STDEV, CALL EXIT **END** 

SUBROUTINE ASTATI (ANGLE.N) nanananananananan THIS SUBROUTINE CALCULATES SUMMARY STATISTICS FOR THE N ANGULAR VALUES (RADIANS) STORED IN ARRAY 'ANGLE'. MEAN DIRECTION .... THETA=ATAN(S/C)  $C = AVERAGE COSINE VALUE$ <br> $S = AVERAGE$  SINE VALUE **WHERE** CIRCULAR VARIANCE .... VO=1-SQRT(C\*C+S\*S) VO HAS A VALUE 1 FOR COMPLETE UNIFORMITY ON THE CIRCLE  $0$  FOR A SET OF IDENTICAL ANGLES WRITTEN BY TERRY JOHNSON. DEPT. OF MATHS. STATS. & COMPUTING PLYMOUTH POLYTECHNIC. DIMENSION ANGLE(N)<br>DATA PI/3.1415926536/  $C=0$  $\overline{S} = \overline{O}$ DO 1 I=1, N<br>C=C+COS(ANGLE(I))<br>S=S+SIN(ANGLE(I))  $\mathbf{1}$  $C = C/N$  $S = S/N$ S=S/N<br>THETA=ATAN2(S,C)<br>VO=1-SQRT(C\*C+S\*S)<br>WRITE(1,100) THETA<br>THETA=THETA\*180/PI<br>WRITE(1,102) THETA<br>WRITE(1,101) VO<br>FORMAT(7 MEAN DIRECTION',13X,'=',F10.5,'<br>FORMAT(7 MEAN DIRECTION',13X,'=',F10.5,'<br>FORMAT(27X, =',F10.5,' DE 100 RADIANS') 101  $\overline{102}$ **RETURN END** SUBROUTINE ASTAT2(ANGLE, N) C THIS SUBROUTINE TESTS THE N ANGULAR VALUES IN ARRAY 'ANGLE'<br>FOR UNIFORMITY OF DISTRIBUTION ON THE CIRCLE USING THE<br>HODGES-AJNE TEST. THE TEST STATISTIC IS M WHERE M IS THE<br>MINIMUM NUMBER OF OBSERVATIONS FOUND IN ANY SEMI-C C coccococo i, o úsa air ató atá a o a ú a a a ú, o úsa ató a a a a conta ú a a o a o ata ató ató a a a a a a ú a WRITTEN BY TERRY JOHNSON. DEPT. OF MATHS. STATS. & COMPUTING PLYMOUTH POLYTECHNIC. DIMENSION ANGLE(N)<br>DOUBLE PRECISION S<br>DATA PI/3.1415926536/  $M=N$  $DO 1 I=1, N  
NR=0$  $IF(ANGLE(I).GT.0.0) GO TO 3$ AMIN=ANGLE(I) AMAX=AMIN+PI<br>DO 2 J=1,N<br>IF(ANGLE(J).GT.AMIN.AND.ANGLE(J).LE.AMAX) NR=NR+1  $\mathbf{2}$ **CONTINUE** GO TO 5 AMAX=ANGLE(I) 3 AMIN=AMAX-PI DO 4 J=1,N<br>IF(ANGLE(J).GE.AMIN.AND.ANGLE(J).LT.AMAX) NR=NR+1 4 **CONTINUE** IF(NR.LT.M) M=NR<br>IF(N-NR.LT.M) M=N-NR<br>CONTINUE 5  $\mathbf{1}$  $WRITE(1,100)$  M C<br>C<br>C<br>C<br>C<br>C FOR M LESS THAN (N/3) EXACT SIGNIFICANCE IS GIVEN BY  $S = (N-2*M) \cdot {N \choose C} \cdot 2^{(1-N)}$ 

 $\frac{c}{c}$ N IF(M.GT.N/3) RETURN<br>S=(N-2\*M)/(2.0\*\*(N-1))<br>IF(M.EQ.0) GO TO 7<br>DO 6 I=1,M<br>S=S\*(N+1-I)/I<br>WRITE(1,101) S<br>FORMAT(//HODGES-AJNE TEST STATISTIC =<br>FORMAT(//HODGES-AJNE TEST STATISTIC = 6 7  $\binom{14}{10.5}$ 100  $\mathbf{a}$ 101 **RETURN END** SUBROUTINE BASLNE (DATA, N, NP1, NP2, NP3, NP4) CORRECT THE BASELINE OF A SECTION OF BY AVERAGING BETWEEN NP16NP2 AND ALSO SECTION OF EEG BI AVERAGING BEIWEEN NPIGNPZ AND ALSO<br>BETWEEN NP3&NP4. CALCULATE THE DIFFERENCE<br>BETWEEN THE AVERAGES AND SUBTRACT THE<br>APPROPRIATE FRACTION FROM THE DATA.<br>FINALLY ADJUST THE SECTIONS NPI-NP2 AND<br>NP3-NP4 TO HAVE A ZERO MEAN. INTEGER\*2 N, NP1, NP2, NP3, NP4, Z1, Z2<br>
DIMENSION DATA(N)<br>
CALL SECTAV(NP1, NP2, DATA, SAV1)<br>
CALL SECTAV(NP3, NP4, DATA, SAV2)<br>
GRAD=(SAV2-SAV1)/(FLOAT(NP3-NP2))<br>
DO 70 I=1, NP2<br>
70 DATA(I)=DATA(I)-SAV1<br>
DO 72 I=21, NP3<br>  $22 = NP3 + 1$ <br>DO 74 I=22, N<br>74 DATA(I)=DATA(I)-SAV2 **RETURN END** SUBROUTINE BATNOS (BATS, MAX) C<br>C<br>C GET A SEQUENCE OF BATCH NUMBERS FROM THE USER. INTEGER\*2 BATS(32) LOGICAL YSNOSA LOGICAL YSNOŞA<br>
10 WRITE(1,20)<br>
20 FORMAT('HOW MANY BATCHES TO BE PROCESSED')<br>
READ(1,\*,ERR=10)MAX<br>
IF(MAX .GT. 32)GO TO 100<br>
IF(MAX .EQ. 32)GO TO 100<br>
IT(MAX .EQ. 32)GO TO 100<br>
ITAT=0 T=1 40 CALL TNOUA('BATCH', 5)<br>CALL TODEC(ITBAT)<br>IF(.NOT. YSNOSA(' TO<br>BATS(I)=ITBAT TO BE INCLUDED ',  $16, 1$ ) GO TO 50. I=I+l ITBAT=ITBAT+6 50  $IF(I$ .LE. MAX)GO TO 40 **RETURN** 100  $\overline{DO}$  120  $I=1, MAX$ <br>BATS(I)=(I-1)\*6<br>120 CONTINUE **RETURN** END SUBROUTINE DATIN(IBATNO, IDATA, RNAME, SF1, SF2, SAMRAT, CSE) **CCCCCCCCCCCCCC** THIS SUBROUTINE READS DATA FROM A DATA FILE<br>SPECIFIED BY ARGUMENT RNAME.<br>THE BATCH SPECIFIED IS READ INTO IDATA. THE PROGRAM ALSO RETURNS THE SCALE FACTORS<br>SF1, SF2, AND THE SAMPLE RATE. (SAMRAT)<br>SETTING CSE = -1 CLOSES ANY OPEN FILE AND RETURNS. LOGICAL CLOSSA, OPENSA<br>INTEGER\*2 IDATA(1024), ONAME(20), RNAME(20), TITLE(36), NME(6).<br>INTEGER\*2 RWKEY, NLEN, NLEN2, PRIMNO, NBAT, IBATNO, FAA1(4)

LOGICAL NEOPEN, CSE<br>DATA NEOPEN / FALSE./<br>RWKEY=1 PRIMNO=1 NLEN=40 NLEN2=NLEN/2 NEWS=NEWS<br>
IF(NEOPEN)GO TO 1300<br>
IF(CSE)RETURN<br>
900 IF(.NOT. OPENSA(RWKEY, RNAME, NLEN, PRIMNO))GO TO 1700<br>
DO 1000 IC=1, NLEN2<br>
1000 ONAME(IC)=RNAME(IC) 1000 ONAME(1C)=RNAME(1C)<br>
NEOPEN=.TRUE.<br>
READ(5,3000, END=1800, ERR=1900)NME, SF1, SF2<br>
READ(5,3010, END=1800, ERR=1900)MAXBAT<br>
READ(5,3020, END=1800, ERR=1900)TITLE<br>
DO 234 IL=1,4<br>
DECODE (8,236, IAA1)SAMRAT<br>
236 FORMAT( READ(5, END=1800, ERR=1900)NBAT<br>READ(5, END=1800, ERR=1900)(IDATA(I), I=1, 1024)<br>IF(NBAT .NE. IBATNO)GO TO 1100 1100 NBAT=NBAT+1 RETURN<br>1200 IF (.NOT. CLOSSA (PRIMNO)) GO TO 1600<br>NEOPEN=.FALSE. NEUEEN-........<br>
RETURN<br>
1300 IF(CSE)GO TO 1200<br>
DO 1400 IC=1,NLEN2<br>
1400 IF(CNAME(IC))GO TO 1500<br>
IF(IBATNO .GE. NBAT)GO TO 100<br>
IF(IBATNO .GE. NBAT)GO TO 100<br>
1500 IF(CLOS\$A(PRIMNO))GO TO 900<br>
1500 IF(CLOS\$A(PRIMNO))GO T WRITE(1,1610)ONAME<br>FORMAT('\*\*\* CAN NOT CLOSE FILE ',20A2,' \*\*\*' 1610 **STOP** WRITE(1,1710)RNAME<br>FORMAT('\*\*\* CAN NOT OPEN FILE ',20A2,' \*\*\*') 1700 1710 **STOP** WRITE(1,1810)RNAME<br>FORMAT('\*\*\* END OF FILE',20A2,' \*\*\*') 1800 1810 STOP 3<br>1900 WRITE(1,1910)IBATNO,RNAME<br>1910 FORMAT('\*\*\* ERROR TRYING TO READ BATCH ', I5,' FROM FILE ',<br>+20A2, \*\*\*') 3000 FORMAT(6A2,2F8.6)<br>3010 FORMAT(14)<br>3020 FORMAT(36A2) **END** SUBROUTINE EYECOR(FNAME, BATNO, ICHAN, COR1, SF1, SF2, SAMRAT, ECORR)<br>THIS PROGRAM IS INTENDED TO MINIMISE THE AMOUNT OF<br>E.O.G POWER IN THE E.E.G. IT USES THE MODIFIED<br>QUILTER TECHNIQUE. HORIZONTAL AND VERTICAL COMPONENTS CCCCCCC OF BOTH EYES ARE TAKEN INTO CONSIDERATION.<br>THE PROGRAM REMOVES ANY D.C OFFSET ON ANY OF THE INPUT DATA CHANNELS.<br>
REAL VL(1024), VR(1024), HL(1024), HR(1024), E1(1024), COR1(1024)<br>
DIMENSION XI(4, 5), RM1(4), RHS(4)<br>
INTEGER\*2\_BATNO, INP(1024), FNAME(20)  $\mathbf C$ LOGICAL CSE DATA CSE / .FALSE./  $N = 1024$ THE DATA IS ASSUMED TO BE IN THE FOLLOWING<br>ORDER ; VL , VR , HL , HR , M1 , M2<br>M1 OR M2 ARE THE CHANNELS TO BE CORRECTED BY THE<br>MODIFIED QUILTER TECHNIQUE, **CCCCC** SF1 FOR EOG DATA. SF2 FOR EEG DATA.<br>
SF1 FOR EOG DATA. SF2 FOR EEG DATA.<br>
CHECK THAT THE BATCH NUMBER IS VALID.<br>
IF (BATNO .LT. O .OR. BATNO .GT. 191)GO TO 2999<br>
IF (FLOAT(BATNO/6) .NE. FLOAT(BATNO)/6.)GO TO 2999 L=BATNO READ THE DATA AND CONVERT TO REAL FORMAT.<br>CALL DATIN(L, INP, FNAME, SF1, SF2, SAMRAT, CSE)<br>DO 22 I=1, N<br>VL(I)=FLOAT(INP(I))\*SF1\*1.E-06 C 22 L=L+l CALL DATIN(L, INP, FNAME, SF1, SF2, SAMRAT, CSE) DO 24  $I=1,N$ <br>VR(I)=FLOAT(INP(I))\*SF1\*1.E-06 24

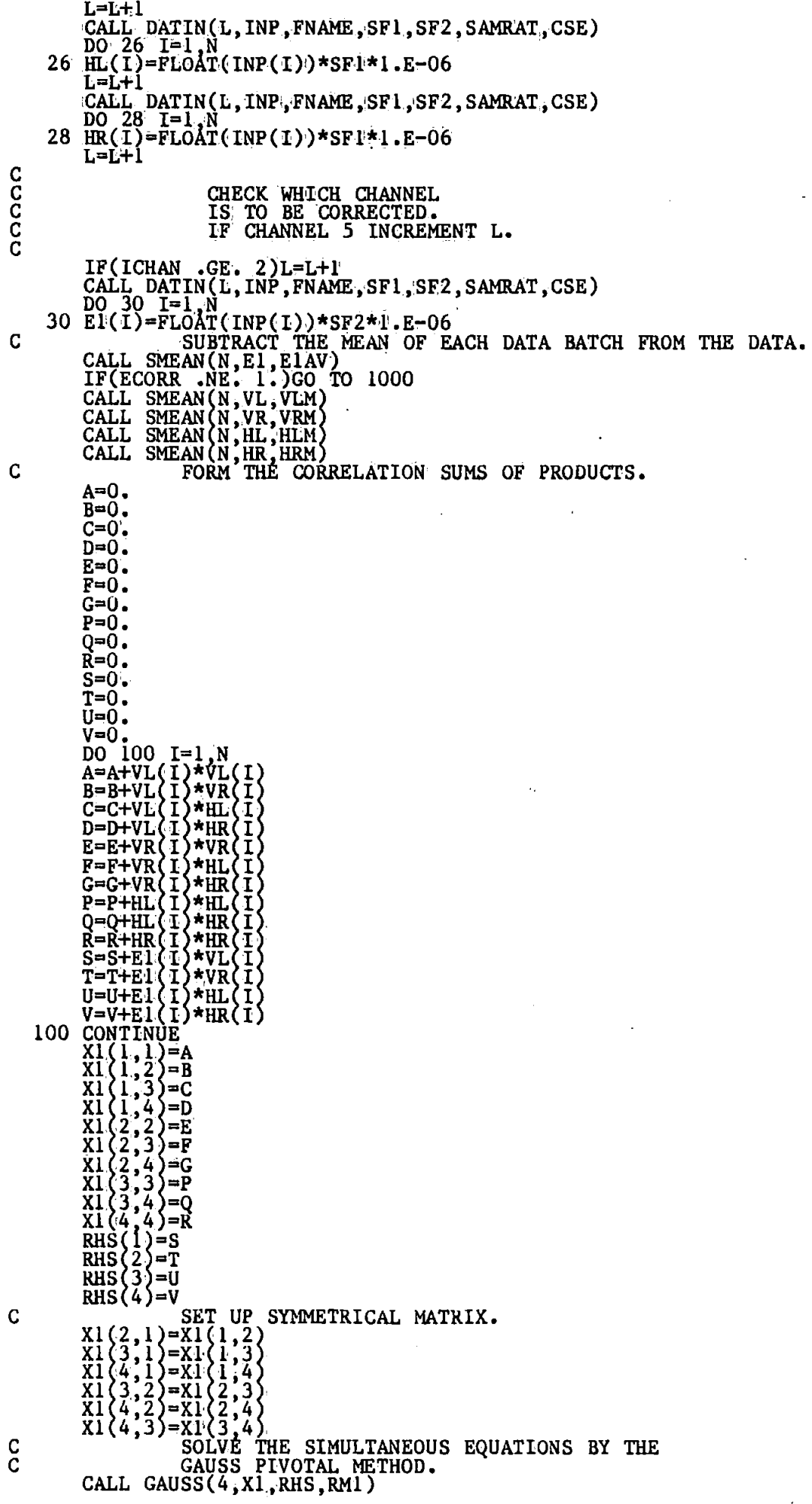

 $\ddot{\phantom{0}}$ 

¢  $\mathbf{I}$ 

 $\langle \cdot \rangle$ 

 $\ddot{\phantom{0}}$ 

APPLY THE CORRECTIONS TO THE DATA.  $\mathbf C$ DO 220 I=1, N<br>COR1(I)=E1(I) - (RM1(1)\*VL(I) + RM1(2)\*VR(I) + RM1(3)\*HL(I)  $1 + \text{RM}(4)$ \*HR $(1)$ )<br>220 CONTINUE **RETURN** 1000 DO 1010 I=1, N<br>1010 COR1(1)=E1(1) **RETURN** 2999 WRITE(1,4000)BATNO<br>4000 FORMAI(7/7, BATCH NUMBER INCORRECT', I6) STOP 8 **END** SUBROUTINE FILTER(NPTS, XT) C<br>C<br>C DIGITAL FILTER THE DATA. DIMENSION XT(NPTS), DATOUT(1024), H(128) FROGGERY AVEC COMMENT PILE<br>
FORMAT('NAME OF FILTER CO-EFFICIENT FILE')<br>
READ(1,8, ERR=4)WTFILE<br>
FORMAT(20A2)<br>
NLEN=NLENSA(WTFILE,40)<br>
NLEN=NLENSA(WTFILE,40)<br>
IF(.NOT, OPENSA(1,WTFILE,NLEN,2))GO TO 100 5 8 IF.(.NOT. UP ANY-<br>
READ(6,10)<br>
10 FORMAT(/)<br>
15 FORMAT(6,15)ICASE<br>
15 FORMAT(6,12)<br>
CASE 1<br>
CASE 1 = ODD LENGTH, SYMMETRICAL<br>= EVEN LENGTH, SYMMETRICAL<br>= ODD LENGTH  $\frac{1}{2}$ C<br>C<br>C<br>C CASE CASE 3 = ODD LENGTH, ANTI-SYMMETRICAL<br>CASE 4 = EVEN LENGTH, ANTI-SYMMETRICAL ISGN=1 ISGN=1<br>
IF(ICASE .EQ. 3 .OR. ICASE .EQ. 4)ISGN=-1<br>
READ(6,20)N<br>
20 FORMAT(16X,14)<br>
N2=(N+1)/2<br>
DO 50 I=1,N2<br>
READ(6,40)H(1)<br>
READ(6,40)H(1)<br>
40 FORMAT(9X,E15.8)<br>
50 H(N+1-1)=H(1)\*FLOAT(ISGN)<br>
GOTEM=.TRUE.<br>
TF(.NOT. CLOSSA IF(.NOT. CLOSSA(2))GO TO 110<br>60 DO 80 I=1,NPTS STORE=0. IF(N .LT. 1)GO TO 70<br>STORE=XT(1)  $\begin{array}{cc}\n 60 & \text{TO} & 80 \\
 \text{70} & \text{DO} & 75 & \text{K=1}\n \end{array}$ N DO /5 K=1,N<br>STORE=STORE + XT(I-K+1)\*H(K)<br>DATOUT(I)=STORE<br>DO 85 I=1,NPTS<br>XT(I)=DATOUT(I) 75 80  $85$ RETURN WRITE(1,105)WTFILE<br>FORMAT('CANT OPEN FILE',10A2) 100 105 **STOP** WRITE(1,115)WTFILE<br>FORMAT('CANT CLOSE FILE',10A2) 110 115 **STOP END** SUBROUTINE GAUSS(K, B, RHS, X)<br>A SUBROUTINE TO SOLVE SIMULTANEOUS<br>EQUATIONS BY THE GAUSS PIVOTAL METHOD<br>DIMENSION A(7,8), X(K), B(K, K), RHS(K)<br>INTEGER\*2 22, 23, 24, 25, 26, 27  $\frac{c}{c}$ C<br>C<br>C<br>C AUGMENT INPUT MATRICES AND SAVE INPUT DATA. DO 12 I=1, K<br>DO 10 J=1, K<br>10 A(1, J)=B(1, J)

## $A12 - 17$

12  $A(I,K+1)=RHS(I)$ <br>  $Z2=k-1$ <br>  $D0.35 I=1, Z2$ L=1<br>
DO 15 J=I,K<br>
IF(ABS(A(L,I)) .LT. ABS(A(J,I)))L=J<br>
IF(ABS(A(L,I)) .EQ. 0.)GO TO 60<br>
IF(L.EQ. 1)GO TO 21<br>
Z3=K+1  $15$  $20^{\text{N}} = I, Z3$ <br>
SAVE=A(I,N)<br>
A(I,N)=A(L,N)<br>
20 A(L,N)=SAVE  $\overline{c}$ PIVOTAL REDUCTION Z4=I+1<br>DO 35 M=Z4,K<br>D=A(M,I)/A(I,I)<br>Z5=I+1 21  $Z$ <br>
26=K+1<br>
DO 35 J=25,26<br>
35 A(M,J)=A(M,J)-D\*A(I,J)<br>
BACK SUBSTITUTION C  $J=K+1-L$ J=K+1-L<br>
IF(J.EQ. K)GO TO 45<br>
Y=A(J.K+1)<br>
Z7=K-1<br>
DO 40 M=J, Z7<br>
40 Y=Y-A(J.M+1)\*X(M+1)<br>
X(J)= Y/A(J.J)<br>
IF(J.NE. K)GO TO 50<br>
45 X(J)=A(J.K+1)/A(J.J)<br>
50 CONTINNE RETURN<br>60 WRITE(1,65)<br>65 FORMAT( ERROR MESSAGE ZERO COLUMN FOUND') **STOP END** SUBROUTINE GETNAM(NAME) C<br>C<br>C GET A VALID FILENAME FROM THE USER. INTEGER\*2 NAME(20), TBUFF(20), NLENSA<br>LOGICAL EXSTSA<br>DATA TBUFF / NONAMEGIVEN<br>6 WRITE(1,8)<br>8 FORMAT('GIVE NAME OF FILE TO BE PROCESSED')<br>READ(1,10)NAME<br>10 FORMAT(20A2)<br>IF(NAME(1) .EQ. ' ')GO TO 100<br>DO 20 I=1,20<br>20 TBUFF(I) INTEGER\*2 NAME(20), TBUFF(20), NLENSA CO TO 130<br>100 DO 120 I=1,20<br>120 NAME(I)=TBUFF(I)<br>130 IE(EXSTSA(NAME, NLENSA(NAME, 40)))RETURN WRITE(1,140)NAME<br>140 FORMAT('INVALID OR NON-EXISTANT FILE : ',20A2) GO TO 6<br>END SUBROUTINE NLOGN(N,X,SIGN)<br>
THIS PROGRAM PERFORMS THE FFT.<br>
N=BASE 2 LOG OF NO. OF POINTS.<br>
X= COMPLEX ARRAY OF DATA FOR TRANSFORMATION.<br>
SIGN= -1. FOR FFT.<br>
SIGN= +1. FOR IFFT.<br>
TRANSFORMED DATA IS RETURNED IN X. **CCCCCCCCCCCCCCCCCCCC** TRANSFORMED DATA IS RETURNED IN X. WRITTEN BY E. A. ROBINSON. DIMENSION M(12)<br>COMPLEX WK, HOLD, Q, X(2048)<br>LX=2\*\*N  $1 \frac{100}{100} = 2 \times \frac{1}{100} = 1$  $\overline{DO}$   $\overline{1}$   $\overline{1}=1$  $\overrightarrow{DO}$   $4$   $\overrightarrow{L}$  = 1  $\overrightarrow{N}$ <br>NBLOCK=2\*\*(L-1) LBLOCK=LX/NBLOCK

 $^{\prime}/$ 

## $A12 - 18$

```
LBHALF=LBLOCK/2
        K=0DO 4 IBLOCK=1, NBLOCK
        FK = KFLX=LX
        V=SIGN*6.283185308*FK/FLX<br>WK=CMPLX(COS(V),SIN(V))<br>ISTART=LBLQCK*(IBLOCK-1)
        DO 2 I=1, LBHALF<br>J=1START+1
       JH=J+LBHALF<br>
JH=J+LBHALF<br>
Q=X(JH)*WK<br>
X(JH)=X(J)-Q<br>
X(J)=X(J)+Q<br>
CONTINUE<br>
DO 3 I=2,N<br>
T-3
    \overline{2}ĨŤ=Ť
       IF(K.LT.M(I))GO TO 4<br>K=K-M(I)
    3
       K=K+M(II)
    Ã.
        K=0n-<br>
DO 7 J=1, LX<br>
IF(K.LT.J)GO TO 5<br>
HOLD=X(J)<br>
X(J)=X(K+1)
   X(K+1) = HOLD<br>5 DO: 6 I=1, N
        II = IIF(K.LT.M(I))GO TO 7<br>K=K-M(I)<br>K=K+M(II)<br>K=K+M(II)
   6
       IF(SIGN.LT.O.)RETURN<br>DO 8 I=1,LX<br>X(I)=X(I)/FLX
   я
       RETÚRN
       END
       SUBROUTINE PHASOR(PRE, POST, NMAX, SF, SAMRAT, FNAME, ILABI, DEVICE)
                            PRE- AND POST-STIMULUS PHASOR DIAGRAMS.
       COMPLEX PRE(6,64), POST(6,64)<br>INTEGER*2 DEVICE, ODEV, ILAB1(40), FNAME(20)
       COMMON ODEV
                           TEST FOR A VALID DEVICE CODE<br>CURRENTLY O=TEKTRONIX<br>L=CALCOMP 536 VIA 906<br>CTR 2322 2=SIGMA 5670 COLOUR.
       IF(DEVICE GT. 3)GO TO 999
                           SKIP THE INITIALISATION IF THIS<br>DEVICE ALREADY BEEN INITIALISED
      IF(DEVICE .EQ. ODEV)GO TO 50<br>IF(DEVICE .LT. 0)GO TO 600
                           DE-ASSIGN CURRENT DEVICE IF<br>DIFFERENT DEVICE REQUESTED.
       IF(ODEV .NE. 99) CALL DEVEND
                           ASSIGN REQUESTED DEVICE
      IF(DEVICE .EO. 0)CALL T4010<br>IF(DEVICE .EO. 1)CALL CC906<br>IF(DEVICE .EQ. 2)CALL S5660
      IF (DEVICE .EQ.
                                     3)CALL CC81
      CALL DEVSPE(IBAUD)
      CALL DEVSPE(1BAOD)<br>
IF(DEVICE .EQ. 0)CALL UNITS(1.0)<br>
IF(DEVICE .EQ. 1)CALL UNITS(1.0)<br>
IF(DEVICE .EQ. 2)CALL UNITS(1.5)<br>
IF(DEVICE .EQ. 3)CALL UNITS(0.75)<br>
ODEV=DEVICE
50 CALL CHAHAR(1,0)<br>XS=46.<br>YS=70.
      XD = 100.
      CRAD=40CALL WIND02(0.,250.,0.,200.)
```
C<br>C<br>C

C<br>C<br>C<br>C

**CCCCC** 

C<br>C<br>C<br>C

C<br>C<br>C

CALL WINDOW(1) DO 400 IHAR=1,6<br>CALL TITLE(FNAME, ILAB1, DEVICE)  $\begin{array}{c} \mathbf{C} \\ \mathbf{C} \\ \mathbf{C} \end{array}$ PRE STIM CIRCLE DIAGRAM OUTLINE. IF(DEVICE .EQ. 2)CALL PENSEL(6,0.,0)<br>CALL MOVTO2(XS,YS)<br>CALL SYMBOL(7)<br>CALL MOVTO2(XS-CRAD,YS)<br>CALL MOVTO2(XS,YS,XS-CRAD,YS,0)  $/*$  RED C<br>C<br>C POST STIM CIRCLE DIAGRAM OUTLINE. IF(DEVICE .EQ. 2)CALL PENSEL(5,0.,0)<br>CALL MOVTO2(XS+XD,YS)<br>CALL SYMBOL(7)<br>CALL MOVTO2(XS+XD-CRAD,YS)<br>CALL MOVTO2(XS+XD-CRAD,YS)<br>CALL ARCTO2(XS+XD,YS,XS+XD-CRAD,YS,0)<br>IF(DEVICE .EQ. 2)CALL PENSEL(7,0.,0)<br>CALL MOVTO2(XS-15.,  $/$ \* BLUE: /\* WHITE **CCCCCC** DRAW PRE STIMULUS DIAGRAM RADSM=SUM OF RADII.<br>RADMN=AVERAGE RADII. RADSTD=STANDARD DEVIATION OF RADII. RADSM=0. RADSMS=0. IF(DEVICE .EQ. 2)CALL<br>DO 250 NTR=1, NMAX<br>X=REAL(PRE(IHAR, NTR))<br>Y=AIMAG(PRE(IHAR, NTR)) 2) CALL PENSEL $(3,0.,0)$ /\* GREEN C<br>C<br>C CALCULATE SUMS AND SUMS OF SQUARES. RAD=CABS(PRE(IHAR, NTR)) RADSM=RADSM+RAD RADSMS=RADSMS+RAD\*RAD C Č<br>C CALCULATE ANGLE. PHI=ATAN2(Y,X)<br>X1=CRAD\*COS(PHI) YI=CRAD\*SIN(PHI)  $\mathbf c$ جّ<br>C PUT TRIANGLE ON CIRCLE AT CORRECT ANGLE. CALL MOVTO2(X1+XS, Y1+YS) CALL SYMBOL(1)  $\frac{C}{C}$ PUT CROSS AT END OF PHASOR. C CALL MOVTO2(SF\*X+XS, SF\*Y+YS)<br>250 CALL SYMBOL(3) IF (DEVICE  $\cdot$ EQ. 2) CALL PENSEL(7,0.,0)  $/*$  WHITE  $\mathbf C$ Č CALCULATE STATISTICS. RADMN=RADSM/FLOAT(NMAX)<br>RADSTD=SQRT((RADSMS-RADSM\*RADSM/FLOAT(NMAX))/FLOAT(NMAX-1)) C<br>C PUT RESULTS ON GRAPH.  $\overline{c}$ CALL MOVTO2(10.,10.)<br>CALL CHAHOL('AV. RAD= \*.')<br>CALL MOVTO2(40.,10.)<br>CALL CHAFLO(RADMN,10)<br>CALL CHAFLO(RADMN,10)<br>CALL MOVTO2(10.,4.)<br>CALL CHAHOL('ST. DEV= \*.')<br>CALL MOVTO2(40.,4.)<br>CALL CHAFLO(RADSTD,10)  $\frac{C}{C}$ DRAW POST STIMULUS DIAGRAM

### $A12 - 20$

Ć RADSM=0 RADSMS=0. RADSMS=0.<br>
IF(DEVICE .EQ. 2)CALL PENSEL(2,0.,0)<br>
DO 300 NTR=1, NMAX<br>
X=REAL(POST(IHAR, NTR))<br>
Y=AIMAG(POST(IHAR, NTR))<br>
RAD=CABS(POST(IHAR, NTR))<br>
RAD=CABS(POST(IHAR, NTR)) /\* YELLOW RADSM=RADSM+RAD RADSMS-RADSMTRAD<br>
RADSMS-RADSMS+RAD\*RAD<br>
PHI=ATAN2(Y,X)<br>
X1=CRAD\*SIN(PHI)<br>
CALL MOVTO2(X1+KS+XD,Y1+YS)<br>
CALL MOVTO2(X1+KS+XD,Y1+YS)<br>
CALL SYMBOL(1)<br>
CALL SYMBOL(1)<br>
CALL SYMBOL(1)<br>
CALL SYMBOL(1)<br>
CALL SYMBOL(1)<br>
CALL MOVT RADSMS=RADSMS+RAD\*RAD IF(DEVICE .EQ. 0. OR. DEVICE .EQ. 2) CALL TIIN(IXYZ) 400 CONTINUE **ODEV=DEVICE RETURN** 600 ODEV=99 CALL DEVEND **RETURN** 999 WRITE(1,1000)DEVICE<br>1000 FORMAT('INVALID PLOTTING DEVICE CODE', I5) **STOP** - 1 **END** SUBROUTINE PHASR1(DATA, NMAX, SF, SAMRAT, FNAME, ILAB1, DEVICE)  $\frac{c}{c}$ SINGLE PHASOR DIAGRAM  $\bar{c}$ COMPLEX DATA(6,32)<br>INTEGER\*2\_DEVICE,ODEV,ILAB1(40),FNAME(20) COMMON ODEV TEST FOR A VALID DEVICE CODE<br>CURRENTLY O=TEKTRONIX C<br>C<br>C<br>C 1=CALCOMP 536 VIA 906 2=SIGMA 5670 COLOUR. IF(DEVICE .GT. 2)GO TO 999 C<br>C<br>C<br>C SKIP THE INITIALISATION IF THIS DEVICE ALREADY BEEN INITIALISED IF(DEVICE .EQ. ODEV)GO TO 50<br>IF(DEVICE .LT. 0)GO TO 600 C<br>C<br>C<br>C DE-ASSIGN CURRENT DEVICE IF<br>DIFFERENT DEVICE REQUESTED. IF(ODEV .NE. 99) CALL DEVEND  $C$  $C$ ASSIGN REQUESTED DEVICE IF(DEVICE .EQ. 0)CALL T4010<br>IF(DEVICE .EQ. 1)CALL CC906<br>IF(DEVICE .EQ. 2)CALL S5660<br>IBAUD=1200 CALL DEVSPE(IBAUD) IF(DEVICE .EQ. 0)CALL UNITS(1.0)<br>IF(DEVICE .EQ. 1)CALL UNITS(1.0)<br>IF(DEVICE .EQ. 1)CALL UNITS(1.0)<br>IF(DEVICE .EQ. 2)CALL UNITS(1.5) ODEV=DEVICE 50 CALL CHAHAR(1,0)<br>XS=100.<br>YS=70.
CRAD=50. CRAD=50.<br>
CALL WINDO2(0.,250.,0.,200.)<br>
CALL WINDOW(1)<br>
DO 400 IHAR=1,6<br>
CALL TITLE(FNAME, ILAB1, DEVICE)<br>
CALL MOVTO2(XS,YS)<br>
CALL MOVTO2(XS-CRAD,YS)<br>
CALL MOVTO2(XS-CRAD,YS)<br>
CALL MOVTO2(XS-CRAD,YS)<br>
CALL MOVTO2(XS-15.,1 CCCCCCCC **DRAW PHASOR DIAGRAM<br>RADSM=SUM OF RADII.<br>RADMN=AVERAGE RADII.** RADSTD=STANDARD DEVIATION OF RADII. RADSM=0. RADSMS-0.<br>RADSMS-0.<br>DO 250 NTR-1, NMAX<br>X-REAL(DATA(IHAR, NTR))<br>Y-AIMAG(DATA(IHAR, NTR)) C<br>C<br>C CALCULATE SUMS AND SUMS OF SOUARES. RAD=CABS(DATA(IHAR, NTR))<br>RADSM=RADSM+RAD RADSMS=RADSMS+RAD\*RAD C<br>C<br>C CALCULATE ANGLE. PHI=ATAN2(Y,X)<br>X1=CRAD\*COS(PHI)<br>Y1=CRAD\*SIN(PHI)  $\begin{array}{c} \mathbf{C} \\ \mathbf{C} \\ \mathbf{C} \end{array}$ PUT TRIANGLE ON CIRCLE AT CORRECT ANGLE. CALL MOVTO2(X1+XS, Y1+YS)<br>CALL SYMBOL(1)  $\begin{array}{c} c \\ c \\ c \end{array}$ PUT CROSS AT END OF PHASOR. CALL MOVTO2(SF\*X+XS, SF\*Y+YS) 250 CALL SYMBOL(3) C<br>C<br>C CALCULATE STATISTICS. RADMN=RADSM/FLOAT(NMAX)<br>RADSTD=SQRT((RADSMS-RADSM\*RADSM/FLOAT(NMAX))/FLOAT(NMAX-1))  $\begin{matrix} 0 \\ 0 \\ 0 \end{matrix}$ PUT RESULTS ON GRAPH. CALL MOVTO2(30.,10.)<br>CALL CHAHOL(AV. RAD= \*.')<br>CALL MOVTO2(70.,10.)<br>CALL CHAFLO(RADMN,10)<br>CALL MOVTO2(30.,4.)<br>CALL MOVTO2(75., DEV= \*.')<br>CALL CHAHOL('5T. DEV= \*.')<br>CALL CHAFLO(RADSTD,10)<br>CALL CHAFLO(RADSTD,10)<br>CALL MOVTO2( CALL CHAMOD IF(DEVICE .EQ. 0) CALL TIIN(IXYZ) 400 CONTINUE ODEV=DEVICE **RETURN** 600 ODEV=99 CALL DEVEND **RETURN** 999 WRITE(1,1000)DEVICE<br>1000 FORMAT('INVALID PLOTTING DEVICE CODE', I5) **STOP** 1 **END** SUBROUTINE RSTATI (RAD, N)  $\frac{c}{c}$ CALCULATE MEAN AND SD OF RADIUS LENGTHS.

```
DIMENSION RAD(N)<br>SUM=0.
          SUMSO=0.<br>DO 10 I=1, N<br>SUM=SUM+RAD(I)
           SUMSQ=SUMSQ+RÁD(I)*RAD(I)
     10 CONTINUE
    IO CONTINUE<br>
RADMN=SUM/FLOAT(N)<br>
RADSTD=SORT((SUMSQ-SUM*SUM/FLOAT(N))/FLOAT(N-1))<br>
WRITE(1,20)RADMN,RADSTD<br>
20 FORMAT(), MEAN RADIUS LENGTH',9X,'=, Ell.4)<br>
+/.STANDARD DEV. OF RADIUS,4X, =, Ell.4)
         +7, STA
           END.
           SUBROUTINE SECTAV(N1, N2, A, AV)
C
                               FIND THE MEAN VALUE OF THE DATA<br>BETWEEN POINTS NI AND N2.
C<br>C<br>C
           DIMENSION A(1024)
           AV=0<br>DO 10 I=NI, N2
      10 AV = AV + A(I)<br>AV=AV/FLOAT(N2-N1)
           RETURN
            END
            SUBROUTINE SMEAN (NPTS, DATA, RMEAN)
C<br>C<br>C
                                 REMOVE THE MEAN VALUE FROM THE DATA.
            DIMENSION DATA(NPTS)
            RMEAN=0.
      DO 20 I=1, NPTS<br>20 RMEAN=RMEAN+DATA(I)
      -- munt-relan+DATA(I)<br>RMEAN=RMEAN/NPTS<br>DO 30 I=1, NPTS<br>30 DATA(I)=DATA(I)-RMEAN<br>RETURN
            END
             SUBROUTINE SSQRE(N, DATA, SUMSQ)
 C<br>C<br>C<br>C<br>C
                                CALCULATE THE SUMS OF THE SQUARES<br>OF THE SIGNAL AND DIVIDE BY THE
                                 NUMBER OF POINTS.
             DIMENSION DATA(N)
     \begin{array}{c}\n\text{SUMSO=0.} \\
\text{SUMSO=0.} \\
\text{DO 200 I=1.} \\
\text{N}\n\text{200 SUMSO=SUMSO} + (\text{DATA}) \\
\text{SUMSO=SUMSO/FLOW} \\
\text{SUMSO=SUMSO/FLOW} \\
\end{array}(DATA(I))^*(DATA(I))RETURN
             END
              SUBROUTINE STDMN(N, DATA, MEAN, STDEV)
  C<br>C<br>C
                               CALCULATE THE MEAN AND SD.
              REAL MEAN
              DIMENSION DATA(N)
              SUM=0.
      DO 100 I=1, N<br>100 SUM=SUM + DATA(I)<br>MEAN=SUM/FLOAT(N)
              \begin{array}{lll} \text{SUM=0.} \\ \text{SUM=0.} \\ \text{SUM=SUM} + \text{(DATA(1) - MEAN)*(DATA(1) - MEAN)} \\ \text{STDRV=SQRT(SUM/FLOAT(N-1))} \end{array}200
              RETURN
              END
               SUBROUTINE TAPER2(X,N)
   C<br>C<br>C
               TAPERS ARRAY X AND SUBTRACTS MEAN
               DIMENSION X(N)
               DOUBLE PRECISION SUMI, SUM2, SUM3
                                                              A12 - 23
```
المتلوقا فسيتسخط ويروز

C

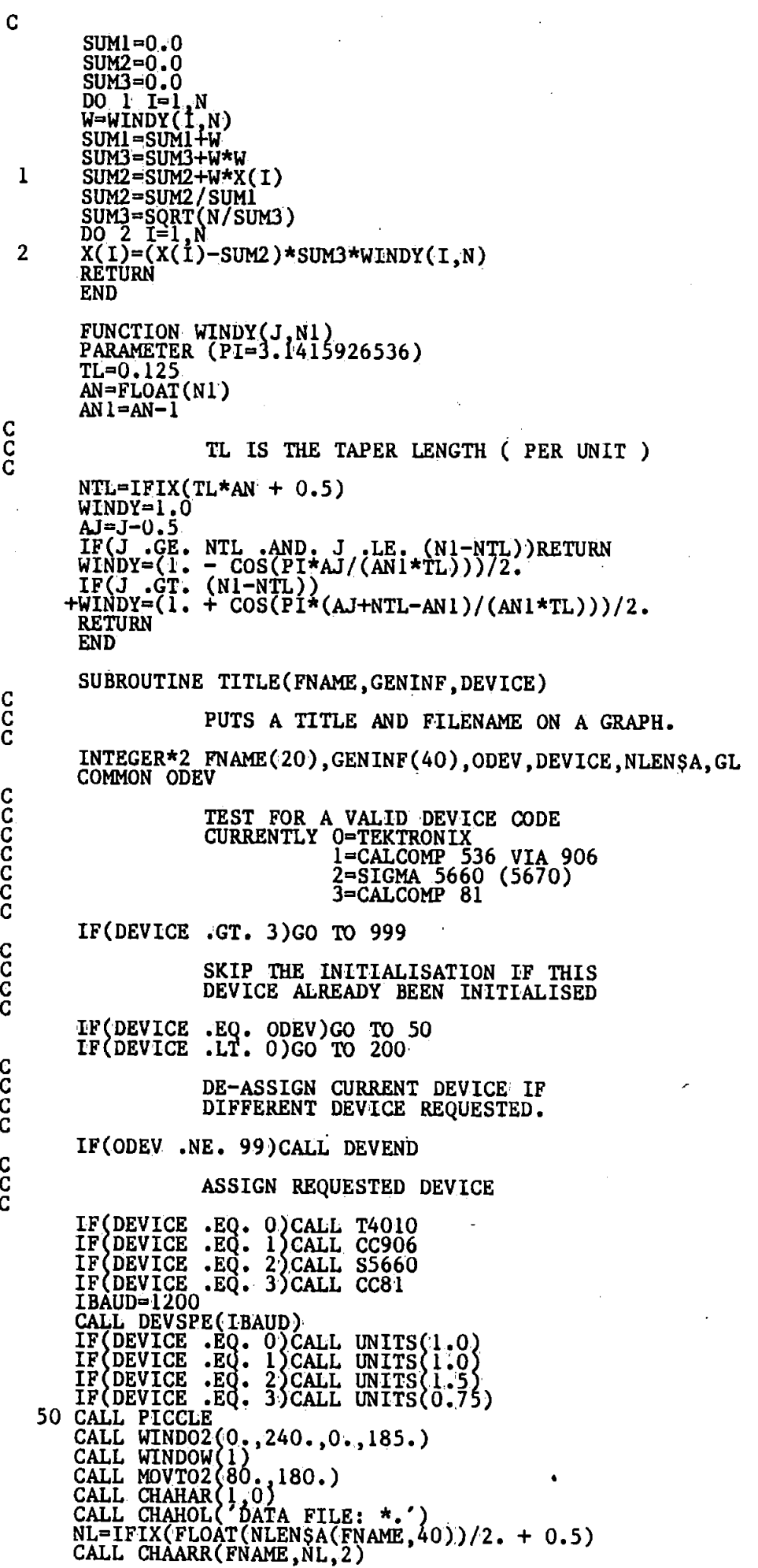

 $A12 - 24$ 

CALL MOVTO2(0.,174.)<br>GL=IFIX(FLOAT(NLEN\$A(GENINF,80))/2. + 0.5)<br>CALL CHAARR(GENINF,GL,2)<br>CALL MOVTO2(0.,170.) CALL CHAMOD ODEV=DEVICE RETURN<br>200 ODEV=99 CALL DEVEND **RETURN** 999 WRITE(1,1000)DEVICE<br>1000 FORMAT('INVALID PLOTTING DEVICE CODE ', I5) STOP 1 **END** SUBROUTINE VSTAT1(ANGLE, RAD, N) C THIS SUBROUTINE CALCULATES SUMMARY STATISTICS FOR THE N VECTORS WHOSE DIRECTIONS ARE STORED IN ARRAY ANGLE' AND WHOSE MAGNITUDES ARE STORED IN ARRAY 'RAD'. Č<br>C ananananananan RESULTANT DIRECTION THETA=ATAN(S/C)  $\cdots$ WHERE S. = WEIGHTED AVERAGE OF SINE VALUES<br>C. = WEIGHTED AVERAGE OF COSINE VALUES<br>AND THE WEIGHTING FACTORS ARE THE VECTOR MAGNITUDES. DISPERSION FACTOR  $U0=1-SORT(S*S+C*C)$  $\cdots$ UO HAS VALUE 1 FOR A ZERO MAGNITUDE RESULTANT VECTOR O FOR A SET OF ALIGNED VECTORS WRITTEN BY TERRY JOHNSON. DEPT. OF MATHS. STATS. & COMPUTING PLYMOUTH POLYTECHNIC. DIMENSION ANGLE(N), RAD(N)<br>DATA PI/3.1415926536/  $C=0$  $S = 0$ S-0<br>
SUMRAD=0.0<br>
DO 1 I=1, N<br>
SUMRAD=SUMRAD+RAD(I)<br>
C=C+RAD(I)\*COS(ANGLE(I))<br>
S=S+RAD(I)\*SIN(ANGLE(I))  $\mathbf{1}$  $C = C / \text{SUMRAD}$ <br> $S = S / \text{SUMRAD}$ S=S/SUMRAD<br>THETA=ATAN2(S,C)<br>UO=1-SQRT(S\*S+C\*C)<br>WRITE(1,100) THETA<br>THETA=THETA\*180/PI<br>WRITE(1,102) UO<br>WRITE(1,102) UO<br>FORMAT(7 RESULTANT DIRECTION',8X,'=',F10.5,'<br>FORMAT(7 RESULTANT DIRECTION',8X,'=',F10.5,'<br>FORMAT(27X,'=', 100 RADIANS') 101<br>102 **RETURN FND** SUBROUTINE VSTAT2(ANGLE, RAD, N) THIS SUBROUTINE EXAMINES THE N VECTORS WHOSE DIRECTIONS ARE STORED<br>IN ARRAY ANGLE AND WHOSE MAGNITUDES ARE STORED IN ARRAY RAD. THE<br>PROGRAM IDENTIFIES THE (N/2) VECTORS WHICH LIE IN THE SMALLEST ARC<br>AND COMPARES THE AVERAG C C WITH AN APPROXIMATE CORRECTION FOR (POSSIBLE) UNEQUAL VARIANCES.  $\tilde{c}$  $\mathbf C$ WRITTEN BY TEKRY JOHNSON. DEPT. OF MATHS. STATS. & COMPUTING C PLYMOUTH POLYTECHNIC. C C DIMENSION ANGLE(N), RAD(N), TEMP(100)<br>DOUBLE\_PRECISION SUMII, SUMI2, SUM21, SUM22 DATA PI/3.1415926536/ C STORES ANGLES IN A TEMPORARY ARRAY AND ARRANGES IN ASCENDING ORDER USING A BUBBLE SORT.  $\frac{C}{C}$ 

 $\mathbf C$ DO 1 I=1, N<br>TEMP(I)=ANGLE(I)<br>DO 2 I=2, N  $\mathbf{1}$  $MAX=1$ MAX=I<br>AMAX=TEMP(1)<br>NMAX=N-I+2<br>DO 3 J=2,NMAX<br>IF(TEMP(J).LE.AMAX) GO TO 3<br>AMAX=TEMP(J) MAX=J TIAX-J<br>CONTINUE<br>TEMP (MAX ) =TEMP (NMAX )<br>TEMP (NMAX ) =AMAX  $\overline{\mathbf{3}}$  $\overline{2}$ C<br>C<br>C FIND THE (N/2) VALUES LYING IN THE SMALLEST ARC. N2=N/2<br>DMIN=TEMP(N2)-TEMP(1)<br>AMIN=TEMP(1)  $AMAX = TEMP(N2)$  $D0$  4  $I=2$ ,  $N$ IF(IU .E. N)UPPER=TEMP(IU)<br>IF(IU .ET. N)UPPER=TEMP(IU-N)+2.\*PI<br>IF(IU .GT. N)UPPER=TEMP(IU-N)+2.\*PI<br>IF((UPPER-TEMP(I)) .GE. DMIN)GO TO 4<br>DMIN=UPPER-TEMP(I) **AMIN=TEMP(I) AMAX=UPPER** 4 CONTINUE  $\begin{matrix} 0 \\ 0 \\ 0 \end{matrix}$ CALCULATES MEAN AND VARIANCE FOR BOTH SETS OF DATA  $SUM1 = 0.0$ SUM12=0.0  $\frac{50M21=0.0}{50M22=0.0}$  $N2=0$ <br> $N21=0$ CONST=0. CONSI=U.<br>
IF(AMAX.GT.PI) CONST=2\*PI<br>
DO 5 I=1,N<br>
A=ANGLE(I)<br>
IF(A .LT. 0.)A=A+CONST<br>
IF(A .LT. AMIN .OR. A .GT. AMAX)GO TO 6<br>
IF(A .LT. AMIN .OR. A .GT. AMAX)GO TO 6  $N2 = N2 + 1$ SUMI I=SUMI 1+RAD(I)<br>SUMI 2=SUMI 2+RAD(I)\*RAD(I)  $GO$  TO  $\overline{5}$  $SUM21 = SUM21 + RAD(1)$ 6 N21-N21+1 SUM22=SUM22+RAD(I)\*RAD(I) 5 **CONTINUE** SUM11=SUM11/N2<br>SUM11=SUM21/N21<br>SUM21=SUM21/N21<br>SUM12=(SUM12/N2-SUM11\*SUM11)/(N2-1)<br>SUM22=(SUM22/N21-SUM21\*SUM21)/(N21-1) C<br>C<br>C CALCULATES T-STATISTIC AND OUTPUTS RESULTS TSTAT=SNGL((SUMI1-SUM21)/DSORT(SUM12+SUM22))<br>DF=(SUM12+SUM22)\*(SUM12+SUM22)<br>DF=DF/(SUM12\*SUM12/(N2+1)+SUM22)<br>SUM12=DSORT(SUM12\*N2)<br>SUM12=DSORT(SUM12\*N2)<br>SUM22=DSORT(SUM22\*N21)<br>WRITE(1,100)N21 SUM12<br>WRITE(1,100)N21 SUM22<br>WR  $100$ 101 **Unity i-STATISTIC =<sup>7</sup>,F10.5,' WITH ',F6.1,**<br>DEGREES OF FREEDOM')<br>URN 102 **RETURN** END. SUBROUTINE VSTAT3(ANGLE, RAD, N)

C C

THIS SUBROUTINE CALCULATES A 'MODIFIED DISPERSION' STATISTIC FOR

'N' VECTORS WHOSE DIRECTIONS ARE STORED IN ARRAY 'ANGLE' AND WHOSE MAGNITUDES ARE STORED IN ARRAY 'RAD'.  $\begin{array}{c} \texttt{C} \\ \texttt{C} \end{array}$ cccccccc MODIFIED DISPERSION FACTOR .... UM=1-SORT(S\*S+C\*C) S= WEIGHTED AVERAGE OF SINE VALUES<br>C= WEIGHTED AVERAGE OF COSINE VALUES **WHERE** AND THE WEIGHTING FACTORS ARE THE RANK ORDERS OF THE VECTORS C<br>C UM HAS VALUE 1 FOR A ZERO MAGINTUDE RESULTANT VECTOR 0 FOR A SET OF ALIGNED VECTORS C  $\overline{c}$ . . . . . . . . . . . . . .  $\overline{a}$  at a  $\overline{a}$   $\overline{a}$  C<br>C<br>C<br>C WRITTEN BY TERRY JOHNSON. DEPT. OF MATHS. STATS. & COMPUTING PLYMOUTH POLYTECHNIC. DIMENSION ANGLE(N), RAD(N), TEMPA(100), TEMPR(100) DO 1 I=1, N<br>TEMPA(I)=ANGLE(I)<br>TEMPR(I)=RAD(I) 1  $C = 0.0$  $5 = 0.0$  $\overline{DO}$  2 I=2, N<br>MAX=1 AMAX=TEMPR(1)  $NMAX=N-1+2$ DO 3 J=2, NMAX<br>IF (TEMPR(J).LE.AMAX) GO TO 3<br>AMAX=TEMPR(J) MAX=J CONTINUE<br>
C=C+NMAX\*COS(TEMPA(MAX))<br>
S=S+NMAX\*SIN(TEMPA(MAX))<br>
TEMPR(MAX)=TEMPR(NMAX)<br>
TEMPA(MAX)=TEMPA(NMAX)<br>
C=C+COS(TEMPA(1))<br>
S=S+SIN(TEMPA(1))<br>
SUMN=N\*(N+1)/2<br>
C=C/SUMN<br>
UM=1.0-SQRT(S\*S+C\*C)<br>
WRITE(1,100) UM<br>
FORMAT(/'  $\mathbf{3}$  $\overline{2}$ 100 **RETURN END**